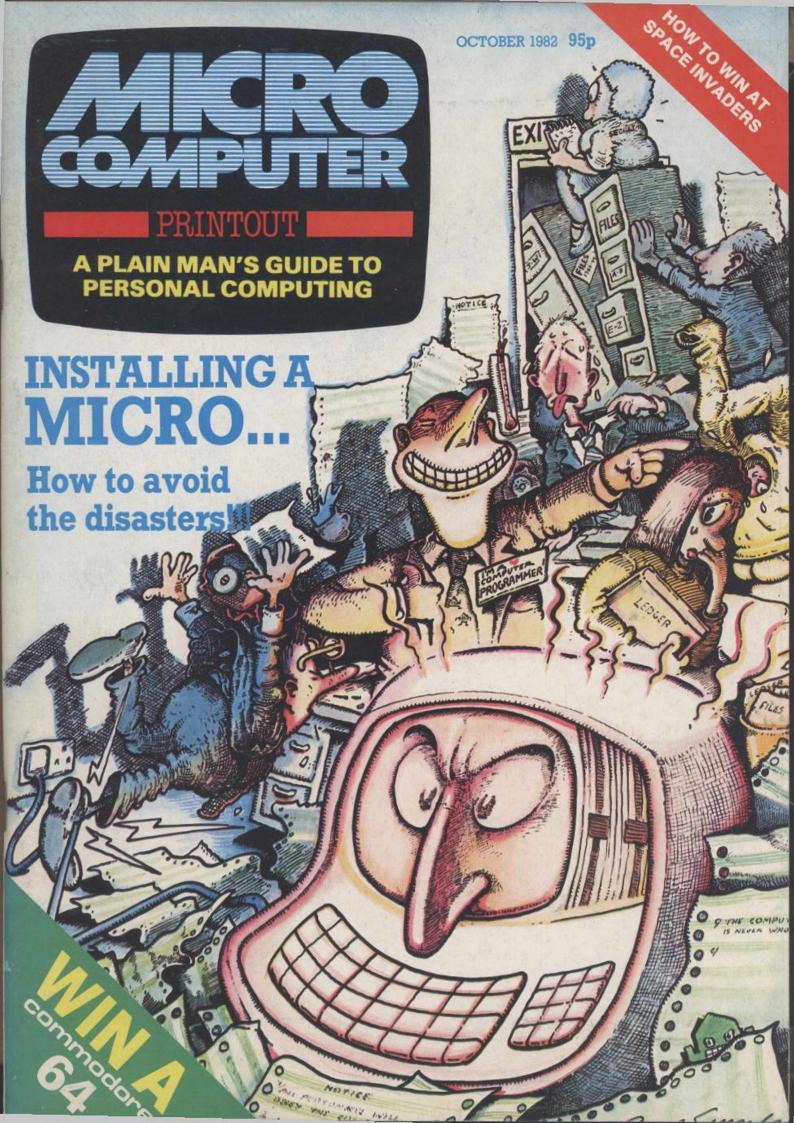

# A NEW ERA OF WORD PROCESSING

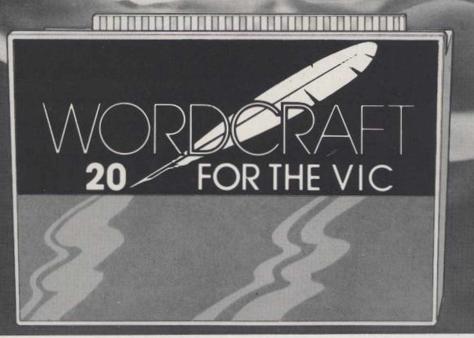

The introduction of Wordcraft 20 for the VIC brings the benefits and advantages of full scale word processing directly to the general public.

Until now only the business world could afford word processing systems but this amazing price breakthrough makes it available to everyone.

Wordcraft 20 comes on a cartridge ready to plug into the back of the VIC. Included in the cartridge is an extra 8K of RAM that is also available for use with other programs – so not only do you get a word processor but you also get a memory expansion thrown in. The system also comes with complete documentation catering both for the inexperienced user and for those already familiar with Wordcraft 80.

Just look at these features:

- \* Full use of colour and sound.
- ★ Full compatibility with VIC 1515 printer, parallel printers or RS232C serial printers.
- \* Full control over margins, document width, tab

stops, decimal tabs, justified output, multiple copies. Complete control of the final output.

- ★ Automatic underlining and emboldening.
- ★ Full screen display with automatic paging.
- ★ Full storage and retrieval facilities from disk and tape.
- \* Full compatibility with Wordcraft 80.
- ★ Name and address capabilities including labels.
- \* Full document merging facilities.

Wordcraft 20. The package that the VIC user has been waiting for. A word processor of proven quality at a low price.

For the first time ever, every home can have one.

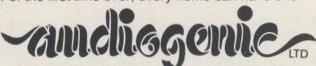

Wordcraft 20: £125.00 inc. VAT and p&p. Available from all VIC dealers or direct from Audiogenic Ltd. PO Box 88, Reading, Berks. Tel: 0724 586334. Wordcraft 20 is copyright P.L. Dowson 1982.

# What makes up a computer?

Beginners explanation.

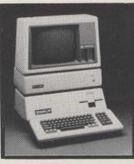

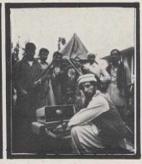

#### **48** Osborne in Afghanistan

Journalist
David Kline took an Osborne 1
behind guerilla lines to give
up-to-the-minute war reports.

### How it works: the Disk Drive

We take the wraps off the least-understood peripheral.

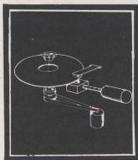

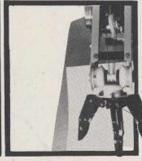

#### 72 6 months alone with a robot!

Linking a robotarm to a home computer can have unpredictable consequences.

#### FEATURES

- 20 Microscope Why do many of the new computers offer a 2nd processor as an option?
- 56 How to win at Space Invaders Read this and save yourself £££s down at the pub.
- 59 Win a Commodore 64 Free competition
- 78 Aggression A fascinating simulation of world politics!
- 84 Buying a micro? An alternative and lighthearted view of the computer salesman.
- 86 Travel agents Much-maligned PRESTEL may hold the key to faster holiday bookings.

#### REGULARS

COVER STORY

- 16 Read/Write Where the readers fight back
- 24 Hotline Two new British micros, some great software for VICs and much more.
- **60 Tommy's Tips** Programming problems here
- 68 Metric converter Full program listing for the home handyman.
- 96 Enhancing PET Basic More commands to simplify programming
- 103 Rex Malik's Official Computer Joke Book The best and the worst.

110 Inside Trader

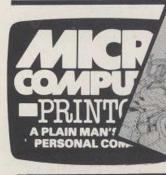

42 Installing a micro Contrary to the story put about by many salesmen and computer manufacturers, the problems with 'going computer' do not stop once you've chosen the system. Most of the common 'disasters' can be avoided, however, by thinking well in advance and using our simple checklist.

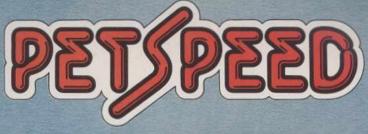

# **FAST ENOUGH FOR** THE HUMAN RACE

alien won't hang around for slow software. He wants crisp responses and really fast processing. For the human race too, slow PET BASIC is not good enough. When we run a program, whatever it is, we want fast efficient action, on the bounce.

Petspeed can make any BASIC program run up to 40 times faster, including disk handling. We guarantee that PETSPEED is easier to use and generates faster code than any other PET BASIC compiler for Commodore Systems.

Using PETSPEED is about as simple as it could be. Just type in the name of

Using PETSPEED is about as simple as it could be. Just type in the name of your program, wait a few minutes and then watch your software run up to 40 times faster.

Petspeed is not simply a compiler, it contains a powerful OPTIMISER. While PETSPEED is compiling, it breaks your program down into tiny fragments and reassembles it removing the unnecessary and simplifying the complex. Petspeed is fully compatible with PET BASIC and can compile any program. Also available INTEGER BASIC COMPILER – 150 to 200 times the speed of Basic. Integer Basic is for those applications where the speed of the machine is required without the inconvenience of assembly level programming. Ideal for scientific and educational users. Compatible with Petspeed.

PETSPEED (8000 or 4000 series) Also available for Commodore 64 & 720 machines

INTEGER BASIC (8000 or 4000 series)

SPECIAL OFFER: Petspeed PLUS Integer Basic for

Prices do not include VAT or postage and packing.

Write or phone today for a free copy of the 'Life in the fast lane' demonstration disk

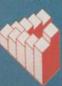

Oxford Computer Systems (Software) Ltd The Old Signal Box, Hensington Road, Woodstock, Oxford OX7 I JR Telephone: Woodstock (0993) 812700

#### EDITORIAL

Editor Richard Pawson
Art Editor Denis Appleby
Designer Mike Clowes
Technical Editor Chris Preston
Editorial Consultant Julian Allason
Production Manager Wendy Cheetham
Administrator Pam Brain
Publisher Robin Webb

#### Editorial Address:

7A Harpton Parade Yateley Camberley GU17 7TD Telephone (0252) 878748

#### ADVERTISING

Advertising Manager Jonathan Horne Advertising Executive Karen Chambers

#### **Advertising Address:**

MicroComputer Printout Advertising Office North Warnborough Basingstoke RG25 1PB Telephone Odiham (025671) 2724

#### SUBSCRIPTIONS

Annual Rate (12 issues)
UK £11.40 Europe £17.40
USA airspeeded \$29 Eire £IR15.60
Rest of World surface £16.50
Rest of World airmail £30

#### Subscription Address:

Stuart House Perrymount Road Haywards Heath West Sussex

Permit to mail second class postage at New York, NY.
USPS#598-610

US Mailing Agent: Expediters of the Printed Word Ltd., 527 Madison Avenue Suite 1217, New York, NY 10222, USA.

Published by Benn Brothers p.l.c.

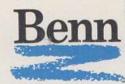

Printed in England ISSN 0 261-4499

#### SMALL PRINT

MicroComputer Printout is published by Benn Brothers p.l.c., 25
New Street Square, London EC4A 3/A. All material copyright Benn
Brothers p.l.c. 1982. No part of this issue may be reproduced in any
form without the prior consent in writing of the publisher, other than
short excerpts quoted for the purposes of review and duly credited. The publishers do notnecessarily agree with the views expressed by contributors, and assume no responsibility for errors in
reproduction or interpretation in the subject matter of this
magazine or from any results arising therefrom. The Editor welcomes articles and listings submitted for publication. Material is accepted on an all rights basis unless otherwise agreed. Distributed
to the news trade by COMAG, Tavistock Road, West Drayton,
Middlesex, England. Distributed to computer shops and all other
outlets by MicroComputer Printout, 7A Harpton Parade, Yateley,
Camberley GU17 TrD. Telephone 0352-878748.

# FRONTLINE

The invention of the microcomputer was a major breakthrough in the application of technology. Instead of being available only to a select few in the Data Processing Department, computer processing power is now available on the desktop – where business decisions are made; and in the home – where people can learn and play at their own pace.

However, because the majority of microcomputer users and potential users now have little or no formal computer training, new forms of communication are needed to teach people how to choose and buy a computer – and then how to use it. *MicroComputer Printout* is a new form of communication.

Put in a nutshell: if you are still *learning* about the application of microcomputers, then we can help.

If you are a complete beginner then you'll want a thorough grounding in what microcomputers are all about, written in plain English and with no assumptions of prior knowledge. 'What makes up a computer?' is the second of our beginners' explanations (last month we dared to tackle the question 'What is a computer, anyway?')

If you are buying a business system then the cover story (Installing a Micro) is for you. Too many installations have resulted in disaster because the company hasn't considered the many side effects. So this month's Business Briefing contains an invaluable checklist which should iron out a good many potential problems.

One thing you'll notice about *MicroComputer Printout* (apart from our light-hearted style and contempt for all computer boffins) is that we frequently lump home and business applications together. Though we are careful to point out the differences between the two kinds of hardware, we believe that many of the principles you need to learn are common to both. Indeed many businessmen are buying home computers with a view to learning about their application in business.

So whatever your disposition, don't miss our two applications features this month – Osborne in Afghanistan and Travel Agents – for interesting case studies of how the microcomputer can help professionals at work.

And finally, even if business is your sole aim, we dare you not to read this month's centrefold: How to Win at Space Invaders. There can't be one of us who wouldn't like to teach those little perishers a lesson....

Richard Pawson - Editor

# .. AND NEXT MONTH

Yes, we know you've only just got this issue, but we can't resist showing off about next month's contents already.

We're attempting something quite unique in explaining what Database is to the newcomer. No, we won't be supplying cut-and-dried definitions in yet more incomprehensible jargon. Rather, we have tried and tested eight different programs which might be called databases and asked: who could use it, and what would it do for their business?

For beginners, there is a pull-out guide which explains which type of microcomputer you should be looking at, while for those who've already bought their business micro, we tell you how to run it smoothly.

And just to prove that we're not all work and no play, we shall be taking a sideways look at *Computer People* – the different types, how to recognise them, and what to do if you meet one!

# IF YOU HAVE ONE OF THESE...

### AND YOU WOULD LIKE...

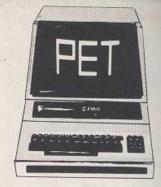

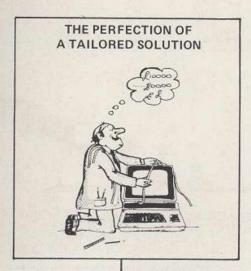

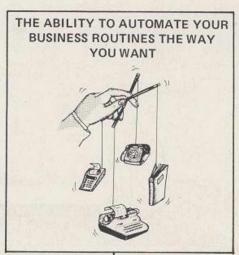

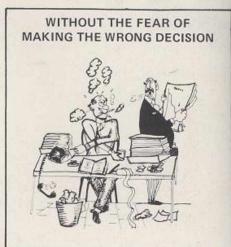

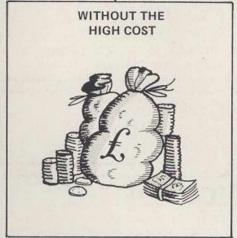

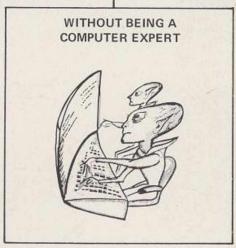

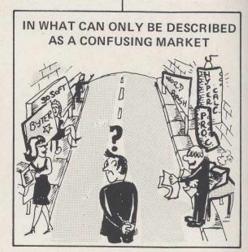

### SILICON OFFICE DOES IT ALL

Add muscle to your 8032 with a memory expansion board and SILICON OFFICE and give yourself some elbow room. SILICON OFFICE is a leading software product for the Commodore 8096, that offers you the ability to create and control your application system(s) the way you want it.

The unique 'data base' facility in SILICON OFFICE has easy to use routines to draw record cards on the screen, insert and 'housekeep' your file information and then combine and analyse data from several files to produce complex reports designed to your needs. Simple but repetitive routines can be stored for subsequent execution. A powerful word processor is built in, available at all times, with the emphasis on ease of use for the average typist.

In fact SILICON OFFICE can be considered as a product offering three packages in one with communications complementing the data base and word processor. If you already own a Commodore 8032 this can be quickly upgraded to the latest technology microcomputer — add SILICON OFFICE and you will have a total and cost effective solution to your software needs for years to come and all of this for just over £1000. For more details contact your Commodore dealer or complete the coupon below.

| PLEASE SEND ME MORE DETAILS ON | SILICON OFFICE |
|--------------------------------|----------------|
|--------------------------------|----------------|

Name \_\_\_\_\_\_\_Position \_\_\_\_\_\_

Company

Address \_\_\_\_\_\_ Telephone: \_

Send to: Bristol Software Factory, Kingsons House, Grove Avenue, Queen Square, Bristol BS1 4QY. Telephone 0272 277135

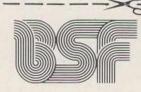

# ADDA ADDS UP TO A GREAT DEAL. MORE

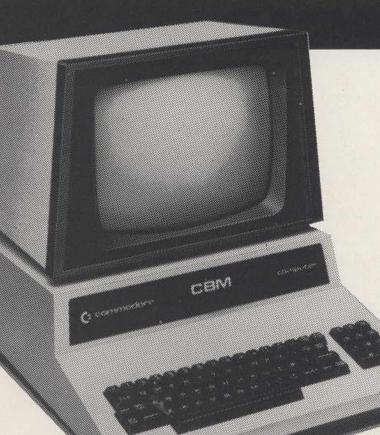

### **PEGASUS**

SYSTEMS FROM £4000 accounting for sales, purchase and nominal ledger, invoicing and stock control

#### WORDCRAFT

SYSTEMS FROM £3640 full wordprocessing facilities with high-quality printer

### SILICON OFFICE

SYSTEMS FROM £3640 for powerful data management reporting

#### **VISICALC**

SYSTEMS FROM £2900 financial planning with the world's top selling program

COMMODORE

Adda is the number one choice for business systems using Commodore's powerful 32K or 96K microcomputer with 1 megabyte disk storage (even more with new hard disks!) Our top four software packages will meet most business needs, at prices you can afford. In every case we will help you select the most cost effective software systems backed with Adda's training and servicing skills.

We have a continuous programme of Open Days at all four sales offices where you can look at our packages without feeling harassed.

# adda

#### CITY

National Electronics Centre, London World Trade Centre, Europe House, London E1 9AA.

01-488 2400

DIAL A
DEMO
01997

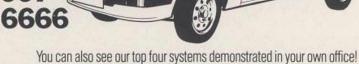

You can also see our top four systems demonstrated in your own office! Just call 'Dial a Demo' on 01-997 6666 and we'll fix a time.

Give us a call. We know the Adda deal adds up to a great deal more.

#### **WEST LONDON**

Mercury House, Hanger Green, Park Royal, London W5 3BA.

01-997 6666

#### SLOUGH

120 High Street, Slough, Berks.

0753 72470

#### READING

275 Oxford Road, Reading, Berks.

0734 585928

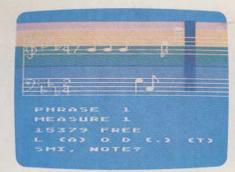

Music Composer

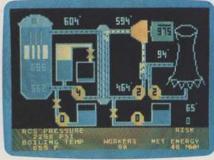

Scram

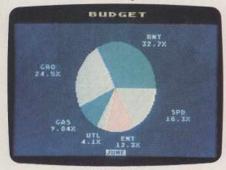

Graph-it

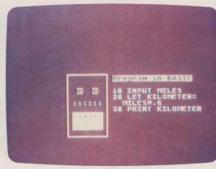

Intro to BASIC 1

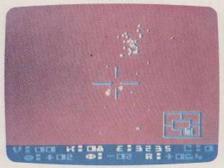

Star Raiders

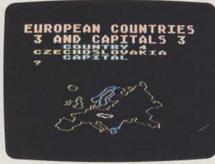

European Countries

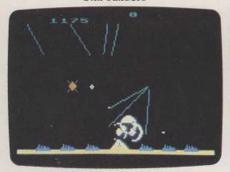

Missile Command

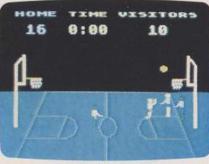

Basketball

3.7 million reasons why the Atari Home Computer is something to see. The display screen used with our computers is composed of 192 horizontal lines, each containing 320 dots. Delivering colour and luminosity instructions to each dot for a second requires 3.7 million cycles...a lot of work for the normal 6502 processor.

That's why the Atari computer has equipped its 6502 with its own electronic assistant. It's called ANTIC, and it handles all the display work, leaving the 6502 free to handle the rest. What this means to you is uncompromisingly spectacular display capabilities without loss of computer power needed to carry out the demands of your program.

That's a quality you just don't find in ordinary home computers. And it's one of the reasons some computer experts say that Atari computers are so far ahead of their time.

There's more...which is what you'd expect from Atari Language. The Atari Home Computer uses several programming languages to give the user maximum control of its extraordinary capabilities. PILOT, Microsoft BASIC and Atari BASIC are understood and spoken by the Atari computer. You'll also find our Assembler Editor cartridge indispensable for machine language programming.

Sound. An Atari computer has four sound generators, or voices, activated by a separate microchip. This leaves the principal microprocessor chips free to perform other tasks. And you can take full advantage of this capability which is designed for easy programming.

Change. Atari Home Computers have been designed to make change and expansion easy. The Atari computer has a modular operating system that can be easily replaced as new technology develops. If you need it, memory expansion requires no more than inserting additional RAM modules.\* And the Atari ROM cartridge system also makes it easy to change languages. In short, your Atari computer won't become obsolete by future developments... because it already incorporates the future.

<u>Sharing</u>. To learn more about the amazing capabilities of Atari Home Computers, either visit your local dealer or fill in the coupon below.

# THE GRAPHIC DIFFERENCE BETWEEN ATARI COMPUTERS AND ALL THE OTHERS

Please send me FREE a brochure, price list and the address of my nearest stockist.

Name

Address

MP10

Atari International (UK) Inc.
PO Box 59, Alperton Lane, Wembley, Middx. HAO IFJ.

A Warner Communications Company

#### PORTABLE COMPUTERS plus FREE software

#### SHARP PC-1500

One of the most powerful pocket computers on earth

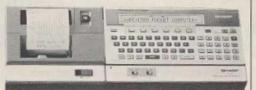

With 16K bytes of ROM and up to 11.5K bytes of RAM memory, with battery protection. Up to 36 program storage capacity, BASIC program language with two dimensions! arrays and variable strings. OWERTY keyboard with upper and lower case. Full range of science and math functions (statistics with MiCROL software). Alarm clock and calendar, multi-tone generator, mini graphics 7 × 156-dot matrix display, all under BASIC program control. Line width 26 characters.

CE-150 Four-colour Graphic Printer/Two Cassette Interface (for saving/loading) has 8K bytes of Graphics BASIC Prints virtually any drawing, with complete control of up, down, left and right printing Variable line tength from 4 to 36 characters. With rechargeable battery and mains adaptor. Dimensions: PC-1500: 195 × 25.5 × 86mm (7-11/16 × 1 × 3½). WI 375g CE-150: 330 × 50 × 115mm (13 × 2 × 4½). Weight 900g (1.98lb).

Optional add-ons include: CE-151 4K memory module, CE-1558K memory module CE-153 140-key custom keyboard (summer '82), RS232C communications interface (Autumn '82), CE-152 custom cassette recorder (Autumn '82), custom system briefcase (Autumn '82).

#### **COLOUR BROCHURE ON REQUEST**

| PRICES including VAT:    |                                |
|--------------------------|--------------------------------|
| PC-1500 COMPUTER         | Plus FREE £20 software voucher |
|                          | Plus FREE £20 software voucher |
|                          | Plus FREE £20 software voucher |
|                          | Plus FREE £10 software voucher |
| VOUCHERS ON BEQUEST WITH |                                |

#### PC-1500 PROFESSIONAL SOFTWARE ON TAPE

| SHARP CE-15A Fourteen Applications Programs.      | £14.95 |
|---------------------------------------------------|--------|
| MICROL 1500 PROCOS 'Visicalc-type' system         | £29.95 |
| MICROL 1500 I.M.S. Information Management System. | £29.95 |
| MICROL 1500 STATIX Adds statistics to the 1500    | £9.95  |

#### THE SCIENTIFIC PORTABLE COMPUTER

FX-702P ONLY £79.95

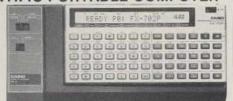

Plus FREE MICROL Professional Programming Pack (RRP £9.95) or we will beat any lower price by 5%.

The widest range of math, science and statistics (55 in all, including Regression and Correlation). BASIC programming. Up to 1,680 program memory steps, up to 226 data memories. Subroutines: 10 levels, FGR/NEXT looping; 8 levels, Edit, debug and trace modes: 240 hours lithium battery life. Dimensions: 17 × 165 × 82mm. Weight 176g.

Professional computing solutions on tape. Save up to 90% of programming time with this electronic equivalent of pen and paper. Visicalc-type: system answers what if ... questions £24.95

| Peripherals | for | the | FX-702P. | 602P. | 601P | and | 502/ | 501P |
|-------------|-----|-----|----------|-------|------|-----|------|------|
|             |     |     |          |       |      |     |      |      |

| FA-2 Remote control cassette interface | £19.95<br>£44.95 |
|----------------------------------------|------------------|
| 702 PACKAGE DEALS                      |                  |

|                 | 702 PACKAGE DEALS                           |         |
|-----------------|---------------------------------------------|---------|
| PACK A: FX-702P | + MICROL PPP                                | £79.95  |
| PACK B: FX-702P | + FA-2 + MICROL PPP + MICROL PROCOS         | £114.95 |
| PACK C: FX-702P | * FP-10 + FA-2 + MICROL PPP + MICROL PROCOS | £144.85 |

#### THE WORLD'S FASTEST PROGRAMMABLE? CASIO FX-602P Only £69.95

With FREE MICROL Professional Programming Pack (R.R.P. £9.95)

#### Or we will beat any lower price by 5%

50 scientific functions. Up to 512 program steps, up to 88 memories, all protected when switched off. 10 programs, P0 to P9. GOTO, up to 10 pairs. Up to 9 subroutines, nestable up to 9 levels. 33 parentheses at 11

| Peripherals    |        |
|----------------|--------|
| FA-2 Interface | £19.95 |
| FP-10 Printer  | £44.95 |
|                |        |

Price includes VAT, P. & P.: Delivery normally by return post. Send cheques, P.O., or phone your Access/Visa/Barclaycard number to:

| FX-602P | ** 60 | 7    |        |        | L   | -    |
|---------|-------|------|--------|--------|-----|------|
|         | ĩ     | 20th |        | 02     |     |      |
|         | -00   | atte | also a | IC III | Sai | 101  |
| 000000  | 0     | 0    |        | 0      |     | 100  |
| 000000  | Cir   |      |        |        | 0   |      |
|         | 0     |      |        | 8      | Ö   |      |
| 000000  | C23   | 0    | -      | 0      | 0   |      |
|         | 0     | 8    | 0      |        | (3  |      |
|         | -     | 10   | E      | 3 8    | 2   | 0    |
| 00688   | -     | E    | E      | 3 1    | -   | 8    |
| 00000   | =     | -    | *      | 3 1    | ā   | titi |

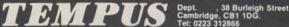

# IT'S MORE FUN EARNING WITH VIC - at Home or Schoo

If you are over 3 years old, and still young enough to hit the keys, then these new VIC programs are for you.

From top software publishers ASK, they let you learnand laugh about it too.

Fabulous graphics. Demanding ideas that make learning lots more fun.

All on cassette at £8.95 inc. VAT.

TWISTER. Designed to improve concentration and logic. Rearrange a geometric puzzle-a bit Rubik cube-likeso that no row or column contains a repeated colour. There can be from 3-10 columns and if you cannot get out of it, Twister will do it for you. For really clever users you can go into the Super-Twister mode where you must arrange the squares so that no diagonal, as well as row or column, contains the same coloured square. This is so difficult that the computer does not give you the answer! Supposedly designed for age 8 upwards.

NUMBER CHASER. Designed to improve estimating and multiplication skills for 5-12 year olds. A carrace where you move against the computer according to your skill at estimating the given sum. We forget that in the age of the calculator estimating is important to see if your

computer, calculator etc has come up with the

right answer. Number Chaser has superb graphics and sound-you would not want more than a few of these in a classroom at any one time since the level of excitement, as well as learning, is very high.

FACEMAKER. This is designed to improve spelling, to expand vocabulary and also sharpen observational skills. Designed for 5-12 year olds this is an interactive program where you draw people's faces.

Superb graphics that—like most of these ASK programs—fill the monitor or TV screen and are not res-

tricted to the normal VIC format. A beautifully crafted piece of software that will find many applications in school and at home. It will also be of special benefit to people teaching children who are slow to learn to read.

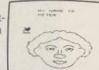

WE WANT TO COUNT. This is a program for children of three years and upwards who want to learn numbers and to count things correctly. There are four parts in the

program with games-type graphics. In two of these you can select levels between one and five. This program has been designed to be extremely simple to operate so that, once loaded, children can use it entirely on their own.

#### ADDA COMPUTERS

Contact your local dealer for these VIC products from Adda.

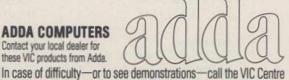

154 Victoria Road, London W3, 01-992 9904

# The case for consulting professionals

# RUTESHOP

MICROCOMPUTER SYSTEMS **Comart Communicator** 

Cromemco North Star Advantage Osborne Personal Computers

**VDU's & Printers** 

APPLICATIONS

Scientific Research **Educational** Commercial Business Administrative Communications SERVICES

24 hour Maintenance & Service Workshop Repair Training & Consulting Diskettes & Consumables Books

SOFTWARE

Laboratory Data Processing Languages, Graphics & Teaching Aids & Control Word Processing, Mail Management Accounting, Production & Stock Control, Accounts & Payroll Business Systems & Viewdata Financial Planning, Data Base IBM/RBTE

XITAN SYSTEMS

#### Birmingham

The Byteshop. 94-96 Hurst Street Tel: 021-622 7149

#### Glasgow

The Byteshop, Magnet House 61 Waterloo Street Tel: 041-221 7409

#### London

The Byteshop. 324 Euston Road NW1 Tel: 01-387 0505

#### Manchester

The Byteshop, 11 Gateway House, Piccadilly Station Approach Tel: 061-236 4737

#### Nottingham

The Byteshop, 92A Upper Parliament Street Tel: 0602 40576

#### Southampton

Xitan Systems 23 Cumberland Place Tel: 0703 38740

Members of the Comart group of companies

# The Definitive Chess

★ 10 levels of play

★ Beats SARGON II

Game for the VIC

\* Hint function

\* Chess clock

★ Wide range of opening moves

★ En passant, queening, and castling

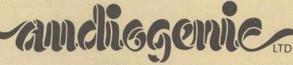

Available from Audiogenic, PO Box 88, Reading, Berks. (Tel: 0734 595269) or from VIC dealers, £14.99 (inc. VAT, p&p). Credit cards accepted. Ask for full catalogue. BOSS is copyright. KAVAN SOFTWARE 1982. \*Requires 8K minimum.

# USINESS FLECTRONICS

The Microcomputer Specialists

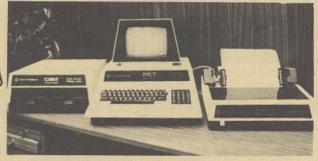

The South's leading Distributor for Commodore, Apple II and all

We believe in SUPPORT for all our users.

Westock EQUIPMENT PARTS SOFTWARE SUPPLIES

We also provide ADVICE PROGRAMMING REPAIRS **EXCHANGES** 

from all leading suppliers

Minm-Magin is now here! Come and see us at Debenham's, Southampton.

We have over 60 years' accumulated experience in computers, electronic engineering and systems.

We can supply all your proven hardware and software accessories for your PET & APPLE systems.

xxxx AND NOW VIC-20! xxxx

Discounts for C.W.O., Educational Establishments and cash purchase Call us on Southampton (0703) 738248

Business Electronics Rownhams House, Rownhams, Southampton, Hants

# **FOUR NEW VIC ADD-ONS** FROM ADDA

Light up with VicRel. VicRel is a control relay that plugs straight into the Vic user port to give simple, programmable switching of electrical apparatus in the home, office or factory. Its six relay outputs can control door locks, lamps, valves, tools, ventilators. And

two inputs allow the Vic to read signals from external sources such as thermostats, push buttons or light activated switches. VicRel eliminates black boxes full of wires and represents one of the most exciting, valuefor-money, firmware additions to any Vic computer system.

£28.95 INC VAT

Plot away with VicGraf. This cartridge allows you to explore the complicated equations and functions of graphs. The menu screen, activated by the Vic's special function keys, will automatically plot a graph, define new functions, calculate accurate values of an intersection, find the maxima and minima of a function. Simple editing allows you to check current functions and to change them. A necessary and attractive addition to any educational situation where graphs need to be explored.

£28.95 INC VAT

Crunch & Display with VicStat. A plug in cartridge that undertakes statistical calculations—such as Meanvalues, Standard deviations and Variances—and displays using single commands. Other one word commands allow you to draw vertical and horizontal bar charts,

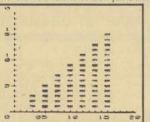

to plot graphs, and to specify the scales and the colours used by these commands. It will also sort numeric and character strings. Finally, all or part of screen displays can be copied to the Vic Printer.

VicStat comes complete with a detailed operating guide.

£28.95 INC VAT

The VicForth plug-in cartridge, complete with 3K of additional memory, takes programming into new dimensions. As both

an operating system and program development aid VicForth can speed up program writing and speed of operation. VicForth is based on fig-Forth and is almost identical to Pet Forth. It does

however support the Vic cassette deck-an unusual feature. For those who do much programming a Vic Disk unit is suggested. VicForth provides several hundred one-word commands—listed in the detailed £38.95 INC VAT user guide—that can be added to

#### ADDA COMPUTERS

Contact your local dealer for these VIC products from Adda.

In case of difficulty—or to see demonstrations 154 Victoria Road, London W3, 01-992 9904

Sdamsdamson Sdamsdamson Zusiness AB THIEZO

Two sets of Fabulous Utilities

PROGRAMMERS TOOLKIT

Gives extra commands: Auto, Number, Help, Delete, Change, Trace, Step, Light Pen, Break etc.

MACHINE CODE MONITOR

Gives Save, Memory Display, Load, Verify etc. Similar to TIM on PET.

Examine the VICS ROM Needs DAMS RAM/ROM board or similar

£19.95

LIGHT PEN

VIC LIGHT PEN

**DAMS PRICE** ONLY

£17.35 + VAT

FOR PET

£19.95 VAT

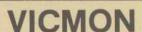

THE ULTIMATE **PROGRAMING AID** FOR THE VIC

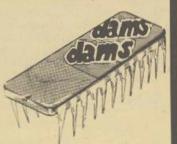

Full machine code package with:

Assembler, Dissassembler, Fill, Re-locate, Identify, Exchange, Compare, Printing, Dissassembler etc., etc.

Needs DAMS RAM/ROM board or similar

### **RAM'N ROM** BOARD

#### **3K RAM**

In Hires area. Also space for VICAID and VICMON programming aids.

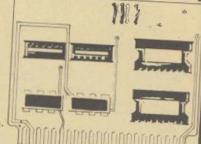

BUY THE 3K RAM 'N ROM BOARD WITH VICAID AND VICMON WITH MACHINE CODE MANUAL (WORTH £5.00) FROM MOS TECHNOLOGY FOR ONLY £67.85 + VAT AND GET A FREE VIC LIGHT PEN (WORTH £17.35) VIC REFERENCE GUIDE R.R.P. £14.95 DAMS PRICE £14.50

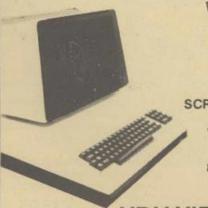

ANTIGLARE SCREENS FOR PET

40 Column

£17.95

80 Column

£19.95

VDU VIEW THRU ALL PRICES PLUS VAT

### VIC STARTER KIT

C2N Cassette Deck, 10 Blank Cassettes, User Manual, Vic Programmers Reference Guide, 1 Joystick

Worth £238.30 ONLY £214.00 +VAT

(VAT INCL. PRICE = £244.62)

OR VIC 20

With free 3K RAM pack or Super Cartridge Game ONLY

£173.83 + VAT

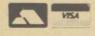

ACCESS & BARCLAYCARD WELCOME

DAMS BUSINESS COMPUTERS LTD.

Gores Road, Kirkby Industrial Estate, Kirkby, Liverpool L33 7UA. Telephone: 051-548 7111 (20 lines)

### TI-99/4A \* VIC 16K \* ATARI 400/800 \* SHARP MZ-80K/A/B \* BBC MICRO\*SINCLAIR SPECTRUM

### Functional cassette software by Dale Hubbard Buy 2 at £19.95 - take 1 at £5.95 FREE!!!

#### DATABASE

The program that everyone needs. Facilities include sort, search, list, delete, change, totals, save file, line print if required, etc. etc. Can be used in place of any card index application.

£19.95

#### STOCK CONTROL

All the necessary for keeping a control of stock. Routines include stock set up, user reference no., minimum stock level, financial summary, line print records, quick stock summary, add stock, delete/change record, and more.

£19.95

#### MAILING LIST

A superb dedicated database to allow for manipulation of names & addresses & other data, with selective printing to line printer. Features include the facility to find a name or detail when only part of that detail is known. Will print labels in a variety of userspecified formats. £19.95

#### **DECISION MAKER**

A serious program that enables the computer to make a sound decision for you based on various criteria.

If you want to buy a car, hi-fi, house, etc., or you don't know which woman to marry then you need this one. £5.95

INVOICES AND STATEMENTS

Ideal for the small business. A complete suite of programs together with generated customer file for producing crisp and efficient business invoices and monthly statements on your line printer. All calculations including VAT automatic and provision for your own messages on the form produced. \*Not Spectrum £19.95

#### RUBIK SOLVER

It's not our policy to offer games but we make an exception here for a program to solve the cube from ANY position. Shorthand notation makes learning the solution by heart possible for most active brains. £12.95

#### THE CATALOGUER

This dedicated database is ideal for use in any situation where a catalogue could be utilised. E.g. stamp collection, coins, photos, slides, books, records etc. £19.95

#### COMMERCIAL ACCOUNTS

A gem of a program, all for cassette, with the following features: -

Daily Journal Credit Sales Cash Sales Credit Purchases Purchases - other

Sales Ledger Purchase Ledger Bank Account Year to Date Summary

A fully interactive program suitable for all businesses. Files can be saved and loaded and totals from one file carried forward to another on cassette. Particularly useful from a cash flow point of view, with an immediate accessibility to totals for debtors and creditors. Bank totally supported with entries for cheque numbers, credits and, of course, running balance.

#### HOME ACCOUNTS

£19.95

Runs a complete home finance package for you with every facility necessary for keeping a track of regular and other expenses, bank account, mortgage, H.P. etc etc etc!! You'll wonder how you ever managed without it.

#### **CHOPIN - LES ETUDES**

Six beautiful studies from Opus 10 and 25 performed for you live by Mr. Computer Spellbinding!!! \*Not Spectrum £5.95

#### MOTOR ACCOUNTANT

Find out exactly what that car is costing you and keep a data file with all your expenses therein! £5.95

#### RECIPE FILE

Let all those computer widows have a bash! The wives will really enjoy the fun of this program designed to keep all her recipes. Will even suggest a menu for the day/week! Excellent value.

£19.95

All programs supplied with exhaustive documentation. Send cheque or P.O. or Cash (registered) or Credit Card no. to:

# Gemini Marketing Ltd

Dept. MCP1/8 9 Salterton Road Exmouth Devon EX8 2BR Or telephone us with your credit card order on (03952) 5832 All orders despatched by return - no waiting. All prices include VAT and post & packing except Hardware. Full range of Sharp peripherals available - please 'phone for quotations.

Please state machine type and memory size when ordering software.

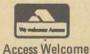

# Sumock

Manchester

microcomputer world

SHARP

111Z-80A

SHARP

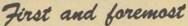

MZ 80A 48K COMPUTER £549.00 (inc VAT)
THE NEW FULL KEYBOARD COMPUTER FROM SHARP
\*COMPLETE WITH SOFTWARE PACK:

EDUCATION — HANGMAN, GEOGRAPHY, ARITHMETIC GAMES — LUNAR LANDER, TEN-PIN BOWLING,

SPACEFIGHTER, IDENTIKIT, CLEVER CRIBBER D-DAY, BREAKOUT, STAR TREK, SCRAMBLE, SPACE INVADERS

HOME FINANCE — HOME BUDGET, BANK RECOCUL, BANK LOAN, MORTGAGE

BASIC TUTORIAL - BASIC TUTORIAL 1

BASIC TUTORIAL 2 BASIC TUTORIAL 3 BASIC TUTORIAL 4

PLUS BASIC BASIC and THE BASIC ENCYCLOPAEDIA

two very useful additions to your library
TWO YEAR WARRANTY ON SHARP HARDWARE parts and labour

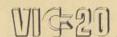

| VIC 1001<br>VIC 1530<br>VIC 1515 | VIC 20 computer<br>C2N cassette deck<br>VIC printer | £189.95<br>£44.95<br>£230.00 | VIC 2803<br>VP 014<br>VP 010 | Programmers reference guide<br>Spiders from Mars ctg.<br>Amok | £14.95<br>£24.95<br>£6.99 |
|----------------------------------|-----------------------------------------------------|------------------------------|------------------------------|---------------------------------------------------------------|---------------------------|
| VIC 1540                         | Single floppy disc                                  | £396.00                      | VP 026                       | Alien blitz                                                   | £7.99                     |
| VIC 1210<br>VIC 1110             | 3K RAM cartridge<br>8K RAM cartridge                | £29.95<br>£44.95             |                              | STACK ACCESSORIES                                             |                           |
| VIC 1111                         | 16K RAM cartridge                                   | £74.95                       | SC 09                        | Paddles (1 pair)                                              | £11.50                    |
| VIC 1212                         | Programmers aid ctg.                                | £34.95                       | SC 12                        | Light pen                                                     | £28.00                    |
| VIC 1212A                        | Super expander ctg.                                 | £34.95                       | SC 11                        | Analogue joystick                                             | £14.95                    |
| VIC 1213                         | Machine code monitor ctg.                           | £34.95                       | SC 14                        | Low cost RS232 interface                                      | £19.84                    |
| VIC 1311                         | VIC joystick                                        | £7.50                        | SC 16                        | Games port multiplexer                                        | £37.95                    |
| VIC 1312                         | VIC paddles (1 pair)                                | £13.50                       | GPA                          | Games port adaptor cable                                      | £19.84                    |
| VIC 2501                         | Introduction to Basic (1)                           | £14.95                       | SC 13                        | Rom switch board                                              | £44.00                    |
| VIC 1901                         | Avenger ctg.                                        | £19.95                       | SC 06                        | Full RS232C interface                                         | £56.00                    |
| VIC 1902                         | Star battle ctg.                                    | £19.95                       | SC 15                        | Memory expansion board —                                      |                           |
| VIC 1904                         | Super slot ctg.                                     | £19.95                       |                              | with 3K RAM expandable with                                   |                           |
| VIC 1905                         | Jelly monsters ctg.                                 | £19.95                       |                              | chips to full VIC capacity (29K)                              | £56.35                    |
| VIC 1906                         | Alien ctg.                                          | £19.95                       | VIC KIT2                     | Hi resolution and toolkit                                     |                           |
| VIC 1907                         | Super lander ctg.                                   | £19.95                       |                              | command single ROM to fit in                                  |                           |
| VIC 1909                         | Road race ctg.                                      | £19.95                       |                              | SC15                                                          | £33.25                    |
| VIC 19                           | Rat race ctg.                                       | £19.95                       | DUST CO                      | VERS for VIC 20 and C2N                                       |                           |
| VIC 2801                         | Learn computing with VIC 20                         | £1.95                        | (approve                     | ed CBM product)                                               | £3.75                     |
| VIC 2802                         | VIC revealed                                        | £10.00                       |                              |                                                               | per set                   |

#### COMPLETE LIST OF HARDWARE AND SOFTWARE AVAILABLE BY REQUEST

We only advertise what we have in stock at the time.
All items are ex stock. Telephone/mail order despatched within 24 hours. Carriage free U.K. mainland

VISA

keep up to date

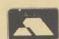

join our free mailing list

Sumlock Manchester

Dept. MCP 1

Royal London House

198 Deansgate

Manchester M3 3NE OPEN MONDAY TO SATURDAY PARKING WATSON ST. N.C.P.

VIC Cartridge rental ring for details

061 834 4233

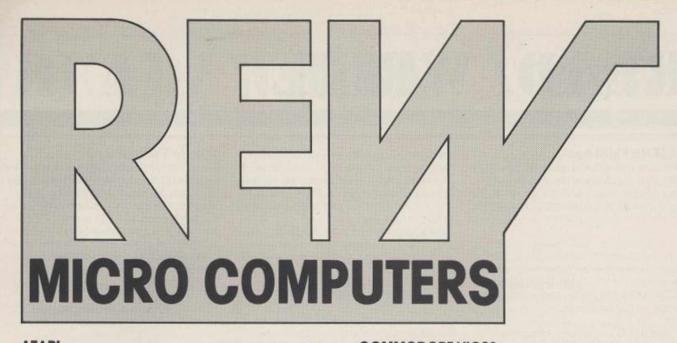

| ATARI                            |                                                                                                    | Nett   | V.A.T.      | Total  | COMMODORE VI                  | C20          | Nett           | V.A.T. | Total           |
|----------------------------------|----------------------------------------------------------------------------------------------------|--------|-------------|--------|-------------------------------|--------------|----------------|--------|-----------------|
| A400 16K RAM Com                 | nputer (without manuals)                                                                                                    | 173.90 | 26.09       | 199.99 | VIC - 20 Computer 5K RAM      |              | 155.65         | 23.35  | 179.00          |
|                                  | nputer (with manuals)                                                                                                    | 216.52 | 32.48       | 249.00 | VIC C2N Cassette Unit         |              | 39.09          | 5.86   |                 |
| AM800 16K RAM Com                | nputer (with manuals)                                                                                                    | 433.91 | 65.09       | 499.00 | VIC Printer                   |              | 200.00         | 30.00  | 44.95<br>230.00 |
| 410 Cassette                     |                                                                                                    | 43.47  | 6.52        | 49.99  | VIC Single Disk Drive         |              | 344.45         |        |                 |
| 810 Disk Drive                   | No. of the last of the last of | 260.00 | 39.00       | 299.00 | VIC 3K RAM Cartridge          |              |                | 51.55  | 396.00          |
| CX853 16K RAM Expo               | ansion                                                                                                    | 56.52  | 8.48        | 65.00  | VIC 8K RAM Cartridge          |              | 26.04          | 3.91   | 29.95           |
| Calisto 32K RAM Expo             | ansion                                                                                                    | 77.39  | 11.61       | 89.00  | VIC 16K RAM Cartridge         |              | 39.09          | 5.86   | 44.95           |
| Application Software             |                                                                                                    |        |             |        |                               |              | 65.17          | 9.78   | 74.95           |
| Atari CX 404 Word Proces         |                                                                                                    | 86.94  | 13.05       | 99.99  | VIC Programmers Aid Cartridge |              | 30.39          | 4.56   | 34.95           |
| Atari Visicalc                   | (Disk)                                                                                                    | 103.47 | 15.53       | 129.00 | VIC Super Expander High Res   |              | 30.39          | 4.56   | 34.95           |
| Draw Pic                         | (Disk & Cass)                                                                                                    | 23.04  | 3.46        | 26.50  | Application Software          | Taxable 1    | -25-25         | 2222   |                 |
| Mail List                        | (Disk)                                                                                                    | 30.43  | 4.57        | 35.00  | Simpli-Calc                   | (Disk)       | 21.70          | 3.25   | 24.95           |
| Entertainment Software           |                                                                                                    |        |             |        | Simpli-Calc                   | (Cass)       | 17.35          | 2.60   | 19.95           |
| Caverns of Mars                  | (Disk)                                                                                                    | 26.07  | 3.92        | 29.99  | VIC Stock Control             | (Cass)       | 17.35          | 2.60   | 19.95           |
| Centipede                        | (ROM)                                                                                                    | 26.07  | 3.92        | 29.99  | VIC File                      | (Disk)       | 21.70          | 3.25   | 24.95           |
| Star Raiders                     | (ROM)                                                                                                    | 26.07  | 3.92        | 29.99  | VIC Writer                    | (Disk)       | 21.70          | 3.25   | 24.95           |
| Music Composer                   | (ROM)                                                                                                    | 26.07  | 3.92        | 29.99  | Entertainment Software        | (Cass)       | 17.35          | 2.60   | 19.95           |
| Missile Command                  | (ROM)                                                                                                    | 26.07  | 3.92        | 29.99  | Rat Race                      | (ROM)        | 17.35          | 2.00   | 10.05           |
| Pac Man                          | (ROM)                                                                                                    | 26.07  | 3.92        | 29.99  | Gorf                          |              |                | 2.60   | 19.95           |
| Adventures 1 to 12               | (Cass)                                                                                                    | 14.34  | 2.16        | 16.50  | Jelly Monsters                | (Cass)       | 21.70          | 3.25   | 24.95           |
| Adventure Tri Packs              | (Disk)                                                                                                    | 24.00  | 3.60        | 27.60  |                               | (ROM)        | 17.35          | 2.60   | 19.95           |
| Arcade Baseball                  | (Cass)                                                                                                    | 17.82  | 2.68        | 20.50  | Sargon 2 Chess                | (ROM)        | 21.70          | 3.25   | 24.95           |
| Player Missile Editor            | (Cass)                                                                                                    | 21.30  | 3.20        | 24.50  | Rabbit Chase                  |              |                |        |                 |
| Temple of Apshai                 | (Cass & Disk)                                                                                                    | 24.00  | 3.60        | 27.60  | Skier                         | 44.00        | 2/2/2          | 12000  | 1200000         |
| Star Warrior                     | (Cass & Disk)                                                                                                    | 24.00  | 3.60        | 27.60  | Asteroids                     | (Cass)       | 6.08           | 0.92   | 7.00            |
| Apple Panic                      | (Disk)                                                                                                    | 17.82  | 2.68        | 20.50  | VIC Panic                     | (Cass)       | 6.08           | 0.92   | 7.00            |
| Crush Crumble & Chomp            | (Cass & Disk)                                                                                                    | 18.04  | 2.71        | 20.75  | Cosmiads                      | (Coss)       | 6.08           | 0.92   | 7.00            |
| Wizard & the Princess            | (Disk)                                                                                                    | 19.78  | 2.97        | 22.75  | VIC Men                       | (Coss)       | 6.08           | 0.92   | 7.00            |
| Jaw Breaker                      | (Cass & Disk)                                                                                                    | 17.82  | 2.68        | 20.50  | Arfon Expansion Boards        |              | 85.21          | 12.79  | 98.00           |
| Eastern Front                    | (Cass & Disk)                                                                                                    | 19.56  | 2.94        | 22.50  |                               |              |                |        |                 |
| B.B.C. MICRO                     |                                                                                                    | 10.00  | 2.04        | 22.00  | TEXAS TI99/4A                 |              |                |        |                 |
| B.D.C. MICKO                     |                                                                                                    | Park - |             |        | 11/1/10 11///                 |              |                |        |                 |
| BBC Model A                      | 16K RAM                                                                                                    |        | e on Applic |        | TI99/4A - 16K RAM             |              | 173.04         | 25.96  | 199.00          |
| BBC Model B                      | 32K RAM                                                                                                    |        | e on Applic |        | Speech Synthesiser            |              | 82.60          | 12.40  | 95.00           |
| BBC Disk Drive                   |                                                                                                    |        | e on Applic |        | 80 Column Matrix Printer      |              | 347.82         | 52.18  | 400.00          |
| BBC Printer                      |                                                                                                    | Pric   | e on Applic | cation | Peripheral Expansion System   |              | 144.34         | 21.66  | 166.00          |
| Software                         |                                                                                                    |        |             |        | Disk Controller Card          |              | 122.03         | 22.31  | 140.34          |
| BBC Space Warp                   |                                                                                                    | 10.00  | 1.50        | 11.50  | 32K RAM Expansion Card        |              | 176.47         | 26.48  | 202.95          |
| BBC Golf                         |                                                                                                    | 6.09   | 0.91        | 7.00   | Cassette Cable                |              | 8.65           | 1.30   | 9.95            |
| BBC Backgammon                   |                                                                                                    | 6.96   | 1.04        | 8.00   | Application Software          |              |                | -      | -               |
| BBC Multifile                    |                                                                                                    | 21.74  | 3.26        | 25.00  | Speech Editor                 |              | 15.60          | 2.35   | 17.95           |
| BBC Chess                        |                                                                                                    | 10.00  | 1.50        | 11.50  | Personal Record Keeping       | (ROM)        | 38.21          | 5.74   | 43.95           |
| ACORN ATOM                       | No. of the last of the last of |        |             |        | Personal Report Generator     | (ROM)        | 38.21          | 5.74   | 43.95           |
| Acom 8K + 2K RAM As              | samhlu                                                                                                    | 150.00 | 24.50       | 174.50 | Personal Financial Aids       | (Cass)       | 7.78           | 1.17   | 8.95            |
| Acorn 12K + 12K RAM As           | ceambly                                                                                                    | 250.00 | 39.50       | 289.50 | Inventory                     | (Disk)       | 46.04          | 6.91   | 52.95           |
| Family Packs                     | somety                                                                                                    | 173.00 | 27.00       | 200.00 | Invoicing                     | (Disk)       | 46.04          | 6.91   | 52.95           |
| Seikosa G.P. 80A Printer         |                                                                                                    | 199.00 | 33.00       | 232.00 | Mailing List                  | (Disk)       | 46.04          | 6.91   | 52.95           |
| Atom Disk Pack                   |                                                                                                    | 299.00 | 44.85       | 343.85 | Text Formatter                | (ROM & Disk) | 46.04          | 6.91   | 52.95           |
| Atom Colour Card                 |                                                                                                    | 39.25  |             |        | Entertainment Software        | (NOM & DISK) | 40.04          | 0.01   | 32.90           |
| Software                         |                                                                                                    | 39.25  | 6.00        | 45.25  | TI Invaders                   | (ROM)        | 10 47          | 2 40   | 10.00           |
| Games Packs I to II              | (each)                                                                                                    | 10.00  | 1.50        | 11.50  | Munchman                      | (ROM)        | 16.47<br>23.43 | 2.48   | 18.95           |
| Maths Packs I & 2                | (each)                                                                                                    | 10.00  | 1.50        | 11.50  | Chess                         |              |                | 3.52   | 26.95           |
| Soft VDU Pack                    | (6001)                                                                                                    | 10.00  | 1.50        | 11.50  | Soccer                        | (ROM)        | 30.43          | 4.57   | 35.00           |
| Database Inc Manual              |                                                                                                    | 10.00  | 1.50        | 11.50  |                               | (ROM)        | 19.08          | 2.87   | 21.95           |
| Peeko Pack                       |                                                                                                    |        |             |        | Adventure Land & Pirate       | (Cass/ROM)   | 30.43          | 4.57   | 35.00           |
| Adventures                       |                                                                                                    | 10.00  | 1.50        | 11.50  | Adventures 1 to 9 & 12        | (Cass)       | 19.08          | 2.87   | 21.95           |
|                                  | (anah)                                                                                                    |        |             | 11.50  | Adventure 10 & 11 (Joint)     | (Cass)       | 23.43          | 3.52   | 26.95           |
| 2K Programs I, 2 & 3<br>Galaxian | (each)                                                                                                    | 3.91   | 0.59        | 4.50   | A-Moze-Ing                    | (ROM)        | 19.08          | 2.87   | 21.95           |
| "747"                            |                                                                                                    | 6.96   | 1.04        | 8.00   | Tombstone City                | (ROM)        | 19.08          | 2.87   | 21.95           |
| Chess                            |                                                                                                    | 6.96   | 1.04        | 8.00   | Zero Zap                      | (ROM)        | 19.08          | 2.87   | 21.95           |
|                                  |                                                                                                    | 7.83   | 1.17        | 9.00   | Blasto Balan                  | (ROM)        | 19.08          | 2.87   | 21.95           |
| Disassembler Program             |                                                                                                    | 3.48   | 0.52        | 4.00   | Blac/Jack Poker               | (ROM)        | 19.08          | 2.87   | 21.95           |
| Statistics                       |                                                                                                    | 17.39  | 2.61        | 20.00  | Attock                        | (ROM)        | 19.08          | 2 87   | 21.05           |

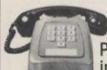

ORDER BY PHONE

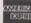

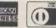

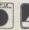

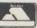

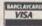

Phone 01-240 3386 and quote your Credit Card No. for immediate despatch. 24 hour answering service.

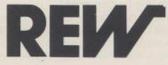

REW Micro Computers, 114-116 Charing Cross Road, London WC2. Tel: 01-240 3386

# READ/WRITE

#### **LASERS Fight back**

I was quite amazed, and not a little grieved, to read Sheridan Williams' serious allegations that LASERBUG is not an independent user group (Read/Write, September). I would like to make the following points:-

- 1. LASERBUG is, and always has been, totally independent of all outside bodies. The closest connection we have ever had with Computers For All is that Trevor Sharples, LASERBUG's first editor, had a friend who worked for that company!
- LASERBUG has never recommended its readers to buy chips from C.F.A., and indeed, the only mention for these products has been in C.F.A.'s own advertisements. Incidentally, Sheridan should make clear that although buying BEEBUG's chips will save money, fitting them will invalidate the computer's warranty.
- 3. LASERBUG is a non-profit making organisation, producing a monthly magazine and arranging meetings. BEEBUG, on the other hand, sells software for profit through the magazine not a practice I approve of.

Any readers who would like to know more about LASERBUG's activities are welcome to write to me at:

LASERBUG, 4 Station Bridge, Woodgrange Road, Forest Gate, London E7 0NF.

As a final plea I say to Sheridan: stop trying to stir up bad feeling among our two groups and let's work together, concentrating on working to the mutual benefit of all BBC Micro owners.

Paul Barbour, Editor, LASERBUG

#### 16 bits good; 32 bits better!

Dear Inside Trader,

"Seek and Ye shall find; Ask and Ye shall receive". Did you ever try our Bedford sales office?

> Peter K. Thomson, National Semiconductor (UK) Ltd., Greenock, Scotland.

Mr. Thomson has put paid to Inside Trader's rhetorical question about the number of registers on Nat. Semi's new 16032 chip. It appears from the spec. sheets he enclosed (and it even took Tommy three hours to decipher them!) that the chip does have sixteen 32-bit registers.

#### Learning to program

I am hoping to emigrate to the U.S.A. within the next 12 months, and would like to learn computer programming with a view to taking up employment in this field in the States.

I passed an aptitude test with a firm in Birmingham but their couse, mostly by corres-

pondence, would have taken at least 12 months. I have also applied to go on a full time course with Control Data Institute, only to be told I am too old (at 35!) If you could offer any help or advice I would be very grateful to hear from you.

Also, I am planning to buy a home computer, primarily as an aid to learn computing, and would welcome any advice on which to buy

A. Claughton, Swanwick, Derby

Quite simply, the best advice we can offer is that you go ahead and buy a home computer, along with a good book on programming (The Computer Bookshop in Birmingham probably have the largest range). You will learn much faster, and what you learn will be more relevant to microcomputers than if you go on a course.

Most home computers are suitable, though those with good screen editors (such as the VIC and BBC) make for easier program development.

#### **User-unfriendly**

"Program in two parts. Type 'Load & Return' to load 'VIC Demo'. Type 'Run & Return' to load demo."

The words above are reprinted verbatim from the label of the demo tape which The Commodore (UK variety) sends to dealers. Many who might sell VICs also might not know much about punching buttons on a computer. So what do you suppose happens whey they try to follow those instructions on the cassette? How do I make upper and lower case? Oh well, I'll type quote LOAD & RETURN unquote. Hmmmm.

Furthermore, the program is one of those programmer's ego trip things, with minimal appeal to the potential customer's desire, perhaps, to do something creative him/herself. And the program has clever tricks to prevent investigating it. (Why?) And the 2nd part loads automatically, so all one really does is press shift with RUN/STOP, then PLAY on the recorder, then sit back and wait... and wait.

The program requires the 16K module, but it is written, we find, very wastefully ... no doubt could be crammed into much less.

Is there anyone at Commodore who checks what goes out to dealers? Who cares? Would sour grapes from a magazine help? No, but ....

It's been a constant source of amazement to us (and not just in the case of Commodore) that with the vast amount of sophisticated games and utility software available, the sales demonstration programs consist of a number of obscure graphic tricks that would only appeal to a programmer. And as for "LOAD & RETURN" — it just shows the thing was never tested out before publication by anyone but enthusiasts.

#### **Artistic Tantrum**

'Ere wots this in Inside Trader about my production of Toad of Toad Hall being third rate? Admittedly the cast of computer journalism's rats, weasels and ferrets may not have reached the very pinacles of fine art, but my boys and girls of the Chelsea Players showed a standard of professionalism in their sensitive interpretation of the characters that had to be seen to be believed.

Ben Wooley, Artistic Director, Toad of Toad Hall (V2.7) c/o Datalink Magazine, London

True, true.

#### **Veracity questioned**

I read with considerable interest the "Encyclopaedia of CP/M" in your August issue. Overall, I felt it was an interesting and entertaining feature, but I would like to draw your attention to the section on programs which contains one major error in particular which I should like you to correct in your next issue.

Your writer asserts that the current version of CBasic is release 2.08, retailing at around £65. In fact the current release is 2.8 and retails at £94. (I might mention at this point that Tamsys are main UK distributors of Digital Research software products.)

A number of other items in this particular section are also surprising. I know of no particular difficulties in obtaining dBase II or Supercalc, and I find a number of the quoted prices a little odd, notably Pascal/MT+ for which the retail price (including SPP) is £299.

David C. Atkinson, Tamsys Ltd., Windsor, Berks.

#### Bargain

Can I take an opportunity to thank you and Mr Chappell for the article on 'Discounted Cash Flow', in particular and, more generally, for several recent articles which are both eminently readable and highly instructive. You have a tutorial style that I find very amenable — when I tell you that I am 62 year-old marketing manager, with no knowledge of computers or writing programs until we acquired a PET/Disk/printer two years ago, you will realise that I need all the help I can get! You make it easy to study and understand your code so that useful routines can be added to one's repetoire.

As for 'D.C.F.', you will perhaps be pleased to know that I have already turned it to an effective business use. I sell industrial burners that give energy saving advantages. They are high cost items but the savings are readily quantifiable and can be presented as a simple 'x' years payback. However, the facility of letting potential buyers see the implications of a D.C.F. on the screen, and the flexibility of your menu has proved to be an admirable sales device which, for the time being, cannot be matched by our competitors. I

# READ/WRITE

The Editor welcomes your letters, but if you require a personal reply please enclose an S.A.E.

think I got a splendid bargain for the price of one issue. I've given myself the task, as you suggested, of adding code for a print-out.

I hope to see more of your articles in the future. Meanwhile, thanks again.

> Stephen Fearnley, Halifax, West Yorks.

Thanks for the praise, Stephen – usual cheque in the post.

#### **Dubious practice**

The following letter was received from a PR company, together with a photograph and 'news story' about a new company – The Micro House.

We leave it to readers to draw their own conclusions regarding the practice certain other magazines have of inviting PR companies to write their own news stories.

Dear Sirs,

We enclose a release plus photo on behalf of our clients, The Micro House.

We must in fairness warn you that this story as it stands has already been sent to the magazine, Micro Decision, and it was at their request that we drafted it as a story rather than a fact sheet (our normal practice with experienced journalists like yourself).

However, it does contain most of the salient facts. We or our clients will be glad to supply any more, so don't hesitate to buzz us or ask for more photos.

John Sims, Words & Pictures, 36/38 Barton Arcade Chambers, Barton Square, Manchester M3 2BH

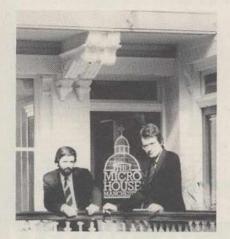

#### Self-importance

I am just writing to say that I haven't got a PET or a VIC, or even an Atari. In fact, I have a DAI. I therefore find that your articles on these 6502 based machines although academically interesting, somewhat irrelevant to where I'm at in programming. However, I must confess that I'm totally addicted to your style and your overt cynicism with the micro industry and the world in general. Keep it up!

Otherwise we might all come down with a bad dose of self-importance. Seriously though, the articles on program etiquette et al. are good and much nicer than their textbook equivalents.

Oh, while I'm writing, I suppose I might as well just mention the DAI UK User Group. Anyone interested please write. If anyone else in Britain has a DAI that is.

Dave Atherton, 16 Douglas Street, Atherton, Manchester M29 9FB

DAI? - Never heard of it.

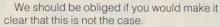

We are instructed that failure to do so may result in proceedings being taken against you by our client in both civil and ecclesiastical courts.

Ogus and Alse Solicitors

#### Free advertising

We were delighted to see your bullish article on Harry Broomhall's achievement at devising an invisible interface, and we have been

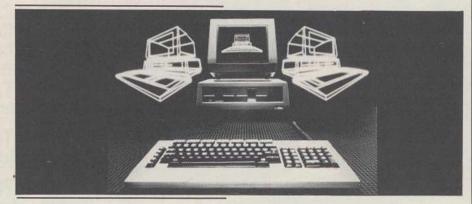

#### Beer

I had this terrible dream; I was trapped in the bottom of a Space Invaders machine, and the little green intergalactic Munchkins were coming to eat me alive. When I woke up the cat was eating my toes...

I sighed with relief. Then I remembered I haven't got a cat and started to panic again. Maybe it was the little green intergalactic Munchkins, only I wasn't trapped in a giant video game, they were real and coming to conquer the world.

Us students of The Beano and similar know this is no joke. I haven't found any more evidence to support my theory yet, but I think they sneak down to Earth and live in electronic devices, waiting until the moment is right to strike. I know for sure there's something really horrid in my TV set. At first I thought I might have tuned into Des O'Connor by mistake... I think they're beginning to suspect. If you don't hear from me again you'll know they got me.

That, or your cheque bounced... Richard Nichols Beep

**Totally legless** 

We act for the Right Reverend Martin Banks D.D., Vice-Prebendary of Climping-upon-Sea. Our client is a distinguished cleric of untarnished reputation. The fact that he suffered the loss of his legs in an accident with a trolley bus some years ago might lead your readers to suppose that the Vice-Prebendary is one and the same as the Martin 'Legless' Banks whose extraordinary adventures are chronicled in your journal.

raising our glasses ever since we discovered the demand for the Sirius-IEEE software to be ten times greater than our wildest hopes. This has caused the usual celebratory problems at Heronview Limited!

However, as you have been so good to us by praising Harry's ability to fill the yawning gap for ACT, we wondered if you would also like to put your readers out of their agony by telling them where they can obtain this wonder product?

It's just a matter of a small cheque for £172.50 (VAT inclusive), and Heronview will do the rest. At the moment, and to my eternal chagrin, advice on its technical specifications and its full capability seem to be free!

Robin Parker, Heronview Limited, 3 Errol Street, London EC1Y 8LX

Our lateral thinking publisher proposes another ingeniuos means of communicating vital information of this nature – it is called advertising.

#### **Gay Theatrical**

Why don't you ever write about the well known Triton computer.

H. Budgett, Method School of Acting, Charing Cross Road, W.C.2.

Never heard of it.

# **00 FREE PROGRAM** FROM SILICA SHOP — WITH EVERY PURCHASE OF AN

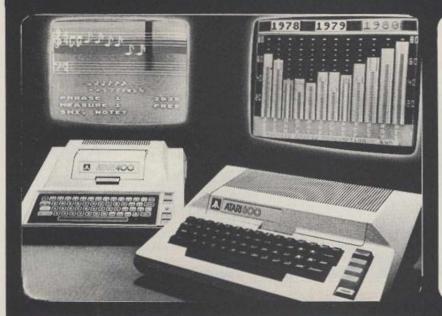

#### ATARI PRICES REDUCED!

ATARI PRICES REDUCED!

We at Silica Shop are pleased to announce some fantastic reductions in the prices of the Atari 400/800 personal computers. We believe that the Atari at its new price will become the U.K.'s most popular personal computer and have therefore set up the Silica Atari Users Club. This club already has a library of over 500 programs and with your purchase of a 400 or 800 computer we will give you the first 100 free of charge. There are also over 350 professionally written games and utility programs, some are listed below. Complete the reply coupon and we'll send you full details. Alternatively give us a ring on 01-301 1111 or 01-309 1111.

ATARI 400 with 16K

ATARI 400 with 32K

ATARI 800 with 16K

Don't buy a T.V. game! Buy an Atari 400 personal computer and a game cartridge and that's all you'll need. Later on you can buy the Basic Programming cartridge (£35) and try your hand at programming using the easy to learn BASIC language. Or if you are interested in business applications, you can buy the Atari 800 + Disk Drive + Printer together with a selection of business packages.

Silica Shop have put together a full catalogue and price list giving details of all the peripherals as well as the extensive range of software that is now available for the Atari 400/800. The Atari is now one of the best supported personal computers. Send NOW for Silica Shop's catalogue and price list as well as details on our users club.

#### THE FOLLOWING IS JUST A SMALL SELECTION FROM THE RANGE OF ITEMS AVAILABLE:

ACCESSORIES

ADVENTURE INT Scott Adema Adv No 1 - Adventureind No 2 - Pirate Adv No 3 - Mission ferp No 4 - Voodoo Cast No 5 - The Count No 6 - Strange Ody No 7 Mystery Fun No 9 Ghott Town No 10 Sav Island 1 No 13 Bav Island 2 No 13 Golden Voy Angle Worms

Mountain Shoot Rearguard Star Flite Sunday Golf

AUTOMATED SIMULATIONS Crush Crumble Cmp Datestones of Ryn Dragon Eye Invasion Orion Pescue at Rigel Ricochet Star Warrior Temple of Apshal Upper Reaches Aps

BOOKS Basic Ref Mans Basic Ref Manual Compute Atari DOS Compute B& Atari Compute Magazine De Re Atari DOS Utilities List DOS2 Manual Misc Atari Books Op System Listing Wiley Manual

BUSINESS Calculator

Calculator Database Mi Decision Ma Graph-It Invoicing Invoicing Librarian Mort & Loan Anal Nominal Ledger Payroll Personal Fini Mgmt Purchase Ledger Sales Ledger Sales Ledger Sales Ledger Stock Control Telellink 1 Visicalc Weekly Planner Word Processor

CRYSTALWARE Baneath The Pyrant Fantasyland 2041 Galactic Quest House Of Usher Sands Of Mars Waterloo

DYNACOMP Alpha Fighter

Alpha Fighter Chompelo Crystals Forest Fire Intruder Alert Monarch Moonprobe Moving Maze Nominoes Jigssw Nominoes Jigssw Rings of The Emp Space Titl Space Trap Stud Poker Triple Blockade

Algicate Atlas of Canada Cubbyholes Elementary Biology Frogmaster Hickory Dickory Inst Compts Dem Letter

Maths-Tac-Toe Metric & Prob Solvy Mugwarp Music Terms/Notate Musical Computer My First Alphabet Number Blast Polycale Fyssidents Of U.S. Quiz Master Statemen Starware Starware Stereo 3D Graphic Three R Math Sys Video Math Flash Wordmaker

FOUCATION from APX

States & Capitals Touch Typing

EMI SOFTWARE Emil SOF-INVARIA British Heritage Cribbage/Dominote Darts European Scene Jig Hickory Dickory Humpty Dumpty Jumbo Jet Lander Snocker & Billiands Super Cobes & Till Tournament Post

EDUCATION
from ATARI
Conv French
Conv German
Conv Italian
Conv Spenish
Energy Car
European C & Caps ENTERTAINMENT from APX Allen Egg Anthill Attank Avalanche Babel Blackjack Cesino Block Buster Block 'Em Bumper Pool Hangman Invit To Prog 1/2/3

Castle
Centurion
Checker King
Chinese Puzzle
Codecracker
Cornedy Diskette
Dice Poker
Dog Daze
Domination
Downhall
Eastern Front
Gelahad & Holy Gri
Graphics/Sound

Galahad & Holy G Graphics/Sound Jax-0 Jax-0 Jukebos Lookahead Memory Masch Minotaur Outlaw/Howitzer Preschool Garnes Pro Bowling Pushover Rabbotz Reversi II Salmon Run 747 Landing Sims Seven Card Stud

Sleary Adventu Solitaire Space Chase Space Trek Sultans Palace Tact Trek Terry Wizards Gold Wizards Revens

ENTERTAINMENT from ATARI Asteroids Basketball Blackjack

Blacklack Cantipede Chess Entertainment Kit Missille Command Pac Man Space Invaders Star Raiders Super Breakout Video Essel

ON LINE SYSTEMS

Jawbreaker Mission Asteroid Mouskettack Threshold Ulysses/Golden FI Wizard & Princess

PERIPHERALS Centronics Printers Disk Drive Epsom Printers Program Recorder RS232 Interface Thermal Printer 18K Memory RAM 32K Memory RAM

PERSONAL INT from APX Adv Music System Banner Generator Blackjack Tutor Going To The Dogs Keyboard Organ Morse Code Tutor Personal Finness Pry Player Plano Sketchpad

PROGRAMMING AIDS from Atari Assembler Editor Deembler (APX) Microsoft Basic Pascal (APX)

SANTA CRUZ Basics of Anima Basics of Animation Bobs Business Display Liets Graphics Machine Kids 1 & 2 Horizontal Scrolling Master Memory Map Mini Word Processor Page Flipping Player Missile Gr Player Plane Sounds Sounds Vertical Scrolling

SILICA CLUB Over 500 programs write for details

#### FREE LITERATURE

I am interested in purchasing an Atari 400/800 computer and would like to receive copies of your brochures and test reports as well as your price list covering all of the available Hardware and Software:

Address

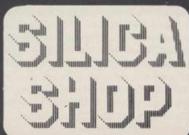

brochanes and reviews on our range of electronic product e 04-301 1111. To order by satisfacine, push quality year name, of number, and profer regionements and leave the real to us. a FRES OF CHARGE in the UK. Explains 24 hour delivery even.

- Validance of DEMONSTRATION FACUTIES we provide has facuties at our shop of DEMONSTRATION FACUTIES we provide has facuties at our shop of DEMONSTRATION FACUTIES from the Sales of DEMONSTRATION FACUTIES from the Provide Age.

- DOTO PANADOS TRATON FACUTES—we provide that feactives of our findings. Monday to Security Seem to 3.38pm interrupt Threshold from, Friedrick Spott.

  MAIL, Confidence are an expensive mail contain company and are able to MAIL, Confidence and the expensive seems of the security of the Security Security Securit

SILICA SHOP LIMITED
1-4 The Mews, Hather
Telephone 91-301 1111 or 07-309 1111

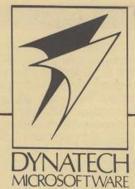

# PROGRAM GENERATORS

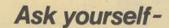

"As a cost conscious user of a microcomputer, how can you obtain application software easily, economically and efficiently to increase your productivity and create greater profits?" the answer-

Your choice is to buy either;

- (a) Customised programs costly, take many expensive consultants days to write.
- (b) Off-the-shelf general purpose programs generally inflexible, changes difficult.
- (c) Dynatech 'do-it-yourself' program generators - the key to efficiency and ease of use, productivity, cost saving and thus the ability to create greater profits. Even without experience you can write programs in minutes!

Applications already in use include;

- DATA ENTRY STORAGE and RETRIEVAL
- STOCK CONTROL SYSTEMS
- TECHNICAL and GRAPHICS PROGRAMS FINANCIAL LETTERS
- LABORATORY and MEDICAL APPLICATIONS
- FIXED ASSETS ACCOUNTING PROJECT RECORDS and CONTROL MAILING and LABELLING SYSTEMS
  - . . . and this is just the tip of the iceberg!

The following program generators are suitable for the microcomputer systems as indicated; C.O.R.P. and Techwriter for the Apple II.

Codewriter for the CBM PET 8000 series, TRS 80 III, Sirius and IBM PC

Techwriter for the Apple III and CP/M... with more to come.

C.O.R.P. Codewriter, Techwriter, Apple, CBM Pet, TRS, Sirius, IBM, CP/M are registered trademarks.

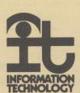

For further information on any of these program generators, complete and cut out the coupon and post to;

DYNATECH MICROSOFTWARE LTD. Summerfield House, Vale, Guernsey, Channel Islands. Tel. 0481 47377 Telex: 4191130

The technology of microcomputers is changing - and a whole new generation of faster, better designed machines is emerging. But how many of the new features are significant to the first-time buyer, as distinct from the computer scientist? In the second part of this series, Chris Preston looks at multiple processors: how they work and what difference they make.

Many of the most popular micros now offer some sort of "second processor" option. This may be a facility which was designed into the machine on the drawing board, or it may be that somebody quite independently had a brainwave. In this article we will be looking at the advantages of having a second processor, and examining some particular examples

When we talk about a second processor, we really mean another microprocessor, usually in the same case as the original, and often sharing the computer resources such as memory and peripherals. I know that most printers have a processor in them, and the Commodore disk drive for example has two, but these do not count because they are really completely separate from the computer and do not really change how it works

In fact even the term "second processor" is a little inaccurate, because my humble Apple (which I use for typing these gems that the Editor is so desperate as to print) contains no less than four processors! It has the original 6502 of course, a Z80 which allows me to run CP/M programs, a 6809 and a 6504 which is

used purely as a keyboard controller. In addition, I hear that somebody has brought out a 68000 card for the Apple! Perhaps we should just talk about "extra processors"

A second processor does not have to be a different type to the original one. I used to use an old S100 bus computer which had an 8080 central processor controlling the screen and disks, but you could add an extra communications card containing another 8080 which emulated many of the IBM mainframe protocols, allowing the machine to be used as an intelligent terminal.

#### Speed-up device

Second processors fall into two main groups. Firstly, there are those such as the Apple Z80 softcard and the PET Z80 softbox, which, when running, take complete control of the machine, handle all the processing, control the peripherals and so on. The second group are those which improve the performance of the computer by taking over time-critical functions. An example of this is the Apple 6809 card, which can be used as a "speed up" device for PASCAL users. This works by

having the (faster) 6809 perform all the arithmetic calculations, while leaving the (slower) 6502 to perform tasks such as handling the keyboard, where speed is not important. Incidentally, this idea is not restricted to microcomputers, DEC provide an "add-on" hardware unit for the PDP-11 which performs floating-point arithmetic, rather than using a long slow software subroutine.

How does a typical second processor system work? Figure 1 shows a block diagram of a system such as the Apple 6809 card, where the 6809 shares all the memory and peripher-

als with the 6502

The reason I have chosen this example rather than the more common Apple Z80 card, is that with the 6809, both processors can be running at the same time, although the 6502 only runs at 20% of its normal speed. This is because the 6809 has "dead periods" during the execution of its instructions, which allows the 6502 access to the bus.

The two processors communicate by passing messages back and forth. This is done by the programmer defining areas of memory to be message areas, where data is passed from one to the other (see Figure 2):

For example, suppose the 6502 wants a particular calculation to be performed by the 6809. It sets a message in MESSAGEOUT, which gives the 6809 all the information it needs to do the calculation. While this is happening, the 6502 is free to do something else, scanning the keyboard, or even doing some more calculations of its own. When the 6809 sees that there is a message in MESSAGE-OUT, it takes the data and starts calculating, and when it has the results, it puts them into MESSAGEIN, ready for the 6502 to pick up. After it has finished the calculation, it may go back to doing something else, or it may just sit waiting forlornly for another message (rather like Tommy on a day when nobody writes to him). We can show this process by means of a flow-chart - Figure 3:

The two processors act like two people playing a game of chess by post. When a letter arrives from his opponent, a player indulges in a flurry of activity, works out a move and sends it off. He then returns to his 'background' occupations, eating, sleeping, going to work etc. until the next letter arrives.

In this case both processors share memory, but this is not always the case. An example of a very specialised second processor with its own memory is the keyboard controller on my Apple. On the Apple, the keyboard is normally controlled by some logic, and appears from software as two memory locations. The first of these contains a flag to say that a key has been pressed, and the code for that key. The second location is just used to clear the flag when a program has read the key value (see Figure 4):

We can think of the keyboard as being at the end of a tube, with the Apple just looking at what comes out of the tube. The Apple itself is not concerned with what is at the other end of the tube, only with the data coming out

of it, as in Figure 5

The keyboard controller replaces the logic, but manipulates the two memory locations in exactly the same way, so that no program changes are needed. Thus, as far as the Apple itself is concerned, nothing has changed. However, the processor in the con-

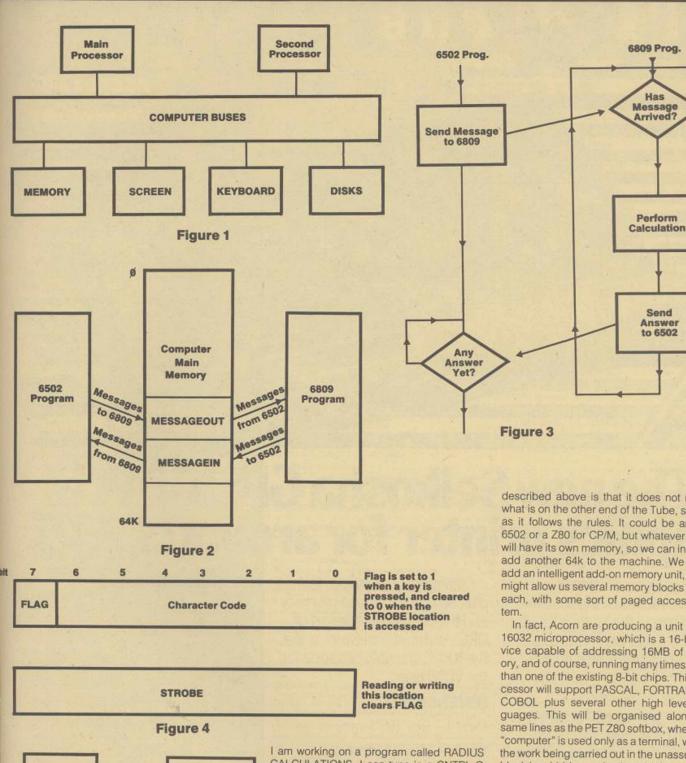

Figure 5 troller, a 6504, means that the unit is a lot more powerful than the standard Apple keyboard. I can now type ahead, that is, I can be entering data while the Apple is busy doing something else, whereas the old keyboard could only remember the last key pressed. I can also reprogram keys, so that if

APPLE

KEYBOARD

CALCULATIONS, I can type in a CNTRL-Q character (which is normally not used) and instead of RUN RADIUS CALCULATIONS or CNTRL-W instead of SAVE RADIUS CALCU-LATIONS - a great saving for one-fingered typists like me!

#### The Tube

Talking about tubes leads us, of course, to the Tube, which is a feature provided on the BBC Micro to allow the adding of a second processor. Like the analogy above, we can consider the Tube from the point of view of the main 6502 processor. It can send information down the Tube to another processor, and then get on with something else until the answer comes back. The advantage of this system over, say, the Apple 6809 board we

described above is that it does not matter what is on the other end of the Tube, so long as it follows the rules. It could be another 6502 or a Z80 for CP/M, but whatever it is, it will have its own memory, so we can in effect add another 64k to the machine. We could add an intelligent add-on memory unit, which might allow us several memory blocks of 64k each, with some sort of paged access sys-

In fact, Acorn are producing a unit with a 16032 microprocessor, which is a 16-bit device capable of addressing 16MB of memory, and of course, running many times faster than one of the existing 8-bit chips. This processor will support PASCAL, FORTRAN and COBOL plus several other high level languages. This will be organised along the same lines as the PET Z80 softbox, where the "computer" is used only as a terminal, with all the work being carried out in the unassuming black box hidden under the table!

So we can see from this short survey, that there are many types of "second processors", which perform a wide range of functions, some of which may not be immediately recognisable as such. With the cost of hardware plummeting as it is, we will see more multi-processor computers, with one chip for the keyboard, another to handle the screen, another to drive a communications interface and possibly more than one to carry out the actual computing part of the operations. If you take a large program, with several subroutines executed one after the other, and imagine how fast it would run if each subroutine was executed at the same time by separate processors, you will get a feel for the true power of multiple processors.

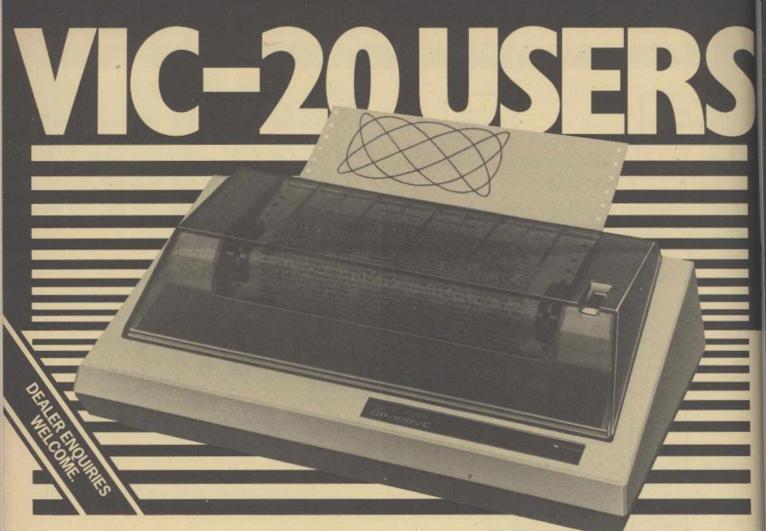

# The new Seikosha GP-100VC graphics printer for around £235.

Offering big printer performance at a fraction of the cost, the latest addition to the famous range of Seikosha micro-printers is the 100VC. The precise match for the VIC 20.

Featuring all the VIC 20 characters, symbols and graphics as standard, the Seikosha 100VC includes full graphics capability. It enables graphic, character and double width character modes to be intermixed on a single line as well as repeating graphics data, as you want, with a single command.

Many other advanced features, plus Seikosha's proven reliability and the nationwide support of DRG's distributor network make the 100VC the natural choice for the VC10 user.

#### **DIMENSIONS:**

Depth - 91/4" (234mm)

Width - 171/4" (420mm)

Height - 51/4" (136mm)

#### **OPTIONS:**

Interfacing for most other systems available on the GP100A model.

#### FEATURES INCLUDE:

- 80 col. 30 cps.
- Dot Matrix unihammer action.
- 154 characters (inc graphics)
- VIC-20 8-BIT CODE
- Full graphics.
- Double width printing.
- Automatic printing
- Up to 10" paper width.
- Original + 2 copies.
- Tractor feed.
- Self testing.

DRG BUSINESS MACHINES

Telephone the number below and we'll tell you where your nearest distributor is located. See the remarkable Seikosha GP100VC in action

(Peripherals & Supplies Division) 13/14 Lynx Crescent, Winterstoke Road, Weston-super-Mare, BS24 9DN. Tel: (0934) 416392.

THE FINEST WORLDWIDE SUPPORTED NATIONWIDE.

DRG (UK) Ltd, Reg No. 22419 England.

# CP/M 80 for the Sirius 1 and the PET

# Sirius 80 Card

- Allows all standard CP/M 80 2.2 software to run without modification.
- The card simply plugs into any one of the four internal expansion slots and comes complete with a disk containing all the usual CP/M utilities.
- By typing a single command, the system can alternate between CP/M 80 and CP/M 86. Files generated under either CP/M are identical in structure, providing file compatibility between operating systems.
- The card also has a Corvus hard disk interface allowing the CORVUS range of Winchester drives to plug directly into the SIRIUS.
- Z80 4 or 6 MHz with no wait states.
- 64K RAM. Corvus hard disk interface.

Sirius 80 card (4 MHz).....£299.00 Sirius 80 card (6 MHz).....£335.00

# Softbox

Simply by plugging the SMALL SYSTEMS SOFTBOX into the PET IEEE port and loading the CP/M disk, the PET will run under the world's most popular disk operating system, CP/M™. No internal connections or modifications to the PET are required.

Application packages designed to work with specific terminals (e.g. Lear Seigler ADM3A, Televideo 912 or Hazeltine 1500) will need no modifications to work with the PET screen, as the SMALL SYSTEMS SOFTBOX allows the PET screen to emulate any of these devices.

- Full 60K byte RAM
- CP/M version 2.2
- دىما سىما 4 MHz with no wait states prices! Z80 CPU running at

Softbox with RS232 interface ... £495.00

#### STAND ALONE CAPABILITY

The Softbox, in conjunction with a standard VDU, will operate as a stand alone CP/M system with built in IEEE-488 interface operating with .5 MByte floppy storage or up to 80 MBytes of hard disk storage.

#### CORVUS HARD DISKS

Well proven systems with nationwide support and maintenance.

- 5, 10, 20 MB capacity.
- Up to 4 drives can be daisy chained.
- Back-up onto standar J video cassette using the Mirror unit.
- Up to 64 users with the Constellation multiplexer unit.

| 5 MB Corvus L | Drive | £2295.00 |
|---------------|-------|----------|
| 10 MB Corvus  | Drive | £3595.00 |
| 20 MB Corvus  | Drive | £4495.00 |

# CP/M Software

#### LANGUAGES

ALGOL-60 (Research Machines)

F130/F20 ALGOL is a powerful block structured language featuring economica

run-time dynamic allocation of memory. The compiler is very compact (24k) and supports almost all Algol 60 report features. C COMPILER (BD Software)

This compiler supports most major features of the language including structure, arrays, pointers and recursive function evaluation. The compiler produces compact, relocatable 8080 code for use with the

linker and library supplied. CBASIC Compiler Systems

This is a non-interactive BASIC used by many business application programs, it supports full file control chaining formatted output and random disk file access, 14-digit arithmetic WHILE/-WEND and op tional line numbering.

C COMPILER (Whitesmith's) This compiler conforms to the full UNIX version 7 implementation of the C language, which has more facilities than Pascal or BASIC and

S-BASIC

A structured BASIC compiler generating 8080 native code, combining structured programming and the speed of machine code while main taining the convenience of BASIC.

BASIC-80 (Microsoft) This is Microsoft Extended BASIC interpreter, version 5. It is a power-ful, ANSI compatible disk BASIC with many features not found in PET BASIC, such as WHILE/WEND, chaining, variable length file, records, double precision floating point, PRINT USING facility, error trapping, hexadecimal numbers and more.

BASIC COMPILER (Microsoft)

This compiler is language compatible with the Microsoft version 5 in-terpreter but generates 8080/Z80 machine code, so that program execution is typically 3 to 10 times faster.

COBOL-80 (Microsoft)

£375/£20

An ANSI '74 COBOL compiler producing relocatable modules compatible with FORTRAN-80 or MACRO-80 output. COBOL-80 has a complete ISAM facility and interactive screen handling.

CIS-COBOL (Microfocus)

An ANSI '74 standard COBOL compiler fully validated by U.S. Navy tests to ANSI level 1. The compiler also supports many features of level 2 including dynamic loading of COBOL modules and a full index-

FORTRAN-80 (Microsoft) The popular science and engineering language, complying with the ANSI '66 standard (except for the Complex data type), with

enhancements such as mixed mode arithmetic. £375/£20

A Pascal compiler meeting the ISO standard, with man enhancements including full string handling capability and random ac

£220/£15

This compiler produces p-code and is an extended implementation of standard Pascal, with long (32-bit) integers, a SEGMENT procedure

type (for overlays) and an added string data type.

This is a subset of standard Pascal, which generates ROMable 8080 machine code and supports interrupt procedures, CP/M file input/output, and assembly language subroutines.

PASCAL/Z (Ithaca Intersystems)

A compiler producing ROMable, re-entrants Z80 micro-code highly optimised for speed, supporting variant records strings CP/M file input/output, and assembly language subroutines

This Pascal Compiler implements the full proposed standard with improvement extensions such as random access files, strings and program segmentation. Pro Pascal is designed specifically for the Z80 and produces relocatable machine code which is very fast and compact. A linker and cross-reference generator are provided, and Pro Pascal object code may be used in READ only memory.

muLISP LISP is an interactive programming language widely used for artificial

intelligence applications

PL/I-80 (Digital Research)

A general purpose application programming language giving main-frame capability for developing large-scale structured programs in a microcomputer environment.

A compiler written in TINY C. The source code is included on disk

#### WORD PROCESSING

WORDSTAR (MicroPro)

£255/£35

A powerful screen-oriented word processor designed for non-technical personnel. Text formatting is performed on the screen, so that what you see is what your print-out will look like. WORDSTAR'S advanced facilities include justification, pagination, underscores, boldface, subscript and superscript, block movement of text.

WORDINDEX (MIDAS)

A program to assist WORDSTAR users by generating a table of contents and index from a WORDSTAR document.

MAILMERGE (MicroPro)

MAILMERGE is an add-on utility for WORDSTAR users allowing the production of personalized form letters or other documents from a mailing list made using DATASTAR or NAD. Requires WORDSTAR.

This is a spelling help program which scans through a document file stopping at each dubious word, offering correctly spelt alternatives and allowing you to correct the word with a keystroke.

#### TELECOMMUNICATIONS

This telecommunications utility permits any type of CP/M file to be transferred to or from another computer also equipped with BSTAM. Transmission occurs at full speed with CRC error checking and

automatic error recovery. An intelligent terminal program permitting communication with

#### NUMERIC PROBLEM SOLVING TOOLS

An advanced utility for preparing management reports with tabula data, combining visual calculator with a full screen editor.

MICRO MODELLER

nancial Modelling and forecasting program.

ANALYST (Structured Systems Group) A customised data entry and reporting system in which the user

specifies up to 75 data items per record, and can use interactive data entry, retrieval and update facilities to make information management muSIMP/muMATH

A package of programs including muSIMP, a high level programming language for symbolic and semi-numeric processing, and muMATH, an interactive symbolic mathematics system written in muSIMP.

A professional statistics and probability package which can rapidly handle large files of data

#### DATA MANAGEMENT SYSTEMS

An interactive relational database management package with full screen formatting and its own fully structured high level command language. Interactive data entry and Validation with WordStar-like commands. Allows you to develop application packages in days

Micro Data Base System is a full network data base with all the features of HDBS, with fixed or variable record length, read/write protection at the ITEM, RECORD, SET and FILE levels.

#### LANGUAGE APPLICATION TOOLS

FORMS 2 for CIS Cobol

£120/NA

FABS gives you rapid access to large data files by using balanced tree structures containing up to 65,000 records. Instructions are included for use with CBASIC2, S-BASIC, BASIC-80, BASIC compiler, PL/1-80, Pascal/MT + and FORTRAN-80. M/SORT FOR COBOL-80

A record sorting utility for COBOL 80 conforming fully to the ANSI '74 level 2 sort/merge standard (except for alphabet name collating se-

#### SYSTEM TOOLS

CROSS ASSEMBLER

XASM 05, 09, 18, 0 48, F8, 65, COPS 400 and 51

Cross assemblers for the Motorola 6505, Motorola 6809, RCA 1802, Intel 8048, Motorola 6800, Fairchild F8, MOS Technology 6502, Na tional Semiconductor 400 and Intel 8051 families.

BASIC 48 - Enhanced Basic Compiler

s highly optimized assembly source for 8048 family. Includes

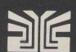

small systems engineering limited

# When to buy?

Is this a good moment to buy a new computer?

It rather depends on what sort of computer it is you want.

For beginners armed with no more than £50 and a burning desire to learn, the answer is probably. Uncle Clive has dropped the ZX-81 price to £49.95. But there should be at least one more micro in this category on the market by Christmas.

With a price war raging in the £200 bracket, home computers look like a good buy. The Atari 400 and Texas Instruments T199/ 4A are locked in mortal combat, with Commodore's VIC-20 - also priced at £199 - holding its ground. A new combatant is Dragon, of whom more anon.

One of Atari's strong points is a certain indefinable glamour. Their graphics have the edge too, in our opinion. The VIC-20 offers the widest range of add-ons, but it is unlikely the system will last much beyond the end of the year. A new 16K VIC-40 already lurks in the background ready to replace it. That said, I wouldn't be surprised if another £30 or so was shaved off the VIC-20 price soon.

The Texas machine seems to be supported only by peripherals of T.I.'s own manufacture. However, some of these - the speech synthesiser, for example - are extremely sophisticated.

Confusion reigns in the next category with Acorn's BBC micro under attack from all sides. The prevailing opinion seems to be that the cheaper Sinclair Spectrum offers rather better value than the BBC Model 'A'. Sales of the superior - and frankly excellent -Model 'B' continue to be dogged by delivery problems and rows with the trade

Plenty of competition from several new machines in this area, most of them as yet unsupported by any software. Our advice is to let the dust settle for a month or two. There could be some juicy cut price offers just before Christmas, with even more £££'s knocked off after.

The £700-£1,000 price category is in transition. Apple have knocked a third off their prices but have a new machine, the Super II, up their sleeves once existing stocks can be cleared (more price cuts?). Most of the PETs, Genies and competing systems are due for imminent replacement.

£1,500 + VAT is as much as you should pay for a small 8-bit system with built-in screen and disk drives. It should secure you a SuperBrain these days. A little less - £1,250 + VAT - buys a newly facelifted Osborne 1 and a handsome pile of software.

In the £2,000 to £3,000 bracket, sales of 8-bit machines, including several Japanese contenders, have slumped before the onslaught of 16-bit micros like the Sirius and IBM Personal Computers. Olivetti and Keen are both working up 16bit business, with first deliveries of the DEC Rainbow also expected shortly.

Since 16-bit software is at last beginning to flow, this looks like quite a good moment to buy.

If you are thinking of spending more than £3,000 on the basic system, our advice would be to wait. Prices haven't fallen as far as they will yet, and there are very real doubts about operating systems and networks.

Best advice of all: keep watching this space.

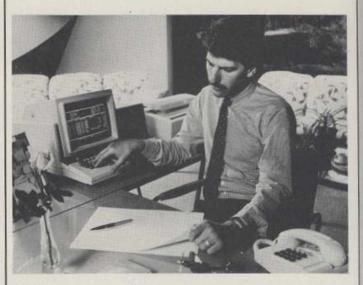

# **True Story**

This man's moustache is worth £25,000.

He is not mad. He is Mr. John Dixon, a theatrical person hired by Canon to advertise their CX computer.

The contract stipulates that Mr. Dixon may not shave for two

A leading firm of Lloyds brokers has quoted us £825 per annum to insure the moustache. "The premium is computed on the basis of £1.71 per bristle over two years" say the brokers. Damage resulting from vermin, lightening, act of insurrection or invasion by a foreign power would be specifically excluded.

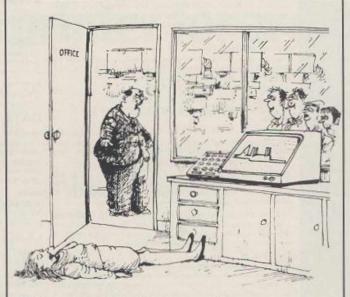

'All right, you lot, which one of you programmed a dead rat onto Miss Pringle's computer?'

Martin Honeysett is said to include himself, in truly Hitchcockian style, amongst the seedy inhabitants of his splendidly ghoulish

From the pocket calculator, through home video, to Space Invader machines and back again, Martin has managed to sum up in an entertainingly graphic form, what many of us secretly feel about the new technology. The cartoons reprinted in these newspages were some of our favourites.

### **Balls**

Goring-on-Thames, Aug. 9th. The cobbled streets resound with rustic music and cries of merriment as the natives celebrate the reduction in price of the Sinclair ZX-81 to £49.95.

But there is one who maketh not good cheer. He is Mr. Gulu Lalvani, chief of Binatone

It seems that Uncle Clive's daring move has robbed him of his Principal Selling Proposition that of a sub-£50 computer.

I call in my personal soothsayer on Lalvani's behalf. The aged crone consults her balls, muttering strange incantations ("Oh mighty Wozniak...") before handing me a scroll whereon is writ the Secret.

Before despatching it to former musical toilet roll-holder manufacturer, Lalvani, I take a PEEK (what else?) at its message:

Let your Principal Selling Proposition be that of a sub-£40 computer', it says.

Oh dear. We have it on good authority that the Timex factory in Dundee churns out ZX-81s for less than a tenner.

I fear that Gulu's next announcement could well be followed by further price reductions from Uncle Clive.

# 16-Bit Fever

The following is addressed to those suffering from 16-bit fever.

Loud have been the cries of scorn from manufacturers of 8-bit systems. What advantages, they ask, do 16-bit machines like the IBM Personal Computer, Sirius, **DEC Rainbow and Corvus** Concept, really offer? So far only the last named can promise any material increase in speed. The 16-bit bunch-are more than a little embarrassed about this. Because in straight benchmark tests the 8088 based computers aren't that much faster than some of the 8-bit Z80 systems.

In practice the situation is a little different, thanks largely to the ability of the 16-bit microprocessors to address larger amounts of RAM memorytypically a megabyte or more, compared to 64K bytes of RAM by an 8-bit CPU. Since larger programs and more data can be held in RAM at once, less of the time-consuming disk accesses are necessary.

Not surprisingly, the 16-bit brigade have retaliated by

rubbishing the 8-bit machines for inadequate memory and overdependence on disk storage.

But all that could change. The old-time micro makers are frantically working on means of stretching the memory capacity of their machines. Tried and tested techniques like bank switching (16K banks of RAM are switched in and out as required so that the CPU never actually addresses more than 64K at one time) are being offered alongside more creative solutions. In the latter category I would place RAM DISK, on-board Random Access Memory that looks to the computer's operating system like a disk drive. Access is much, much faster, of course. (No offence to Barclaycard.)

Needless to say an American outfit have combined this RAM DISK technique with 16-bit processor in the form of the 68000 based Sage 2 computer.

Which brings us back to where we came in. Perhaps 16-bit fever is incurable after all.

# Of libels and Liverpool

With every second character we write about reaching for his libel lawyer these days, I had better state categorically that any resemblance between a well known Merseyside dealer and last month's cover was entirely fortuitous, not to mention coincidental, unintentional, no resemblance to any person living or dead etc., etc.

Talking of Jeff Orr, I hear that Liverpool-based Stack Computers (tel: 051-933 5511) have their

entire team of Scouse boffins hard at work on interfaces for the Sirius and IBM Personal Computers.

Since Orr is widely reckoned to have one of the keenest noses in the business, this must mean something. At any rate Stack are invariably first on the market with add-ons and, coincidentally or otherwise, every micro they have backed (PET, Sinclair, Apple, VIC) has subsequently proved a handsome winner.

In case you are wondering about the company's name, I am unreliably informed that it comes from the Orr family motto: Stacko Alto, Vendo Cheapo (Pile 'em high, flog 'em cheap).

At any rate I am glad to see that Stack have kept the promise they made when they launched their expandable VIC Storeboard Memory System in November last: RAM prices are down and the amount of RAM supplied on the basic £49 Storeboard has been increased from 3K to 8K. So for just a few quid more than a straight 8K cartridge, you get an expansion system with 8K RAM, ROM space and an expansion slot.

Anyway I didn't think our cover looked all that much like Jeff ....

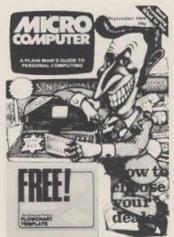

I am happy to dispel any notion that the Osborne 1 briefcase computer might be less than portable. The point is, er, proved by Michael Healy, MD of Osborne U.K., Osborne competition winner Paul Gladwell, and Editor Pawson.

A spokesman for Mr. Healy's office later said that the osteopath hoped to have him back in action in no time.

# Secret Policeman's Soiree

There is just enough space for me to insinuate a brace of terminological exactitudes into this month's column. If nothing else they might serve to raise the tone. (About time - Ed).

Firstly, SBS does not, as Fleet Street has authoritatively stated, stand for Special Boat Squadron, or even Special Boat Service. The correction designation is Special Boat Section, whence I have it on good authority, this organ is closely perused.

Secondly, the initials B.O.S.S. stand no longer for Bureau of State Security; the South Africans have rechristened it to the more soothing Internal Relations

No - and here comes the point (and not before time - Ed) BOSS is the name of the definitive chess program for the VIC. At least it thrashed all comers at a

tournament just organised by its publishers (I doubt we should have heard about it if it hadn't.)

SARGON II running on an Apple II, PETCHESS on a PET 8032 and CHESSMASTER on the TI99/4A were all set for a response time of 60 seconds. BOSS came out the clear winner, although next month's Read/Write column will doubtless feature complaints from the publishers of the other programs, concerning response setting, hypnotism, psychic attack and all the other exciting things that make modern competitive chess so cerebral.

Anyway BOSS costs £14.99 inclusive from Audiogenic at P.O. Box 88, Reading. And the Editor has just informed me that the South Africans have changed the name of their secret police again. This week it is the National Security Agency.

# Non-electronic mail

To the Marketing Manager, Prestel H.Q.

Dear Mr Chisholm,

Six months ago our esteemed Editor, upon whose head be peace, had one of his bright ideas.

'All the greybeards reckon Prestel is doomed,' he said. 'Let's prove them wrong with a major series on how Prestel can be used on personal computers.'

'Great idea, Chief,' I responded enthusiastically (agreeing with the Editor is, after all, a recognised path to promotion in this field). 'I will get right onto it.'

So I wrote to you.

I don't suppose a letter from a humble hack will have penetrated to your elevated office, but your minions sent me a nice printed acknowledgement saying the matter was in hand.

A month passes pleasantly. No information. I telephone. Someone will call me back. No one does

The Editor keeps wanting to know when the first article will be ready.

'No panic, boss. Busby has it in hand,' I tell him.

At this point the Editorial winkle picker is applied to humble hacks posterior. Humble hack hurriedly writes to British Telecom's Press Officer: information urgently needed.

Another month passes. No word from Busby.

Winkle picker phobia leads your correspondent to try a new wheeze: a letter to the Minister.

The Civil Service swings efficiently into action. Two months

This reporter receives a late night telephone call - "You'd better hurry - it's from the Ministry," urges panic-stricken

And so it is.

There has been an investigation, says the Ministry. British Telecom never received your letters.

But what about their acknowledgement?

Long silence at other end of

And why, after high powered Ministerial enquiry, has Busby still not sent us all the information we asked for?

Further long silence. Perhaps I should try "other means" (unspecified)

So, Mr. Chisholm, I am trying other means. In this case an open letter through the pages of MicroComputer Printout.

Prestel has been less than successful, whether because no one actually needs all that information, or because the equipment has been too expensive, the access cost too high, or perish the thought - that the marketing has been incompetent.

If any of the above are true, there remains one big potential market for Prestel. And it is made up of the half million or so micro computer owners in this country.

They have all got keyboards. They have all got memory. In fact they have all got most of what you need to link in to Prestel. And

indeed several firms offer adaptors necessary for connecting personal computers to Prestel.

Unfortunately most microcomputer owners aren't that interested in the afternoon price on forward pork bellies in Chicago. Or the weather in Belgrade.

What microcomputer owners are interested in is electronic mail.

And who runs just the sort of public network that could be the ideal vehicle for electronic mail? Why you do, Mr Chisholm. And being a red hot marketeer you have undoubtedly investigated the possibility

We would love to know more about it.

I - and most of the readers of this magazine - look forward to hearing from you.

Yours sincerely. Julian Allason

# Helpful word processors

Why did you plug WORDCRAFT instead of our word processor?' an irate advertiser demanded recently.

Because WORDCRAFT is better, I replied with perhaps less tact than our advertisement manager would have preferred.

And so it rates as good news that WORDCRAFT 20 has arrived for the Commodore VIC. AT £123 + VAT for the cartridge it is certainly not the cheapest and Commodore's own £25 word processor certainly merits investigation. But it is still a third of the price of the well-established PET version, and the manual shows that it does almost everything the big brother does which is to say, a lot.

### Sharp operator

After two years hard labour Tim Moore, Sharp dealer extraordinaire, has emerged from his cave clutching APOLLO BAS-

"Er, what is it, Tim?" I murmur discreetly.

"It is what you - and every Sharp MZ80A and MZ80K user have been waiting for,' pronounces Moore, who, for reasons that need not concern us here, is universally known as the

"What actually does it do?" I

"It gives your BASIC new commands.

"What sort of new commands,

Things like PSIZE and WEXIT, REXIT and FEXIT.

"Sounds useful, Tim. Anything

"Yes. DEEK and DOKE ...

Well, if you can make anything of this, the Bear can be reached at Kuma Computers, 11 York Road, Maidenhead, where I am assured he is longing to elaborate on the other 46 commands that await your BASIC

APOLLO BAS-MOD costs £17.50 plus VAT.

Tim Moore is 46.

You'll find it at VIC dealers, or by post from Audiogenic.

My own problem with word processors is that I can never remember how to use them. This difficulty has been nearly circumvented by the authors of SELECT, a newish word processor with versions available for computers running CP/M and CP/ M86

SELECT actually includes its own one-and-a-half hour tutorial course, and a HELP feature. You type HELP and it tells you what to do. I type HELP quite often.

HELP...

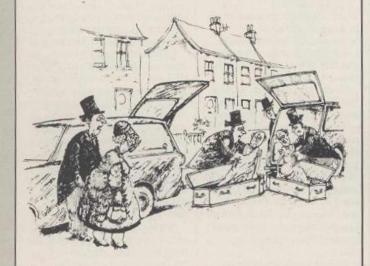

'I'm terribly sorry, Mrs Nisbitt, we've had no end of trouble since we installed a computer in the office.

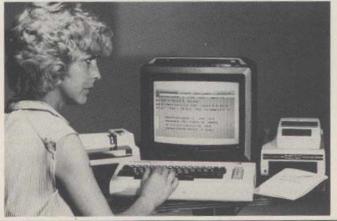

# Over the top

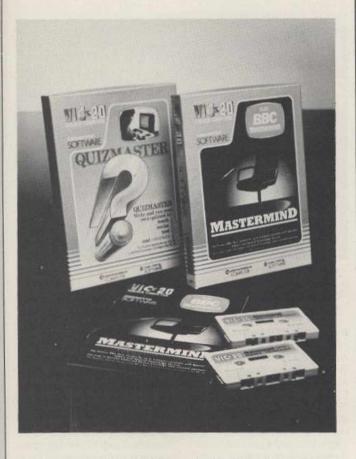

How are your proclivities? Never mind; the Commodore is about to launch a stupendous new software publishing venture which will take care of them nicely.

To assist the enterprise, advice has been solicited from such wellknown software experts as Percy Thrower and Robert Carrier.

The result is some singular new cassettes and cartridges from the house of VICSoft. (You know, I could have sworn I had heard that name before...but no.)

Someone, somewhere (Slough -Ed) has put a good deal of thought into getting the whole concept right. The BBC Mastermind cartridge for example, features questions set by the TV programme's coordinator, Boswell Taylor (apparently Magnus was sitting on a volcano in Iceland and thus unavailable).

The Know Your Own Personality cassette is based on a book by the controversial Professor Eysench, against whom the Militant Tendency are moved to demonstrate on occasion.

The Robert Carrier Menu Planner cassette can

simultaneously dispose of your culinary problems and the family

You can probably guess what Percy Thrower's angle is.

And that's just the Home Software.

Businessmen are being seriously invited to consider the VIC as a business machine.

Mock not, though. Manufacturers of machines costing four times the price would give their eyes & teeth for software of the calibre of the VICWRITER word processor and SIMPLICALC forecasting program. Then there is VICFILE, for handling information, VICSTOCK CONTROL for controlling your stock.

And my dears, the prices. £19.95 on cassette; £24.95 on disk.... At your Commodore dealers now... Oh happy day...

[The Editor would like to apologise to readers for the foregoing, which was composed following a long lunch at the Commodore's expense. It is hoped that Mr. Allason will be fully recovered next month.]

### CP/M for idiots

I have a suspicion that Digital Research harbour distinctly mixed feelings about the latest batch of programs 'supporting' their CP/M operating system.

A case in point is TURNKEY, described by its publishers, Busisoft (tel: 01-381 4337), as "a program that makes CP/M user friendly.

Regular readers will know that it is the considered editorial opinion of this column that screen messages such as "BDOS error on A:R/O" fall into the same category as press releases about the last program you will ever need to buy, and merit immediate round

TURNKEY replaces CP/M's cryptic syntax with a series of menus listing the courses of action available at any given moment. In place of the error message quoted above you would encounter a short explanation in plain English. In fact it is so straightforward I think I could use it.

All the standard CP/M facilities likely to be accessed by a nontechnical user, are preserved. So a typist can List the Directory, Move files from one disk to another, and so on, using the

Hotshot programmers are still able to access the CP/M system directly by typing 'X'. (The Editor also does this in the 'no publicity' box on his pools coupon).

If Digital Research are being shifty about TURNKEY and its ilk, they are in danger of turning their back on the best chance they have of prolonging CP/M's status as the world's favourite operating

It beats me why they didn't incorporate something similar into the latest versions of CP/M. If they had, they might have stood a better chance of fending off the encroachment of Microsoft's MSDOS in the 16-bit market. As it is MSDOS - which Tommy describes as "CP/M after cosmetic surgery" - looks set to steal CP/M's thunder from right under the proboscis of Digital Research.

# Flash Corner

For fellow gadget freaks, news of two great new gizmos.

First is Seiko's prototype wristwatch TV, recently demonstrated to my colleague, Inside Trader, in Japan.

Seiko's breakthrough - and it has implications for computer people - concerns high resolution liquid crystal display. Their boffins have crammed an astonishing 32,000 pixels into the 30mm screen. That's sufficient resolution for a TV display the size of a watch face.

The use of LCD technology has enabled them to keep the circuit power requirements low enough to be handled by battery.

Seiko's wristwatch TV isn't on sale yet, and indeed they are still working on redirection of the tuner unit. This receives both VHF and UHF signals and slips into the pocket. Connection to the wristwatch display is via a fine cord. There is no speaker but another cord connects to an earpiece. It is due on sale in Japan early next year at about £250.

Gizmo Number Two is my new British Telecom's Automatic Radiophone. Ludicrously expensive, and unadvertised on account of there being a three year waiting list, it works exactly like an ordinary telephone. Except that it is in my car.

Speech is fully duplex, so there is no nonsense about having to say "over" all the time. It also has push button dialling direct from the car without recourse to the

British Telecom permitting, I plan to prepare this column on my portable Osborne 1 computer and transmit it via a modem link to the radiophone, over the airwaves to the office for typesetting.

So if you see a story datelined 'M4. 110mph' you will know what

If in the meantime you have knowledge of a really amazing gadget that deserves wider disemination, ring me in the car on 0034 - 217422. If there is no answer, it is probably because I am on the other line ....

# C of E to adopt **Space Invaders**

The Church of England Working Party on computers is expected to report shortly. Amongst its recommendations will be the widespread adoption of sermon generators to assist overworked clergy, and the introduction of Space Invaders software to boost falling church attendances.

The Working Party, whose report is confidential, have studied the application of computers to pastoral care. Whilst American innovations such as the computerised marriage services

that some worshippers might object to Space Invaders in church," says Working Party Chairperson, Canon Barry Biddles. "However, arrangements can be made to turn the sound down during services.'

The Working Party also report favourably on the model 88 and 996 printers from Russet Instruments Ltd. of Nimrod Industrial Estate, Reading (tel: 0734-868147). These have been enhanced to print in Old English

offer an unlimited number of character fonts to be printed including Text, OLD CASTISH, shadow in either single or double

performed by the 'Reverend Apple' are rejected as being "too advanced", proposals for the adoption of microcomputers by the clergy are warmly endorsed.

Advances such as the storage of the entire Bible on floppy disk point the way to more effective use of clerical manpower, according to the report. Peter Jones of Compass Designs recently succeeded in storing both Testaments on floppy disks. It is available from 0257-426252.

The provision of games software is recommended as a means of persuading young people to attend services. "We appreciate

The report adopts a cautious attitude to the question of the eventual replacement of the clergy by computers. "Whilst the systems we have examined perform many of the functions of the priest perfectly adequately, we believe that it will be some time before computers replace the clergy entirely," says Canon Biddle.

"Technically, this is perfectly feasible. The obstacle we have to overcome is opposition of conservative elements in the Church hierarchy."

Archbishop Runcie was unavailable for comment.

# BURTHHOOD ATOMIC RESEARCH LABORATORY 'Thanks to computers we don't have to manhandle radioactive waste at all now."

# And now the VisiCalc machine

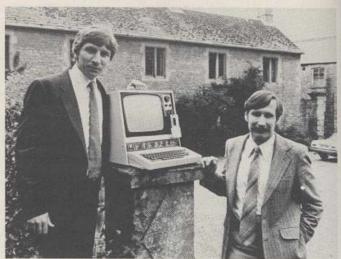

You plug it in, turn it on and there is VisiCalc, or something as close as makes no difference. No loading. No waiting. It is there.

Graham Tuppen and John Barford are not the sort of people you would have expected to find creating a novel computer system. Graham's an accountant, John a businessman

Yet their new micro, the Prophet II (no, I don't know whether there was ever a I) is thirty times more interesting than most of the Z80A, 64K RAM me-too computers surfacing daily.

For one thing it's cheap - £795 + VAT - by business standards at least. Add their printer and you are still under £1,000, the magic figure below which many junior executives can authorise purchases, according to Tuppen.

The hardware is in fact based on the Acorn Atom, although Messrs, Tuppen & Barford aren't advertising this fact; it has been heavily modified, apparently

What I like about Prophet II is that it doesn't even try to be a general purpose computer. It is for financial modelling. As a high proportion of microcomputers sold into the business market are used for nothing else, this makes

The plan is to build up a library of standard models to be sold as Busitapes for between £10 and £25. So if you are in heating engineering and need to work out radiator sizes, you get the heat engineering model; if you are into leather you get .. (That's quite enough of that - Ed).

The Prophet is being sold in an unusual way too - through a network of franchisees, all of

them ex-businessmen rather than computer people.

Frankly, we would rather not be a guinea pig for some businessman turned novice retailer. Our advice would be to ask Messrs. Tuppen and Barford for the name of an experienced dealer handling the

You can do so by ringing Busicomputers Ltd. on 0832-72052. Ask them whether they will lend you one of their 'Talkyou-Down' tapes. It is their way round the Catch 22 problem of not being able to understand a computer without using it, and not being able to use it without understanding the procedures.

Clever idea really.

Yes, this column can be numbered amongst the many who tried to understand Calculus and failed miserably.

In those distant days the Calculex IV program wasn't around. Nor, come to think of it, was the 16K ZX-81 needed to run it - which proves how ancient this column is.

The program contains more than 50 pairs of Differential/ Integration formulæ which you can look up and use directly in the calculation. Once you have found the general formula matching the equation you want to integrate or differentiate, you input the values for the coefficients and the program does the rest.

£12 to Calculex at 21 Headland Avenue, Seaford, East Sussex and you too could be an expert on Calculus.

# **British Imperialism**

British Micro. Ah yes. I can see it all now ... The Union Jack proudly flying over their headquarters at Imperial Way, Watford ... Colonial types taking tea on the lawn ... The sun never sets ... Land of Hope and Glory ... Dringg. Dringg.

What? Oh, the telephone. Who? Manas Hegoyan, you say, of British Micro? Can you interest me in a what?

A Mimi 802. Are you sure? Well, it doesn't sound very British.

Not you; I meant the computer ... No. Mimi sound sort of German to me. Or American maybe. Japanese? ... Yes, well, I quite understand that it is too late to rename it now. Perhaps you can tell me something about it them.

£1350 + VAT. Yes, got that. Based on Z80A chip, you say. I suppose you will be telling me that's as fast as one of these new 16-bit chips ... Oh it is, is it? 4MHz. Yes. Well, I'll take your word for it, What else?

64K of RAM. Good. Build-in floppy disks. No, 700K doesn't sound too bad. Full RS232C and Centronics ports too. Pretty well standard nowadays, no?

Oh, you don't think so? I certainly wasn't being sarcastic, and I am sure your forthcoming Winchester disks will indeed take care of any problems in that area ... I say, would you mind awfully not calling me 'Squire'?

Yes, of course I am taking this seriously. What about the operating system, then?

CP/M compatible. Sounds good ... An amazing software breakthrough, you say?

Well, I'm sure you are right. High resolution graphics too? Sounds good for £1350. Oh, the hi-res graphics are an extra £145? And another £132 for the monitor. Plus VAT. Got that.

What do I think of it?

Well, Mr Hegoyan, you will appreciate I haven't actually used it, but it does sound quite competitive ...

No, not defective - competitive. We must have a bad line.

Well, since you ask, there is one thing. It doesn't sound very, um, very British ... Hello? Hello?

[Editor's note: As usual, our ace reporter forgot to ask the key question, in this case about TROJAN, the intriguing new operating system-cum-language-cum-program generator for the MIMI. The theory is that TROJAN enables even novices to communicate conversationally with the computer via keyboard and screen. This isn't the first time sweeping claims have been made for program generators. If TROJAN works as described, it will be big news, so watch this space.

One more cock up, Allason, and you're fired.]

### Boffin Bashing & a new micro

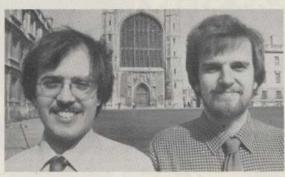

Teenage Boffins Vickers & Altwasser

It is some three years since I enjoyed a splendidly public row with someone called Cluff from the Institute of Data Processing Management.

Mr Cluff's view, if I remember it aright, was that micros were an abomination; would be the ruination of every small business that installed them; computing to be left to the professionals etc.

The press had some fun with all this, especially when Mr. Cluff was subsequently alleged to have admitted on a radio program that he had never been into a micro computer shop, let alone used one.

There was also the uncharitable suggestion that the Data Processing Managers, for whom Cluff apparently spoke, might just have had the teeniest vested interest in keeping the punters away from the machinery.

Loath though I would have been to admit it at the time, there was a good deal of justification for the Institute's Canute-like stance. Plenty of microcomputers weren't – and still aren't – properly supported. Plenty of small businesses have undergone the most painful experiences installing micros (as depicted by Paul Sample on this month's cover).

Nonetheless the brutes are here to stay, and getting easier to use all the time.

This point was underlined by the recent arrival of the *Jupiter* Ace.

Now you may think that this £89.95 computer bears a more than passing resemblance to another low-cost micro. And you would be entirely correct.

Its creators, 25 year-old Richard Altwasser and 29 year-old Steve Vickers, are both ex-Sinclair men; the latter author of the ZX-81 manual and most of the Spectrum's ROM; the former says he was in charge of hardware research on the same project.

What's interesting about their computer is that it is designed to avoid floppy disk back-up, and its native language isn't BASIC.

It is, in fact, FORTH, a fast compiled language for which you can virtually write your own

Imagine being able to create your own computer language almost from scratch: with FORTH you do just that by giving each compiled routine a name or FORTH word. By stringing old words together you can define new ones, and indeed a tailormade language of your own.

FORTH was originally developed for Astronomical use, and enjoys what is perhaps best described as a cult following. In my software-flogging, Cluff-bating days, we offered the first FORTH implementation on a micro; it was not, I am sorry to say, an overwhelming success.

Perhaps Messrs. Vickers, and Altwasser (tel.0954-80437) can change all that with their Jupiter Ace.

I wish 'em luck.

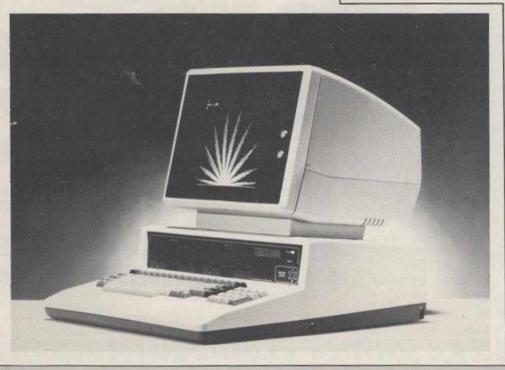

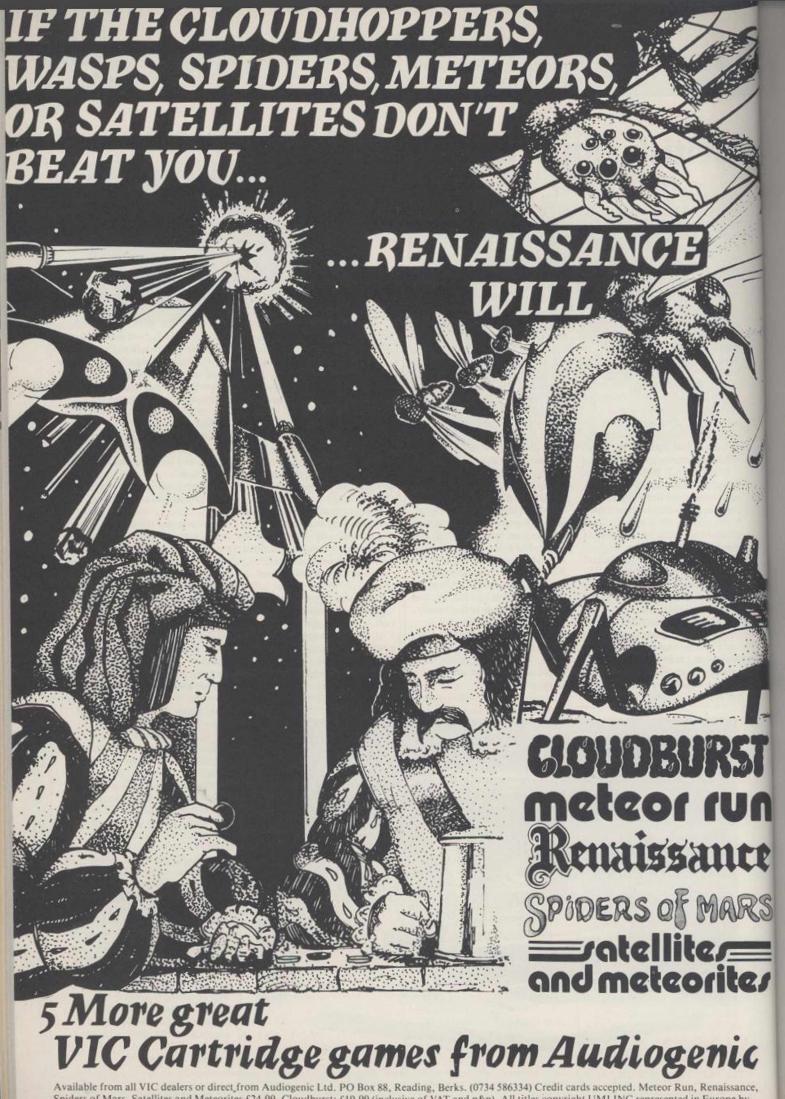

Spiders of Mars, Satellites and Meteorites £24.99, Cloudburst: £49.99 (inclusive of VAT and p&p). All titles copyright UMI INC represented in Europe by Audiogenic. Send for full catalogue

### by Julian Allason

# **Great Olivetti Mystery**

The standard survey by which the computer industry measures itself is conducted by an outfit called BIS-Pedder.

According to these gentlemen the market leader in low cost systems is Apple – with Commodore in second place. Even more surprising is that BIS-Pedder place Olivetti third.

All of which may have come as something of a surprise to you, and readers of Computing and the Observer who reprinted our own survey. That, you will recall, placed Commodore in first position, followed by Sinclair, ACT Sirius, Acorn/BBC and then Apple. Olivetti didn't actually make our top ten at all.

Pedder's figures were apparently based on the sales claimed by manufacturers for 1981. Ours were bang up to date. But this only explains part of the anomoly.

In a fearless bid to uncover the truth I called Olivetti, where a charming lady called Margaret Mason gave me all sorts of useful information about their 16-bit M20 micro computer launched in July. More on this in a moment.

from most well-known makers of micros.

They designed their own operating system too. It is called PCOS, and although Microsoft BASIC is supported, it is otherwise distressingly incompatible with everything else. The effect of this will undoubtedly be to limit the choice of applications software available.

Olivetti see this a little differently, appearing to reason that it will mean less competition for their own business packages, when they become available. A dozen independent software houses have also been commissioned or encouraged to support the system.

£2395 buys an M20 with 160K of RAM and 572K bytes of integral floppy disk storage. That 160K of RAM looks rather less impressive once the PCOS operating system has been loaded: it takes up an astonishing 100K bytes.

No matter, many businessmen will opt for Olivetti; for the same reason they buy IBM – the security of a big name. And when it is your business at stake, why not? On the face of it they do look to have got it right, however. By right, I mean that they have observed the two cardinal rules of micro marketing. These state that for a new product to succeed it must offer a significant price and performance advantage over the competition, and must be extensively advertised.

The £199 Dragon offers twice as much RAM – 32K – as similarly priced systems like the Atari 400, Texas Instruments TI99/4A, and six times as much as the Commodore VIC-20.

It has a proper typewriter keyboard, reasonable colour graphics and sound, and some innovative software.

The Dragon is based on the 6809E microprocessor, a sort of souped-up 6502 (the chip used in the Atari, VIC and Apple). Its 32K of RAM memory can be expanded to 64K. Plug it into your TV for nine colour display of 16 rows of 32 characters to high resolution of 256 x 192 points. Point by point drawing, lines, arcs, circles and painting of solid areas are all possible using the High Level Extended Colour BASIC.

Sound in the form of five octaves, 255 tones, 155 tempos and 31 volume levels is delivered via the TV speaker.

Software, of which a limited amount is already on sale, comes in the form of plug-in games cartridges and cassettes.

The Dragon people describe as 'innovative' their practice of supplying cassette software written in unprotected (against copying) BASIC. This may perhaps come as news to other software publishers, most of whose output continues to be in unprotected BASIC. Dragon however say they don't object to their cassette games being copied.

There are some nice Toolkittype commands in the BASIC, including a search command that will locate specific words or phrases, line renumbering and a TRACE feature that simplifies program debugging.

A disk operating system, RS232 port and 2nd processor (!) are promised for next year.

One beef: despite the cunning photography the top of the computer isn't big enough to stand a TV monitor on, Apple fashion.

All in all quite a nice system that looks like good value for money. Whether it can save my son's beloved Corgi toys from the knackers yard, remains to be seen. Here's hoping though.

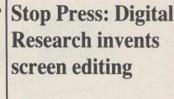

What were you doing in 1978? Me, I was learning to program my brand new PET, serial number 000008.

One typed in a line such as:

100 INPUT"WHAT IS YOUR NAM";N\$

Then it dawned that an E had been omitted from NAME. So one used the cursor up and cursor right key to move the little flasher along to the second quotation mark, held down shift and pressed the INST key, followed by an E and Return.

It came as a considerable shock to me to learn that the same exercise on a computer running the CP/M operating system, involved a prolonged wrestle with the manual. Followed by much hammering of the Control key, further reference to the manual to remind oneself which key doubled as insert when control was held down, and so on. And on. And on, until one was used to it.

Plenty of other systems required you to retype the whole line. Or at the very least, to move the cursor right along the old line from the beginning, before making the correction. With the PET you just cursored to the error from any point on the screen.

In short it took Dumbo here two years to realise that Microsoft and Chuck Peddle had between them created a superb screen editor for the PET.

What makes me feel better about the timescale involved in making this discovery is that it seems to have taken Microsoft's arch rivals, Digital Research twice as long

At any rate they have only just launched Display Manager. The program, which is described as allowing you to "interactively design displays faster than ever before" supports most CRT attributes; that's to say, flashing cursor, reverse field (black on white letters instead of white on black), and the like.

What is quite clever is that it not only adapts itself automatically to the CRT being used, but also works with Digital Research's full range of commercial programming languages. That means Pascal/ MT+, PLI/80 and the CBASIC compiler.

Ah well, better late than never.

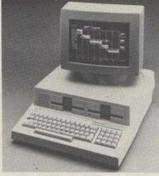

Olivetti's sales remain something of a mystery since the company will divulge only that it is "aiming for 8% of the market."

Aha! What value did they put on the market, then?

A strangled cry from Ms. Mason. Then a long silence, followed by the news that such information was top secret.

Subsequent enquiries through the trade suggest that Olivetti are currently selling about 200 M20s a month. On which basis the company still wouldn't make our Top Ten.

However, that could change, as the M20 looks to be a well engineered, well designed machine. Certainly our hard-toplease Editor was impressed.

Characteristically Olivetti have gone their own route, choosing to use a microprocessor, the Z8001, hitherto conspicuous by its absence

# Dragon to save Corgi?

Can the Dragon save the Corgi? With British toy manufacturers falling like ninepins, it's good to see Mettoy, manufacturers of Corgi toys, easing themselves discreetly into the 1980s.

The mechanism by which this elevation is being achieved is not via their bootstraps, but a new British-built – correction, Welsh-

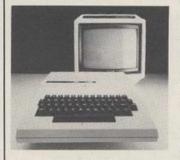

built – micro called the *Dragon*.

And it had better work. Mettoy lost £2.56 million pre-tax last year and £3m the year before.

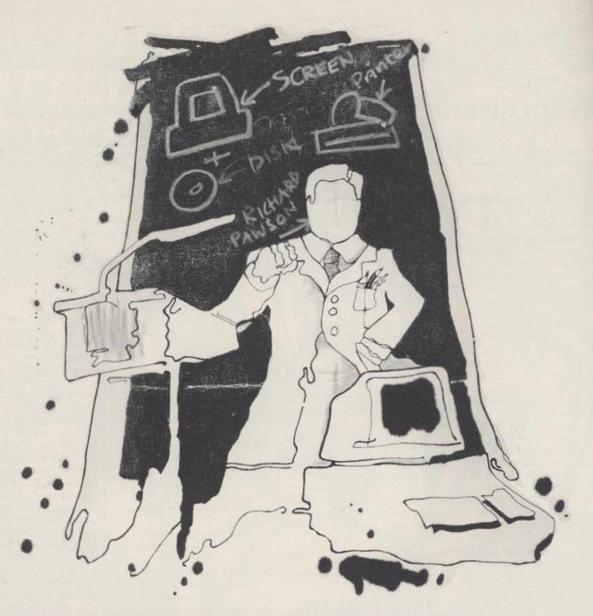

# WHAT MAKES UP A COMPUTER?

Continuing our series for absolute beginners that answers the questions you never dared to ask, Richard Pawson looks at the different devices which make up a microcomputer system and what each one does.

Last month we learned that a computer is really a processor of information, and that a program is nothing more than a long list of simple instructions, which together tell the computer how to perform the application you

A computer system will typically be made

up from several different parts, each with a specific role to play in the processing of information. A home computer, for example, will at least have a keyboard and a screen, while a full business micro will most likely run to disk drives and a printer as well. The function of these is explained fully in this article.

For most business applications, the list of devices you will need is determined by the particular applications programs you want to run. Sometimes there are options, where, for example, having a printer will let you get more from the program, but isn't essential to make it work.

For home use, most people start with the minimum system and add extra parts as their budget permits or requirements demand. Devices which can be added on to a computer and are usually separate from the main casing are called peripherals. In between pure home and business users there is a large group of people who do a little of both applications. In these circumstances, a home computer can often be upgraded to business status simply by adding the right

#### How many boxes?

Sometimes a computer will have most of its component devices (such as keyboard, screen, central processor, disk drives and [rarely] printer) in one box. This is called an integrated design, and has the advantage that it occupies less desktop space and has fewer unsightly connecting cables between devices. Some manufacturers claim this to be more reliable from an engineering viewpoint, though there is little evidence to support this.

The newer breed of business micros are tending to move the other way with freestanding keyboards and screens. This does permit better "ergonomic" design (see feature on "Good Design" last issue) and enables executives to key in information with the keyboard on their knees (see photo)! Separate units, say those with a vested interest, make for faster servicing, though again this depends far more on the quality of service offered by your dealer than on the hardware design.

Most home computers have gone for the 'separate units' approach in the interests of manufacturing economy. The results, however, can look particularly messy when laid out on the coffee table: keyboard/computer, mains transformer, cassette recorder, joysticks and T.V. interface, all connected together, spaghetti-fashion.

#### **Options**

The traditional arguments associated with music centres vs. separate hifi units do not apply to computers. To wit: buying a 'units' computer does not permit you to pick and choose from different manufacturers to get the best value, because you are usually restricted to one make for compatibility. You may be offered a number of options (such as screen size and disk capacity) by the manufacturer but this applies to both types of machine. The exception is the printer: most computers will work with most printers, which is just as well since many computer firms don't make their own printers.

Overleaf you will find our quick run down on the major components of a computer system. The list is by no means exhaustive, and elsewhere in this month's issue you will find an article detailing a number of alternatives to using a keyboard for inputting text. This even includes joysticks for use with games, and devices that can read handwriting! Equally, there are alternative ways of producing output: graph plotters, Braille machines and speech synthesisers! We haven't gone into these here because they are only used for specialist applications.

The Apple III, RM380Z and SuperBrain (from top) all offer different approaches to physical design.

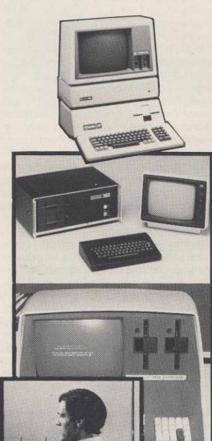

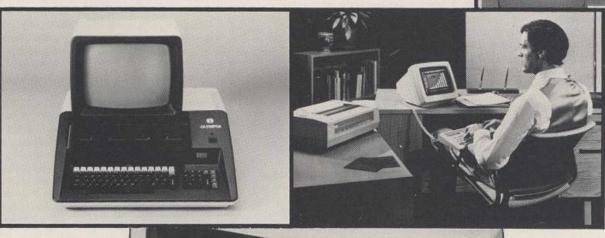

Integrated design (above) makes for a neater desktop, though separate units do provide flexibility (above right). The portable Osborne (right) is a unique solution.

#### Conclusions

A computer system is, thus, made up from several component devices – each of which has a specific role to play in the processing of information. Sometimes a computer can be bought in a minimum form and later expanded with peripherals to give it more power and flexibility. Most business applications, however, demand a full system from the outset in order to run the program.

Over the next couple of issues we shall be looking at what a computer can do for you, what level of system you ought to be thinking about, and how to read a specification sheet.

#### The central processor

This is the main part of the computer - responsible for the actual processing. Because you can't see anything of the central processor from the outside, the photograph shows a Printed Circuit Board (PCB), which is what you'd see if you opened up the case (not recommended!)

Because this is by far the most important device, many boffins refer to everything else as peripherals - including the keyboard and screen! Very seldom, however, is the central processor housed in a box on its own; it is usually combined with the keyboard, or screen, or disk drives or all three.

The design of a central processor is essentially the same for both home and business computers, though the latter can usually work faster and process more pieces of information at once. The PCB usually contains three major components:-

The microprocessor is the very heart of the central processor and performs all calculations and executes all instructions. Confusingly, it is sometimes called the Central Processing Unit, or CPU, and the most popular "models" are known as the 6502, Z80, 8088, etc. However, a microprocessor can only work with a minute piece of information at once (say, one digit) and needs somewhere to store temporary results.

This is called memory. The most common type is called Random Access Memory (RAM), which really doesn't describe what its function is. All you need to remember is that RAM works like a scratchpad - you can store, alter or erase any piece of information you want. As well as holding the data you are working with, RAM stores the program or sequence of instructions currently being executed.

On some computers, certain sequences of instructions are used all the time (for example, to control the colours and sound) so they are permanently 'burnt in' to the computer by the manufacturer, using another type of memory called ROM. This stands for Read Only Memory which is very descriptive since, like the pages of a book, the information can be read but not altered.

The more RAM a computer has, the more temporary results it can store and hence the bigger and more sophisticated programs it

The third major type of component is the interface. This is a device which permits the central processor to exchange information with all the peripherals as well as screen, keyboard and disk drives. Interfaces are needed because all these devices work in different ways, producing and requiring information in different forms and at different speeds. All the interfaces do is handle conversions between them.

The central processor is often described as being transparent, because you can't physically see it, and as a user, are not aware of what it is doing. You certainly don't need to know anything about CPUs, RAM, ROM and interfaces to operate a Though not usually seen from the ing, isn't it?

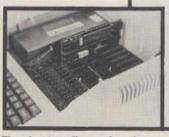

outside of the computer, the central Reassurprocessor does most of the work.

#### The keyboard

This is an easy part of the computer to understand. The keyboard is the means by which you talk to the computer. Mostly this is to give the computer the information you want it to work with: a name and address, number or scientific measurement, for example. Also, this is where you command the computer: tell it which of a number of options to execute. Commands can be anything from 'cancel this invoice' to 'shoot at the spaceship' and may need to be typed out in fully, or simply represented by a single key press.

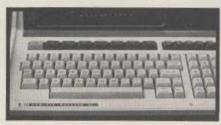

The main part of any keyboard is just like a typewriter, with the alphabet in QWERTY layout plus punctuation. Some machines have the numbers (0-9) arranged in a numeric keypad, like a calculator, which is faster when typing in a lot of figures.

In addition, there will be a number of keys not found on a typewriter - used for controlling the function of the computer.

A particularly useful feature being incorporated into new computers is programmable function keys (usually labelled F1 to F10, or similar). These can be defined from within a program to mean whatever you require. This is a good example of user-friendliness - the computer adapting itself to your requirements, not vice versal

As on a typewriter, the quality of the keyboard varies with price; the more expensive units having a better 'feel' and moulded to suit a touch typist. Other considerations include the height and slope of the keyboard. Home computers are not generally used for typing in large amounts of text or figures, and don't need typewriter quality keyboards. Indeed, some home computers have 'touch sensitive' or solid-state keyboards, which are cheap to make but not so easy to use.

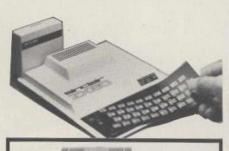

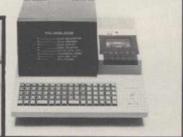

Keyboards vary from typewriter quality through to solid state.

#### The screen

If the keyboard is where you talk to the computer, then the screen is where it talks to you displaying results, instructions and hints to the user as well as questions to which it requires answers. Cartoons frequently depict the screen as the face of the computer because that is where it expresses itself.

Most information is displayed in the form of characters (A-Z, 0-9 and punctuation), so the size of the screen is generally specified in terms of the number of characters it can display - 25 rows of 40 columns, for example.

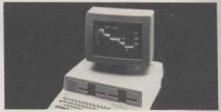

For business use, the more columns the better, for displaying financial results or the full width of a typed letter.

Different parts of the screen can often be made to stand out with the aid of underlining, flashing results, and reversed field (which produces black characters on a white background rather than the other way around). In addition most computers now offer graphical displays in one form or another. This can vary from the ability to generate colourful, fast-moving objects for video games, to rather staid bar graphs and pie charts to illustrate manufacturing and marketing trends.

Which brings us to one major difference between computers designed primarily for the home, and those for business use. Most in the former category have now done away with the built-in screen, in favour of interfacing to a domestic T.V. set. This saves the cost of a major component as well as providing colour and a loudspeaker for sound generation, in some cases. It does make the computer less portable, though.

On a business system, more money buys you a better quality screen, both in terms of size and clarity of the characters, and graphic possibilities. The most modern designs can be adjusted for brightness, contrast and angle of view. The colour of the ideal monochrome screen is frequently debated and argued over by designers, but green, yellow, brown and white, on a black background are all now possible.

Note: we have deliberately avoided the use of the term VDU (Visual Display Unit) in this article because it is ambiguous. Some companies use 'VDU' in place of 'screen', while others use it to mean 'computer terminal', i.e. keyboard and screen!

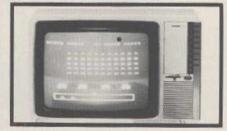

Though business computers can have adjustable high quality screens built-in (top), most home computers interface to domestic T.V. sets (bottom).

#### Cassette recorders

When microcomputers first appeared on the scene, they all had interfaces to a cassette recorder – either an ordinary domestic unit, or one modified by the computer manufacturer to provide a slightly higher performance, and excuse for a disproportionately higher price! With the advent of the floppy disk drive, however, cassette recorders are now used almost exclusively by home computers.

In brief, the cassette recorder is used to remember information when the computer is switched off, because RAM memory always loses its contents when the power is removed. Though pure data can be stored on cassette (such as the current positions of a chess game, or the details of your household budget), for most home applications, it is the program that needs to be saved.

After all, it wouldn't be much fun if every time you wanted to play Space Invaders you had to key in the several hundred lines of complex code which constitute the program! Using a cassette recorder means that the program can be loaded into RAM in a couple of minutes or less.

Most commercial games and home utility programs are consequently sold already recorded onto cassettes. This does, however, make it relatively easy to make illicit copies for distribution to friends! Software Piracy, as it is known, is one of the major problems facing the microcomputer industry, and software distributors are constantly looking for ways to protect their products.

One solution is to distribute programs in the form of solid-state cartridges, similar in size to cassettes, which plug into the computer and hence take no time to load. These are more expensive to make because they in fact contain ROM memory, but are much harder to reproduce illicitly.

Loading a program from cassette involves typing a simple instruction on the keyboard, pressing the 'PLAY' button on the cassette recorder and waiting. The computer transfers a copy of the cassette's contents into its RAM memory, and when finished, the cassette may be removed – leaving the program to run entirely within the central processor.

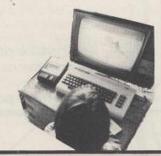

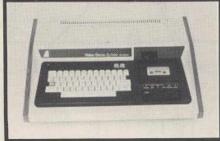

Cassette recorders, whether builtin or external, use the same mechanics as audio units.

#### Disk drives

Put in one sentence, the reason why business computers need floppy disk drives, where home computers can get away with a cassette recorder, is that most business applications work with far more information than can possibly be held in the central processor's RAM memory at any one time. Business programs work by finding the pieces of information required on the disk, loading them into RAM and then performing the processing. If alterations have been made to any of the data, then the results are stored back onto the disk. Like cassettes, disks do not lose their contents when the power is turned off.

The reason why a cassette unit won't suffice for this function is that it would be too slow to be practical. To find a particular customer's name at random, it may be necessary to read through the whole tape – say one hour at worst. The design of a disk system means that you can jump to any piece of information in about one second and then load it into RAM. Incidentally, the more RAM you have, the less to-ing and fro-ing from disk is involved, which speeds things up even more. However, as a general rule, RAM is far more expensive than disk per unit of information.

So what is a floppy disk? If you want a full explanation, see Chris Preston's 'How it Works' this month, but for the impatient and, er, not-so-clever, here's a brief outline. A floppy disk is a flexible, circular piece of magnetic material, usually 5" in diameter, which can rotate inside a square envelope. This protects the surfaces from dust and fingermarks. The floppy disk is then inserted into a floppy disk drive, which is essentially the mechanism for rotating the disk and transferring information between the magnetic surface and the computer.

Most business systems have two such disk drives mounted in one unit, so that information can be copied from one disk surface to the other. This enables "back-up" copies of vital information to be made, both for security purposes and in case the computer should malfunction and destroy information.

Some expensive business computers use "hard disks" which, as the name suggests, are rigid instead of flexible. These can store more information and work faster than 'floppies' but cost more. It is more difficult to make 'back-ups' because usually only one drive is used, and the disk itself can't be removed.

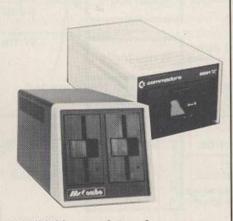

Twin disk drives are a feature of most business systems. A few manufacturers offer single drives for those with low budgets.

#### The printer

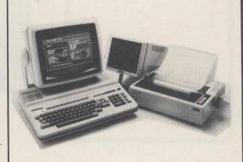

While the screen can be used to display any results, stored information or commands, a printer is required if you want a permanent copy (sometimes called hard copy). More or less anything that can be shown on a screen can be printed out on a printer – provided the program permits that, of course. However, printers that can reproduce quality graphic displays or even colour, tend to be much more expensive than those that deal simply with text.

So why do you need permanent copies? After all, with all this talk about the 'electronic paperless office', printed material could become a thing of the past! There are, in fact, two main uses: first, to interface the computer with the existing manual system, and second, to provide reference material when working away from the computer screen. This includes everything from aged debtors lists and invoices in business, to a hard copy of the program listing you are developing at home.

Selecting the right printer for your requirements is one of the trickiest aspects of buying a computer. Broadly speaking, it consists of a trade-off between your budget, the speed at which the printer can actually produce documents, and the readability of the results! The most expensive models produce text which looks every bit as good as a typewriter, whilst text from the cheapest can result in severe eyestrain!

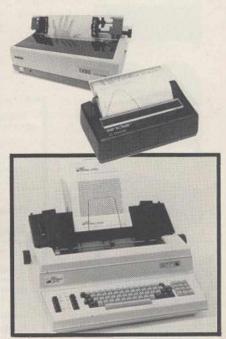

Printers vary considerably in both speed and legibility of printed output. Those which offer graphics or colour, cost more.

# HOW II

A well-designed floppy disk system should be 'transparent' in operation – the user does not need to know how it works internally to use it. But this can only be achieved using both sophisticated hardware and software as **Chris Preston** explains.

The floppy disk drive has been available, in one form or another, for quite a few years now, but many enthusiasts (and quite a few professionals too!) still have no more than a very hazy idea how one works. The principle of operation is quite simple, however. This is a simplified block diagram of a floppy disk system.

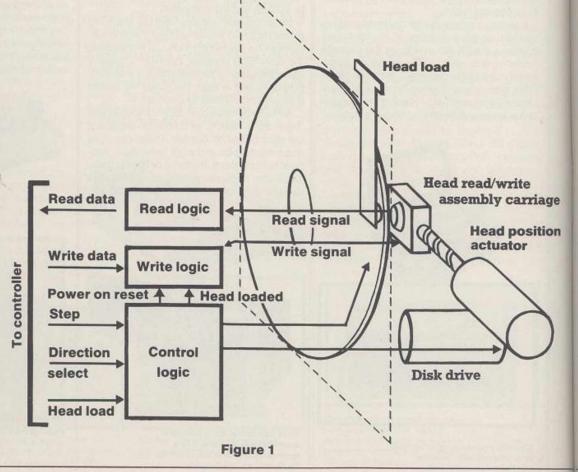

# MARK

The computer may be in the same case as the disk, or may be in a separate box connected to the disk drive by a cable. In some machines, the same processor is used to control the disk drives as run your applications software. In others, the disk unit has its own computer called the disk controller, solely to manage disk functions.

The disk itself consists of a thin piece of plastic, coated with a magnetic material similar to that used for tapes. It revolves inside a square protective sheath, with a slot cut in to expose part of the disk itself. The information is carried to and from the disk by means of a head, which works in the same way as the head on a tape recorder. The disk drive contains electronics to convert information from the form provided by the host computer to that required by the head.

A slightly more complex system records data on both sides of the floppy disk, using two separate heads. We will only talk about single-sided recording here, because it makes the diagrams a little bit easier to read if there is only one of everything. One word of warning to people who think they can double the capacity of their disk drives by turning the disk upside down and recording on the back. DON'T! Firstly, ordinary single-sided floppy disks are not reliable on the "other" side. Secondly, even if you use proper doublesided disks, you may get into trouble. The disk is meant to rotate in a certain direction only, and the inside of the protective sleeve is designed to pick up any dust or grit on the surface of the disk. If the disk rotates the wrong way, the lining is "brushed the wrong way", and all the dust comes pouring out, which can scratch the surface of the disk quite badly. The disk may survive for some time, but eventually - much sooner than it should - it will give up the ghost.

First we will look at the way the information is recorded on the disk. The data is recorded on a number of circular "tracks", each track being divided into a number of sectors. This contrasts with an LP record, where the information is recorded in a single spiral groove which runs to the centre from the edge of the record. The tracks are numbered from 0 (at the outside of the disk); the sectors from 1. This is one of the funny conventions which crop up from time to time in the computer industry (other funny conventions include The PET Show, but we won't go into that here).

At the start of each sector is a header, which tells the disk controller which track and sector it is reading. This information is used purely by the disk controller, and is not sent to the host computer. The header is followed by the sector data itself, which contains the data sent by the computer. At the end of the sector data is Cyclic Redundancy Check field, normally two bytes long. This is calculated by a special chip from the data recorded on the sector using a rather complicated formula. When the sector is read back, the CRC is recalculated and compared with that written on the disk. If the two values are different, then an error has occurred. The disk controller will now try again to read the sector, and will normally try between 3 and 15 times to get the data from the disk correctly before giving up and sending a "DISK ERROR" message to the computer. Most people would be horrified if they knew how many "soft errors" occur, that is errors which disappear when the faulty operation is repeated. Fortunately for our peace of mind, our computers only tell us about the "hard errors", those which really are permanent.

The sectors on the disk do not all run together: they are separated by gaps. This is to allow for the fact that the motor which spins the disk does not run at a constant speed. If the motor is running a bit fast one day, or the disk is being used on another disk drive, which runs faster than the one it was first recorded on, then each sector will occupy that little bit extra on the track, and if it were not for the gaps, it would overwrite the next sector. The gaps are fairly short, 20 or 30 bytes each, but are essential for safe recording.

#### Sector Numbers

Another little known fact is that the sectors are not necessarily numbered 1, 2, 3 etc. round the track. Say we have 20 sectors on a track. Depending upon the speed of the host computer, they may be numbered 1, 11, 2, 12, 3, 13, etc., or 1, 6, 12, 18, 4, 10 etc. Let us imagine that the computer wants to write two

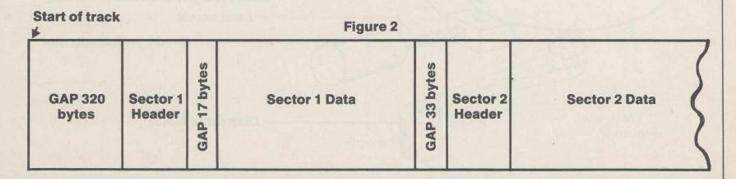

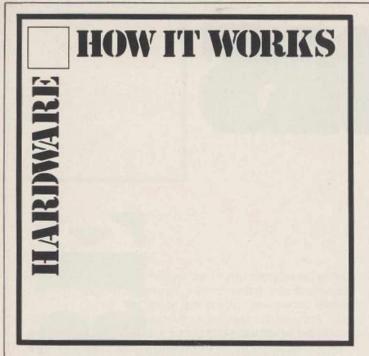

sectors consecutively, and they are numbered 1, 2, 3 etc. After writing sector 1, the computer has to wait one complete revolution of the disk until sector 2 comes round; if the tracks are numbered 1, 6, 12 ... then it only has to write for a much shorter amount of time. If the tracks are numbered 1, 11, 2, 12 ..., then sector 2 may come round before the computer is ready for it, so even more time will be wasted. By choosing the correct sequence, the speed at which the computer can read and write data to the disk can be improved considerably.

Having seen how the data is physically held on the disk, we can now look at the drive mechanism itself, and see how the disk controller manages to read from different tracks and sectors.

When the disk is put into the drive and the door closed, a cone-shaped clamping device passes through the central hole to align the disk and lock it to the spindle. In 5-inch units, the disk is normally not turning, so this clamp can easily crush the edges of the disk. This is why good quality disks have a reinforcement around the hole, which also helps to stop the disk slipping. This is also why some drive manufacturers recommend that the drive door be closed only when the mechanism is turning. This centralisation is easier when the disk is turning.

The disk is turned by a motor through a drive belt. On 8inch disks the motor turns all the time, on 5-inch disks the motor is only turned on when data is to be transferred to or from the disk. Also connected to the spindle is a transducer which measures the speed at which the disk is turning. If the motor is running too fast, the control circuitry will slow it down; if too slow, the control circuitry will speed it up. It is important to keep the motor speed within certain limits, as the read circuitry can only cope with a certain variation in speed.

The head is moved in and out by means of a stepper motor driving a lead screw. A stepper motor is a motor which can be turned through a very precise angle, usually 15 degrees. With the spindle drive motor we apply a constant voltage and it rotates continuously; with a stepper motor, we apply a short pulse and it turns through one step, either clockwise or anticlockwise. As the stepper motor turns, the head moves, either towards or away from the edge of the disk. We know how many pulses we need to apply to the stepper motor to move from, say, track 10 to track 17, so moving the head from one track to another, called seeking, is guite an easy operation, although it is quite slow on a floppy disk.

Having arrived (hopefully) at the track we want, the disk controller now energises the head load solenoid. This actually pulls the head into contact with the disk, ready for reading. When the head is loaded, the controller searches for a sector header, and reads the track and sector number. Hopefully, the track number corresponds to the number the controller was looking for. Occasionally though, something, may go wrong and the wrong track is reached, or the head may end up in between two tracks. There are two things the controller can do. It can go all the way out to track 0 (a process called "restoring"), then try another seek operation (a process which can quite clearly be heard on, say, Apple drives), or it can hunt around for the track, moving half a track at a time. The first method is fine if the wrong track has been found, but may not help in the case where the head is in between two tracks, because this may be due to the drive not being adjusted correctly. Modern controllers sometimes use both methods, "half-tracking" first and then restoring to track 0 and retrying the seek if all else fails. Whatever method is used, the seek will be repeated a number of times before the controller reports, "Seek Error" to the computer.

Assuming that the controller finds that it has found the track it wants, all it has to do is find the right sector, and then it can read or write data as requested by the computer. This means playing a waiting game; the controller reads every sector header, which comes past until it finds the one it wants.

In the interests of safe recording, whenever the compu-

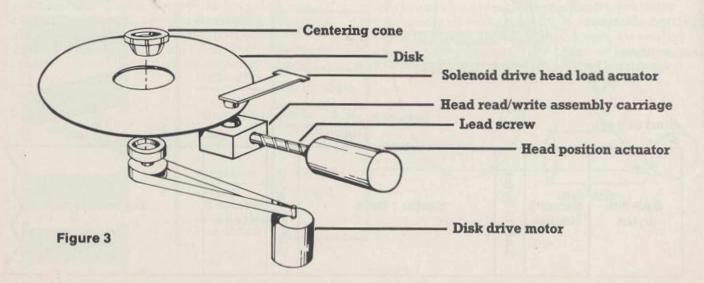

ter writes a sector to the disk, it immediately reads it back again, to verify the data was actually recorded correctly. This is called "Read after Write Verification", and explains why writing to a disk is usually much slower than reading from it, although some machines do use "Read after Read Verification" as well, which tends to even things out. As with the seek operation, if an error is found, the read or write will be repeated a number of times before the controller gives up and says "Read Error" or "Write Error".

#### **Recording Format**

Up till now we have been glibly talking about data being recorded on the disk as though there was nothing to it. In fact, this is probably the most risky part of the whole process, actually converting data between an electrical signal in the head and a magnetic pattern on the disk. Each byte sent to the disk has to be converted from the parallel form in which it is sent out by the computer, to serial form. In other words, the data is sent to the head one bit at a time.

The simplest system of recording is to do just this: send the data to be recorded on the disk one bit at a time. This diagram shows a byte as sent by the computer and the string of bits sent to the head:

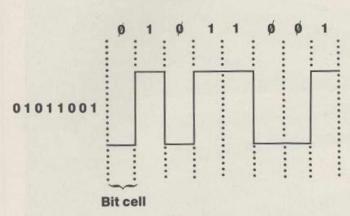

Figure 4

The problem with this system is one of synchronisation when the disk is reading the data back. If the data consists of ones and zeroes well mixed up, the read circuitry can easily keep track of where each bit starts and ends. However, what if part of the data consists of a long string of zeroes? During this time the disk motor may speed up, but the read circuitry cannot tell, because the voltage from the head is not changing.

It is a bit like the situation where there are a number of people in a room, and you tell them to count to ten and then clap their hands together. Each person counts at a slightly different rate, so each one will reach ten at a different time. Now if there is a clock, or a metronome in the room which gives a loud click every second, the people can count the clicks and thus synchronise their counting. This time they should all clap together. This is the technique usually used on floppy disks. In between every data bit sent to the disk is a clock bit, which is used to hold the read circuitry "in sync" with the data:

Now even if a string of zeroes is recorded on the disk, the read circuitry can still lock on to the clock pulses, and keep in step with the disk, even though the disk speed is changing.

This recording format is sometimes called FM, which is short for *Frequency Modulation*, because in each bit cell, there are two pulses for a "1" and only one for a "0". Notice that the same data takes up twice the space on the disk using this method as it did using our simple recording system above, because of the space "wasted" by the clock pulses. We can recover some of this space by using a more complicated system called *Modified Frequency Modulation*, MFM for short. Although this is too complex to go into here, this is the system used on so-called "double-density" disk drives, and results in a much higher "packing density", that is the number of bits of data recorded onto each track.

In the next issue we shall be looking at the role played by the Disk Operating System, which manages the information held on the disk and provides the interface to the users programs.

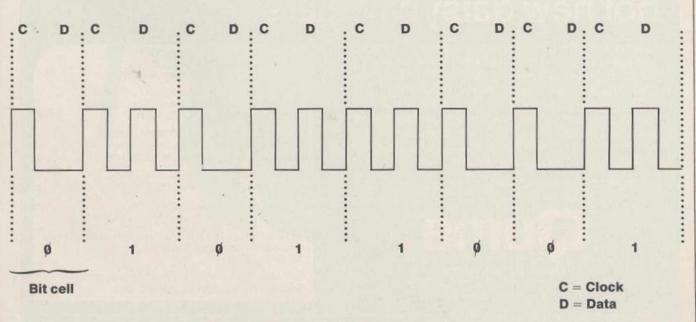

Figure 5

Switch selection of interface parameters and forms handling allows simple OEM system integration

Automatic proportional spacing. without decreasing system throughput, sets the new standard for print quality.

To cut service costs and reduce adjustments, the exclusive Kevlar\* belt is stronger and lighter than steel, with virtually no stretch.

For the highest accuracy in the history of daisywheel printing, our Microdrive acarriage drive mechanism has no cables or

THE SPRINT 9 45 & 55 cps

THE SPRINT 10

Clume

#### **Test drive our** hot new daisywheelers

If you've always wanted letter-quality printing, but the cost has put you off, then the SPRINT 9 and SPRINT 10 are for you. Now you can have the same high quality print - usually only available on word processing systems - at prices that will let you forget all about dot-matrix terminals. With speeds of 35, 45 and 55 cps (average English text, not burst rate), the reliable high performance of SPRINT terminals leaves the crowd behind. Prove it to yourself with a test drive.

Call or write your Qume Distributor

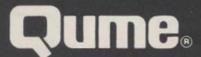

Qume (UK) Limited Bridgewater Close, Reading, Berks. RG31JT Tel: (0734) 584646. Telex: 849706

- A British Company of ITT -

#### **Lume** [uk.]

ACCESS DATA COMMUNICATIONS LTD., Unit 17, Eskdale Road, Uxbridge Industrial Estate, Uxbridge, Middlesex UB8 2RT. Tel: (0895) 30831.

ALPHATECH COMPUTER SYSTEMS LIMITED Unit 6d, Rose Industrial Estate, Cores End Road Bourne End, Bucks. SL8 5BA. Tel: (06285) 28237

BYTECH LIMITED, Suttons Industrial Park, London Road, Earley, Reading RG6 1AZ. Tel: (0734) 61031.

DAISY TERMINALS LIMITED, Bridge Road, Haywards Heath, West Sussex. Tel: (0444) 457546.

ISG DATA SALES LIMITED, Unit 9, Fairacres Industrial Estate, Dedworth Road, Windsor, Berkshire. Tel: (07535) 57955.

ROHAN COMPUTING LIMITED, 52 Coventry Street, Southam, Warwickshire. Tel: (092681) 4045.

### You can't get a Home Computer from Texas Instruments under 16 K RAM.

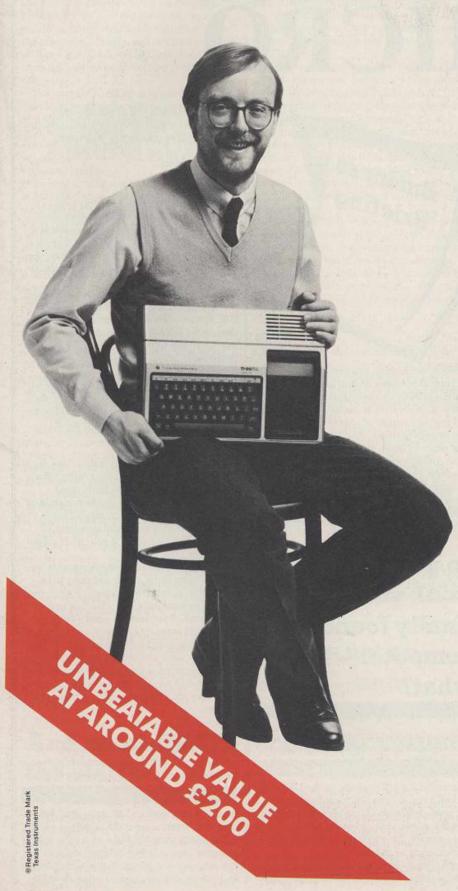

Make the right move into computing with the Home Computer from Texas Instruments. It gives you a large combined RAM/ROM capacity up to 110 K Byte and the ability to expand with a full range of peripherals and software. So as your knowledge of computers increases the TI Home Computer will grow with you.

Just compare the versatility of the TI Home Computer with its price-you'll find it real value for money that will prove to be

a good long term investment.

The TI-99/4A is a sophisticated computer designed not only for the beginner with its ease of operation, but also for the professional with its vast computing power through a 16 bit microprocessor. And it simply plugs into an ordinary household

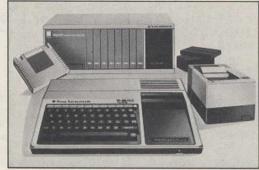

With its high resolution graphics with 32 characters over 24 lines in 16 colours (256 x 192 dots), 3 tones in five octaves plus noise, and BASIC as standard equipment and options such as other programming languages - UCSD-PASCAL, TI-LOGO and ASSEMBLER - and speech synthesis, you'll find that the TI 99/4A more than compares with the competition. Especially when the starting price is around £200. When you want to solve problems there are over 600 software programs available worldwide-including more than 40 on easy-to-use Solid State Software® Modules.

After all, from the inventors of the microprocessor, integrated circuit and microcomputer, it's only natural to expect high technology at a realistic price.

We'll help you do better.

TEXAS INSTRUMENTS LIMITED

Choosing the right business computer system is only half the problem: next comes the installation. Charles Christian develops an invaluable checklist which could prevent many of the problems associated with installing a new micro.

# INSTALLING A MICRO

# From the showroom to your office – there can be no short cuts.

F rom glancing through the multifarious sales and promotional literature of some companies, you could be forgiven for thinking that buying your first microcomputer system will be a relatively straightforward process.

Remember the hardware and the software" is the message all the brochures hammer home almost ad nauseum. Just weigh-up the respective virtues of the different systems you see: will 64K of dynamic RAM give you enough internal memory; can you get by with just IEEE interface buses; do you need a capability to use other languages besides BASIC; and so on. Then, all you have to do is produce your cheque book and, in less time than it takes to say "dual mini floppy double density disk drives", the salesman's face will light up with a smile, a heavenly chorus will begin to sing and sunshine will burst through the clouds to herald your business's entry into a golden age of computerisation, with greater efficiency, increased profitability and longer lunch breaks all round.

At least, that is what a lot of people would lead you to believe. But just as there is rather more to a computer than a big pocket calculator with an amazing ability for playing "Space Invaders", so there are an awful lot more factors besides just hardware and software which must be carefully taken into consideration before you finally sign on the dotted line and buy your first computer system.

The problem is: a lot of these factors are often fairly minor little niggling things which the salesman, in all fairness to him, may be totally unaware of because they reflect some particular idiosyncrasy of your own particular firm. Despite their apparent triviality, however, the significance of these factors should not be underestimated. Some may force you drastically to revise your ideas about the hardware you are going to buy, whilst others may result in you looking around for an alternative supplier.

In fact, just as "there is many a slip betwixt cup and lip", so there can be many a cock-up

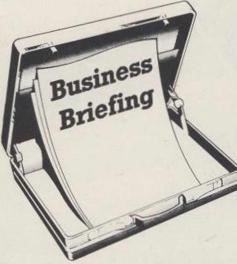

between the moment you first set eyes upon the computer system of your dreams in all its pristine glory in a gleaming showroom, to the time you finally have it installed and "up and running" in a corner of your office. For the sake of your business, your bank balance and your peace of mind, you want the final stages of the computer purchasing process to run smoothly. Hopefully this article, by pointing out some of the pitfalls and pratfalls you can encounter along the way, will make this possible.

# So you really think you have finally found your computer – then what?

Most people can be forgiven for feeling rather smug about having waded through the dozens of different hardware systems, and literally hundreds of different software programs currently available on the UK market, eventually to find a configuration that seems to have both the performance and price characteristics to meet the needs of their business. So congratulations on the completion of an arduous task.

But if you do happen to be lucky enough to find yourself in such an enviable position, before the wolfish grin of the salesman, scenting a commission drawing near, dazzles you into finally committing yourself to anything in writing, stop to consider the following points:

#### Availability

It is all very well and good opting for a "Whizzo" brand computer that does all you want it to. But if the only unit available is the dealer's demonstration model and there is a six month waiting list for new machines, then that is hardly going to benefit your business. This problem of availability is a fairly common one: Commodore had it when they first launched their floppy disk drives; the BBC Micro is having problems with delivery dates now; and ICL's microcomputer, which was launched earlier this year, is unlikely to be available in any great quantity until next Spring.

If you can afford to wait for a machine to become available, all well and good. If not? Then your best course of action would be to look elsewhere for a comparable model.

#### Delivery

Assuming there is a unit available, how are you going to get it back to your office? Some dealers can arrange for the fairly rapid delivery of a system once you have signed on the dotted line. Others may take days or weeks before they get round to delivering your system, particularly if you live in an out-of-the-way area.

Then again there are some companies who operate virtually on a cash and carry basis. Whilst this is perfectly satisfactory when you are buying something like a Sinclair or even an Osborne, if you have in mind a larger system with separate keyboard and screen, a large processor and a disk drive unit, and a big printer, then you could have problems. Such things are not light to move around and size-wise they can be very bulky, particularly when they are wrapped in their protective cartons.

#### •Installation

Moving on from the delivery, the next problem you are likely to encounter is over the installation. Unlike other pieces of office equipment, such as an electric typewriter, where installation is a simple matter of placing it on a desk and plugging it in, few computer systems are quite so easy.

Even with something like an Apple, for example, you have five different units: central processor, visual display unit, printer and two disk drives, each of which must be connected to the other in a particular way.

Once you are familiar with a system then setting it up becomes child's play, but when it is new to you, all those interface cables, plugs and sockets can look dreadfully similar.

Assuming you master this point, there is then the problem of actually turning on the system and getting it running. This may seem like a rather ludicrous point to make, especially if you have a "user friendly" program – which means messages in words of no more than one syllable are flashed across the screen to prompt the non-technically minded members of the public like you and me, to press the right keys. However, with the profusion of knobs and switches on some systems, it is often very difficult to decipher from the user manual just how to turn the thing on.

Far too many computer manuals and operating handbooks unfortunately assume that the user has considerable experience of computers and devote pages to discussing esoteric subjects unlikely to be of interest to anyone except a few boffins with PhDs in computer science.

To give your system the best start in life it is therefore advisable to go to a dealer who can offer full installation. And as a practical tip, if you do have an engineer come to install your computer system, do not let him out of your office until he has explained how to feed paper into the printer – as these have a habit of running amok and shredding everything in sight – and how to insert floppy disks into the drive unit and "initialise" them.

#### •Location

One final point, before leaving what might be described as the hardware orientated problems. Although most microcomputers are genuinely desk-top units, the problem of their size and just where you are going to put them cannot be ignored.

If you put them too close to a wall or a heater or in dirct sunlight, then they will overheat. If you put them in a gloomy corner the operator will get eyestrain. If you put them directly under artificial lighting you will get reflections or shadows blurring the image on the screen. You may have to invest in special items of furniture to hold the computer so that the operator can use it easily or so that the paper can be fed into the printer properly, and wires kept safely out of 'tripping' distance! You may have to set aside a separate room for the system, for with its fans and printers it may be too noisy for other people to work with. The list is endless

Above all never underestimate just how big your "micro" really is. At least one company of my acquaintance had to take all their internal doors off their hinges in order to get their, admittedly fairly large, printer console into its designated location.

### And what about the staff?

#### Operating

Before ever going out to buy a computer you should pay particular attention as to who you eventually intend to operate the system.

"Good old Doris" in the accounts department

may have quite happily carried out your company's book-keeping for the last forty years on everything from quill pen and ledger book to a big mechanical NCR machine. You should not, however, just assume that she will be equally enamoured of the charms of "new technology", "the electronic office" and all that stuff Kenneth Baker has been preaching to us during "IT82" Year".

Faced with the prospect of computerisation, it is not unknown for old retainers to decide that "enough is enough", collect their cards and retire. The result is that your accounts department is left in the lurch and you have to go to the trouble and expense of recruiting a new employee to take over from Doris.

Even if your existing staff are prepared to tolerate a computer, whatever you do, please consult them before you decide to buy anything. It is quite surprising just how many computer systems are purchased by managing directors or finance directors who will never have anything to do with running them on a day-by-day basis and without paying the slightest consideration to the views or preferences of the people who will actually be expected to work on them five days a week.

You may think it very nice to be able to boast to your friends at the golf club that your new computer represents the forefront of technology, but if your staff find that in practise, it is a pain in the neck to operate – both literally and metaphorically – then you will not be doing them or eventually yourself any great favours.

#### Training

Closely allied to the staffing element is the question of training. For first-time computer users it is essential that at least one key operator of any system you purchase is sent on a training course to learn how to run the programs properly.

The problem you will inevitably find, however, is that "there are training courses, and there are training courses". Some content themselves with only teaching the rudiments which really ought to have been explained at the installation stage. On the other hand, others give proper lessons going into not only the practical considerations, but also devoting time to explaining the conceptual bases behind a particular program.

Just how much training you do or do not get should therefore be another factor to be considered before you make a final choice on a computer system.

# Man is not an island – and neither is a computer system

Whilst considering all these factors will considerably help you towards making the right choice, they should not be viewed in a complete vacuum. To get a truly balanced picture you must also look at your prospective computer system in the context of your existing office systems and procedures.

It may well be that your manual system has

a number of attractive features which are particuarly useful to your business. For example, the beauty of a ledger card system is that if you want to enter just one or two items, it takes only a couple of minutes work with a pen, if that. On the other hand, with many computer systems, to start them up from scratch each day is a slow, laborious process and a highly inefficient use of time if only a handful of transactions are going to be entered.

It could be therefore that some of the useful facilities on your existing system are lost in favour of the overall improvements offered by computerisation. Just how crucial this is to you will very much depend upon your own business criteria. But it may well be worthwhile spending a little more time and money to get a computer system "configured", that is to say, adapted and enhanced, to meet your particular needs rather than just "getting by" with a system that "more or less" does what you want it to.

It is also worth bearing in mind that the installation of a new computer system inevitably brings with it a large degree of disruption. Staff have to go on training courses; the layout of the office has to be rearranged; and all the old manual records, such as the names and addresses of employees; their pay rates and their tax and deduction codes, if, for example you are setting up a computerised wages system, have to be laboriously entered into the computer.

To do this properly can take a very long time. To begin with you must rearrange your existing routines and information into a logical structure that will fit in with the computer's way of working. It is one of the sad facts of life that no matter how good your computer may be, it will not automatically help you if your paperwork and business records are in a disorganised mess. In such circumstances all that buying a computer will do is to convert an inefficient manual system into an inefficient computerised one. Or, as they say in the computer industry, "GIGO – garbage in, garbage out".

Having streamlined your office routines as a preliminary to computerisation, and it is not unknown for some companies to achieve such an improvement in efficiency that it becomes unnecessary to go ahead with the purchase of the computer after all, your next problem is the actual "keying in" of all the data into the computer's memory. Depending on the type of business you are, this could take anything from two hours to six months. And during that time you will be existing in an uneasy "limbo" with, for example, manual and computerised ledgers being run in tandem.

Once through this stage the promised land of computerised efficiency should be in sight and then you and your business are well and truly committed. And this is one reason why it pays to get all possible snags sorted out before you complete the purchase, because inevitably it is far easier to computerise a system than it is to decomputerise and go back to a manual way of working.

As far as the computers are concerned, on the UK market at the moment there really is something for everyone. But it is a long way from the dream of the computer dealer's showroom to the grim reality of your office. If you are going to get a system that does what you want it to and fits in as near as possible with your existing office arrangement, then it is essential that you take no short cuts.

#### What the dealers say....

"Far too many just do not think the whole thing through and that is where they come horribly unstuck - inevitably the people who buy the computer are not the ones who have to use it .... Peter Wills of Mercator Computer Systems of Bristol.

"It is a false economy to buy a cheap off-the-peg system from a cowboy operator. It may look like a bargain but inevitably such factors as 'capability', 'capacity for growth' and a lot of practical considerations are completely overlooked. We therefore always advise our potential customers to discuss their needs with a systems analyst first. It pays off in the long run..." Paul Alcan of Core International of Birmingham.

"Proper training is not cheap and the tutor must be able to communicate. The problem is a lot of dealers know about the technology but they don't understand the business the customer is in and cannot explain the concepts behind the software...." Paul Conroy of Microplan of London.

"A lot of the time the market gets what it deserves with customers thinking they know what is best for them and refusing to take the advice of professionals. They don't seem to realise there is a big difference between buying an off-the-shelf package and actually getting it up and running in their own business..." Chris

#### What the users say....

It is not just dealers who have opinions about this subject but users as well. However, to get more of a flavour of the problem I spoke to the actual operators rather than the people who made the purchasing decisions. Despite their criticisms most of the operators still want to retain their jobs so I have refrained from identifying them or their employers.

"The training was non-existant, we just had a couple of boxes containing all the parts delivered to us and were left to muddle through with the manual."

"The salesman may have known his job but he was incapble of explaining anything to us in anything but jargon.'

"It was only after we had the system a couple of weeks that we began to appreciate just how limited it was...

"We were led to believe it could do a lot of things before we saw it, but the dream was very different to the reality."

"Training is alright but it is only after you are familiar with the machine that you begin to spot problems and run into snags."

"The only real problem we had was the management who actually bought it; they kept pushing us to get it to do things we could have told them it was incapable of doing."

### LAST MINUTE CHECK

- How long will you have to wait for the machine of your choice?
- Who is going to deliver it to your office?
- Who is going to install it and set it up for you?
- Where are you going to put it?
- Who is going to operate it?
- What arrangements exist for training?
- How will it fit in with your existing office

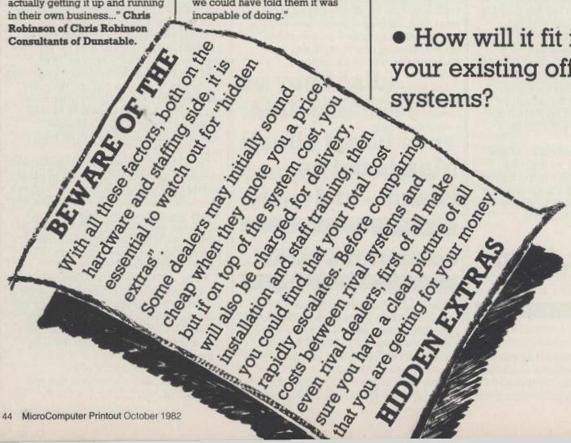

#### New From Fuller

FD System for the

#### ZX SPECTRUM

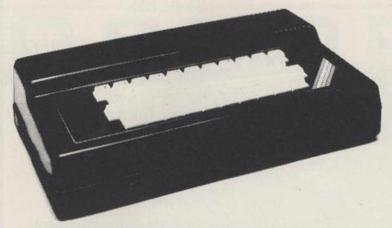

£39.95 +£2.50 p & p.

#### Professional Keyboard & Case -

This unit has the same high standard as our ZX81 unit.

Tough A.B.S. Plastic case encloses our Keyboard, the Spectrum Printed Circuit Board and the Power Supply.

Our own Power supply is available:- 9 volts DC at 2 amps. Mains either 110v or 240v AC at £5.95 + 80p. p & p.

The Keyboard has 42 keys with all the spectrum functions printed onto them, the full travel key switches have gold plated contacts and a guaranteed life of 106 operations.

**INSTALLATION** - Simply unscrew the ZX printed circuit board from its case and screw it into the FD case, plug in the keyboard and that's it. No technical know how or soldering required, the built unit is tested and comes with a money back guarantee.

Spectrum Keyboard and Case Kit £33.95

Our Mother Board for the spectrum has 2 slots at £15.95 or 3 slots at £19.95, this unit also fixes inside the case. p & p 80p.

#### SPECTRUM SOUND AMPLIFIER £5.95 + 80p p & p.

Complete with leads, volume control and loud speaker in tough ABS Plastic case measuring 5" x 3" x 1" just plugs into your spectrum MIC input.

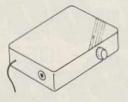

#### SPECTRUM PLUG PLANNER - £18.95 + £1.00 p & p

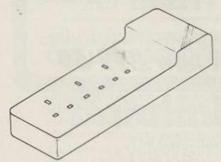

Complete with 3 metres of cable, three 13 amp sockets for TV, Tape etc AND 9 volt at 2 amp power supply with power jack to fit Spectrum or ZX81

The ever popular FD42 Keyboard and case for ZX81 £39.93 including VAT & Post FD42 as a kit £33.95 including VAT & Post FD42 Built only £24.95 including VAT & Post FD42 Keyboard Kit £18.95 including VAT & Post

#### GUARANTEED 14 DAYS DELIVERY FROM RECEIPT OF ORDER, OR CALL TO THE ZX CENTRE.

| Mail to FULLER MICRO SYSTEMS, The ZX Centre, Sweeting Street, Liverpool 2. England, U.K. | AD Code |
|------------------------------------------------------------------------------------------|---------|
| Please Supply:-                                                                          |         |
| Name                                                                                     |         |
| Address                                                                                  |         |

SAE for more details - Enquiries: Tel. 051-236 6109

# FULLER FD SYSTEM

#### **AEC Business Systems**

TABS Accredited Dealer

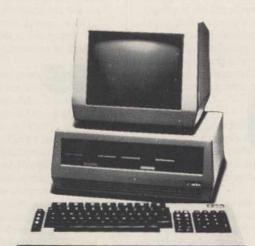

### YOUR WEST KENT AND SUSSEX DEALER

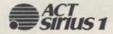

PRISM Printers DAISYWHEEL and others

MICROCOMPUTERS, Printers, Accessories AND SYSTEMS for Hotels, Trade, Industry and business in general

#### SYSTEMS CONSULTANTS

We can

**EVALUATE** your computerisation requirements. **INSTALL** equipment. **TRAIN** staff. Computerisation or not, we may be of **HELP** in making your business more EFFICIENT.

MERCURY HOUSE (ADJ. SURTEES HONDA GARAGE), STATION ROAD, EDENBRIDGE, KENT TN8 6HL TEL: EDENBRIDGE (0732) 864829

# Good News For Programmers!

THE PRICE OF THE D.T.L. BASIC COMPILER NOW £99.50

+ VAT FOR A LIMITED PERIOD

\*COMPILING & LANGUAGE SYSTEMS FOR THE COMMODORE RANGE OF MICROCOMPUTERS. \* UP TO 20 TIMES FASTER WHEN COMPILED. \* MORE COMPACT OBJECT CODE, e.g. A 24K PROGRAM WHEN COMPILED WOULD RUN ON A 16K MACHINE. \* AVAILABLE ON COMMODORE 3000, 4000 AND 8000 SERIES MACHINES INCLUDING 8096. \* HANDLES FULL ARITHMETIC EXPRESSIONS. \* COMPILER COPES WITH NESTED LOOPS, HANDLES ARRAYS AND VARIABLES DYNAMIC - ALLY AND ACCEPTS EXTENSIONS TO BASIC. \* THOROUGHLY SUPPORTED BY A COMPREHENSIVE MANUAL AND FULL BACK-UP FROM DATAVIEW. \* SYSTEM 96 WILL ALLOW YOU TO UTILISE THE POTENTIAL POWER OF THE 96K RAM USING THE BASIC PROGRAMME LANGUAGE.

PLEASE RING OR WRITE TO:

DATAVIEW LIMITED
PORTREEVES HOUSE
EAST BAY
COLCHESTER
CO1 2XB
TELEPHONE: (0206) 865835

| Please Tick Send details of the DTL Basic Comp                                        | iler        |  |
|---------------------------------------------------------------------------------------|-------------|--|
| Send the DTL Basic Compiler. I enclose a cheque for £116.00 including VAT and p. & p. |             |  |
| Name                                                                                  | Title       |  |
| Company                                                                               |             |  |
| Address                                                                               |             |  |
| Tel.                                                                                  | Ref. M.C.P. |  |

# A FREE 12" MONITOR WITH EVERY

### DSBORNE 1

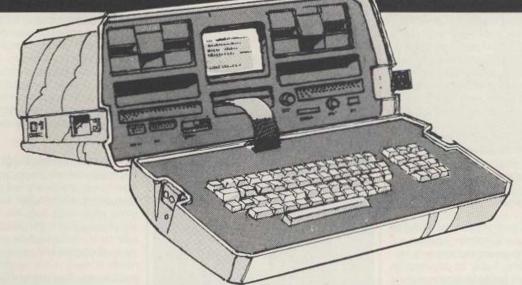

### Personal Business Computer!

Available NOW from DATALINK the amazing Osborne 1 is the totally portable 64K personal business computer. An incredible breakthrough for mobile executives, sales personnel, engineers etc., Osborne 1 weighs only 24lb and fits under the standard airline seat!

And just look at DATALINK's special introductory offer WORTH NEARLY £200! —

#### - A FREE 12" QUALITY GREEN MONITOR

which Interfaces with the Osborne for home use PLUS A BOX OF HIGH QUALITY BASF DISCS complete with SUPERIOR LIBRARY CASE! FREE!

### Datalink's price-£1250+VAT!

The Osborne package also includes as standard: WORDSTAR,® SUPERCALC,™ MAIL MERGE,® MBASIC,® CBASIC® and CPM®

Take advantage of this superb offer while it lasts.

Cash with order – Personal buyers welcome. Post FREE in UK!

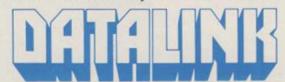

MICROCOMPUTER SYSTEMS (UK) LIMITED

10 Waring House, Redcliffe Hill, Bristol BS1 6TB Tel: Bristol (0272) 213427 Telex: DATAL G 44807

24 hr answering service

# **OSBORNE** AFCHANISTAN

Kunar Province, Afghanistan

he incoming mortar round whistled dully through the night sky, slamming with a loud crack into the side of the hill. Desperately looking around for cover, a dozen Islamic guerrillas in turbans fired their rifles and machine guns ineffectively at the pro-Russian militia position on the ridgeline above. Then another mortar round crashed into the trees 50 yards away, temporarily drowning out the staccato sounds of automatic rifle fire all around us.

Me, I lay flat on my back, trying to calculate the odds of the mortar crew above us lobbing one directly into my lap. It occurred to me that I wasn't being paid nearly enough for this as-

Seeing as how I had no other option but at least to try to act like a reporter, I pulled out my notebook and started to record my observations of the battle. I also began making plans for how I was going to file the story. I faced a three day walk over the mountains before I could get back to civilization - the dusty little frontier town of Peshawar, Pakistan, just 20 miles from the legendary Khyber Pass on the Afghan-Pakistan border. But even once I arrived, I still didn't know if I'd be able to file. For I intended to employ equipment never before used from this part of the world: a portable computer and telephone modem.

Oh well, first things first, I told myself. And the first thing I had to do that night was to find a rock to crawl under.

The experiment, for that's what it was, first took shape in late 1981. I had already decided to purchase a portable Osborne computer for word-processing, mail list and business applications in my free-lance writing agency. Then, when I was asked by CBS News, the Chicago Sun-Times and the Los Angeles Times to go back on assignment to Afghanistan (it would be my fourth trip in three years), an idea began bubbling in my head. Could I take the Osborne with me to the war zone, or at least close to it, and use the machine both to write and file my stories?

The advantages of using a computer as a reporter's tool in a situation like this would be significant. First and foremost, any articles I would write using a word-processing computer - with its quick and easy ability to edit and re-edit copy - would naturally be superior to what I could either write longhand or what I could hack out on a clackety manual typewriter. But also, if I could use a telephone modem or some other transmittal system to get my copy back to the newspapers, I could avoid the costly and often unreliable public telex offices in Pakistan.

Ordinarily, free-lance journalists like myself

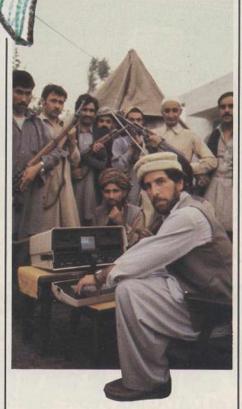

Freelance journalist David Kline spent a month living with the rebels in Afghanistan. He used an Osborne 1 computer to file stories back to the U.S. faster than the international press agencies...

not based in a telex-equipped overseas office must go to a public telex office and present hand-written or typewritten copy to an often-bored and always insufferable bureaucrat-of-an-operator. He may or may not send your message that day, may or may not send it as written, and may or may not send it at all if it happens to offend his government (most telephone and telex systems outside the United States are governmentowned and operated).

#### Professional writing tool

The implications of the experiment, however, went far beyond the immediate practical task of reporting on the Afghan war. There are currently more than 100,000 full-time professional journalists in the United States, with an additional 2 to 3 million people who consider themselves part-time writers. While staff journalists at many of the larger daily newspapers do use office-based CRTs to write their stories, the use of portable intelligent terminals or computers in on-location reporting is not at all common. And as for free-lance writers and journalists - that majority of our profession who don't have access to large office-based computer systems - the potential of computer technology as a professional writing tool is only now being examined with any seriousness.

The point, then, was simple: if I could successfully use a computer to write and file articles from the Afghan war zone - with all the inherent problems posed by using this technology in a third world country 12,000 miles from the nearest Computerland dealer - then presumably anyone could use the same technology from Podunk, Illinois, or anywhere else in the world.

From the start, the project faced a number of questions that needed answering:

- Was an Osborne durable enough to stand up to the punishments of a 12,000 mile journey by plane, bus, car, horse, camel and foot? Would it operate in the hot, dusty and dirty Asian environment?
- How does one get the Osborne to operate on Asian electrical currents, and what other power modifications would be needed for the modem and any other peripherals?
- · Will a modem work from half-way around the world, and if so, what type of modem and baud rate should be used? What communications software should be used?

These were merely the main hurdles that needed to be crossed, of course. There were literally dozens of other questions that needed answers before I could leave for Afghanistan. These ran the gamut from finding out whether I needed a U.S. Commerce

Department export license to take a microprocessor out of the country (no); to whether Pakistan's military martial-law government allowed the transmission of data over phone lines (yes or no, depending upon who you talked to); to how I was going to explain the concept of a personal business computer to a Pakistani airport security officer whose natural inclination after examining the Osborne would be to associate me with the CIA

'Hollywood typewriter'

Luckily, this last question never came up my description of the machine as a "Hollywood typewriter" was usually glumly accepted. But since I had no desire to spend a few weeks in a Pakistani jail, I brought along a lot of magazine advertisements to demonstrate the wide use of computers among everyday consumers.

I won't go into all the details of how each problem was solved, each question answered, but suffice to say that I called literally hundreds of experts in the computer and communications field. I even placed questions on computer bulletin-boards, and in at least one instance, solved one problem that

Among those who helped the most, Mr. Stan Sharman and the entire staff of the Computerland store in Niles, Illinois, were instrumental in determining the various modifications I would need to make in order to use the Osborne and modem in Pakistan, Actually, it was rather simple in the end, and I learned to switch the Osborne internally from 115 to 200 V AC myself. But in the beginning, we didn't know what would be required.

Next, Mr. Wayne Holder of Oasis Systems in San Diego generously put together a prerelease copy of his superb spelling-checker software program, The Word, especially condensed and modified for the Osborne's minifloppy drives. The Word, incidentally, is superior to any other spelling software I have seen, and for only \$75 is only one-half to onethird the price of its competition. As a journalist, I value its word-count capability far more than its spelling correction programs,

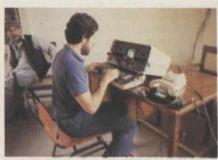

because when an editor says he wants 900 words, he really doesn't want 905.

In addition, the folks at Electronic Specialists, Inc., in Natick, MA, were extremely helpful in rush-modifying one of their excellent Kleen Line power filters and spike suppressors. Without this device, Central Asia's erratic currents would have reduced my Osborne to just one more charred and smoking casualty of war.

But most important of all to the project was Mr. Marty Cawthon, of the Cawthon Scientific Group in Dearborn, MI. The firm specialises

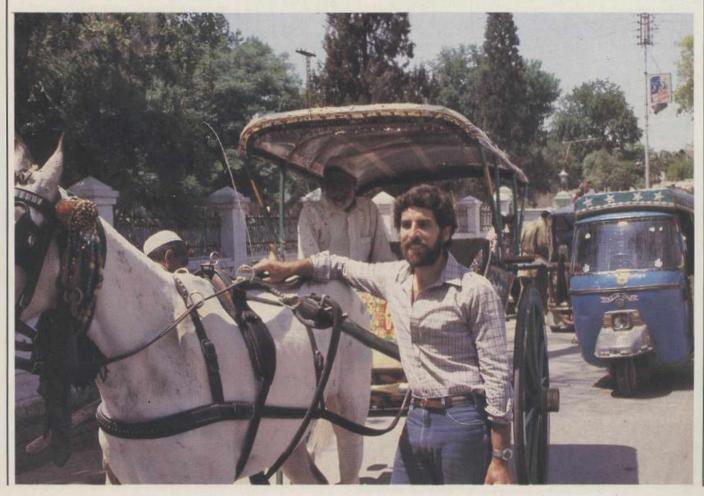

#### **OSBORNE** IN **AFGHANISTAN**

in computers and computer-communications, as well as custom software development. Marty put in literally dozens of hours trying to answer questions and solve problems as they came up, even when I was in Asia. He also acted as my relay to the various newspapers I was working for. Since these did not have error-checking ability in their computer communications programs, the plan was that Marty would first receive my articles via the Modem 7 error-checking communications program, then retransmit them the short distances to the newspapers involved.

#### On the road

By March 21, I was ready to leave. Armed with my Osborne 1, a U.S. Robotics Phone Link acoustic modem capable of transmitting at 300 baud, a powerline filter and spike suppressor, various adaptor plugs and a Radio Shack converter to power the modern, the necessary software, two disk drive cleaners, my manuals and a couple of screwdrivers, I set off for Asia and the Khyber Pass.

The first stop on my journey was Paris, where I had an assignment to interview exiled Iranian president Abolhassan Bani-Sadr. The interview would provide me with my first chance to use the computer in a foreign environment, operating at 220V AC, as well as the first test of the modern in transmitting clearly an article over phone lines at great distances.

On the morning of March 23, I arrived for the interview at Bani-Sadr's heavily-guarded appartment in the Parisian suburb of Cachan, and by 2:00 pm I was back at my hotel near the Place d'Opera in the centre of the city. For the next five hours, I wrote and rewrote my article, enjoying the ease of editing which WordStar's editing functions allow. By 7:00 pm, I was ready to call Marty and transmit the piece to him for relay to several newspapers.

I hesitated. Indeed, I was so nervous I had to go out for a walk. What if the modem didn't work? The French phones are shaped slightly different from ours - square handsets rather than round - so what if the skewed fit doesn't generate a strong enough signal through the modem? Or what if the computer and modem do work, but the French telephone operator calls the Deuxieme Bureau to arrest me for being a spy? As you can see, I was somewhat paranoid about what lay ahead, but I went back to my room, braced myself, and placed the call.

As soon as Marty answered, I set my modem to originate; he set his to answer. When I heard his carrier tone, I slammed my receiver down into the modem and punched out the command for sending a file: S B: Banisadr.Int.

Then I hit the return key and watched the machine go to work:

"File Open, size 78 Sectors," declared my computer screen. Nonchalantly, it added that it was "Awaiting Initial NAK."

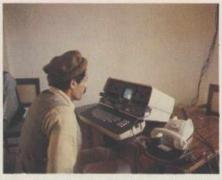

No response from Marty's computer. After a second, still no response, and I was sweating. Meanwhile, the screen kept blandly repeating that it was "Awaiting Initial NAK", as if I didn't know.

Finally, I heard those lovely grating sounds of the Osborne disk drives in action - something like a flatulent woodpecker, actually and I knew the acknowledgement was received. The damn thing was working! First it sent Sector #1, then Sector #2 and on and on it kept on going!

Then I noticed something amiss at Sector

"HRCD," smirked my Osborne. "Not ACK" "Not ACK?!" I shouted back. Before I could really work myself into a frenzy, however, the problem resolved itself, whatever it was. Probably just a spike of noise in the overseas phone call.

"Send Sector #49," the Osborne began again, this time (or so it seemed to me) in a tone of disapproval over my obvious emotional instability. And so it went, all the way up to "Send Sector #78." Then came, finally, "All Transfers Completed!"

OK, so I successfully computed from Paris, a city, after all, that is very much at the center of our modern technological world. The real challenge lay ahead. It still remained to be seen whether I'd be able to use a computer as a reporter's tool from the legendary Land of the Khyber, where life has hardly changed at all in the 25 centuries since Alexander the Great's conquering spearmen first met and fought the fierce Afghan tribes in battle.

#### **Afghan Trek**

After two weeks behind guerrilla lines, I was ready to return to base. It wasn't just the physical stresses of the journey, nor was it the debilitating effects of the various creatures who had decided to make my stomach their home. Simply put, I had what I came for - a detailed analysis of the state of the Afghan war after three full winters of Russian occupation, as well as interviews and photos of all surviving Soviet prisoners held by the rebels - and now it was time to start filing my

By April 15, I was back in Peshawar, typing away at my Osborne in Dean's Hotel, the favourite haunt of Western journalists. First, I decided, I'd type up a detailed outline of my observations, suggest a breakdown and order to my articles, and file that with my editor at the Chicago Sun-Times. After looking at my material, he'd tell me which piece to file first, what length in words, etc.

Of course, everything depended on whether I could even use the modem successfully from Peshawar. No one had ever tried it before, and there were some significant hurdles to be overcome.

The telephone call itself, for example, would have to travel 1000 miles by microwave from Peshawar to Karachi, then 6000 miles by satellite from Karachi to London, and finally another 5000 miles via undersea cable to New York and then Dearborn, MI. There, Marty Cawthon would try to catch my scattered signals out of the ether and make some sense out of them. But at that distance, with at least a 500 milli-second delay in transmission, the chance that the distortion would be strong enough to prevent reliable transmission was great. Indeed, it was very hard to hear someone on the other end of the phone at that distance.

Then there was the possibility - nay, the likelihood - that a Pakistani telephone operator listening in on the call would cut us off at the first hint of beeping rather than talking. We could reduce that risk by having Marty call me and thus go through an American operator rather than the other way around, but still we didn't know for sure that the military authorities wouldn't have people listening in on all overseas calls.

And finally, there was the possibility of the power going out in my hotel room, what with my Osborne and modem running off one outlet. The watt usage was certainly not great, but who knew the limits of a hotel electrical system in a city that only recently was electrified?

On April 16, at 6:00 pm, I placed a call to Marty, asking him to call me back for transmission. While waiting for the return call, I set up my modem and got a shock: the phone simply wouldn't fit in the modem's handset because it was a good inch longer than the standard size. I could have kicked myself for assuming anything in this part of the world, and for not checking to make sure that the hotel room phone would work.

So when Marty called, I gave him another number to call in an hour, the number of a friend with a phone that would work. Then, folding up my Osborne and throwing the modern, power filter and attachments into a camera bag, I grabbed a horse-drawn rickshaw and raced over to my friend's house to wait for Marty's return call.

At 8:00 pm sharp, Marty called again. I set the modem on originate, and when I heard his answer carrier tone, I placed the phone in the handset and punched out the code for sending a file.

"File Open, Size 68 Sectors," flashed the screen, followed by, "Awaiting Initial NAK."

One second, two seconds, three ...nothing was happening! I picked up the phone, as did Marty, and asked what the problem was. He didn't know. Try again, he suggested.

Once again: "Awaiting Initial NAK". And once again, no acknowledgement from Marty's computer! Over the next ten minutes, we tried just about everything we could think of, variously setting my modem on originate, answer, half-duplex or punching out alternate codes for sending a file on Modem 7. Nothing worked.

Then Marty had an idea? "Start counting backwards from 10," he urged. "I want to try something." As I began counting, he started talking at the same time, but I couldn't hear what he was saying.

#### One way circuit

"Just as I thought," Marty announced. "Somehow, I think we've got a one-way circuit here. The signals can only go in one direction at a time.

The significance of this fact escaped my technically unsophisticated mind, until Marty clued me in. It seems that our modem handshaking program required simultaneous twoway sound transmission. Thus the one-way circuit was preventing file transfer.

"Okay, just send your file using your Microlink program, without error-checking," Marty advised. But I was so flustered by the failure, I forgot the code for loading a file into the system and then transmitting it. I told Marty to call me the next day.

When he did call the next morning I was prepared for the Microlink file transfer. though I was also concerned about the text being garbled since we weren't going to use the Modem 7's error-checking functions. Marty, too, was prepared: he had decided to tape-record my signal, then amplify it for clarity before feeding it into his computer for deciphering.

'Okay, Marty," I asked, "ready to go?"

"Give me a second," he replied, "while I make sure the recorder's set up properly."

While waiting, I gazed out the window at the fresh, crisp morning sky over Peshawar. It's going to be a beautiful day, I thought; not a cloud in the sky.

That's it! Not a cloud in the sky!

"Marty, wait a minute!" I shouted into the phone. "Let's try it once more using Modem 7. We had a big thunderstorm last night. Maybe the atmospheric disturbance blocked our transmission.

Indeed, it turned out that it had. With a circuit that morning that allowed simultaneous two-way sound transmission, our two computers were soon talking and humming contentedly to each other across 12,000 miles of mountain, desert, ocean and outer space. With only a half-dozen or so sectors needing retransmission due to garbling, my 68 sector file was successfully transferred and relayed to the Chicago Sun-Times. Later that day, I received a telex from the editor that since no one else could beat me on these stories, I should wait until my return to Chicago to actually file the finished articles, which would then be run in a four-part series. That way, we'd also be able to develop my film and use photos with the series.

#### Crazy experiment

So, I thought proudly, the whole crazy experi-

ment worked. Still, the victory was a somewhat hollow one. Though I knew a computerplus-modem combination would work, I hadn't had the opportunity to actually test the whole system out in competition with the typewriter-plus-telex system more commonly used by reporters. As they say in war, my Osborne had not yet been tested in the heat of the battle

Three days later, my computer received its baptism of fire. While routinely visiting my contacts in the Afghan rebel leadership, I had stumbled across an amazing piece of news. The Afghan rebels' most important Soviet prisoner, a civilian specialist by the name of Mikhail Evgeny Okrimyuk, had apparently been executed by his guerrilla cap-

Why the rebels shot this man I didn't know.

What I did know was that this was a major piece of news and that I was the only one that had it. But in order to get confirmation, I needed help. I called my friend Alain Faudeaux, the permanent correspondent in Pakistan for the prestigious Agence France Presse (AFP), who was based 100 miles south of Peshawar in the city of Islamabad. In exchange for giving him the story and an equal chance to beat me in filing it, Alain would come up to Peshawar and give me those contacts of his that I needed to confirm the execution of Okrimyuk.

By 2:30 in the afternoon of April 19, Alain and I had all we needed to run with the story. Taking the room next to mine at Dean's Hotel, he began furiously hacking out his story on an ancient manual. After completing the piece, he planned to take it to the public telex

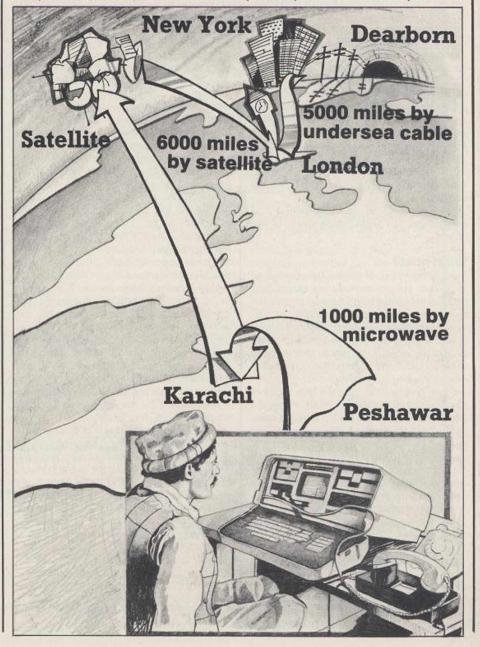

#### **OSBORNE** IN **AFGHANISTAN**

office for transmission to AFP's main office in Paris. Had Alain been working from his home base in Islamabad, of course, he would have had access to his own telex machine. But for all intents and purposes, we were both away from our home base, both in possession of a great story, and both working like mad to beat the other to print.

As it turned out, I had an unfair advantage: the Osborne 1 computer and the modem. With glitteringly beautiful copy stored on floppy, I finished my piece by 4:30 pm, while Alain was still working on his rough second draft. One problem for him, of course, was that he had to write the final text in English the only language the telex operator could read. If he was back at his office (or if he was using a computer like me) he could have written the piece in his native French and transmitted it to Paris as is.

So, bidding adieu to Alain, I packed up my Osborne and peripherals, and - leaving Alain muttering his obscure French profanities - I hopped a rickshaw to my friend's house. There, I placed a call to Marty, asked him to call me back, and when he did, transmitted the text of my article in one try. Marty immediately relayed it to the Sun-Times, which received it at about 7:30 pm my time on April 19, or about 9:30 am April 19 Chicago time. My article, headlined "Afghans Claim No. 1 Soviet Prisoner Killed," was run Page 2 in the afternoon edition of the Sun-Times that very day.

Great buckets of camel puckie! I had beaten Agence France Presse to print by five

#### What next?

It would be wrong, of course, to imply that all journalists should immediately dump their portable typewriters and telexes and switch to computerised reporting. There are still many problems to be overcome, not the least of which is the fact that the worldwide telex system is already in place and hooked squarely into the very guts of the international news gathering community.

Other problems include the lack today of any support and service system in remote world locations for the still fairly fragile computers, and the relatively costly phone calls needed to use a modem as against a privately-owned telex (public telexes, however, are still more expensive than international telephone calls). Nevertheless, it can surely be said that the era of the portable computer as a reporter's tool is upon us. In the next few years, with the widespread substitution of flat panel displays for those cumbersome CRT screens, full-capability computers like the Osborne will no longer weigh 24 pounds, but rather will be packaged briefcase size, with the essential typewriter-style keyboards, at between five to ten pounds. If a reporter would be satisfied with simply an intelligent terminal with built-in text-editing firmware rather than floppy disk drives, the weight of the machine would be reduced even further.

And with the low power generating CMOS circuitry now being widely introduced, these computers will probably come supplied with really light weight battery packs enabling a journalist to operate even in a remote Asian battlefield, far from any power source, if that's what he's crazy enough to want to do. In other words, we're talking about true portability for computers - the ability to use a computer in any environment under any conceivable conditions

As for communications, no longer must we wait for under-developed third world countries to develop cumbersome and costly ground telephone systems. The rapid proliferation of satellite-based commercial telephone systems promises to bring reliable phone service to even the most remote corners of the earth within just a few years.

All of this is not fantasy; the technology exists and is in use right now. The task is simply to make the technology more widely available to and accepted by journalists. And in this, I'm afraid, the industry has been sadly remiss. Rarely do I even see advertisements for portable computers in our professional journals and magazines. The attitude of the marketing managers in the industry seems to be to treat all potential buyers of serious small computers as simply one big lump of undifferentiated "small businessmen."

That the commercial market may, in fact, be divided into distinct sectors - with the journalism sector, for example, having its own special needs and requirements that must be met by the industry - well, this notion does not seem to have intruded into the heady boardrooms of Silicon Valley.

Most reporters I know are keenly interested in the potential of portable computers and terminals, but suspect that somehow this technology may not be suitable for their work becase no one in the industry has specifically shown them that it is. Of the major news organisations, only CBS television, as far as I am aware, has been approached about assigning portable computers to field reporters approached by the aggressive Osborne Computer Corp., incidentally.

What about the hundreds of thousands of telex machines currently in place around the world? No one is talking about dumping them into the trash heap of history. Some portable microcomputers, like the 20-lb. Otrona, are already capable of communicating at baud rates compatible with 50 or 110 bps telexes. It's a relatively simple matter to install interface ports on new telex models, or for a

facturer to develop a cheap "black box" device to convert a micro's eight-level ASCII code to a telex's five-level baudot, thus offering any journalist in the world the option of transmitting computer-generated either by phone or telex, according to his or her desire.

Indeed, the only hold-up in creating a worldwide micro-telex network combining the best of both systems may be the fact that in most countries of the world, communications systems are under government control. Even that problem can be solved in time, however, if appropriate agreements allowing free access to such networks by news organisations are arrived at.

A final word should be said about the Osborne computer itself. Frankly, when I began the journey, I had serious doubts about its durability. The plastic case enclosing the machine is rather flimsy and highly susceptible to dents. But I'm happy to report that all the damage inflicted by arrogant customs officers, airline police, vengeful Paris bellhops and opium-fogged Pakistani cabbies was entirely cosmetic. I even kicked the machine over accidentally on two occasions, and yet it still works fine.

What can we look for in the more distant future - say, ten years from now? Voice-activated computers capable of automatically transcribing hours of interviews with either a Georgia farmer or a Boston bank president? Battery-powered portable computers weighing five pounds or less capable of transmitting articles over short-wave bands from remote world hot-spots to a waiting host in a nearby city for relay to newspaper offices continents away? As a journalist, I look to the computer technology field with great hope and expectation.

Who knows, we may even get a portable computer capable of stopping a Russian

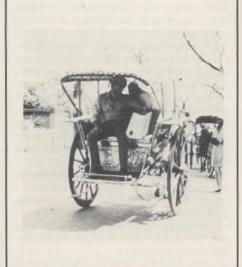

# Could you run Tomorrow's Office~ Today?

You must have considered microcomputers as a solution to some of your business problems.

Why not run the office on one?

Stage One Software has developed a program which will do just that: allowing you to carry out all your filing, correspondence, report writing, diary updating and basic financial work in the same way as you have always run your office routines.

But using the Administrator on the Commodore microcomputer your filing is automatic. Retrieval. even of vaguely remembered records, is fast and accurate.

And unlike some other office database management programs, Administrator allows you to control it in English via the screen. You do not need specialist programming knowledge to tailor Administrator to your precise requirements.

Use the Administrator to run your mailing lists in conjunction with a word-processing link; for invoicing; personnel records; stock control; valuations; analyses; control reports on projects; and even for narrative files where each record needs to hold a large amount of written information.

Administrator really scores here.

It is able to accept any length of narrative text on any of its records. You have no space limits other than the capacity of your disk storage equipment.

Try that on a comparable system and see how far you get.

We know your business is unique. You or your predecessors set up the systems in one particular way. Administrator will accept that way. You tell it what you want. You set up the system.

When you have astonished yourself by finding out how clever the Administrator is you will probably think of improvements in your own system. So Administrator allows you to amend the system which you originally set up, so that, for example, you can add one item of information to all previously stored records which in turn will allow you to extract more informative management reports.

Administrator is flexible.

It is also mathematically inclined and can total your analytical columns, provide grand totals and make comparisons of targets and performance to provide you with the selective information you specify.

Dates can also be compared. Your aged debtors will be printed out, plus the reminders you require each day to keep your projects on target.

System cost, including a Commodore 8000-series computer, twin floppy disk drives and one of a selection of printers depending on your needs, is between £3300 and £4000. The latter figure would include a letter-quality daisywheel printer. Both prices include the cost of Administrator and wordprocessing program, but do not include VAT.

We can't tell you all about the system in one advertisement. Fill in the coupon below and we will arrange a demonstration for you by one of the dealers in our nationwide network.

It will take about an hour. That hour will revolutionise the concepts you have on running your business. Whatever that business is.

Clip the coupon. Now.

Administrator - Tomorrow's Office Today.

| Send to Stage One Computers, 300 Ashley Road, Parkstone, Poole, Dorset.  Yes, please send me details of Administrator.  Name | STAGE ONE COMPUTERS  300 ASHLEY ROAD, PARKSTONE, POOLE, DORSET.  TEL: 0202 735656 |
|----------------------------------------------------------------------------------------------------|-----------------------------------------------------------------------------------|
| Company NameAddress  Tel. No Ext                                                                                             | Commodore COMPUTER                                                                |

# Don't miss out.

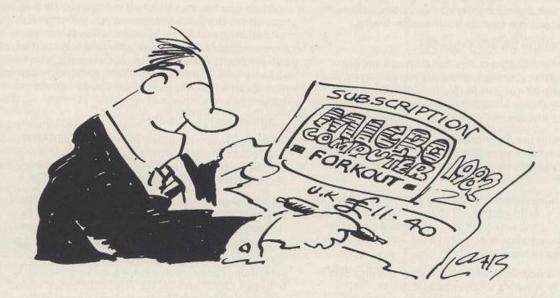

### SUBSCRIBE!

To: MicroComputer Printout Subscriptions, Stuart House, Perrymount Road, Haywards Heath RH16 3DH

Please start my subscription with the ...... issue.

POSTCODE .....

Access/Mastercharge/Eurocard and Barclaycard/Visa holders may order by telephoning 0252-878748 during office hours

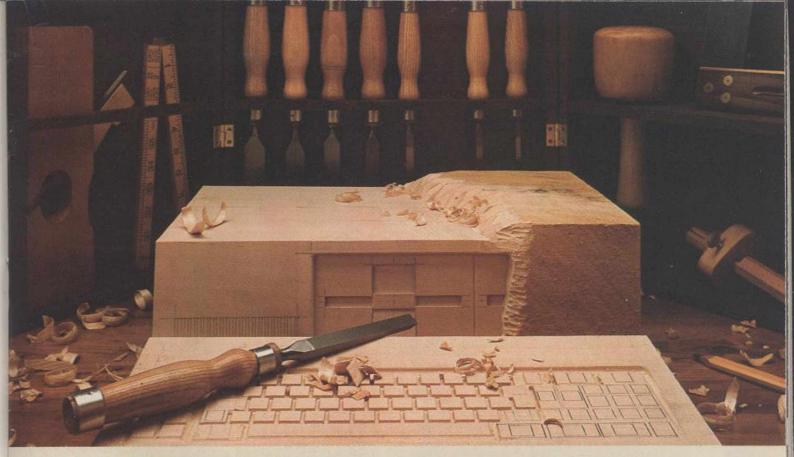

# MS-DOS gives you the only complete set of software tools for 16-bit systems. Now. From Microsoft.

Systems and Applications. Now. The success of any microcomputer system depends on the amount of software available for it. And, the ease of writing more. Microsoft™ MS-DOS is the only single-user operating system fully supported by Microsoft's 16-bit languages: BASIC Interpreter, BASIC Compiler, COBOL, FORTRAN and Pascal. Plus, the Multi-Tool™ family of applications software...starting with the Multiplan™ electronic worksheet.

More software. Soon. IBM chose MS-DOS as the primary OS for the IBM® Personal Computer. Lifeboat Associates chose MS-DOS as the 16-bit, single-user DOS it will support. And Microsoft will continually introduce new applications and systems software for MS-DOS. The implication is clear: MS-DOS is going to be even better supported. Fast.

Easier conversion. MS-DOS was written to make conversion of CP/M-80® programs simple. Simpler, according to programmers, than conversion to CP/M-86™ Again, the implication is clear.

**Better system features.** MS-DOS offers features unavailable under either CP/M-80 or CP/M-86: device independent I/O, advanced error recovery, variable length records, and full program relocatability in order to take

MS, Multiplan, Multi-Tool, and Microsoft are trademarks of Microsoft Corporation. CP/M and CP/M-80 are registered trademarks of Digital Research, Inc. CP/M-86 is a trademark of Digital Research, Inc. IBM is a registered trademark of International Business Machines, Corp.

advantage of the extended addressing capabilities of the 8086 and 8088 micro-processors. And MS-DOS' descriptive error messages make it a user-friendly OS.

Leadership in microsystems. Microsoft led the industry into the 8-bit world when we put BASIC on the first microcomputer. Now, we're leading the industry into the 16-bit world with the first complete set of software tools for the 8086 and 8088 microprocessors. The MS-DOS operating system. Languages. Utilities. And, applications software.

Planning an OEM system? Return the coupon below for complete OEM information on MS-DOS and Microsoft's complete set of tools for 8086 systems. Can't wait? Call our OEM Accounts Manager.

### MICROSOFT

Bulbourne House, Gossoms End, Berkhamsted, Herts HP4 3LP

☐ Send me information on MS-DOS for OEM's.
☐ Send me information on applications for MS-DOS.

Name

Company

Address

...... Postcode ....

In Japan: ASCII Microsoft, Miyahiro Bld. 2F, 3-5-15 Kitaaoyama, Minato-Ku, Tokyo 107 Japan

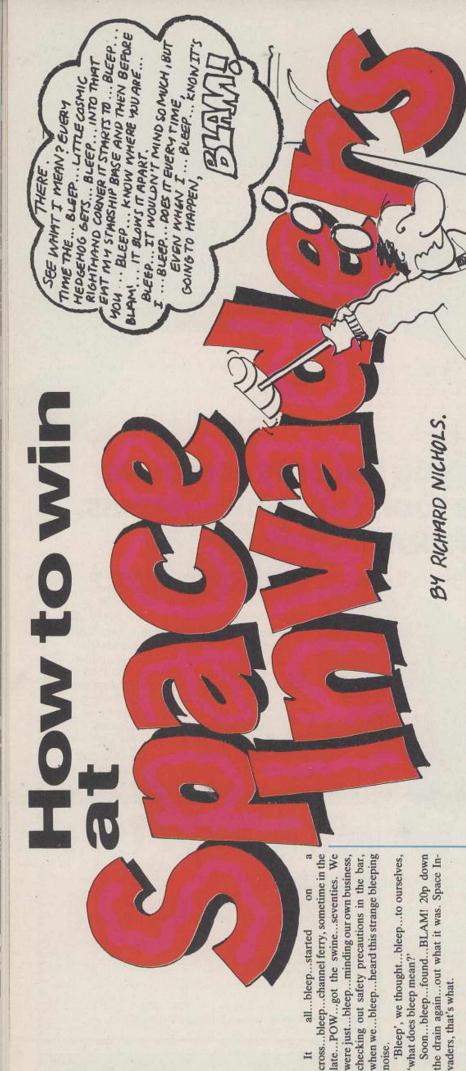

which makes a change, but it is worth anything between 50 and 300 points if you manage to hit and you must, because it is the key to a high Mystery Ship. It does nothing dangerous, this, it. Well worth having, if you can manage it, score at this game.

was the game which launched a thousand

into intergalactic orbit for good and ever. crazy. Every tinpot sociologist in the country was appearing on the box telling anxious pa

There's no doubt about it, Space Invaders microchips, and put the arcade video boom Within months it was driving everybody

vaders, that's what.

what does bleep mean?"

make the last green thing you kill one from the bottom row, not the top. You have to shoot round them to do this, but it's not as hard as it sounds. If the last one to die came from the ing, blow up in a trail of green and white phos-

bottom row it will, instead of just disappearphoresence, like a two-tone rainbow. Very otherwise you will still be standing there with

### Adrenalin

rents how Space Invaders could turn eightyear-old kids into drug-crazed sex fiends with a marked proclivity for mugging old ladies,

when you are killing the obnoxious green jobs like fury, you should think a bit about the Aside from those adrenalin-filled moments game. Like all video games, of the arcade or own-home variety, it works on a simple program and therefore does elementary and predictable things. People forget that in the heat drive-yourself-crazy-in-the-privacy-of-yourof the moment, and panic. Then - BLAM!

> 'Does playing Space Invaders make you blind/impotent/stupid/vote SDP?' asked ban-

and all in a matter of hours.

ner headlines. The answer, of course, is 'yes'

in all cases, especially if your parents are Lib erals. Or Traffic Wardens. Or sociologists.

of hairies starts pounding your laser base with

bombs.

a soppy grin on your face when the next rack

pretty. Don't be overawed by it, though,

And after Space Invaders, what next? Galaxian? Or Moon Cresta, which is the game with

> Rule two - trust me. I've been cheating, and Rule one, then - don't panic.

> > you should have seen what happened in America. And if that wasn't enough you should know about Japan, where the advent shortage of the 100-yen coin. All over the world people were trying to defeat the implac-

of Space Invader machines created a national

And if you think it drove Britain crazy, then

Rule four - stop the green things from com-Rule three - shoot the Mystery Ship.

right? Second rule may be harder. Third rule All of which is easier than you think For a ing to get you.

> able green monsters before they got to the aser bases faster than the bloke next door can

reen firing lasers in all directions until it is dispensed with. POW! Feels good, huh? and purple stratospheric suppositories? Plays Reckoned by some to be the best of all the

killed, because it will just hang around the sc-

cosmic hedgehogs, intergalactic frankfurters

lovely tunes, though. Or Asteroids?

scorers have got to hunt the saucer rather than hang around in the middle waiting to be blown Don't get excited though. The other saucer, due right along here at any second, is a real And it aims at you, unlike the other one. It's also worth 1000 points, which means highevil device. It thinks, you see. It hunts you arcade games, Asteroids is big money. Cur-800 million dollars - In one year of

The way to lure the saucer out is to save a

consequently know things you don't.

rently reckoned to be the top-earning video game in the world (it toppled Space Invaders in 1980), Asteroids machines swallowed more taken in 40 years of box-office success.

all...bleep...started

bottom of the screen and munched up the laser bases faster than the bloke next door can drink your last bottle of 12-year-old malt.

not just a passing fancy. Rather than dying a liferated. You couldn't go into a pub, fish and chip shop or supermarket without hearing that insidious bleeping beckon you over to rapid and expensive death, the machines prohave one last chance at nailing the perishers. We all wanted to stick it to them good and skateboards and the SDP, Space Invaders was deely boppers, hulahoops, Unlike

# Human nature

The reason the game didn't lose its appeal was they'd been flushed down their little electronic pan loads more of them turned up. Fact of the matter is that you can't win, which is why you keep trying. This is all down to the perversity of human nature and explains why so many people still watch Crossroads even that as soon as you had wiped out a screenful of green things, another lot appeared, meaner and faster than the first bunch. And once when they know it isn't going to get any bet-

When there are no bunkers left, the game is people know that already. You get 55 Invad-When they reach the edge of the screen they start going back the other way, but one row lower down. Each time they get to the edge and drop down they get nearer to your three bunkers at the bottom of the screen. And The game is simple enough, and most ers in 5 rows of 11 across the top of the screen. They march inexorably from right to left when they reach them they eat them away over and you have been overrun. BLAM!

tom two rows are fat things worth ten points and worth 20 points each, while the top row of In order to stop them doing this you have three little laser bases which you can move from side to side of the screen beneath the bunkers, firing upwards at the invaders. With luck you can blow them all up before they reach the bottom and blow you up. The botwhen you kill them. The next two are slimmer pointed items are worth 30 points a head.

drop bombs all the time. Loads of them. If a bomb hits your laser base then - BLAM! You And don't think that they're just going to sit there while you pick them off in droves. They only get three lives ....

people hide behind them and dodge about a bit, waiting for the inevitable moment when Which is where the bunkers come in. Most

And then, as an added thrill, there's the they land on your head.

start, you'se eleverer than any damn machine, right? Second rule may be harder. Third rule is easy. If you kill a whole rack of 55 green things you get 990 points. If you shoot four Mystery Ships at the right moment you get

tems. Kill 22 of them. Press the fire button as ide of the screen as you, shoot the minute it So when you press the button and the and wait. The Mystery Ship will appear, like clockwork, after 22 shots. If it's on the same appears. If it's on the other side wait until the machine starts - you start. Killing green hairy ast as you can, but count your shots. Stop after 22 and move to the nearest screen edge edge of it is just above the edge of your laser oase. Then kill it. 200 points.

will appear every 14th shot and you must hit it pear again. Hit it with the fifteenth and you get another 300 points. From now on the ship If you knock it out with shot 23 it will score 300. Fire another 14 shots. The ship will ap-

the result will be; BLAM! Stopping them is out in vertical columns from one side; left is While you are doing all this the green invaders will be dropping bombs and getting nearer to you, descending row upon horrid row. It is not safe to ignore this, since you know what must do is slow their descent. Since they only of the screen the simple trick is to wipe them base starts from. Bang off four columns and they'll take ages to get from one side to the easy. Doesn't wipe them out, though. As long as they are still there you will get lots of Mystery Ships to score points from. What you drop down a row when they touch either edge probably easier since that is where your laser with your fifteenth to score 300.

# Real experts

Also vou should know that the bunkers are more of a hindrance than a help. They restrict your firing more than they protect your laser base, so don't worry about knocking them out with spare shots while you're waiting for your next 300 points to swan along.

last level before they start munching the from under if you shoot them, because the And it may be of help if you realise that when they do sink down, the invaders on the base. They'll drop them anywhere else, but not on you. You may hide under them or kill them with impunity, but remember to get out swine in the next row up will immediately bunkers do not drop bombs on your laser

Real experts at the game already know the bonus with this game. If you can arrange it, drop a bomb on your head.

operation than Gone With The Wind has taken in 40 years of box-office success.

Asteroids was conceived in 1978 by Atari

up. BLAM!

engineer Lyle Rains as a game in which the Ed Logg added 'enemy' flying saucers and player pilots his ship through a 'wraparound' moving field of space rocks. Fellow-engineer Hyperspace and wrote the long, complicated program which put the game on the screen.

The object is not to be hit by flying space rocks. Avoiding them, via the rotate right/left and thrust controls, scores no points. Shooting them does. The player's ship can only have Like Space Invaders, however, it is still enfour shots on screen at any time, and so most tirely predictable in most areas of operation people fire in bursts of four.

## Space rocks

Space rocks come in three sizes - large, medium or small. Big ones, when hit, divide into two medium ones which become two small ones when hit. Small ones disappear can only deal with up to 27 rocks on the screen, so if the display is full and you hit a large The first rack of rocks has four big ones, the second rack - you should be that lucky - has when they are shot. The Asteroids computer six, the third eight and the fourth and all sucor medium rock it will disappear completely ceeding racks has ten.

Rocks must always be hit in the centre, or as near to it as you can, as this impact will cause the resulting fragments to move away from your spaceship at a nice slow space, which makes for good shooting.

And it makes sense to stay near the centre chance of seeing the overall position and having time to act. Close to the edge, your ship can be fragmented by a rock almost before you see it coming. Because if a space rock hits your ship, you know what will happen. Correct. And BLAM! again. The slow disintegration of your ship - first used in Lunar Lander of the screen if you can; you have a better has been known to make grown men weep.

Therefore you clearly have a responsibility to from Ed Logg's flying saucers. The first type is In among the rocks come occasional visits a fairly large one which beetles about in a random pattern, firing lasers off indiscriminately in all directions. If you're unlucky one of its shots will hit your...BLAM!...spaceship shoot it before the inevitable happens.

the law of averages. This saucer must be you; you're a lot safer at a distance, simply by This is best done from as far away as possible. The closer you get to the saucer, the narrower the angle of fire it needs to cover to hit

The way to lure the saucer out is to save a few big rocks. Because if you wipe out all the complications. So save some rocks. You score more shooting saucers than you do killing rocks you just get a new rack and a new set of rocks. And small ones are useless for hiding

minute it shows up, you must start shooting. If ing behind the rocks. Remember that you can saucer usually appears nearer the top, and the it's on the same side as your ship, bang off four shots and then move, before it's had a chance to aim. Keep firing and moving, and keep hidfire wraparound shots to either side or up and down, so you can put a rock between you and Drift down to the lower half of the screen and hang about near the edge. The sma the saucer and then shoot it in the back.

Wars, this control causes your spaceship to four that other location will be in front of a vate the Hyperspace button. But only dire emergency. Borrowed from the film Star pear in another, random location. One time in large rock which is on the point of demolishing whatever is in its path. In this case, you. You In cases of dire emergency you should activanish from the screen temporarily and reapknow what will happen...

ing doom out of the way. This technique is pounding the 'fire' button while you are in Hyperspace, and keep rotating the ship in one direction. That way, when it reappears, you'll delay before the next lot shows up, and it will be to your advantage to have the maximum four shots on the screen at all times until they appear. At least you stand a chance of hitting To give yourself a chance you should keep at least stand a chance of clearing the impendalso useful when you clear a whole rack of space rocks from the screen; there's always a something.

ble, Space Battle and even Gorf. There are cade versions. You, being the perspicacious There are rules for all video games. Pac-Man, Defender, Sea Wolf, Galaxian, Death Race, Space Wars, Missile Command, Scrammost of which are slightly different to the archap you are, will already have noticed that even different rules for the domestic games. these rules are not present in this feature.

270 pages of The Winner's Book of Video Games (Star Books, £2.50) by an American and start giving the green wossnames the past-If you'd like to know them then you may, if you wish, cheat the same way I did. Read all gent name of Craig Kubey, and then go out life...bleep...bleep...bleep... ing of their BLAM!

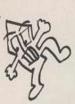

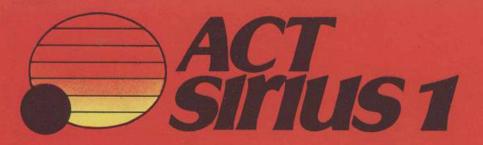

### THE 16-BIT PERSONAL COMPUTER

personal computer and the only one with such a arge choice of 16-bit software - business and scientific programs specially developed to take

advantage of the high speed 16-bit Intel 8088 microprocessor at the heart of every

Combine the advanced Sirius 1 with this faster and more powerful software and you can see why more and more business users are making Sirius their number one choice

UP TO 896 KBYTES RAM

128 Kbytes of RAM memory as standard easily upgraded to a massive 896 Kbytes ensures plenty of capacity or fully fledged business software.

The standard Sirius has 1.2 Mbytes of floppy disk storage, with 2.4 Mbyte disks as an option. And 5 and 10 Mbyte Winchester disk drives are scheduled for early ntroduction.

And built into every Sirius is an audio decoder, a evolutionary new facility :hat can play back verbal nessages and prompts to assist non-computer people get acquainted with the software more quickly.

**YEW 16-BIT SOFTWARE** 

All the big names in applications software are on the Sirius: ACT's Pulsar for accounting, WordStar or word processing, MicroModeller for financial nodelling and SuperCalcthe "spread sheet" program.

The ACT octagon encapsulates our philosophy of a single source for computing solutions. ACT products include personal computers – business systems – turnkey minicomputers – software technology – computer engineering – consum-ables and bureau services. The eight ACT companies are each leaders in their field and are wholly owned by Applied Computer Techniques (Holdings) p.l.c., one of Britain's largest and most successful computer Price £2,395

Plus the exciting SELECT the only word processor

that includes a built-in 90 minute teaching facility.

And more than 100 top software companies are

currently developing specialist packages for every business and profession.

MORE LANGUAGES

The Sirius has MicroSoft's BASIC 86, interpretative or compiled, CBASIC, several COBOLs, three PASCALs and **FORTRAN** 

And it is delivered with the two industry standard operating systems at 16-bit level - MS-DOS and CP/M-86.

The benefit? Programmers are making the Sirius their first choice computer for business software development.

COMMUNICATIONS

Available NOW are the facilities required to communicate directly with other computers. Two independent RS232 ports and parallel and IEEE 488 ports are included as standard.

SUPPORT

fessional network of systems dealers, hand picked for its knowledge of the business environment. Further backing is available by way of a dedicated Sirius Training Centre, run by ACT and open to all.

ACT SIRIUS 1 — THE COMPLETE 16-bit personal

computer.

To know mor about the 16-bit ACT Sirius 1 and its exciting range of 16-bit software, clip the coupon and return it to:

|            | I need to<br>know more about<br>CT Sirius 1 and the ne<br>16-bit Software.                                                                                                    | ew \ |
|------------|----------------------------------------------------------------------------------------------------|------|
| // Name:   | (73) 02 010 010 0 070 0 1                                                                                                    |      |
| Position:_ |                                                                                                    |      |
| Company:_  | No. of Lot, House, St. Lot, House, St. Lot, Ho | 0    |
| Address:   |                                                                                                    | SAUG |
|            |                                                                                                    |      |
|            |                                                                                                    |      |
| Telepho    | one:                                                                                                    |      |
| Imay       | qualify for a dealers                                                                                                    | nip. |

**ACT (Sirius) Limited,** REEPOST, Halesowen, West Midlands, B63 1BR. or call for details now on 021-501 2284

Price excludes VAT

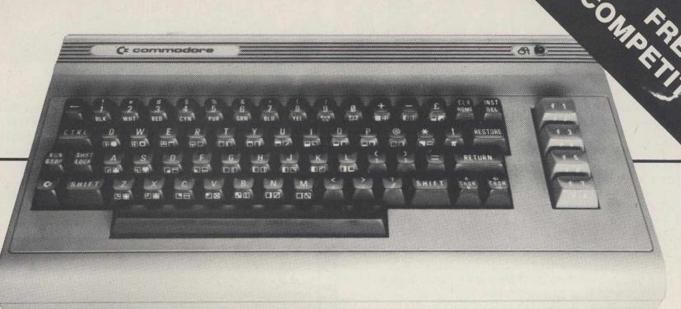

# COMMODISE GOMMODISE

Due to be launched this month, the Commodore '64 is the first of a new generation of home computers.

In outward appearance, the '64 looks much like the VIC-20 from which it has obviously been derived. Internally, however, it sports 64K of RAM (of which 38K is available to the BASIC programmer) – which makes possible all manner of sophisticated video games, as well as most business applications. The price, incidentally, will be £299 + VAT.

t

VIC's 22 column screen has, thankfully, been upgraded to a handsome 40x25, with 16 colours, and high-resolution graphics up to 320 x 200 poinnts.

But most interesting are the 'Sprite' graphics – pioneered by Texas and Atari. 'Sprites' are colourful, graphic objects which can be designed by the programmer and then moved about the screen at will, using simple commands. There is even a 'collison detection' routine which detects when sprites collide – ideal for writing space-fight games. Sprites can be assigned to one of eight planes on the screen, so that they can pass in front of or behind other objects – giving a 3-dimensional effect.

And on the sound front things have changed too, with the addition of SID – a Sound Interface Device. Instead of restricting you to simple bleeps and tones, SID has all the facilities of a small synthesiser. The technical term is 'full envelope control' – meaning that you can control the attack, delay, sustain, and release of any note played. Eat your heart out, Mike Oldfield!

We shall be awarding one of the first Commodore '64s to be built to the reader who can come up with the most original and useful idea for a program to run on a home computer such as the Commodore '64. All we want is the *idea* – no listings, no cassettes – just a *maximum* of 200 words describing your program.

The idea must be original, must be for one program (not a suite of programs), and should be applicable to as many people as possible. The program does not have to make use of any or all of the '64's features, though bear in mind that we are looking for a step forward in home computing. The program should be for use in the home – but may be for education, entertainment, home management, or running a small business from home. Here are a few suggestions:

- A simple game which teaches young children to create musical sounds.
- A program which calculates the best way to cut down the heating bill.
- A word processor which points out grammatical errors!
- A sound-to-light converter that links into your hi-fi.

  The judges will be taking feasibility into account but don't let the fact that no-one has yet written such a program put your off.

  All entries should be submitted (preferably typed) to:-

Commodore Competition MicroComputer Printout 7A Harpton Parade Yateley Camberley GU17 TTD

enclosing the entry coupon.
Closing date is October 11th 1982.
The judges will be John Baxter,
Marketing Manager of
Commodore UK Ltd., and Richard
Pawson, Editor of MicroComputer
Printout.

One entry only per family, please, and be sure to include this coupon. We regret that entries cannot be returned.

### TOMMY'S TIPS

Full marks for Mr. Leif P. Anderson, who pointed out an error in a recent Tommy's Tips (Shock Horror Probe). in demonstrating how to test for the space bar being pressed, I got my conditionals in a twist. The incorrect line was:

100 GET A\$: IF A\$ = " "THEN 100

It should, of course, have read:

100 GET A\$: IF A\$ <> " "THEN 100

Replies have been pouring in for the competition for the best addition to BASIC. Congratulations to all and sundry for some interesting suggestions, but nothing *really* revolutionary has turned up. Here are my comments on some of your most popular ideas.

"A BASIC without garbage collection" – try the later PET models.

"The ability to say GOTO X, where X is a variable". This facility is provided in FORTRAN, after a fashion, but should not be necessary in BASIC, and I must say I am not too keen on it. If you cannot do what you want with the ON ... GOTO and ON ... GOSUB statements, then you are not holding your data efficiently. For example, say you have a variable X which has a series of possible values 0, 15, 237, 34 and you want to test which value you have and jump to a line number accordingly. You could not use these values as they stand in an ON X GOTO statement, but if you held the possible values in an array X(), you can say:

100 J=0:FOR I=1 TO 4:IF X =X(I) THEN J=I:I=4 110 NEXT I 120 ON J GOTO 200,210,220,230 130 PRINT "X HAS ILLEGAL VALUE" : END

The reason I do not like the assigned GOTO is that if you are trying to debug a program and you come to a line:

100 Y = 1245+PL%\*5-100\*(X=5)-250\*(X>6)-350\*(X=0) 110 GOTO Y

it can take some head scratching to work out exactly where the program is going when X=14.2!

A big raspberry for all those readers who wrote in saying "Who needs a SAVE and RUN?", and suggesting a program line like:

63000 SAVE "FRED" 63010 RUN

My point is that yes we can do without a SAVE and RUN feature, we can also do without FOR loops, ON ... GOTO, Pirelli calendars, Chateau Lafitte '29 and lots of other trifles, but they do make life that little bit more civilised!

One interesting suggestion came from Mr. Ajay Kanabar is that we could have "variable variables" in the same way that the assigned GOTO above is a "variable GOTO". We might say:

10 X\$= "A\$": REM SET UP VARIABLE NAME IN X\$
20 {X\$}=154: ASSIGN VALUE TO VARIABLE

As it stands, I do not think this has any advantage over normal BASIC arrays. To make it useful, we need to go to the sort of facility provided in ALGOL and PASCAL, which is very useful for building complicated data structures such as heaps and various kinds of trees. This is the ability to create and delete variables during the program run, and manipulate them by means of pointers (like array subscripts) and pointers to pointers etc. This system also handles Mr. Kanabar's second suggestion, which is the provision of statements to manipulate stack and queues. However, to get the full benefit from this system, we need many other changes to BASIC, and might as well go straight to a structured language such as PASCAL.

So put your thinking caps back on and think up some really revolutionary changes for BASIC.

#### **Driving accident**

Dear Tommy,

I had an unfortunate accident with my 4040 disk drive and one of my disks. The accident was that the power jumped off and on several times in a few seconds and I was unable to turn off the computer fast enough. I frequently get these short power outages here in the 'boondocks'.

The disk now, after trying to read it, gives the error message, "23, READ ERROR, 18,07". I wonder if you know of a way of overwriting this disk area, so that I can make a duplicate and save the information I need.

Any information on how to recover from this accident would be appreciated.

John J. Schueler, Arizona

The error message you are getting means that the disk unit is getting a checksum error when it tries to read track 18 sector 7. The checksum is a pair of bytes written at the end of each sector, calculated from the data as it is written to the sector. When the sector is read back, a checksum is calculated from the data read and compared with the checksum on the disk. If they are different, then an error has occurred. In your case, one or more of the data bytes in the sector has been overwritten during the power failure, so that the checksum no longer agrees with the data on the disk. Track 18 sector 7 is part of the disk directory, so even if we can get the sector back, you may well have lost some files.

The first thing to try is to copy the corresponding sector from a *blank* disk, using the U1 and U2 commands:

100 OPEN 15,8,15 110 OPEN 1,8,3,"#" 120 PRINT #15,"U1:";3;1;18;7 130 PRINT #15,"U2:";3;0;18;7 140 CLOSE 1 : CLOSE 15

If this does not work, because the disk is more seriously corrupted, you will have to follow this procedure:

- Copy every sector from the damaged disk to a blank disk using U1 and U2. Use the error messages from the disk to test for damaged sectors.
- Use the Validate command to tidy up the disk, freeing any sectors allocated to files which have been lost due to the damage to the disk directory.

Even after all this, you ought to check your files in case some data has been lost or altered.

#### **Keyboard matters**

Dear Tommy,

There is a table which converts the keyboard matrix to ASCII. The address in BASIC 1 is \$E73F, can you tell me what the address is in BASIC 4 as it is not on any memory map I have.

Ian Hamilton

The location of this table does tend to move about a bit. between the various machines which use BASIC 4. I have an 8032, where the table starts at \$E6D0, and an old (non-Fat-40!) 4032, where it starts at \$E60A. However, if any readers have machines with different variations, they will no doubt deluge me with letters, so I will keep you up to date with them! By the way, the keyboard is decoded somewhat differently in the 8032, so you should bear this in mind if you are writing any programs which look at the keyboard directly.

#### **Chain letter**

Dear Tommy,

I want to chain programs together enabling sub-programs to be called from the master and the master to be called from the sub-programs. In your July 1981 issue in a piece called, "Pulling the Chain", you offered a solution which I have tried but it does not seem to work. It seems to successfully load the program but it doesn't run. It either hangs or crashes with error message "string too long" or "out of data".

Can you help? Alan Johnson

This is what you do. First, load all the sub-programs you want to chain, and PEEK at the values in 42 and 43 to find the largest. Remember that the end of program is PEEK(43)\*256 + PEEK(42). Now if your master program (that is the first program to be loaded, the one you actually key in DLOAD "FRED") is larger than all of these, then you can chain quite happily by just using a line such as:

#### 1100 DLOAD "PROG2", DO

However, let us assume the worst (and your master program may only be a short menu program taking only a couple of kbytes). What you need to do is to con BASIC into thinking that the master program is larger than it really is. Say that the largest sub-program gave the following values:

> PEEK(42)=15 PEEK(43)=70

At the very start of your master program, insert a line saying:

1 POKE 42,0: POKE 43,72: CLR

If you use the formula above, you will notice that I have left quite a bit of room. This is because the sub-programs are bound to grow a bit as you make changes to them, and this saves having to alter the main program every time you edit one of the others.

You should now be able to chain from one program to another quite happily, because BASIC thinks, after line 1, that the master program is the largest in the suite.

Two words of warning. When you have found a bug and you want to alter a program, always load a fresh copy manually, never save a copy which was chained to by the program. If you don't, you will save a bigger program than you think (the size of program saved is defined by the locations 42 and 43) and you will have to alter your main program again.

The other minor program refers to string constants. Say you have a program line which says:

10 P\$="TITLE PAGE"

You should replace this with:

10 P\$="TITLE "+"PAGE"

This is because, in the first case, BASIC uses the data "TITLE PAGE" from the program test itself. Once the program is overwritten by the next program in the suite, the string data will be lost. In the second case, a string calculation is involved, so the data for P\$ is stored in string space at the top of memory. You do not need to do this with strings read from DATA statements, or INPUT from the keyboard, or calculated in any way, such as P\$=LEFT\$(AS\$,5), so you will probably find that only a few strings are affected.

#### **POSitively useless!**

Dear Tommy,

I should be grateful if you would give examples of how the function POS is to be used in programs.

M.P. Wong

As I have said before in this column, I personally do not see the need for the POS function in a well-written program. It is used (I presume, because in over ten years of BASIC programming, I have never actually used this function myself) while printing a line of text, to work out how far across the screen you are. Some BASICs have an LPOS function which does the same thing for the printer. This would come in handy when you are trying to present data in a series of columns across the screen. However, I have a series of special subroutines which convert numbers to standard strings (say 10 characters long, two decimal places, leading minus sign). This means that at any time, I know exactly where I am on the screen. However, more powerful BASICs with a built-in PRINT USING statement for formatting output still have a POS function, so maybe there is some use for it which I have not noticed. I suspect that it is only included to give compatibility with old BASICs.

However, here is an example of a use of POS to test if there is room left on the current screen line to print the string

1000 IF POS(0) <= 39 - LEN(Z\$) THEN PRINT Z\$

#### **Keeping TABs**

Dear Tommy,

I have an Apple with a Z80 softcard, which I usually program in MBASIC because of its greater power compared with Applesoft. I have noticed that the TAB function allows an argument up to 32768! Is there any use for a tab greater than 80 (the width of my screen), and if so could you clue me up on it?

B. Williams

MBASIC is slightly different to the Applesoft and PET BASIC, in that it allows the argument of a TAB to go up to 32768, instead of 255. On MBASIC, the argument is treated modulo 80 (or 40 if a 40 column screen), so that TAB(85) is TAB(5), TAB(92) is TAB(12) and so on. On Applesoft and PET BASIC, TAB(81) produces a TAB to column 1 on the next screen line; TAB(170) to column 10 on the next line and so on. In fact, these large TABs are not much use, it is just that BASIC does not bother to test if the TAB argument is greater than the screen width.

# "Every PET owner should read it"

Chuck Peddle, Inventor of the PET

"The PET Companion" is a fascinating collection of essential PET information from the pages of Microcomputer Printout. It contains all of the editorial from the 1979 & 1980 issues, including 105 PET programming hints and tips, 116 news reports, reviews of 54 peripherals ranging from light pens to printers and 27 major articles on PET programming. All of it written in straightforward English.

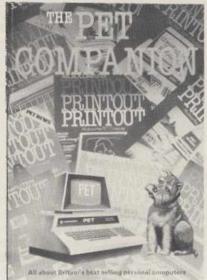

Some of the topics covered:

#### PROGRAMMING THE PET HARDWARE REPORTS

Double Density Plotting Modular Programming Programming Style Graphics Subroutines Sorting Out Sorts Tokens The Game of LIFE Tommy s Tips ROM Addresses

#### THE SOFTWARE

Business Software Survey
Cosmic Invaders
Superchip
PETAID Do-It-Yourself Database
What's Wrong with WORDPRO?
Screen Display Aids
Keyboard Tutor
Photography Course
Who Do You Want To Be? Fantasy
Games
Commodore's Assembler Development System
Programming Aids & Utilities Survey

The New ROM Set
CBM 8032 SuperPET
Compu Think Disk Drives
Hardware Repeat Key
High Resolution Graphics
The Commodore Printer
How the Keyboard Works
AIM161 A 10 Convertor
Commodore is 3040 Disk Drive
PET's Video Logic
Colour to PET. The Chromadaptor

#### THE SPECIAL REPORTS

PET in Education
PET Show Report
The Jim Butterfield Seminar
Hanover Fair Report
PET in Public Relations
Local User Groups
High Resolution Graphics
Commodore's New Technology
Future Shock Forecasting The
Future
Speech Synthesis
PET As Secret Agent
A Visit to the Commodore

plus news, letters, gossip and regular columns by leading PET

# SPECIAL OFFER

40% OFF

# THE PET COMPANION

The PET COMPANION is a compilation of all the PET material published in the first volume of *MicroComputer Printout* including 105 PET programming hints and tips and 27 major articles on PET programming.

Send cheque or Access/Visa No. to.

MicroComputer Printout, PET COMPANION OFFER, P.O. BOX 2, GORING, READING RG8 9LN

#### PET COMPANION OFFER

U.K. and EIRE ONLY

Such has been the demand created by our special offer for The PET Companion that we have decided to extend the expiry date

Not only have we extended the expiry date, but we have also reduced the price. Now a copy can be yours for just £5.95 inclusive of post and packing. Don't delay – send for your copy today, and why not buy one for a friend for Christmas too?

POSTCODE:

You may pay by Access or Barclaycard. Please quote the appropriate number below:

# ZX Spectrum

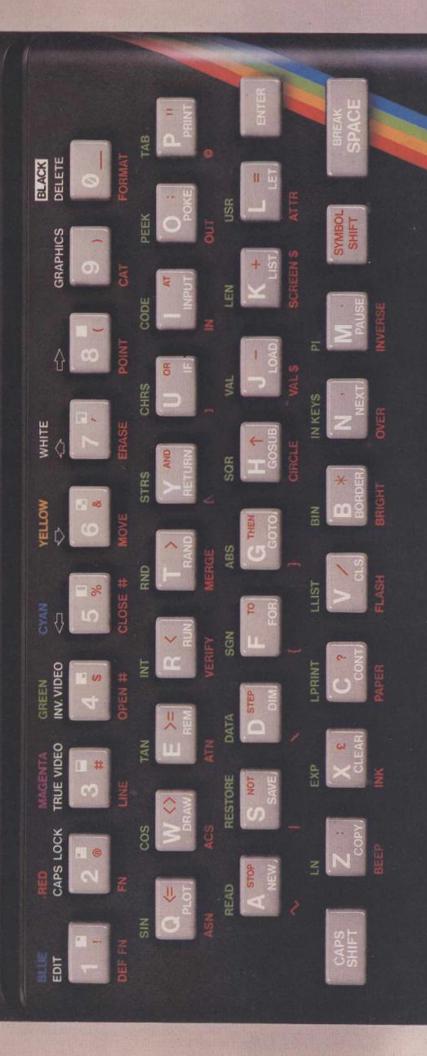

# Sinclair ZX Spectn

16K or 48K RAM... full-size movingkey keyboard... colour and sound... high-resolution graphics...

### From only £125!

First, there was the world-beating Sinclair ZX80. The first personal computer for under £100.

Then, the ZX81. With up to 16K RAM available, and the ZX Printer. Giving more power and more flexibility. Together, they've sold over 500,000 so far, to make Sinclair world leaders in personal computing. And the ZX81 remains the ideal low-cost introduction to computing.

Now there's the ZX Spectrum! With up to 48K of RAM. A full-size moving-key keyboard. Vivid colour and sound. Highresolution graphics. And a low price that's unrivalled.

#### Professional powerpersonal computer price!

The ZX Spectrum incorporates all the proven features of the ZX81. But its new 16K BASIC ROM dramatically increases your computing power.

You have access to a range of 8 colours for foreground, background and border, together with a sound generator and high-resolution graphics.

You have the facility to support

separate data files.

You have a choice of storage capacities (governed by the amount of RAM). 16K of RAM (which you can uprate later to 48K of RAM) or a massive 48K of RAM.

Yet the price of the Spectrum 16K is an amazing £125! Even the popular 48K version costs only £175!

You may decide to begin with the 16K version. If so, you can still return it later for an upgrade. The cost? Around £60.

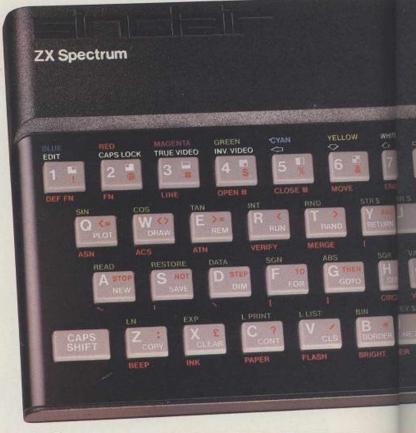

#### Ready to use today, easy to expand tomorrow

Your ZX Spectrum comes with a mains adaptor and all the necessary leads to connect to most cassette recorders and TVs (colour or black and white).

Employing Sinclair BASIC (now used in over 500,000 computers worldwide) the ZX Spectrum comes complete with two manuals which together represent a detailed course in BASIC programming. Whether you're a beginner or a competent programmer, you'll find them both of immense help. Depending on your computer experience, you'll quickly be moving into the colourful world of ZX Spectrum professional-level computing.

There's no need to stop there. The ZX Printer-available now- is fully compatible with the ZX Spectrum. And later this year there will be Microdrives for massive amounts of extra on-line storage, plus an RS232/network interface board.

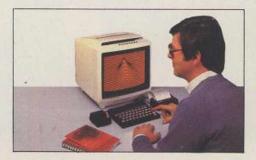

#### Key features of the Sinclair ZX Spectrum

- Full colour-8 colours each for foreground, background and border. plus flashing and brightness-intensity
- Sound-BEEP command with variable pitch and duration.
- Massive RAM-16K or 48K.
- Full-size moving-key keyboard all keys at normal typewriter pitch, with repeat facility on each key.
- High-resolution 256 dots horizontally x 192 vertically, each individually addressable for true highresolution graphics.
- ASCII character set—with upper- and lower-case characters.
- Teletext-compatible user software can generate 40 characters per line or other settings.
- High speed LOAD & SAVE-16K in 100 seconds via cassette, with VERIFY & MERGE for programs and separate data files.
- Sinclair 16K extended BASIC incorporating unique 'one-touch' keyword entry, syntax check, and report codes.

### um

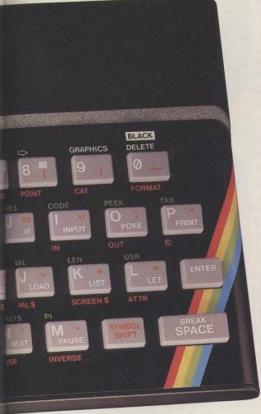

#### The ZX Printeravailable now

Designed exclusively for use with the Sinclair ZX range of computers, the printer offers ZX Spectrum owners the full ASCII character set—including lower-case characters and high-resolution graphics.

A special feature is COPY which prints out exactly what is on the whole TV screen without the need for further instructions. Printing speed is 50 characters per second, with 32 characters per line and 9 lines per vertical inch.

The ZX Printer connects to the rear of your ZX Spectrum. A roll of paper (65ft long and 4in wide) is supplied, along with full instructions. Further supplies of paper are available in packs of five rolls.

#### The ZX Microdrivecoming soon

The new Microdrives, designed especially for the ZX Spectrum, are set to change the face of personal computing.

Each Microdrive is capable of holding up to 100K bytes using a single interchangeable microfloppy.

The transfer rate is 16K bytes per second, with average access time of 3.5 seconds. And you'll be able to connect up to 8 ZX Microdrives to your ZX Spectrum.

All the BASIC commands required for the Microdrives are included on the Spectrum.

A remarkable breakthrough at a remarkable price. The Microdrives are available later this year, for around £50.

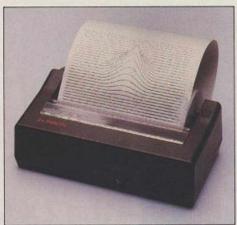

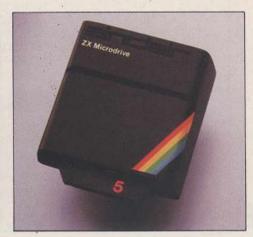

#### How to order your ZX Spectrum

BY PHONE-Access, Barclaycard or Trustcard holders can call 01-200 0200 for personal attention 24 hours a day, every day. BY FREEPOST-use the no-stamp needed coupon below. You can pay by cheque, postal order, Barclaycard,

Access or Trustcard.

EITHER WAY-please allow up to 28 days for delivery. And there's a 14-day money-back option, of course. We want you to be satisfied beyond doubt-and we have no doubt that you will be.

### RS232/network interface board

This interface, available later this year, will enable you to connect your ZX Spectrum to a whole host of printers, terminals and other computers.

The potential is enormous. And the astonishingly low price of only £20 is possible only because the operating systems are already designed into the ROM.

#### **ZX Spectrum**

Available <u>only</u> by mail order and <u>only</u> from

sinclair

Sinclair Research Ltd,

Stanhope Road, Camberley, Surrey, GU15 3PS. Tel: Camberley (0276) 685311.

| Qty                                                             | Item                                                                                                    | Code | Item Price £  | Total<br>£ |
|-----------------------------------------------------------------|----------------------------------------------------------------------------------------------------|------|---------------|------------|
|                                                                 | Sinclair ZX Spectrum - 16K RAM version                                                                        | 100  | 125.00        |            |
|                                                                 | Sinclair ZX Spectrum - 48K RAM version                                                                        | 101  | 175.00        |            |
|                                                                 | Sinclair ZX Printer                                                                                           | 27   | 59.95         |            |
|                                                                 | Printer paper (pack of 5 rolls)                                                                               | 16   | 11.95         |            |
|                                                                 | Postage and packing: orders under £100                                                                        | 28   | 2.95          |            |
| 171                                                             | orders over £100                                                                                              | 29   | 4.95          |            |
|                                                                 |                                                                                                    |      |               |            |
| *I encl                                                         | e tick if you require a VAT receipt  lose a cheque/postal order payable to Sinclair                           |      |               |            |
| *I encl<br>*Pleas<br>*Pleas                                     |                                                                                                    |      | ch Ltd for £_ |            |
| *I encl<br>*Pleas<br>*Pleas                                     | lose a cheque/postal order payable to Sinclain se charge to my Access/Barclaycard/Trustcan se delete/complete |      | ch Ltd for £_ |            |
| *I encl<br>*Pleas<br>*Pleas<br>as app<br>Signa<br>PLEAS         | lose a cheque/postal order payable to Sinclain se charge to my Access/Barclaycard/Trustcan se delete/complete |      | ch Ltd for £_ |            |
| *I encl<br>*Pleas<br>*Pleas<br>as app<br>Signa<br>PLEAS         | lose a cheque/postal order payable to Sinclain se charge to my Access/Barclaycard/Trustcan se delete/complete |      | ch Ltd for £_ |            |
| *I encl<br>*Pleas<br>*Pleas<br>as app<br>Signa<br>PLEAS<br>Name | lose a cheque/postal order payable to Sinclain se charge to my Access/Barclaycard/Trustcan se delete/complete |      | ch Ltd for £_ |            |

#### ZX Spectrum software: how good and how soon?

The ZX Spectrum uses an enhanced version of Sinclair BASIC, fast becoming a world standard, and unlikely to be superseded. Unique features, such as one-touch keyword entry and syntax check and report, are increasingly attracting software originators.

Building the software library is already far advanced, and a complete catalogue will be available in the next few months. Subjects will include sophisticated games, education, 'housekeeping', and business management. The more complex packages can, of course, be used to their best advantage with the full 48K RAM version of the ZX Spectrum.

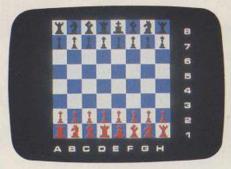

The Sinclair ZX Spectrum can handle sophisticated games programs with high-resolution colour graphics and sound.

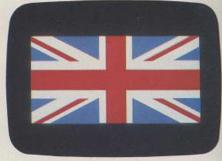

This major advance in computer technology maintains Britain's world-beating position in the field of personal computers.

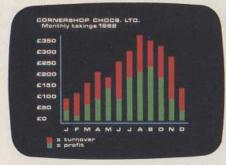

A range of business software will soon be available, covering both specific applications (eg stock-control and payroll) and general business management systems (eg matrix models).

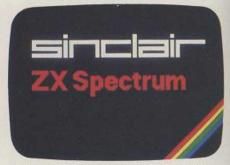

This second generation of Sinclair personal computers demonstrates continuing commitment. Advanced technology made the ZX80/81 family a price breakthrough: advanced technology makes the ZX Spectrum a breakthrough in price and performance.

#### Elegant, effective, unique—the ZX Spectrum design.

'Less than half the price of its nearest competitor – and more powerful.'

'These two pictures show how it's done. On the right is the PCB from the BBC Model A Microcomputer. On the left is the PCB from the ZX Spectrum.

'It's obvious at a glance that the design of the Spectrum is more elegant.

What may not be so obvious is that it also provides more power.

'The ZX Spectrum has more usable RAM, and higher maximum RAM.

'It offers twice as many colours on the screen at any one time, plus a colour brightness control. It also offers userdefinable graphics.

'It has data transfer rate 25% faster,

supported by a VERIFY facility.

'And it employs a dialect of BASIC (Sinclair BASIC) already in use in over 500,000 computers worldwide.

'We believe the BBC make the world's best TV programmes – and that Sinclair make the world's best computers!'

-Clive Sinclair.

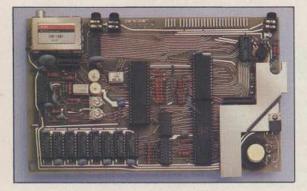

Above left: internal layout of Sinclair ZX Spectrum. Right: Internal layout of BBC Micro Model A.

The illustrations are to the same scale, and demonstrate the rate of advance in microcomputer design. The ZX Spectrum uses just 14 chips to provide more power and more user-available RAM.

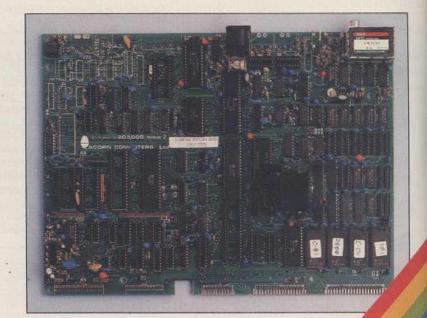

sinclair ZX Spectrum

How to buy a payroll program....

First, go to your CBM/PET dealer and ask to see at least two different payrolls. Second, make sure that one of those you see is the LANDSOFT 'PAYROLL PLUS'.

We are serious when we say you should see more than one. That way you are more likely to find the one most suited to your needs. However good PAYROLL PLUS is, there are certain things it won't do that other payrolls will -

Why do we say that you should insist that PAYROLL PLUS is among those you should see? Because it is so elegant in operation and so

extremely easy to use. If you want a payroll that needs an expert 'computer person' to operate it, or if you enjoy spending hours trying to decipher an operating manual then PAYROLL PLUS is definitely NOT for you. You would find it too quick and easy to master.

So don't make the mistake of

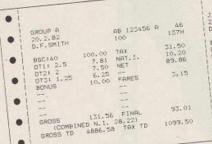

20.2.82 D.F. SMITH 31.50 10.20 89.86 . . 131.56 FINAL 09055 4886.58 TAX TD GROSS TO

buying another and then seeing PAYROLL PLUS afterwards. Your awareness of its excellence could then be most frustrating!

PAYROLL PLUS is in use by a number of accountants and even bureaux.

Versions for 8032, 4032 and 3032 series CBM/PET £150 + VAT.

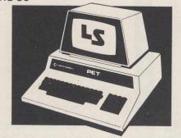

#### LandSoft

The Courtyard, 152-154 Ewell Road, Surbiton, Surrey Telephone: 01-399 2476/7

SUPERIOR PROGRAMS FOR THE CBM/PET MICROCOMPUTER

#### **MICHAEL ORWIN'S ZX81 CASSETTES**

The best software (by various authors) at low prices

#### QUOTES

"Michael Orwin's £5 Cassette Two is very good value. It contains 10 stolid well designed games which work, offer plenty of variety and choice, and are fun.

from the ZX Software review in Your Computer, May '82 issue.

"I had your Invaders-React cassette . . was delighted with this first cassette.

P. Rubython, London NW10

"I have been intending to write to you for some days to say how much I enjoy the games on 'Cassette One' which you supplied me with earlier this month."

E. H. London SW4

"...I previously bought your Cassette One and consider it to be good value for money!"

Richard Ross-Langley, Managing Director, Mine of Information Ltd.

#### CASSETTE 1

(eleven 1k programs)

React, Invaders, Phantom aliens, Maze of death, Planet lander, Bouncing letters, Bug splat. Basic:

IChing, Mastermind, Robots, Basic Hangman. PLUS Large screen versions of Invaders and Maze of Death, ready for when you get 16k. Cassette 1 costs £3.80

#### CASSETTE 2

Ten games in Basic for 16k ZX81

Cassette Two contains Reversi, Awari, Laser Bases, Word Mastermind, Rectangles, Crash, Roulette, Pontoon, Penny Shoot and Gun Com-

Cassette 2 costs £5.

#### CASSETTE 3

8 programs for 16k ZX81

#### STARSHIP TROJAN

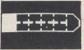

Repair your Starship before disaster strikes. Hazards include asphyxiation, radiation, escaped biological specimens and plunging into a Supernova.

STARTREK This version of the well known space adventure game features variable Klingon mobility, and graphic photo torpedo tracking. PRINCESS OF KRAAL

An adventure game.

BATTLE Strategy game for 1 to 4 players.
KALABRIASZ World's silliest card game, full of pointless complicated rules.

CUBE Rubik Cube simulator, with lots of functions including 'Backstep'

SECRET MESSAGES This message coding prog-

ram is very txlp qexi jf.

MARTIAN CRICKET A simple but addictive game (totally unlike Earth cricket) in machine code. The speed is variable, and its top speed is very

Cassette 3 costs £5.

#### CASSETTE 4

8 games for 16k

ZX-SCRAMBLE (machine code)

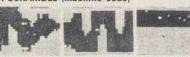

Bomb and shoot your way through the fortified

**GUNFIGHT** 

(machine code)

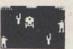

**INVADERS** (machine code)

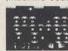

FUNGALOIDS (machine code)

GALAXY INVADERS (machine code) Fleets of swooping and diving alien craft.

SNAKEBITE (machine code)

Eat the snake before it eats you. Variable speed (very fast at top speed)

LIFE (machine code)

A ZX81 version of the well known game.

3D TIC-TAC-TOE (Basic)

Played on a 4×4×4 board, this is a game for the brain. It is very hard to beat the computer at it. 7 of the 8 games are in machine code, because this is much faster than Basic. (Some of these games were previously available from J. Stead-

Cassette 4 costs £5.

Recorded on quality cassettes, sent by first class post, from: Michael Orwin, 26 Brownlow Rd., Willesden, London NW10 9QL (mail order only please)

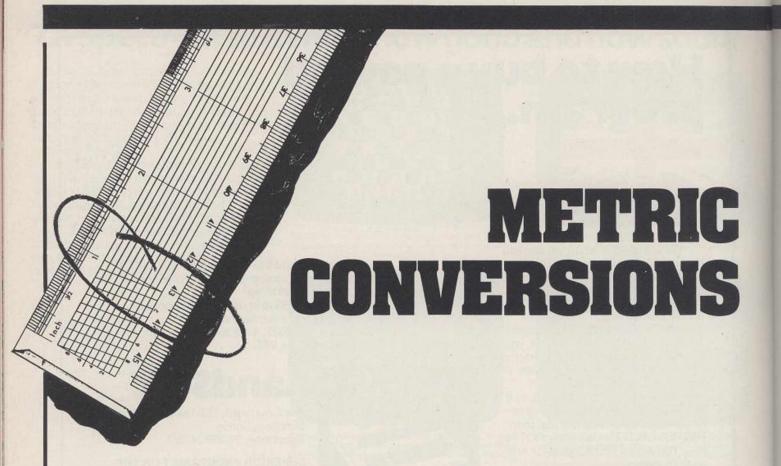

A useful program that can save both time and embarrassing mistakes when dealing with imperial and metric measurements. In addition, **Bob**Chappell's listing includes a useful routine for calculating how many rolls of wallpaper you need to cover a room

tephen Leacock had a morbid fear of banks. On entering one for the first time to open a bank account, he was so overwhelmed by the sheer awesomeness of the place, that he became flustered and immediately withdrew the sum he had just used to open his account. He was too ashamed ever to return there again.

If you have ever had a similarly daunting experience in an ironmongers when your request for 1-lb of 2-inch nails was met with a knowing smile and the ego-shrinking reply, "Ah, you really want half a kilogram of 5 centimetre nails, n'est-ce pas?", then shrink no longer, help is at hand. The help in question is a program which will handle most of the conversion from UK standard to metric, and viceversa, and throws in a useful aid to estimating the number of rolls of wallpaper you need for a job for good measure (no pun intended).

The program first presents a main menu offering conversion from UK to metric, metric to UK, a wallpaper estimating routine, or to end the program. Selecting the first option causes a menu of 18 options (11/2 doz) to be presented including inches to centimetres, miles to kilometres, square feet to square metres, cubic yards to cubic metres, ounces to grams, pints to litres, and fahrenheit to centigrade. Having chosen your option (which also allows you to return to the main menu), you are simply asked to enter the amount you wish converted and before you can say EEC, the converted amount, correct to a meaningful number of decimal places, will be displayed. You may then continue on this option or return to the 18 choice menu from whence you came. Selecting the metric to UK menu does exactly the same, only in re-

#### Patchwork quilt

The wallpaper estimator option can help you avoid the embarrassing situation ("Please may I have a refund on these ten rolls I found I didn't need") and the patchwork guilt wall effect ("I'm sorry, sir, we have sold out of that mill number - this one is fairly close.") While making no claims for its precise accuracy, it should help to take a lot of the guesswork out of estimating the number of rolls needed. The program asks you to enter the height of the room being papered, distance around the room, and the width of roll you intend to use. It then uses these figures to produce the roll estimate. Although the routine uses feet as its unit of measurement, you can always use the other options to convert the figures to another

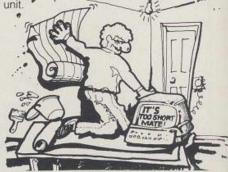

While it is unlikely that you would be carting your micro round to your local hardware merchant (ironmongers) – unless you have an Osborne (how about that for stunning the khaki-overalled sage behind the counter!) – at least you can now have all your measurements converted to umpteen different units before entering his lair again and being caught with your pantaloons adrift. The only thing you now have to worry about is if he retorts with, "Ah, but do you want the Euro-tiny, the EEC-medium or the GATT-gigantique bubble pack?"

10 REM\*\*\* MEASUREMENT CONVERTER \* 20 REM\*\*\* BOB CHAPPELL 21/6/82 \*\*\* 30 G/10840
40 PRINT"C B MEASUREMENT CONVERTER ":PRINT:PRINT
50 PRINT" DO YOU WANT:- ":PRINT:PRINT
60 PRINT" 1, U.K. STANDARD TO METRIC":PRINT
70 PRINT" 2. METRIC TO U.K. STANDARD":PRINT
80 PRINT" 3. WELLPAPER ESTIMATOR:PRINT:PRINT:GOSUB1060 100 IFN=10070160 110 IFN=200T0250 120 IFN=300T0600 130 IFN=4THENPRINT: PRINT: END 140 GOTO40 150 REM\*\*\* UK STANDARD TO METRIC \*\*\* 150 PRINT"CB UK STANDARD TO METRIC ":F 170 CV=0:K=0:PORJ=1TO36STEP2:K=K+1:IFK<10THENPRINT" 180 PRINT"AB (17); "TO ":DS (J+1):NEXT 200 PRINT:PRINT"B 99 RETURN TO MAIN MENU " 210 COSUB1060:Z=INT (R):IFZ=9900TO40 210 GOSUB1060:2=INT(R):IFZ=99GOTO40
220 IFZ<10R2>18GOTO160
230 GOTO330
240 REM\*\*\* METRIC TO UK STANDARD \*\*\*
250 PRINT"CE METRIC TO UK STANDARD ":PRINT
260 CV=1:K=0:FORJ=1TO36STEP2:K=K+1:IFK<10THENPRINT" ";
270 PRINTK;" ";DS(J+1);
280 PRINTTHAB(21);"TO ";DS(J):NEXT
290 PRINT:PRINT"E 99 RETURN TO MAIN MENU "
300 GOSUB1060:Z=INT(N):IFZ=99GOTO40
101 IFZ<10R2\18GOTO50 300 COSUB1060:2=INT(N):IFZ=99COTO40
310 IFZ=106E>18GOTO250
320 REM\*\*\* CONVERT \*\*\*
330 IFCV\*\*OTHERFS\*\*DS(Z\*2-1):TS\*\*DS(Z\*2):F\*\*CF(Z\*2-1)
340 IFCV\*\*OTHERFS\*\*DS(Z\*2):TS\*\*DS(Z\*2-1):F\*\*CF(Z\*2)
350 IFZ\*\*BGOTO530
360 RENN\*\*\*PRINT:PRINT:PRINT:PRINT\*\*HOW MANY ";FS;:GOSUB1070
370 A=\*\*PRINT:PRINT:PRINT:PRINT:380 REM\*\*\* ROUND THE RESULT \*\*\*
390 IFA<.01THENX=A:GOTO430
400 R=3:X\*\*INT(A\*10TA\*\*L5)/10TR
410 IFX\*\*DTHENX\*\*R\*\*L1:GOTO400
420 IFX\*\*LANDX>.99THENX=1
430 PRINT/TA\*\*(1):FS:FRINT:PRINT:PRINTTAB(9):"=";X;TS;"." 420 PENCHARDX.99THENN=1
430 PENNTHAB(10);N:FS:PENNT:PENNTHAB(9);"=";X;TS;"."
440 PERI=1T06:PENNT:NEXT
450 PENNT:PENNT:BESS SPACE FOR MORE ";FS;" "
460 PENNT:PENNT:B PRESS M TO RETURN TO MERU "
470 GETAS:IFAS=""GOTO470
480 IFAS=""GOTO350
500 IFAS="M"ANDCV=0GOTO160
500 IFAS="M"ANDCV=1GOTO250
510 CETAS:IFAS="DENTAL TO MERU TO MERU TO M 510 0010470 510 PEM\*\* DEGREES \*\*\*
530 IPCV=OTHENF\$="DEGREES (FAHR)":T\$="DEGREES (CENT)"
540 IPCV=ITHENF\$="DEGREES (CENT)":T\$="DEGREES (FAHR)"
550 PRINT"@":PRINT:PRINT:PRINT:PRINT"HOW MANY ";F\$;:GOSUB1070
560 IPCV=ITHENA=9\*N/5+32 570 IFCV='ITHEMA=9\*N/5+32

580 PRINT: PRINT: PRINT: GOTO390

590 REM\*\*\* WALLEAPER ESTIMATOR \*\*\*

600 PRINT"C E WALLEAPER ESTIMATOR \*\*

610 PRINT: PRINT"CH THE BASIS THAT 1 ROLL IS 32 PT LONG,\*

620 PRINT"WHAT IS THE HEIGHT OF THE ROOM, FROM\*

630 PRINT"WHAT IS THE HEIGHT OF THE ROOM, FROM\*

640 INPUT! TN FEET ".H\$

650 H=VAL(HS): IFEK<=0GSTO6600

660 PRINT: REMARKED ANY OCCUPATION WINDOWS (TO) 650 B-VAL(HS): IFR-GOOTOGOO

660 PRINT: PRINT: MICLIDING ANY DOORS AND WINDOWS (TO

670 PRINT: MICLIDING ANY WASTAGE CAUSED BY PATTERN"

680 PRINT: MATCHING), WHAT IS THE DISTANCE AROUND"

690 INPUT: THE BOOK, IN FEET "IDS

700 D-VAL(DS): IFDC-GOOTOGOO

710 PRINT: PRINT: N FEET, WHAT IS THE WIDTH OF THE POLL"

730 INPUT: OF WALLPAPER "IPS

730 P-VAL(PS): IFPC-GOOTOTIO 740 PRINT: PRINT: PRINT" THE MUMBER OF HOLLS MEEDED IS";
750 RL=(0,7F)/(3Z/H): IFINT (RL) <>RLTHENRL=INT (RL)+1
760 PRINTRL: PRINT: PRINT 840 DIMIS (36), CF (36)
850 FORD-1-036: READIDS (J), CF (J): NEXT
860 GOTO40
870 CATA INCHES, 25.4, MILLIMETRES, 0.03937
880 DATA INCHES, 25.4, CENTIMETRES, 0.3937
890 DATA FEET, 0.3048, METRES, 3.281
900 DATA YARDS, 0.9144, METRES, 1.094
910 DATA MILES, 1.509, KILCMETRES, 0.6214
920 DATA SQ INCHES, 645.2, SQ MILLIMETRES, 0.105
930 DATA SQ INCHES, 6.452, SQ CHILLIMETRES, 0.155
940 DATA SQ FEET, 0.0924, SQ METRES, 1.076
950 DATA SQ YARDS, 0.8361, SQ METRES, 1.196
960 DATA SQ MILES, 2.59, SQ KILCMETRES, 0.3661
970 DATA CU INCHES, 16.39, CU CENTIMETRES, 0.06102
980 DATA CU INCHES, 16.39, CU CENTIMETRES, 0.06102
980 DATA CU TARDS, 0.7646, CU METRES, 1.308
1000 DATA CU TARDS, 0.7646, CU METRES, 1.308
1000 DATA CU TARDS, 0.7646, CU METRES, 1.308
1000 DATA CUNCHES, 28.35, GRAMMES, 0.0527
1010 DATA PINTS, 0.5682, LITRES, 1.76
1030 DATA GALLONS, 4.546, LITRES, 0.22
1040 DATA FAHRENHEIT, 0, CENTIGRADE, 0
1050 DEM\*\*\* GET SELECTION \*\*\*
1060 PRINT; PENIN' WHICH NUMBER DO YOU WANT ";
1070 INPUTNS: N=VAL (NS) : RETURN

1070 INPUTNS: N=VAL (NS) : RETURN

#### **Major Variables**

•

. • .

.

.

•

Measurement description array CF( ) Conversion factor arrray

> The above are grouped in pairs so that they cross-refer to each other. For example, D\$(1) = "INCHES", D\$(2) = "MILLIMETRES", CF(1) contains the conversion factor of inches to millimetres and CF(2) contains the conversion factor for millimetres to inches.

N No. of main option selected initially, then a work field.

CV If 0, then UK to metric; if 1, then metric to UK conversion

Sub-option selected

F\$ Description of unit being converted

T\$ Description of unit being converted

Factor being used in the conversion obtained from CF( )

No conversion factors are obtained for centigrade/fahrenheit/centigrade from the CF array (these elements are set to zero) as the conversion is carried out in a different way from the rest.

#### **Major Routines**

|   | 40-140    | Main menu                               |
|---|-----------|-----------------------------------------|
| J | 150-230   | Menu for UK to metric                   |
|   | 240-310   | Menu for metric to UK                   |
| 7 | 320-370   | Obtains input and converts              |
|   | 380-420   | Rounds the result to 3 decimal          |
|   |           | places unless more are re-              |
|   |           | quired in a very low value              |
| ľ |           | result e.g. 0.0004                      |
|   |           | If result between 0.99 and 1.00         |
|   |           | then result rounded as 1.               |
|   | 430-510   | Displays result and invites further     |
|   |           | input or a return to menu.              |
| ľ | 520-580   | Handles fahrenheit and centi-           |
| 1 |           | grade conversion.                       |
|   | 590-740   | Obtains input for wallpaper estimates   |
| i | 750-760   | Calculates rolls and displays result    |
|   | 770-820   | Invites further input or return to menu |
|   | 830-1040  | Data needed for arrays                  |
|   | 1050-1080 |                                         |
|   | 1000 1000 | in position in the                      |

Program occupies under 4k. Special symbols are the Clear Screen symbols in lines 40, 160, 250, 360, 550 and 600, and reverse R (Reverse on) in lines 40, 160, 200, 250, 290, 450, 460, 600, 770 and 780. They can safely be omitted. Line 400 contains the exponentiation symbol † (upward arrow). Spelling of grammes is a deliberate attempt to curry favour with our French readers!

#### TEACH YOURSELF COMPUTING **AND HAVE FUN!!**

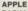

| PACKAGE SYSTEMS                     |         |
|-------------------------------------|---------|
| Apple Executive System              | 1950.00 |
| Apple Top Secretary System          | 2150.00 |
| Apple Education System              | 1425.00 |
| APPLE HARDWARE                      |         |
| Apple 48K Video Output only         | 625.00  |
| 16K Add on                          | 45.00   |
| Disk Drive with Controller (16 sec) | 345.00  |
| Disk Drive without Controller       | 275.00  |
| INTERFACE CARDS                     |         |
| Language Card                       | 95.00   |
| Controller Card                     | 95.00   |
| Eurocolour Card                     | 65.00   |
| IEEE-48 Card                        | 200.00  |
| 16K RAM Card (48K to 64K)           | 60.00   |
|                                     |         |

| ATARI                 |        |
|-----------------------|--------|
| 400 16K Computer      | 250.00 |
| 800 16K Computer      | 500.00 |
| 410 Tape Recorder     | 42.61  |
| 810 Disk Drive        | 260.00 |
| 822 Thermal Printer   | 200.00 |
| 825 80 Column Printer | 400.00 |
| 850 RS232 Interface   | 110.00 |
| 16K Ram Upgrade       | 52.13  |
| Word Processor        | 78.22  |

PHONE 01-455 9823

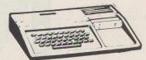

| TEXAS                                |        |
|--------------------------------------|--------|
| TI 99/4A                             | 173.50 |
| PERIPHERALS                          |        |
| Speech Synthesiser                   | 86.00  |
| Disk Memory System -                 |        |
| Disk Controller                      | 173.00 |
| Disk Drive                           | 346.00 |
| Thermal Printer                      | 233.00 |
| RAM Expansion                        | 260.00 |
| RS232 Peripheral Adaptor             | 129.50 |
| ACCESSORIES                          |        |
| Cassette Cable                       | 10.90  |
| Cassette Teach Yourself BASIC        | 26.00  |
| SHARP                                |        |
| MZ 80K Computer 48K                  | 340.00 |
| MZ 80FD Dual Disks                   | 560.00 |
| MZ 80P3 Dot Matrix Printer           | 365.00 |
| MZ 80F I/O Disk Interface            | 52.00  |
| MZ 80 FMD Master Disk & Manual       | 20.00  |
| MZ 80 F15 Disk Cable                 | 8.00   |
| MZ 80 1/O Expansion Box              | 96,00  |
| MZ 80 TIOB Basic Tape                | 9.50   |
| MZ 80 T20C Machine Language          | 18.00  |
| MZ 80 TU Assembler                   | 36.00  |
| MZ 80 I/O-1 Universal Interface Card | 40.00  |
| MZ 8T70 AE FDOS for MZ 80K           | 67.00  |

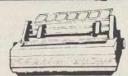

EPSON The unbelievable quality printer from the world's largest print head manufacturer. A whole stable of machines to suit a wide variety

| or apprications.     |        |
|----------------------|--------|
| MX 80                | 270.00 |
| MX 80(FT/2)          | 390.00 |
| MX 80(FT/1)          | 345.00 |
| MX 82(FT)            | 385.00 |
| Epson Interfaces     |        |
| Epson/Sharp Cassette | 65.00  |
| Epson/Sharp Disk     | 120.00 |
| Epson/Apple          | 85.00  |
| Epson/TRS 80 Bus     | 59.00  |
|                      |        |

RICOH 1600S

60cps, with superb print quality from unique dual character plastic daisywheel giving up to 6 copies + original. Choice of interfaces, and feeder options.

Small, light, quite, dot matrix printer, 40, 80 or 132 columns, 6 or 8 lines per inch, 96 ASCII characters plus 64 graphics characters, Centronics int.

Spring 9 The Daisywheel Printing Terminal series that sets a new standard for print quality, reliability and serviceability. Unbeatable performance at a realistic price

GOODS FULLY GUARANTEED
PRICES EXCLUDE VAT AND P&P
Company, hospital and Government orders
accepted by phone.
Diners/Barclaycard/Access/Vsa accepted
by phone.

MOUNTAINDENE 22 Cowper Street London EC2

MZ 80 DPK - Double precision Basic

FOR MAIL ORDER DELIVERY OR ADVICE

### HIGH RESOLUTION

with the HR-40 and HR-80 High Resolution Graphics Boards. You'll be able to access each of 64000 dots in a 320 by 200 matrix on your PET's screen. Utility software included.

£149 + VAT

with the EPSON MX80 F/T Type 2 printer. High resolution graphics plus double-width, condensed or emphasised text. Addressable PET interface and cable included!

£450 + VAT

#### W PUT THEM TO

MX-SCREENDUMP (£12 + VAT) will print the contents of your high resolution screen on your MX-80 Type 2 printer.

MX-LIST (£15 + VAT) lists Basic programs to an F/T 2 with all PET graphics and cursor symbols faithfully reproduced!

### SUPERSOFT

First Floor, 10-14 Canning Road, Wealdstone, Harrow, Middlesex, HA3 7SJ, England

Telephone: 01-861 1166

Phone for details

# How to make the best home computer in the world even better.

Peripherals to turn a powerful computer into a super-computer for the professional.

With VIC, you have the finest home computer money can buy. And the more you use it, the more you will ask it to do.

Pretty soon, you'll want to extend VIC's vast potential to the full; and there is a wide range of VIC peripherals to help you do it.

Disk drives, disk-based software, a printer, cassette unit, joysticks, paddles-with these, VIC computing becomes total computing: giving you true professional power and capability.

We describe the major units here.

#### VIC PRINTER

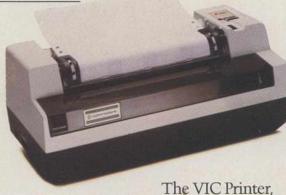

like all VIC peripherals, offers a very high specification at a very competitive price.

It will print programs, letters, business data, graphic displays and so on.

Its main features include: 80 characters per line • Tractor feed dot matrix • 30 characters per second print speed · Full alphanumerics and graphic printing · Double-size character capability · All cables and leads.

#### VIC FLOPPY DISK UNIT

The VIC single-drive Disk Unit provides a fast, accurate and efficient means of storing and retrieving data and programs.

Together with the Printer, it transforms the VIC 20 into the ideal system for the small businessman or serious computer programmer.

Features include: 174,848 bytes capacity • Uses soft-sectored standard 51/4" single density

floppy disks · Direct interface to VIC · Direct compatibility with Printer Intelligent system independent of VIC.

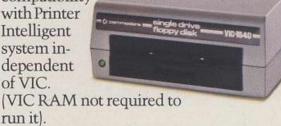

run it).

#### EXPANSION MEMORY CARTRIDGES

Special plug-in cartridges are available to expand VIC's memory. 3K, 8K and 16K RAM packs plug directly into the computer.

A Memory Expansion Board is also available to develop VIC's capabilities to the maximum.

For full details of VIC 20, its peripherals and software, and a list of your local dealers, contact: The Commodore Information Centre, 675 Ajax Avenue, Slough, Berkshire, SL14BG. Tel: Slough 79292.

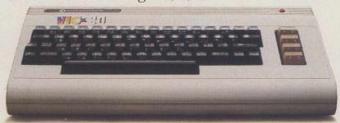

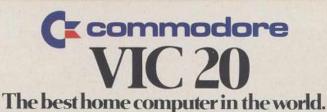

# "6 Months alone with a robot"

Fed up with doing housework? Dog refusing to fetch your slippers? Need an opponent for chess or arm-wrestling? Why not build your own robot, controlled by your home computer? MicroComputer Printout's self-styled Darth Vader, alias Lindsay Doyle set about just such a project. Unfortunately, his planned takeover of the universe proved to be fraught with more practical problems like getting the robot to work!

Like the curate's egg, Colne Robotics' Armdroid Arm Kit is very good in parts. Like most products emanating from Thatcherville these days, the instruction book is egregiously bad. But first let me tell you what the Armdroid is, before I sink my teeth into its defects. Colne doesn't believe in saturation advertising, so if you have been aware of their existence, it is because you saw the kit articles in Electronics Today International or one of the publicity release photographs which have appeared here and there in the computer press.

#### **System parameters**

Referring to the illustrations, you will see that the system consists of the arm, a separate power supply, and an optional manual control box. The base of the arm contains space for two circuit cards, one of which is mandatory and the other of which is required if you are going to drive the arm from a computer rather than just from the manual control box. As well as being able to rotate on its base, the arm has what are conveniently referred to as shoulder, elbow, and wrist motions plus a three-fingered grip. All motions are driven by stepping motors. For various reasonable reasons, not every motion has the total freedom that the uninitiated might expect. Rotation on the base does not have slip-rings to carry signals through to the arm, so freedom of rotation is limited by the degree (or should I say degrees) to which you are willing to allow the control cables feeding the rest of the system to twist and untwist. However, if the arm is placed on a flat surface it can reach anywhere in a hemisphere of 400mm radius, and it is also capable of reaching below its own base, as the camera has caught it doing in one of the photos. Table 1 indicates the parameters involved.

Other than the base rotation motor, which is mounted within the base, all stepping motors are mounted in the "biceps" area, so to speak, and motion is passed first by non-slip toothed belts for the initial gear ratio change in each case and then by nylon cables passing over pulleys. This results in the much-to-bedesired "parallelogram" type of action, in which the orientation of any section of the arm is not changed by the motion of any other joint. (Wrist motion is an exception for some reason.) For example, if the forearm is level initially, it will remain so while the shoulder joint is exercised.

As a disadvantage, this approach does mean that cables have to be threaded through a complex set of pulleys and each has to be provided with a takeup spring to absorb any stretch. As such a spring and its connections cannot pass over a pulley, this sets a limitation to the angular motion of each element.

More often the limiting factor is physical contact between one piece of the arm and another, but in the case of the wrist twist for instance, continuous rotation is not possible, as it usually is on industrial robots to allow screwdriving and the like without ratcheting as we poor humans must do.

#### Mechanical

At this point I would like to state my unqualified admiration for the quality of the components supplied. With very few exceptions the gears, bushings, sheet metal fittings, etc. are fabricated to best industrial standards and no shortcuts or scrimping are evident in this department. However, the quality of the picking and packing was another matter altogether. Whole subsets of parts were missing from my kit, and conversations at my expense in which I was told that I must be mistaken, did not help my incipient ulcers.

Many parts, as one might expect, are similar but required in paired left and right versions. Try explaining that you have received two "lefts" when the only way to tell the difference is whether the countersunk hole is on parts numbers are in some cases omitted and in other cases different from the numbers in the parts list. Entirely different and unrelated parts have been issued identical numbers. The illustrations of some parts are unidentifiable, some are shown in place backwards, and some are shown in the wrong position. In short, the assembly instructions are a blivet, the definition of which, for those not familiar with it, is not suitable for inclusion in a family magazine. You will have to be, or consult with, a mechanical genius to complete the physical assembly of the arm. Fortunately, I fit this category in addition to my other skills, or I would have thrown the whole thing in the dustbin many months ago. Two very nice miniature spanners and three Allen keys are included with the kit, but you will also require a small quantity of Vaseline or heavy grease, light lubricating oil, and, not least, a pair of the smallest size of Circlip pliers. These last are really essential, as I can vouch, having tried all kinds of homemade alternatives before I went out and bought my own set.

In Computer Mode II, all components of the Interface Board are used, but only IC4 and IC5 of the Driver Board. The computer must generate the complete four-phase motor drive square wave set as well as a three-line address. The sensing switches read back to the computer. In this mode, there is no provision for switching to external manual controls: it is intended that the computer keyboard be used for this purpose.

Moving on to the question of the now-optional reed switches: what are they for, and how well do they work? They are intended to provide a reference starting position for each motion, a necessity for computer-driven operation unless you are willing to set the arm manually to a standard start position each time before energizing it. They are very difficult to install and adjust, their resolution is low, and their repeatibility is poor. This is the nature of the beast, considering that the operating magnet may approach the reed switch from either of two directions and its flux

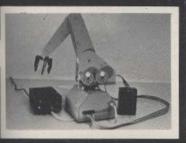

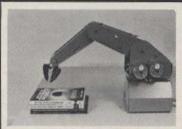

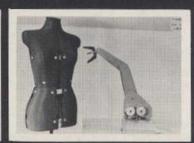

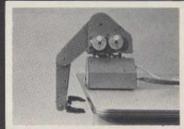

the same side as the flange when you hold the piece with the narrow end up.

Little or no attention has been paid to the design of the shipping carton, with the result that the heavy power supply crashes about, bending the corners and scratching the paint off various other fitments. The power supply itself, supplied as an assembled unit, although I had ordered a kit, is an oddity, purchased, I suspect, at a fire sale or from the remnants of a cargo freighter sunk on the way from Taiwan to Birmingham. One of the two I ended up with worked initially. Both had cases fabricated of dead-soft aluminium, so thin that it could be bent with finger pressure. The chassis were bent and the control panels were dented and hand-painted (with brush streaks) in black, no doubt to disguise their origin. Fuseholders were cracked and the power switches mounted upside-down.

The manual control box, also ordered as a kit, came assembled and wired, and was of good quality, but I suspect that most users will prefer to make a simple modification to the circuit which I shall discuss later. Other missing components included a set of reed switches and magnets to operate them, and the excuse for not including these was that they are now priced as a separate optional kit. When I did eventually receive them I found that a number of spacers required to mount them were not included either in the original set of parts or in

Some amongst you may be asking yourselves why it took me so many telephone calls to find all these errors. Why didn't I lay out all the parts and identify and count them against the quantities on the parts list? Well, friends, the parts list doesn't give quantities! Also there are assembly drawings in which the

#### Electrical

The quality control on picking and packing for the printed circuit components was on a somewhat higher level, though again I had to phone for some missing parts, and some connectors listed and illustrated in the handbook have still not been supplied. Assembly should pose no problems for anyone skilled in the art, although the heat sinks provided don't fit. Whoever wrote the circuit description of portions of the handbook did not appear to understand the circuit, or else major changes were made after the book went to press.

Ignoring the handbook, what is actually provided is the option of three modes of operation. In the Manual Mode, all components of the Driver Board are required, and if use of this mode only is contemplated, the Interface Board is not required. There is no provision in this mode for utilizing the magnetic reed switch option (more about this option later). An on-board clock to generate the pulses necessary to drive the stepping motors is included on the Driver Board, and operation is fully parallel, i.e. all motions may be commanded simultaneously if you can find the fingers to do it with on the manual control box. Operation may be switched between this mode and Computer Mode I but not Computer Mode II. (See below).

In Computer Mode I all components of both boards are utilized. The computer is called on to generate clock and direction pulses and a three-line address to select one out of six motors. Latches on the Interface board make operation fully parallel. The fourphase motor drive square waves are generated on the Driver Board from the computer clock and direction pulses. The reed switches can be connected to read back to the compumay be affected by adjacent magnets, by vibration from the machine, and by axial slop (the polite word is 'tolerance') of the gear on which it is mounted. The proper technique for this function is optical (midget photocell sees light through tiny slot when alignment is correct), and no doubt a capable experimenter could design his own optical rig, but I would not recommend buying the reed switch set for this purpose. Can they be used as limit switches instead? No, because you would need two switches for each motion, and the other considerations would still apply.

I must give a separate paragraph to discussion of the wrist motions and the control thereof, and I shall choose to put it here at the end of the electrical section since the criticism I have to offer is in the electron department. Inspection of the photographs will confirm that there is a differential gear set in the wrist. This is driven by two independent motors. When both are rotating in the same direction. the wrist bends so as to adjust the axis of the hand with respect to the horizon (remember that the parallelogram mechanics ensure that the hand axis is independent of the forearm axis). When the two motors rotate in opposite directions, there is no bending motion but instead the wrist is caused to rotate or twist about the hand axis. As supplied, the manual control box is wired so that one of two lever switches (three-position, spring return to centre, but it sometimes sticks) controls each wrist motor. One can easily imagine the complexities involved in trying to operate the two switches simultaneously while remembering that A up and B down gives twist clockwise (or is it B up and A down, or is it both up together???...) Any electronics buff could tell you that there is an easy way to wire the

## "6 Months alone with a robot"

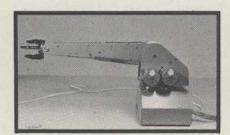

switches so that one switch controls twist motion and the other switch controls bending. (Hint to Colne: two teensy weensy diodes are required.)

A circuit diagram is given for the construction of an 8-bit bidirectional non-latched port for the TRS-80 bus. This circuit is not included on the circuit boards supplied. The PET's parallel output port should be quite compatible without any added circuitry.

#### Software

As of my latest information, the only program offered is one for the TRS-80 Model I level II and tape, an annotated listing of which is included in the handbook. This program suffers from a number of deficiencies, some of a technical nature, others of a structural nature, and, far from least, others having to do with bad documentation. Whoever wrote the comments apparently was taught that one should never refer to a function by the same name twice. Like streets of Dublin, a different name is applied every block or two. As to the matter of punctuation, its absence makes it impossible to determine the intended sense of many instances. What are we to make, for example, of the following?

> :Clear ;byte in MOTBF user wants both directions clear byte;

As there are no flow charts supplied, and as the poor comments make it exceedingly difficult to follow the intended sequence of functions, you will have to take my word for it that I have laboriously prepared my own set of flow charts for every routine and subroutine of the TRS-80 program in preparation for designing my own program to be compatible with PET. I can therefore report to you that a sequence of moves is recorded as an array of one-byte signed binary numbers, six motors wide by any length desired. In the spirit of not using the same name twice, one set of six bytes is variously referred to as a 'row', a 'slice', and I forget what all else. I shall attempt to be con-

sistent and call it a 'row'. Each number in a row, as it varies from -128 through 0 to +127, corresponds to typically about + or -30 degrees of arm movement, although this varies from one motor to another for valid

The concept of teaching movements to the system which has been implemented is the naive one that the arm is expected to faithfully reproduce the exact timing and sequence of the manual commands fed to it during the teaching process. As there are six motors to control, each having three conditions (off, forward, and reverse), the user might simultaneously press up to six out of a set of twelve keys on the keyboard of his computer. If any one of the six motions carries the stored count beyond + or -127, the count for all six at that moment becomes poured in concrete, a part of the record for everymore.

Three undesirable results ensue. First, it is not possible to build up complex motions by entering simple motions one at a time and expecting to have them combined on playback. Second, any manual errors, hesitations, or overshoots will be faithfully reproduced. Third, any motion requiring the right subset of twelve keys to be depressed simultaneously is too complex for the ordinary human to carry out. There is an EDIT mode provided, in which one can observe a numerical display of one's masterwork on the screen and can attempt to smooth it out or combine motions by changing the numbers and moving them about. I leave it to the reader's imagination to determine how laborious and how effective such a process will be.

In my opinion a different approach altogether is called for. I feel that the teaching process should consist of defining a set of points in space through which the arm must pass and between which the computer should determine the optimum path. These points need only be the positions where motion is to be stopped or changed in direction. The job of the teacher should be to define these points: the job of the robot should be to find the best path between such points, and it should be of no concern to the robot whether the teacher's path was jerky or non-optimum or had to be subsequently corrected or was made up of a series of single-motor motions.

Is such a philosophy more difficult to implement than the do-as-I-do philosophy of the original program? No! In fact it is easier, as well as easier to understand. Will it require more storage? No, in fact it will use considerably less. Why, then, did Colne Robotics not implement it? Gross inexperience and gross stupidity can be discounted. For some reason these are not acceptable excuses in this day and age. Perhaps they were misled by poorlychosen consultants? (This is a very popular excuse, ranking close behind "typographical error", "computer error", "incompetent vendors", and "strikes in Outer Mongolia" in today's Hit Parade.)

What to do? You can write your own program if you are competent in the machine language of your particular micro, but BASIC will not do, as it is much too slow. For myself, I am in the process of writing one in FORTH, dropping into Assembly for the speediest bits of the inner loops, and would be pleased to tell you about it in detail, but the Editor has a THING against FORTH and will not allow any mention of it in these sacred pages. If you were all to phone him up and complain, all three of you, perhaps he would change his

#### Instruction book

The ten-page "introduction" is a soporific essay about the role of the robot in industry, which includes the statement that the development of Colne's small robotic arm was "largely accidental". I leave you to draw your own conclusions. Did I mention proofreading? "Capter on software", "monthly newlsetter", "subscibe", and "possiblitily" are typical examples, all taken from page 1-2. On another page, though we find "possiblilty" and "possiblity", just to show that the writer, typist, proofreader (?), etc. are not hung up on a monotony kick.

Incidentally, there has been no sign of any "newlsetter" in the first eleven months. Other favourites are "menue", "subroutes", "hyperdermic", "dealy", and "A frined will be useful but it is quite possible without". (I tested this statement and found it to be correct.) There is the usual scattering of pages out of order and references to non-existent tables and appendices, the type of thing which one might find in a schoolchild's first rushed attempt at a laboratory report. The chapter called "Applications" doesn't discuss applications but explains how to change the program for halfstepping.

#### **Delivery and correspondence**

To my knowledge, the first announcement of the Armdroid was in Electronics Today International's series of two articles starting in the September '81 issue. I ordered my kit on 11 August '81, received the Users Handbook on 16 October with a written promise of despatch of the kit within the week, received the incomplete kit in dribbles over a period starting on 17 February '82, and have not received certain inter-board connectors as of this moment, which is 21 July '82. When, several weeks after the originally-promised delivery date had passed, I phoned to enquire when I might expect delivery, a brassy young woman informed me that my "crane" had been shipped "yesterday". This turned out to be a terminological inexactitude of the first water, as no actual shipment was to take place for over 90 days. Again, having studied the handbook and wanting to prepare for I/O to my PET while I waited for the kit, I wrote to the managing director, politely stating my interpretation of the circuit diagrams and how they differed from the test and asking if he would have his staff confirm my assumptions. I never received an answer to this or a second copy of the same letter or a telephone call in which his secretary acknowledged receipt of the letters. Even phoning for a set of current catalogue literature (so as to be sure to include the latest information in this article) resulted in a promise but no response. I don't think that they have gone out of business, though, as I see that a hopeful agent is advertising the product in the American magazine, Byte, and even promises an improved handbook "soon" as well as programs for PET and other micros.

#### Conclusions

Truly this is not a "shake-the-box-and-it-willassemble-itself kit." Anyone tackling it would be well advised to have spent his formative years wisely in learning both electronic and mechanical skills and to be prepared to deal

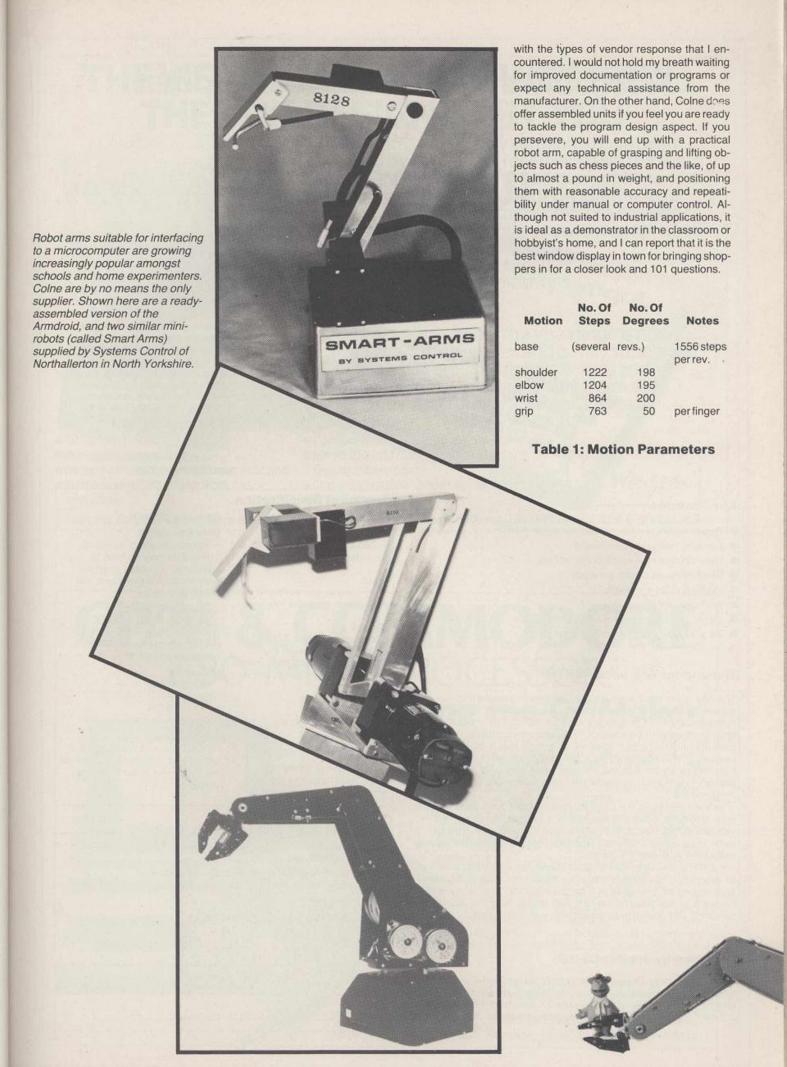

## Probably the fastest microcomputer in the universe

the JUPITER ACE only £89.95.

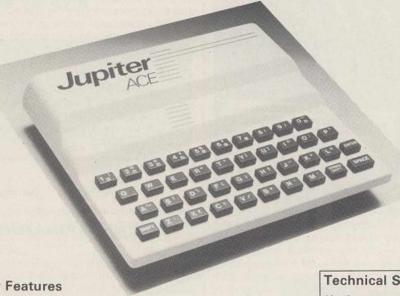

#### All inclusive Price

For £89.95 you receive your Jupiter Ace, a mains adaptor, all the leads needed to connect to most cassette recorders and T.V.s (colour or black and white), a software catalogue and a manual.

The manual is a complete introduction to the world of personal computing and a course in FORTH programming on the Ace.

Even if you are a complete newcomer to computers, the manual will guide you step by step from first principles to confident programming.

The price includes postage packing and V.A.T.

#### **Key Features**

- Revolutionary microcomputer language FORTH.
- Full-size moving-key keyboard.
- User-defined high-resolution graphics.
- Programmable sound generator.
- Floating point arithmetic.
- Fast cassette interface.
- Upper and lower case ascii character set.
- 24 x 32 character flicker-free display.

#### The Jupiter Ace uses FORTH

The Ace is set apart from all other personal computers on the market by its use of a revolutionary language called 'FORTH'. Some computer languages are easy for humans to understand, others are easy for computers; FORTH is most unusual in being both. Its underlying principles are so simple that it takes even a newcomer to computers only a few minutes to learn how to do calculations on the Ace, yet the very same principles are powerful enough to allow you to invent your own extensions to the language itself.

At the same time, the memory-saving coded form used to store your programs inside the Ace allows it to obey them very fast typically in less than a tenth of the time it would take to do the same thing using a different language. Amongst other things, this makes the Ace ideal for games.

FORTH's unique combination of speed, versatility and ease of programming has already made it a prime choice for professional applications as diverse as pub games and radio telescopes, and gained it an enthusiastic national user group. Now the Jupiter Ace can bring this addictive language into your own home.

#### **Designed by Jupiter Cantab**

Leading computer Designers Richard Altwasser and Steven Vickers have a reputation for pushing technology forwards. After playing the major role in creating the ZX Spectrum they formed Jupiter Cantab to develop their latest brainchild the Jupiter Ace.

#### **Technical Specification**

#### Hardware

#### Processor/Memory

Z80A running at 3.25 MHz. 8K bytes ROM 3K bytes RAM.

40 moving-key keyboard with auto-repeat on every key.

Memory-mapped 32 x 24 character display with high resolution user graphics. Output to drive normal UHF TV set on channel 36.

Provided by internal loudspeaker.

#### Cassette

Load Save & Verify at 1500 baud, separate data storage.

#### Software, FORTH

#### **Data Structures**

Integer, Floating point and String data may be held as constants, variables or arrays with multiple dimensions and mixed data types.

#### **Control Stuctures**

IF-THEN-ELSE, DO-LOOP, BEGIN-WHILE-REPEAT, BEGIN-UNTIL, all may be mixed and nested to any depth.

#### Operators

Mathematical +, -, X, ÷. Logical AND, OR, NOT, XOR. Comparison <, >, =.

#### Program Editing

FORTH words may be listed, edited and redefined. Comments are preserved when words are compiled.

#### Order Form

| 0 |  |
|---|--|
| 2 |  |
| U |  |

| The Jupiter Ace<br>28 days for deliv |        | ilab | le | onl | y b | y  | ma  | il | ore | de | r. F | Ple | as | e a | allo | w | uj | p to |
|--------------------------------------|--------|------|----|-----|-----|----|-----|----|-----|----|------|-----|----|-----|------|---|----|------|
| Send cheque or JUPITER CANTAB,       |        |      |    |     |     |    |     |    |     |    |      | RIC | GE | С   | вз   | 8 | EP |      |
| Please send me:                      |        |      |    |     |     |    |     |    |     |    |      |     |    |     |      |   |    |      |
| ☐ JUPITER A                          | CE MIC | RO   | C  | OMF | D.  | TE | R(S | S) | @   | £  | 89   | .9  | 5. |     |      |   |    |      |
| Name, Mr/Mrs/                        | Miss   |      |    |     |     |    |     |    |     |    |      |     |    |     |      |   |    |      |
|                                      | L      | 1    | 1  |     | 1   | 1  | -   | _  | 1   | 1  | 1    | 1   | 1  | 1   | ,    | 1 | i  | لا   |
| Address                              |        |      |    |     |     |    |     |    |     |    |      |     |    |     |      |   |    |      |
| Luui                                 | 111    | 1    | 1  | 11  | 1   | 1  | 1   | 1  | 1   | 1  | 1    | 1   | 1  | 1   | 1    | 1 | 1  | ш    |

## THE VISA FAMILY FROM WESTREX... THE VDU DESIGNED BY YOU

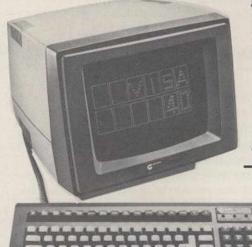

The Visa family of Display terminals have been designed by Europeans for Europeans. This was achieved through careful and thorough market research amongst thousands of potential users. The result is a terminal that combines cosmetic and ergonomic attractiveness with full feature facilities

- -from high level cursor control
- to high speed communications
- -from audio keyclick

to auxiliary port

All at a realistic price! The Visa range is now available from Westrex and is fully supported by their nationwide technical sales and service team. Check out some more Visa features listed below and then contact Westrex for further information.

- 12" green phosphor monitor
- Non reflective screen
- Detached keyboard with numeric pad
- Buffered editing mode (line, block) and page)
- Comprehensive screen attributes
- EIA RS 232 and current loop interface plus auxiliary port
- Communication speeds up to 19.2 Kbaud
- Printer interface

Westrex Company Limited Bilton Industrial Estate Fairway Drive Greenford Middlesex UB6 8PW Tel: 578 0950 & 578 0957/8/9

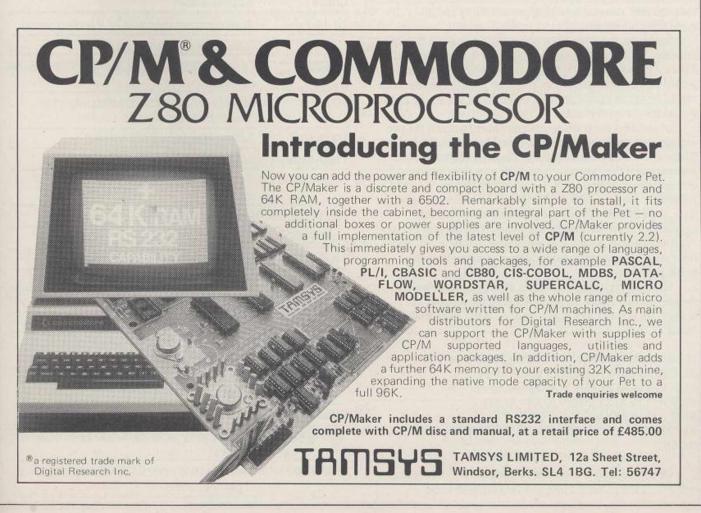

Westrex

Litton

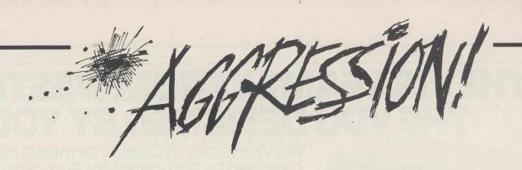

Master simulation writer, **Humphrey**Walwyn, has developed a program
which models world politics. No, it
isn't a game – the computer does
everything. But just watching the
screen can be an educating experience,
and the program documentation gives
a very good insight into writing your
own simulations.

Computers are logical beasts – humans are not. Machines are predictable and rational objects – humans are liable to do anything they feel like doing. It's just as well that there are no hard and fast rules governing human behaviour. The world would be a much less interesting place if everyone conformed to a set of automated instructions. There would be no emotions, no inventions, no artistic flair, no individuality – an ocean of grey predictability and allembracing boredom.

I suppose there might be some advantages in a totally structured society. All human fallibilities would be erased. There'd be no point in fighting wars because the outcome would be a mathematical certainty – no greed since everyone would be equally poor or rich – no lies since the whole truth would always be available.

In real life, the truth rests somewhere between the two extremes of mechanical rationality and human individuality. There are sets of guidelines that a majority of people will follow even if they are only instinctive reactions to given circumstances. If Person 'X' is richer than Person 'Y', then Person 'Y' may get envious. If this continues for a length of time, then Person 'Y' may let increased envy turn into aggression. If the amount of aggression increases for Person 'Y', then Person 'X' will feel threatened and both will let their respective aggression tendencies increase until the kettle boils over.

Here's a very simple example of such a progression in program terms where the variable 'R' is the amount of money, 'E' is the 'Envy factor' and 'A' is the 'Aggression factor'

10 LET R(X)=RND(1)\*10:LET R(Y)=RND(1)\*10
20 IF R(X)>R(Y) THEN E(Y)=E(Y)+1
30 IF E(Y)>A(Y) THEN A(Y)=A(Y)+1
40 IF A(Y)>A(X) THEN A(X)=A(X)+1
50 IF A(Y)+A(X)<20 GOTO 20
60 PRINT"X AND Y HIT EACH OTHER ON THE NOSE"

Of course, that is extremely simple since it only contains one side of the picture. Person 'Y' would have to be programmed to react in the same way as Person 'X' and – to stop an automatic progression to conflict – you would have to include some lines which decelerate the aggression factor. Either person could have an upper limit to their 'Envy factor' – a point at which they cease to be envious because they are temporarily satisfied with what they've got. The different variables must also interconnect with each other. For example, you could perfectly well make a case for saying that the higher the 'Aggression factor', the less the contentment and peace of mind, and therefore the lower the amount of money earned.

The possibilities are quite endless and you can spend many hours of trial and error computing a series of equations until you think you've solved the problems of the world. You haven't, of course. But it can produce some very interesting results.

What I've done is to take a mythical world where eight

## AGARESION LISTING BREAKDOWN

| Lines     | Explanation                                              |
|-----------|----------------------------------------------------------|
| 10-110    | Array dimensions and DATA standardisation                |
| 120-170   | Randomised initial set-up                                |
| 200-295   | Display and main logical chain with "check system"       |
| 500-999   | Main DATA alterations (see below for specific lines)     |
| 1000-1040 | 'Military take-over' subroutine                          |
| 1100-1160 | 'Internal revolution' subroutine                         |
| 1400-1420 | 'Army increase if enough money' sub-<br>routine.         |
| 2000-2060 | Border screen print for display                          |
| 2065-2099 | Country 'box display' subroutine                         |
| 2100      | Clear top line subroutine                                |
| 2240-2460 | Individual country 'box display' routine                 |
| 3000-3010 | Initiate screen print positions for 'x' and 'y'.         |
| 4000-4010 | 'Get any key' screen display subroutine.                 |
| 5000-5800 | Country's relationships with both neighbours and display |
| 5802-5886 | 'Countries at war with each other' sub-<br>routine       |
| 5900-5999 | Check system for 'end of war' subroutine                 |
| 7000-7040 | 'One country victorious' and end of game routine.        |
| 7500-7540 | 'World peace and disarmament' and end of game routine.   |

countries (numbered in the program from 0-7) are ranged around a central lake. Each country has two neighbours and a host of internal problems to contend with. To keep it as simple as possible, there are only five sets of variables for each country (numbered from 0-4 in the program). Each variable has only five possible values – again numbered from 0-4. These are represented in the program by A\$(4,4) and C(7,4).

\*AGRESION LISTING OF MAIN VARIABLES

| AGUT     | LISTING OF MAIN VARIABLES                                                                                                    |
|----------|----------------------------------------------------------------------------------------------------|
| XY(7,1)  | The screen display print positions for a 40 column VDU where the first part of the array applies to the country (0-7) and the second part to the 'X' and 'Y' co-ordinates. Hence XY(2,1) is the screen start print position for the third country in the vertical co-ordinate.                                                                                                    |
| A\$(4,4) | The adjective used in the screen display to show the state of each country. The first part of the array refers to the type of DATA being displayed 0=Political type, 1=Military strength, 2=Governmental strength, 3=Financial state of the country and 4=the country's foreign policy. The second part of the array is the degree (also 0-4) of each of the above. This ranges from far Left to far Right in the political spectrum and has different values for the other types of DATA. |
| C(7,4)   | The current state of each of the above types of DATA currently existing in each country where the first part of the array (0-7) is the country and the second part (0-4) is the DATA type.                                                                                                    |
| C\$(7)   | The name of each country from 0-7.                                                                                                    |
| R\$(4,1) | Adjectives or print statements used in the 'relationships' phase where the second part of the array (0-1) applies to the two lines of print required. Like the other DATA statements – A\$(4,4) – there are five degrees of relationship. 0='Very friendly' and so on up to 4 which is the worst state of inter-country relationships that can exist – 'At War'.                                                                                                    |
| R(7)     | The current state of the above inter-<br>country relationship as defined by the<br>friendliness – or more likely lack of friendli-<br>ness – between the country and its nearest<br>neighbour in an anti-clockwise direction.                                                                                                    |
| Q(7)     | The country that 'owns' the subject country. Normally, since a country 'owns' itself, this will have the same value as the subject variable e.g. Q(4) will equal 4 and Q(7) equal 7 etc. However, sometimes countries get conquered in various wars that might develop and then the 'Q' matrix will return the subscript number of the new ruling country.                                                                                                    |
| N\$(7)   | The 'news lines' from 0-7. These are the main print lines and are constantly changed with new DATA as the program progresses.                                                                                                    |

#### **NOTES ON PROGRAMMING**

The program was written for any type of 40-column PET but can easily be converted to run on other machines.

The program fits within 8K if all the REM statements are removed. Some of the lines are really only included to make the general screen appearance more attractive. Dispense with them as you see fit!

The variables used are fairly complex. To go deeply into the mechanics of the 'flip-flop' variable theory where individual matrices interact with each other would probably confuse everyone more than necessary. Suffice it to say that it does work. Some of the program lines may need extra explanation as the 'meat' of the calculations are centered around lines 500 to 999.

| Lines     |                                                                                                    |
|-----------|----------------------------------------------------------------------------------------------------|
| 535       | If the country does not hold extreme political views and has a stable or strong democratic government, then the country's riches will increase. The variable Q1 in line 535 is the level of world wide affluence. This is set at a value of 1 but can be altered upwards (richer) or downwards (poorer) as required. See line 17. |
| 560-570   | If the country has a weak government, then it tends to drift towards greater democracy. There's nothing very unusual about this power is gradually devolved to the people until there is either an internal revolution or outside events (threatening neighbours) increase the stability.                                         |
| 640       | The more democratic a country becomes, the less beligerent it becomes.                                                                                                    |
| 650       | Beligerency will increase with mutual dis-<br>trust. If a neighbouring country holds<br>radically different political views then<br>threantening noises are expressed!.                                                                                                    |
| 660 & 665 | If a neighbour has a stronger army than the country in question, then there will be an automatic re-armament programme providing it can pay for it.                                                                                                    |
| 670 & 675 | The converse of the above lines if a neighbour has a smaller army and is less aggressive, then there is a need for increased friendliness and soothing talk.                                                                                                    |
| 680 & 685 | These lines are perhaps the most cynical military spending will automatically follow the country's foreign policy. The harder a country becomes, the more it sees itself as threatened and so will build up its armies regardless of its neighbours.                                                                              |
| 690 & 695 | The 'law of greed' any country sur-<br>rounded by more affluent neighbours will<br>feel envious and therefore take a more<br>aggressive stance in foreign affairs!                                                                                                    |
| 698       | The poorer a country becomes, the more internal unrest there is. This is not a hard and fast rule – what is in a program like this? – but, together with the other program lines, this line prevents the world becoming happy AND poor. Not realistic!                                                                            |

AGARESSION!

The DATA for these variables is given in lines 50 - 71. The names of the countries in lines 80 and 82 are entirely fictitious so can be altered to suit your own desires.

All you do is type RUN and off it all goes! Just keep pressing any key to show the changing DATA for each country and the relationships between each neighbour. Sometimes internal revolutions will take place, wars will break out and alliances will be set up. This is not a game.

There is no competitive involvement by a number of players. It is – if you like – a limited working model of a world and its problems. It's a test tube of peace and aggression. Using the current equations, I find that world peace and disarmament occurs after about twenty years. This might be construed as naive simplicity and – to be fair – it obviously is! However, every now and then, a super power will emerge and attempt to rule the world. Indeed, there are only two possible

```
READY.
READY.
      10 DIM Q(7),R(7),R$(+,1),C$(7),A$(4,4),C(7,4),N$(7),XY(7,1)
12 REM R:RELATION SHIP TO NEIGHTBOUR -1
14 REM RS:PELATIONSHIP STING INZ LINES
15 REM N$(7):1-7 NEWS LINES: A$:0*STATE.1=ARMY.2=STRENGTH.3=$.4*POLICY
17 0!=1
19 FORI=0T07:FORJ=0T01:READ XY(I,J):NEXTJ,I
20 FORI=0T04:FORJ=0T04
20 READDB$(1,J):NEXTJ,I
31 FORI=0T07:Q(1)=1:READD$(1):NEXTI
32 FORI=0T07:Q(1)=1:READD$(1):NEXTI
33 DATA 1:3.14.3.27.3.27.11.27.19.14.19.1.19.1.11
35 DATA "COMMUNIST", "SOCIALIST", "LIBERAL", "CONSERVATIVE"
51 DATA "FASCIST"
52 DATA "NO ARMY", WEAK ARMY", "ARMY IS OK", "GOOD ARMY"
53 DATA "V.GOOD ARMY"
64 DATA "VERY MERK", "WEAK ", "STABLE", "STRONG"
65 DATA "VERY MERK", "WEAK ", "STABLE", "STRONG"
65 DATA "*SEYERY NICH."
70 DATA "PERCE LOVING", "FIENDLY", "NEUTRAL", "AGGRESSIVE"
71 DATA "BELLIGERENT"
88 DATA "ATLANTIS ", BOHEMIA", CARMANDIA", DELPHINIUM"
82 DATA "ATLANTIS ", BOHEMIA", GREEDIS ", HORRORIA"
83 FORJ=0T04 FORI=0T01:READD$(1,1):NEXTI]
55 DATA "ARE VERY ", FRIENDLY", "NEXTIAL", "BOFILES.","
88 DATA "ARE VERY ", FRIENDLY", "ARE ALLIES.","
89 DATA "ARE VERY WITH ", "EACH OTHER.", "ARE ALLIES.","
80 DATA "ARE AT ", " BACH OTHER.", "ARE OPPLAY"," HOSTILE."
87 DATA "ARE AT ", " BACH OTHER.", "ARE OPPLAY"," HOSTILE."
87 DATA "ARE AT ", " BACH OTHER.", "ARE OPPLAY"," HOSTILE."
88 DATA "ARE AT ", " BACH OTHER.", "ARE OPPLAY"," HOSTILE."
89 DATA "ARE AT ", " BACH OTHER.", "ARE OPPLAY"," HOSTILE."
80 DATA "ARE AT ", " BACH OTHER.", "ARE OPPLAY"," HOSTILE."
87 DATA "ARE AT ", " BACH OTHER.", "ARE OPPLAY"," HOSTILE."
88 DATA "ARE AT ", " BACH OTHER.", "ARE OPPLAY"," HOSTILE."
89 DATA "ARE AT ", " BACH OTHER.", "ARE OPPLAY"," HOSTILE."
                  88 DHTH " RRUE WIT "," ETCH OTHER," RAE OFFET, NO. 87 DATA " RRE AT "," W.A.R. 189 V4="Studiobetrioscological control and analysis of the control of the control of the con
                        228 NP=NP+1
221 IFYND@RNDNN=@THENGOSUB500:GOTG224
222 IFYND@RNDNN=ITHENGOSUB5000
224 FORR=@TO7:IFQ:(R)=PTHEN230
225 GOTG250
230 FORI=@TO4:IFC(K,I)>4THENC(K,I)=4
231 IFC(K,I)>@THENC(K,I)=9
                                                                              FORR-0107:F0(K)=FIHENZS0
00T0250
FORI-0104:IFC(K,I)>4THENC(K,I)=4
IFC(K,I)>(0THENC(K,I)=0
C(R,I)=C(K,I):HENTI
K=R:GOSUB3000:GOSUB2240:K=P
                                                                              K=R:GOSUB3000:GOSUB2240:K=P
NEXTR:
NEXTR:IFAP=0ANDYND:ITHENGOSUB7500
IFNR=1THENGOSUB7000
GOSUB2065
IFNR=0THENVN=YN+1
GOSUB4000
IFNR=0THEN NN=1:GOTO210
NN=0:GOTO210
                              295 GOTC220
508 REM COUNTRY CHANGE INTA
518 V=K-1: IFV=-1THENV=?
515 IFO(V) C>VTHENV=V-1: IFV=-1THENV=?
517 IFO(V) C>VTHENTS
520 M=K+1: IFM=8THENM=0
525 IFO(M) C>WTHENM=M+1: IFM=8THENM=0
525 IFO(M) C>WTHENM=M+1: IFM=8THENM=0
526 REM +* IF DEMOC & STRONG
535 IF C(K,2)*01-(RBS(2-C(K,0)))*2>C(K,3)-1THENC(K,3)=C(K,3)+1
```

.

.

.

```
540 IFC(K,2)(2THEN560
555 GOTOGOS
560 REM GOV, MEAK
562 REM HOW, MEAK
562 REM HORO,
565 IFC(K,0)(2THENC(K,0)=C(K,0)+1
570 IFC(K,0)(2THENC(K,0)=C(K,0)+1
570 IFC(K,0)(2THENC(K,0)=C(K,0)+1
680 IFC(K,0)(2THENC(K,0)=C(K,0)+1
680 IFC(K,0)(2THENC(K,0)+1
680 IFC(K,0)(1)(C(K,1))(1)(C(K,0))(1)(C(K,0))(1)(C
        2099 RETURN
2100 PRINT"#
                                                                                                                                                                                                                                                                                                                                                                                                                                                                                                                                               " : RETURN
```

outcomes to this program - either Global peace or Global domination.

Lines 120-170 are simply involved in randomising the initial set up. It might be more interesting to structure the initial scenario yourself and then run the program several times to see if it always comes out the same way. It won't.

I don't think there are very many lessons to learn from the results. Indeed, if anyone is presumptuous enough to think that the real world and its problems can be solved on a microcomputer, then they're deluding themselves. If only life was so simple!

But then, if it was, there would be no point in running this program because you'd know the result before you started. As it stands, you don't.

```
2320 B#=#8(3,C(K,3)):00T02350
2320 B#=#8(1,C(K,1)):00T02350
2320 IFOK(>=XTHENB42C2
2320 IFOK(>=XTHENB42C2
2321 IFOK(>=XTHENB42C2
2321 IFOK(>=XTHENB42C2
2321 IFOK(>=XTHENB42C2
2321 IFOK(>=XTHENB42C2
2321 IFOK(>=XTHENB42C2
2321 IFOK(>=XTHENB42C2
2321 IFOK(>=XTHENB42C2
2321 IFOK(>=XTHENB42C2
2321 IFOK(>=XTHENB42C2
2321 IFOK(>=XTHENB42C2
2420 IFOK(>=XTHENB42C2
2420 IFOK(>=XTHENB42C2
2420 IFOK(>=XTHENB42C2
2420 IFOK(>=XTHENB42C2
2420 IFOK(>>XTHENB42C2
2420 IFOK(>>XTHENB42C2
2420 IFOK(>>XTHENB42C2
2420 IFOK(>>XTHENB42C2
2420 IFOK(>>XTHENB42C2
2420 IFOK(>>XTHENB42C2
2420 IFOK(>>XTHENB42C2
2420 IFOK(>>XTHENB42C2
2420 IFOK(>>XTHENB42C2
2420 IFOK(>>XTHENB42C2
2420 IFOK(>>XTHENB42C2
2420 IFOK(>>XTHENB42C2
2420 IFOK(>>XTHENB42C2
2420 IFOK(>>XTHENB42C2
2420 IFOK(>>XTHENB42C2
2420 IFOK(>>XTHENB42C2
2420 IFOK(>>XTHENB42C2
2420 IFOK(>>XTHENB42C2
2420 IFOK(>>XTHENB42C2
2420 IFOK(>>XTHENB42C2
2420 IFOK(>>XTHENB42C2
2420 IFOK(>>XTHENB42C2
2420 IFOK(>>XTHENB42C2
2420 IFOK(>>XTHENB42C2
2420 IFOK(>>XTHENB42C2
2420 IFOK(>>XTHENB42C2
2420 IFOK(>>XTHENB42C2
2420 IFOK(>>XTHENB42C2
2420 IFOK(>>XTHENB42C2
2420 IFOK(>>XTHENB42C2
2420 IFOK(>>XTHENB42C2
2420 IFOX(>>XTHENB42C2
2420 IFOX(>>XTHENB42C2
2420 IFOX(>>XTHENB42C2
2420 IFOX(>>XTHENB42C2
2420 IFOX(>>XTHENB42C2
2420 IFOX(>>XTHENB42C2
2420 IFOX(>>XTHENB42C2
2420 IFOX(>>XTHENB42C2
2420 IFOX(>>XTHENB42C2
2420 IFOX(>>XTHENB42C2
2420 IFOX(>>XTHENB42C2
2420 IFOX(>>XTHENB42C2
2420 IFOX(>>XTHENB42C2
2420 IFOX(>>XTHENB42C2
2420 IFOX(>>XTHENB42C2
2420 IFOX(>>XTHENB42C2
2420 IFOX(>>XTHENB42C2
2420 IFOX(>>XTHENB42C2
2420 IFOX(>>XTHENB42C2
2420 IFOX(>>XTHENB42C2
2420 IFOX(>>XTHENB42C2
2420 IFOX(>>XTHENB42C2
2420 IFOX(>>XTHENB42C2
2420 IFOX(>>XTHENB42C2
2420 IFOX(>>XTHENB42C2
2420 IFOX(>>XTHENB42C2
2420 IFOX(>>XTHENB42C2
2420 IFOX(>>XTHENB42C2
2420 IFOX(>>XTHENB42C2
2420 IFOX(>>XTHENB42C2
2420 IFOX(>>XTHENB42C2
2420 IFOX(>>XTHENB42C2
2420 IFOX(>>XTHENB42C2
2420 IFOX(>>XTHENB42C2
2420 IFOX(>>XTHENB42C2
2420 IFOX(>>XTHENB42C2
2420 IFOX(>>XTHENB42C2
2420 IFOX(>>XTHENB42C2
2420 IFOX(>>XTHENB42C2
2420 IFO
```

```
5876 N#(6)="#"+"C#(V):N#(7)="# IS WINNINGE":GOTO5988
5880 REM # WINNING
5882 C(V, 1)=C(V, 1)=1 C(V, 3)=C(V, 3)=1
5884 C(V, 3)=C(K, 3)=1 C(K, 2)=C(K, 2)+1 :IFC(K, 2)>4THENC(K, 2)=4
5886 N#(6)==#"+C#(K):N#(7)="# IS WINNINGE":GOTO5988
5980 ROSUB2879:GOSUB4888
5910 FORI=0TO4:IFC(K, I):COTHENC(K, I)=8
5920 IFC(V, I):COTHENC(V, I)=8
5930 NEXTI
5935 FORE=0TO7:IFO(R)=VTHEN5948
5937 OOTO5978
5940 FORI=0TO4:C(R, I)=C(V, I):NEXTI:K=R:GOSUB38880:GOSUB2248:K=P=5970 NEXTR
7899 RETURN
7899 GOSUB2865:N#(1)="#"+C#(Q(0)):N#(2)="# RULES THE E":N#(3)="# 7805 N#(4)="# 7805 N#(4)="# 7805 OOSUB28870"
7810 N#(4)="# 7815 GOSUB2870"
7820 GOSUB2100:PRINT:# PRESS ANY KEY TO START AGAIN #YEAR"YN
7830 GETA#:IFA#="THEN7038"
7840 OOSUB2865:N#(1)="#WAORLD PEACE ":N#(3)="#DISARMAMENT E"
7510 N#(4)="# N#(2)=N#(4)
7510 N#(4)="# N#(4)="# N#(2)=N#(4)
7511 N#(6)="# WAORLD PEACE ":N#(3)="#DISARMAMENT E"
7515 OOSUB2870
7520 GOSUB28870
7520 GOSUB2880:RINT:# PRESS ANY KEY TO START AGAIN #YEAR"YN
7530 GETA#:IFA#="THEN7538
7540 RUN
READY.
```

.

.

.

.....

•

....

••••••••••

December 1979
PET in education - Survey of
Business Software - Double
Density Plotting - Jim Butterfield Interview - Photography
Course review - The Changing
Face of Commodore - Read/
Write: Your questions answered\* - Hotline News & Products\* - Pets & Pieces column\*
- Peeks & Pokes: gossip\*
Starred items indicate regular
features also appearing in
subsequent issues.

January 1980
PET in Public Relations - A Visit to the Commodore - Computhink Disk Drive evaluation - Survey of Programming Aids - PET's Video Logic - WordPro II review - Modular Programming (article & listing) - Basic ROM addresses

Feb/March 1980

Speech Synthesis on PET -HitchHiker's Guide to PET : Re-view - Commodore 3050 Disk Drive evaluated - PET Games : report - New Approach to Sub-routines - Tokens in Basic - Pe-taid review - Analogue to Dig-ital devices - The PET Key-

April 1980

Commodore Printer evaluated - Commodore's New Technology : report from USA - Kit Spencer Interview - PET as Se-Spencer Interview - PE1 as Secret Agent - Assembly Lan-guage programming aids -Commodore Assembler re-viewed - 6502 Assembly Lan-guage Programming - Book re-view - Tommy's Tips\*: Soft-ware problems solved.

Personal Electronic Transac-tions\*: Formatting numbers -Hardware Repeat key: review - High Resolution Graphics:
Review and User Report CompuThink 800K disk drive:
test - The Game of LIFE - PET
User Groups - Educational
Software reviewed.

June 1980

June 1980
PET Show Guide - 8050 SuperPET : Full evaluation - Book review\* - Fantasy Simulations reviewed - Interview with
Commodore's founder - PET
Tokens for text - Hanover Fair
Report - PRINT USING Function for PET: listing.

September 1980

Colour for your PET - Jim But-terfield's Amazing PET seminar - How to Write Better Pro-grams - Is PET Logical? - PET has a Light Pen - Disk Lockouts and Protecting Passwords - Bi-nary Numbering - AND, OR, NOT : Logical Operators.

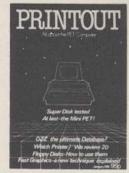

January 1981

How to convert programs from old to new ROMs and back - Is OZZ the best information handling program yet? - How to choose a printer - Critical Guide to Printers - Commodore's 1 megabyte Disk Drive: what it is; how to use it - Can computers teach Birth Control? - Random Access for PET disks - Fast Graphics Technique explained: full listing -How I developed the Stringy Floppy!

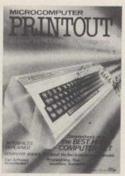

May 1981 Why VIC is the Best Home Computer yet - How to Protect Computer yet - How to Protect Programs against Piracy Screen Scratchpad program listing - Interfaces Explained - Critical Guide to Computer Books - Animating PET (with program listing) - My First Four Days with VIC - Pilot language Explained - How to use sub-routines - plus software reroutines - plus software reviews

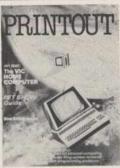

June 1981
The VIC Report: What it will and won't do - How BASIC works:
PET's BASIC interpreter - Computer Jargon Explained - Complete Guide to Interfaces for PET - The MiniDigital Cassette Recorder Reviewed - Investigation of Commodore's Approved Products scheme -Approved Products scheme -Plug-in-chips for Businessmen - How good is Compsoft's Data Management System? - New Products at the PET Show - How to use the Time function -Screen Prompts - Reducing Significant Figures.

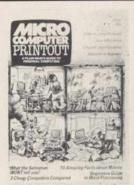

July 1981 Could a Micro Have Caught Could a Micro Have Caught the Ripper? Video Games vs. Computer Games - Beginners Guide to Word processing -What the Salesman won't Tell You - Assembler for Beginners You - Assembler for Beginners - Cipher Generator program listing - The Truth About BASIC Compilers for PET - 10 Amazing Facts About Micros - Computers in Schools: Where the Government got it wrong - How BASIC Works II - The Great Computer Races - game. Computer Race: game

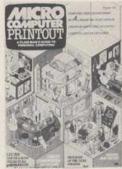

August 1981

Looking for Lucan: our pro-gram predicts whereabouts of gram predicts whereabouts of missing Earl - 'Software Awards: Programs of the Year for different micros - How to choose a Cheap Computer - Checkmate! Two top chess programs battle it out - Financial Modelling on Micros - Prestel on PET - How to write programs others can underprograms others can understand - Bernard Levin tests the Bionic Briefcase - How to Buya Printer - Sorts Explained - PET programming problems soved - How BASIC Works

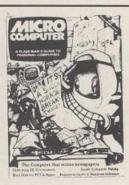

November 1981

What computers will look like in the future – PET's Screen Editor – All about Hard Disk – Programs that write Newspapers - The Truth about Computer Dating - Software Buyers Crib Sheet - Which Computer Should I Buy? – Developing a games program – Peripherals for Apple – Son of VisiCalc. – What use is Sinclair's 1K of RAM?

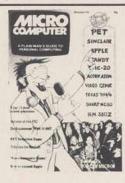

December 1981

The Top Ten Micros – Micro-computer Crime - Investigation – Do Businesses need 16-Bits? – Converting BASIC to run on your machine – The Ten run on your machine – The Ten most asked Beginners Ques-tions – Bluff Your Way into Computing! – Plug-ins for Apple and Sinclair – Is VIC\* worth the wait? – PET Detec-tive Game – Useful Data Struc-The micro controlled

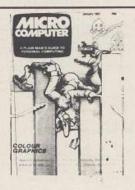

January 1982

All about Colour Graphics —
What are Networks? — How to
buy a Business System —
Working from home with a
micro — D.I.Y. Business programming — Converting BASIC
programs — PET Music — Apple
Word Processing — Life game
for Sinclair — Chessboard
graphics on VIC — Features on
Osborne 1 and Sirius 1.

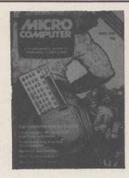

May 1982
The Computer in your Pocket –
Computers in Politics – Unveiling the Ti99/4A – BASIC
compilers for PETs – How to
Buy a Purchase Ledger –
Program Documentation –
Energy Crisis listing – ZX81
utilities – Computer fraud investigated – Anagram Cracker
– Micros in the surgery – More
Officicial Computer Jokes

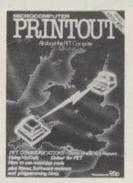

Feb/March 1981

Feb/March 1981
What will VIC be like? - VisiCalc and how to use it - Easier disk handling with Turnkey ROMs - All you need to know about communications - Reports on eight communications products - Colour for the PET - Free: a two line word processing program - Dipping into maing program - Dipping into ma-chine code - Index to Vol. 1 -The Assembler Chip - does it

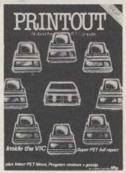

April 1981 What Commodore didn't tell you about the Super PET -Guide to Business Software -Guide to Business Software -How to buy a computer - All you need to know about multi-user systems - MUPET profile -Report on the Multi-PET Sys-tem - How to use cassette files - VIC in Vegas - The Great Computer Quiz - Inside the VIC - Can a Computer Teach you to Type? - PROKIT - programming Type? - PROKIT: programming aid for business users - LIST program for non-PET printers.

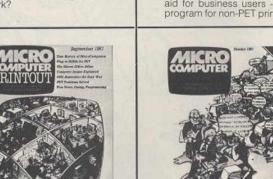

September 1981

COMPUTING DO YOU NEED DESK?

September 1981
Computing on Citizens Band
Radio – Do You Need Disk –
How much does Big Brother's
computer know about You? –
The True History of Microcomputers – Compleat Computer
Crib Sheet – Silicon Office;
Most Sophisticated program
yet – Plug-in Programs for PET

How to write structured programs How to write structured prog-rams – Computer writes Daily

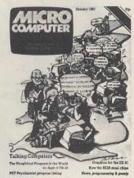

October 1981

October 1981
Computers That Talk – Which
Computer Should I Buy? – The
Naughtiest Program in the
World – IBM's Personal Computer – Beginners Guide to
Personal Computing – What is
CP/M? – How the KGB Steal
Chips – Graphics for Sinclair
ZX-81 – Anatomy of a Microcomputer – Daisywheel Dual
– Computer Psychiatrist program listing.

## **ISSUES** Now is your chance to catch up on some of the important

BACK

features you missed. But hurry! We are running low on several issues.

#### To: MicroComputer Printout,

| I enclose £                                                                                                    |
|----------------------------------------------------------------------------------------------------|
| Charge my Access/Mastercard/Visa/Barclaycard                                                                                                    |
| No                                                                                                    |
| (Please note minimum order quantity on credit cards is £5.00)                                                                                                    |
| Dec 79 Jan 80 Feb/Mar 80 April 80 May 80 June 80<br>Sept 80 Jan 81 Feb/Mar 81 April 81 May 81 May 81<br>June 81 July 81 Aug 81 Sept 81 Oct 81 Nov 81<br>Dec 81 Jan 82 May 82 June 82 July 82 Aug 82 |
| ☐ Binder at £3.95 (U.K.) ☐ £5 Europe ☐ £6 Rest of World                                                                                                    |
| Subscription to Vol. 3 (1982) at £11.40 UK, £IR15.60 Eire,                                                                                                    |
| £17.40 Europe, \$29 USA airspeeded,                                                                                                    |
| £30 rest of world air (delete whichever inapplicable)                                                                                                    |
| VAME:                                                                                                    |
| ADDRESS:                                                                                                    |
|                                                                                                    |
|                                                                                                    |
| Postcode:                                                                                                    |

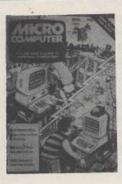

June 1982

June 1982
Sinclair Spectrum Scoop – The BBC File – Electronic mail – Pocket Power - the Sharp PC1500 – How to buy a Nominal Ledger – Benchtest on Cray 1 – Discounted Cash Flow listing – Money management on ZX81 – Hardware: How it works – Enhancing PET BASIC – Can a micro replace an Estate Agent? – Arrays for beginners and experts.

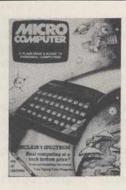

July 1982
Typing Tutor - listing — Financial Modelling — IBM vs. Sirius — Sinclair Spectrum - a long, hard look — How to buy a Payroll — Algorithms — Hardware: more on how it works — Beginner's guide to silicon-based like forms — Atari's new Program Exchange — Which financial modelling package? — More on enhancing PET's BASIC.

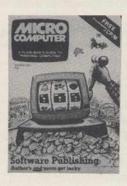

August 1982

VIC: Special report – Video Disk – Software Publishing – Pull-out Encyclopaedia on CP/M – User Friendliness – The worst designed machine!

- Architects - Fuzzy matching:
now your computer can recogrise mis-spelt names – Atari Graphics – More on enhancing PET's BASIC – Machine Code program for ZX-81 Life – Early computers

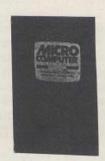

Binder
Keep it safe in a handsome
MicroComputer Printout binder Made in smart brown
simulation leather with the name and logo gold-blocked on the front, each binder holds a whole volume of 12 isssues of MicroComputer Printout.
The cost is just £3.95 (UK) inclusive of UK postage. (For overseas rates see above coupon

# Buying a micro?!

'How to choose your dealer' last month has provoked reaction from both trade and customers. The following is one reader's lighthearted view of his local dealer.

(CUE: Sensible man entering 'Honest John's Fast Micro Takeway')

Customer: "Ah, good morning. I'd like to buy a micro

computer please."

Salesman: "Yes certainly sir: for personal or business use,

may I enquire?

Customer: "Oh, personal I think. I don't really know

enough to make a living out of these little

electronic beasties."

Salesman: "Don't let a little lack of knowledge stop you,

sir: we certainly don't."

Customer: "I'm sorry?"

Salesman: "Nothing sir, just a bit of polite conversation to

put you at your ease. Right, now we have an extensive selection of all the most modern models: do you have any particular model in

mind?"

Customer: "Errr...., no, not really."

Salesman: "Oh good, good, I find an open mind does so

help in choosing these machines." (Evil grin spreads across his face as he contemplates his naive victim with predatory glee.)

Customer: "Well, I suppose I'd quite like it to be small, and

if it could match the hi-fi system that would be

a plus."

Salesman: "Very wise, sir, I'll see what I can do....oh yes,

here we are: the Cybernaut Z-791/2....very

popular model, sir."

Customer: "Does it have a full ASCII standard?"

Salesman: "Come again, John?"

Customer: "Is the keyboard full ASCII standard?"

Salesman: "Best quality plastic pushbutton, sir - don't

you worry about that - none of your cheap

stuff."

Customer: "Is it a CP/M operating system?"

Salesman: "The operating system ?????"

Customer: "Yes, the operating system – what is it?"

Salesman: "Well, you have to press the buttons – see

these things here at the front with letters

written on them - look, like this. Tell you what,

I'll turn it on for you, shall I?"

Customer: "How unusual! The prompt appears to be

small green space monster."

Salesman: "Err...yes! American standard, sir."

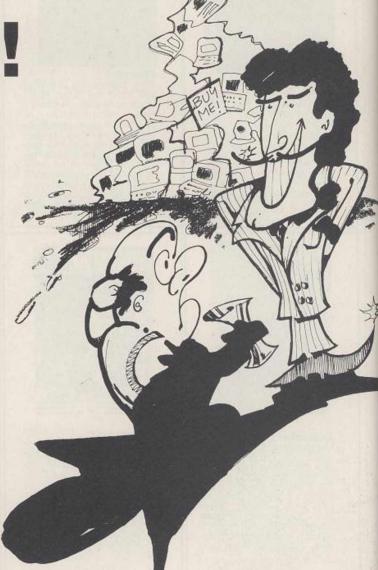

Customer: "Really! But not CP/M though, is it?"

Salesman: "Well, not as such, guv, no, not yer actual CP/M, but very nearly though."

Customer: "What is its basic RAM capacity?"

Salesman: "Well it's not really designed for keeping

sheep in."

Customer: "Its memory capacity, dolt!"

Salesman: "Look, sunshine, this job can remember lots of

bloody things, lots."

Customer: "A figure? 16K, 24K, 48K?"

Salesman: "Yeah!"

Customer: "Which one?!"

Salesman: "All of them!"

Customer: "What do you mean 'all of them'?"

Salesman: "Versatile eh, cock – lovely colour case eh?

Good green plastic, none of your cheap

chrome here, eh?"

Customer: "How about colour graphics?"

Salesman: "Oh yeah, the instruction book is in colour

alright."

Customer: "Floppy disks available?"

Salesman: "No way, 'course not mate: no cheap stuff, all

ours are solid. Got a lot of keys hasn't it, eh pal,

nice colour aren't they?"

Customer: "What is its baud rate to cassette?"

Salesman: "...good the way the letters are in black, makes

them easier to see eh, eh shall I pack it for you

now?"

Customer: "The baud rate, please, sonny?"

Salesman: "Lovely little on-off button at the back..."

Customer: "What's the bloody baud rate?"

Salesman:

Customer: "How many?" Salesman: "Err.... two!"

"TWO! TWO! Is that all?" Customer:

"Oh baud rate, I thought you said 'bored', oh Salesman:

baud rate, oh well, that can be as much as, oh

say, fifteen?"

Customer: "Have you any other machines here?"

Salesman: "Yeah John, got lots: you don't want the

cybernaut then?"

Customer: "No, thank you..."

"I'll throw in a free 'Star Trek in 7 dimensions' Salesman:

game and a set of plastic stick-on ears ... "

Customer: "No thanks!"

Salesman: "Right then. How about the 'K-9 Look Alike'?"

Customer: "No, thank you, Brian."

"The 'Mutangibinni Corporation Wangdiddler Salesman:

-6' with Space Crusher 3 cassette?"

Customer: "Not really."

Salesman: "The 'Ooopidoom-MFI Self-assembly Balsa-

> wood model 5', with seven free cassettes, including 'Thing Zapper' and 'Extra-Terrestial

Disembowler'?'

Customer: "No. Now look kid, have you got any real

computers here, say any of the Sinclair

machines?"

"Err...no! Not much call for them here, Salesman:

sunbeam."

Customer: "But it's the most popular model in the world"

"We find the buttons drop off, so we don't Salesman:

stock them."

Customer: "The PET?"

Salesman: "Sorry, no livestock, this is a computer shop

after all."

Customer: "So you keep claiming! Superbrain?"

Salesman: "Kind of you to say so, sir. How about the

'Milton Keynes 9' with 'Bug-Eyed-It Groin

Kicker 2'?'

Customer: "How about the TRS-80? The 'Apple'?"

Salesman: "Out of date now sir, but if you wanted a good

game of 'Alien Throttler', the Newport-Pagnell

battery powered ZX-8e is unbelievable..."

Customer: "How long have you been selling micro

computers?"

Salesman: "Very experienced staff we have here sir."

Customer: "How long?"

Salesman: "Three weeks, and that's a long time in this

business: I've been on a course..."

Customer: "How long did that last?"

Salesman: "Errr....twenty five minutes actually: we learned

how to load 'Space Invaders' cassettes."

Customer: "Good morning."

Salesman: "Want to buy a toaster?"

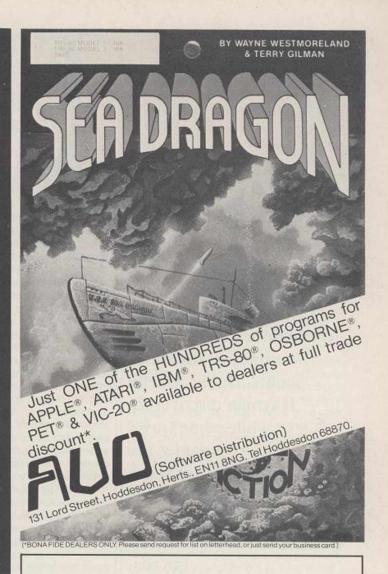

## **HAVE YOU MOVED?**

If you are moving house, please be sure to let us know your new address so that your copies of MicroComputer Printout can be redirected. It would be helpful if you could enclose your previous wrapper.

### DIFFERENTIAL AND INTEGRAL CALCULUS (ZX81)

The new program from CALCULEX puts the whole of Differential and Integral Calculus on to one cassette. Automatically finds sum, quotient, product, function of function for Differential Calculus and besides Infinite Integrals for Internal Calculus provides numerical method for equations not integrable by formula.

P.O./Cheque £12 for CALCULEX IV from CALCULEX, 21 Headland Avenue, Seaford, East Sussex.

Communications - the ability to obtain up-todate minute and accurate information about airline reservations - is one of the main requirements of computers for travel agents. But as Martin Hayman discovered, while some travel companies are developing massive Prestel-based systems, other entrepreneurs are going for low-key desktop micros.

It is remarkable that the airline industry is losing £578m a year. Travel, as everyone knows, broadens the mind; freedom of movement is an enfranchisement; it is one of the first freedoms to go in a totalitarianism. One would think that people in the West had enough of the folding stuff to buy all the free movement on offer from the world's airlines; but apparently not

The airlines' loss-making is blamed almost entirely on a problem of its own making: discounting. Airlines are not permitted, by the international rules of air travel, to sell their seats at less than a fixed price agreement by the cartel of major airlines. Yet apparently there is more capacity than travellers are asking for. Those demons, market forces, come into play and the airlines are compelled, with a little arm-twisting by travel agents, to knock-out short-dated flights at reduced prices.

What has this to do with computing, you may ask. The answer is that it is a situation ripe for exploitation with a little ingenuity and a microcomputer. Look at it this way: a respectable airline has a flight to a destination, say Sydney. It sells some seats at £n for a while, then as the date of departure approaches, it cuts the price to £0.6n. After a certain cut-off period, it stops selling tickets direct to the public and knocks out the residue to some lucky travel agents on exclusive arrangements. The travel agents are then free to re-package those flights as they will - or even, indeed to sell them on. Surely a market niche for a little entrepreneurial microcomputing?

Computing is not new to the travel trade; airlines have been using mainframes and distributed processing for many years, of course, to do their own reservations, invoicing and ticket issuing. Such applications demand high-speed real-time processing - all points of a system must have the same, constantly updated information all the time; no use selling a seat in London at mid-day and the same seat in Abu Dhabi five minutes later.

Communications, then, are paramount in the running of airlines - but the scope of the travel agent, who has already pre-bought his block of tickets and so does not have the same real-time needs, is much narrower. He may need to interface with the airlines' own reservation computers; but he has a far greater need to keep his own house in order with conventional data processing applications such as can be performed on a table top micro - the usual old things like accounts, mailing, billing and so forth.

For the most part, systems which have been sold to the travel trade as "new technology" involve links with some kind of mainframe capability - whether that takes the form of the airlines' own reservations computers, or viewdata systems. Potentially, viewdata has a great deal to offer the travel trade - it is a simple and robust system which is reasonably easy to use for specific applications (rather than for generalised information).

But it has snags when it is used as a mixed system - that is, in conjunction with other kinds of computer. Prestel is best used as a stand-alone system in its current stage of development, because it has a unique operating system demanding unusual protocol conversions when used in conjunction with conventional data-processing computers. It also has a 40-column screen, which makes for headaches when displaying files of information set out for industry-standard 80-column computers.

Prestel has gone a long way towards eliding these problems for the user with its Gateway service, and conversion of protocols is always possible - at a price. IBM, for example, has found viewdata a sufficiently interesting application to build a front end for their System/1 mini which will convert conventional files into viewdata 40x24 format.

Just to remind ourselves of the potential use of viewdata - which does not necesarily mean Prestel, which is merely British Telecom's own implementation of it - it has cheapness, reliability, is easily legible (an 80column screen requires a lot of concentration when used soley as an output device for information) and it runs on the telephone system aided by a cheap modem (which could well be an acoustic coupler). Editing is straightforward and a good-sized database can be built up on most modest mini-computers. This means that data can be swiftly updated and distributed - just what travel agents need to tell them whether a particular flight is available

This is the road down which Prestel, seeing a copper-bottomed market, has aimed at full tilt. The result was Skyguide, which was opened this May with all the usual IT 82 crew in attendance to break a bottle of champagne over the bow. The way it works is this: flight arrival and departure information provided by air traffic controllers and airlines to the airports authority, for display on the airports' own flight arrival and departure boards, is monitored by a micro-based device built by Jasmin Electronics of Leicester from Mullard chips.

This flight data, which might be in any of a variety of formats depending on which system is in operation at the airport, is fed via a specially adapted version of Jasmin's viewdata editing terminal to the American Express computer (a Rediffusion R800/70) on British Telecom's Switchstream packet switched service. Jasmin say that the microprocessor control system is so programmed that it can receive information in any one of a number of formats. The operating system is modular - input, storage and output are independent to allow of maximum flexibility in

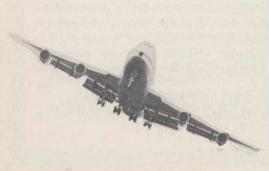

application. "This is particularly useful," says Jasmin, "in dealing with diverse airports using a wide range of flight information systems based on displays ranging from 32 to 80 characters a line."

It can be seen, then, that one of the biggest headaches in communications between airline and hopeful holidaymaker – sitting in the High Street travel agent's wishing he had thought to book his holiday earlier – is the business of the format in which data is held. This has had a major effect on the strategy adopted by would-be computer applications designs in the travel trade and, naturally, on the cost of those applications.

One of the earliest of the communications systems for the travel trade, and probably the best known, is Travicom, which was the first system to allow access to several different computers from one terminal. In effect it was a terminal which would emulate any of the systems to which you might wish to direct it. Its original purpose was for reservations only, then an accounts package was added to make it more attractive.

The agent who used Travicom was likely to have a large turnover because at £7000 a year, it was extremely expensive. Furthermore, in order to preserve the pecking order, it was available only to IATA members, not to the trade as a whole. There was plenty of scope for resentment and room for change.

It is here that viewdata systems offer a lot. Obviously it is going to be expensive to build, own or rent a reminal which has to interface with a variety of different computers with differently formatted files. But with a viewdata system, someone else owns all the gear that does all the protocol and formatting transactions. What you get, as a retail agent and his customer in a front-office booking situation, is a predictable, colourful screen which is easily legible and up-to-date.

All the installed hardware you need is a Prestel set which can be rented cheaply as a business expense — or bought. You might even opt for an adaptor and a standard TV set; the point is that all the tricky business which requires computing power is being done inside somebody else's computers. Hence, with the Skyguide idea, conversion of data format is done automatically at source, and the host computer updated regularly. You need not know that you are going through the Gateway when you key 2691 to get the American Express database — nor do you want to.

Prestel is on to a Good Thing here – one of the most successful areas for Prestel is the travel trade with about 2800 registrations. This seems to argue that the system is good for particular applications rather than for the generalised reference database which British Telecom predicted five or so years ago and which has so far yielded only 16,000

registrations. Relaxation of the rules surrounding the BT monopoly on attachment of equipment to BT lines enacted in last year's Telecoms Bill, coupled with the recent announcement of the Government's intention, in its (presumed) next term of office, to put Telecom on a more commercial footing, has attracted a variety of small and not-so-small microprocessor firms to cast their eyes enviously at the profit potential of private viewdata systems.

Some smaller microcomputer firms with viewdata expertise such as Technalogics and Hi-Tech have shown interest, but viewdata's use of a 40x24 screen format has caused some design difficulties except on computers using the S-100 motherboard. It is notable that Acorn Computers have yet to market the viewdata interface for the socalled BBC Micro - even though committees meet at the highest level to try and harmonize the protocols with those of teletext (broadcast screen text) in which the BBC and commercial TV chain obviously have a much greater interest. But both Rediffusion and Philips are exploring the private viewdata market enthusiastically.

Prestel, however, is not letting the grass grow under its feet and has extended the concept of Skyguide with its new Skytrack system due to go operational in November. This is what the travel agents have been waiting for – the ability to book direct from Prestel on to airlines' own computers.

This is important. The single biggest claimed advantage of Prestel over any other system is that it allows you to talk back. This is what, in theory, will enable you to select and buy goods from the supermarket shelf without ever your armchair. The could be true of flights, or holidays. You go down to the travel agents, rifle through a few colourful brochures, decide what you

to
dial up
the flight and
make the reservation, in the full confidence that
when you
come

to take your seat, it will not have been sold to anyone else. Information sys-

want, and instruct the agent

tems which allow you to inspect the goods and then to go on to buy them are a useful proposition to the retail trade. The individual agent has to get on with earning his living by selling holidays. Look at

it this way: a real-time information system is lovely to have if you need to adjust the timings of coaches to pick up passengers from delayed flights, or for couriers wondering if they can get a bit of lunch in before the next party arrives. But to the individual – and it is at the individual level that the microcomputer technology must appeal if it is ever to be more than an administrative tool – whether he be the buyer or the seller of flights, it is vital to be able to close the deal.

This is what is claimed for Skytrack which, like Skyguide, brings a private electronics firm, Videcom, into collaboration with British Telecom in a kind of joint partnership which Sir Keith Joseph must have had in mind when drafting the Telecoms Bill. Videcom makes communications terminals specially for airport systems and have used X25 protocol and Gateway to hook up with Prestel.

The upshot of this business is that you can book your ticket from a travel agent's and the travel agent gets a very favourable deal from Prestel. He, lucky fellow, does not have to bother his head about what sort of technology he is using because somebody else takes care of that business, leaving him to concentrate on what he knows best, which is selling flights and holidays. And, compared with the other options he has of on-line systems, such as the revised Travicom and, if he is with Thompson, TOP (Thompson On-line Program), it is remarkably cheap: special introductory offer gives a discount on the flat quarterly subscription rate from £100 to £25.

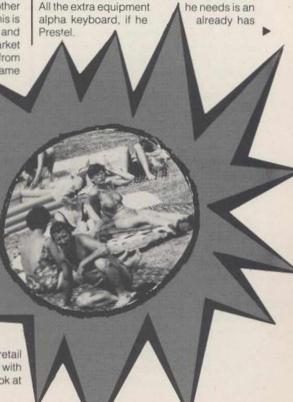

## TRAVEL AGENTS

One especially elegant feature of the system is the exploitation of the Prestel electronic mailbox. Messages from the airline to the agent detailing anything from changes to onward flights to missing luggage are stored by the Skytrack computer and squirted directly onto the Mailbox node on Prestel (as it happens, by-passing the X25 high-speed link used for other data) for distribution to agents' own terminals. This is splendid and, if it works, will be sure to catch on with agents. Prestel's marketing man Brian Dungate aims to equip all travel agents with Skytrack and hopes to have up to 700 travel agents and eight airlines by the time the service is launched on November 1st.

For once it seems, Prestel holds the aces and the £500-a-month Travicom systems has been forced to include Prestel capability. But what of the computing side? Although most travel agents polled by the Association of British Travel Agents cited communications as the most important side of information technology, very few, it appears, are planning to introduce new machines in the near future. A trade association recently reported that "the vast majority" of agents had no plans to install extra computer facilities or to join a "national network" before two years were out. Marketing Opinion and Research (MORI) reckons that 60% of agents said they would not install a computerised ticketing or accounting system within the year.

So is there any room here for computerate entrepreneurs looking for a chink in the market, which would appear to be heavily dominated by large-scale interests? As usual, the answer is yes. But first, a quick view of the sort of computer system which has been thoroughly researched and recommended by ABTA themselves and which certainly contains everything that a future agent, running presumably a paperless and maybe even brochureless office, could conveivably want.

Modulas is one of those long-term, designby-committee jobs which must have in it everything that anyone might possibly ask for, now or in the future; the kind of system in which nobody must be seen to have slipped up in the specifying. It must, of course, have the Prestel facility; but it must also be capable of handling all the regular housekeeping work for which the micro is famous in all its other small- or medium-sized business applications: accounts, word processing, orders, billing, mailing. The preamble to Travel Systems Ltd.'s Modulas system alludes to the conventional wisdoms of the micro age... "sought to identify a computer system that would enable any retail agency, regardless of size, to increase its productivity.

This was six years ago. What has emerged, after a rough ride, is a system based on the

Intel 8088 or 8086 processor with either 128K or 256K running under MP/M and with a variety of built-in software and the option of dual floppies or hard-disk units running from 6-80MB. A 15" high-resolution 80-column screen and 15cps daisywheel printer are standard, and there is a choice of ports, including one dedicated for Prestel. This is no handheld calculator, and the costs, purchase or rental, are commensurate. A basic system is said to start at £6,000 and deliveries are expected soon.

In the micro business, how soon is soon? There seems to be little sense of urgency in getting the finished product out on the street, which is understandable, given the state of flux of the company's backing, and only three prototypes are currently at work.

What of the true micro, or personal computer? Yes, they are out there and are being used. But like so many of their kind, they tend to be humble, unsung, and covered with gaffer tape and coffee-cup rings. One travel agent who has come from the enthusiast side to write his own system is Nick Nichol, whose Carefree Travel of Waltham Cross, Herts, is a one-man operation and not likely to need the supposedly future-proof expandability of a system such as Modulas which aims to be all things to all travel agents.

Nichol based his system on the Tandy TRS-80 (because it was cheap) and wrote his own software (because that's what he was interested in doing). It is a Model II with twin floppies and a printer, and the installed cost was £4,500. Though devised specifically for his own business, the menu of features has a familiar ring — reminders of accounts due, payments to be made, incoming tickets reminders.

It is essentially an office aide-memoire — and prints out a daily checklist of the day's jobs. Ten weeks before the date of a flight, for example, it reminds the user to chase the tour operator to render his final account; ten days before departure, a further reminder that tickets should by now be in the office. Thus its use is a safety net.

Nichol is critical of the complexity of Modulas and says that there are certain astonishing omissions – there is no such safety net in Modulas, he reckons – the user, at the time of booking, must write himself a reminder to chase up accounts and so forth, rather than having such a report automatically generated.

Though he never intended to, and does not, market his software, Nichol's simple business aid (system is too grandiose a word) has attracted the attention of 10 buyers for the ticket sales side, including the obscure Brazilian airline Labair. He is convinced that simplicity is the key – the fact that he embarked on writing the software only a year

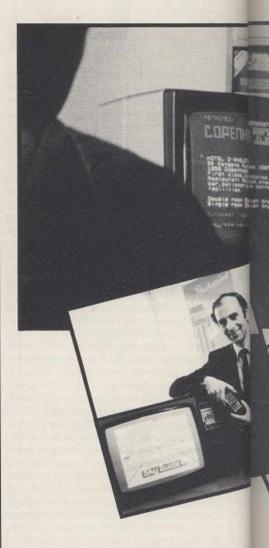

after achieving competence in BASIC and successfully implemented it with only two months' parallel operation with the existing manual system, tends to support his assertion.

What makes life complicated for travel agents who wish to go computer is that they are fixated with the idea of communications. Perhaps they have been oversold too long on the dazzling speed of airline systems.

Nichol argues — counter to the prevailing orthodoxy on "convergence" — that it is much better to separate the computing and the communications side of the travel agent's operation. Let the big boys take care of all that tricky business with protocol conversion — who needs it all lying around the office? — and go for Prestel. Then, as a tool for office accounts, ticketing and all the other banal but vital bits of office routine, go for the cheapest and most effective microcomputer system.

He's probably right. A quick overview of the travel trade's uses for computing would seem to suggest that it is still too obsessed with the technology, too little interested in the service. Much effort is being spent on integration which may not be necessary or useful.

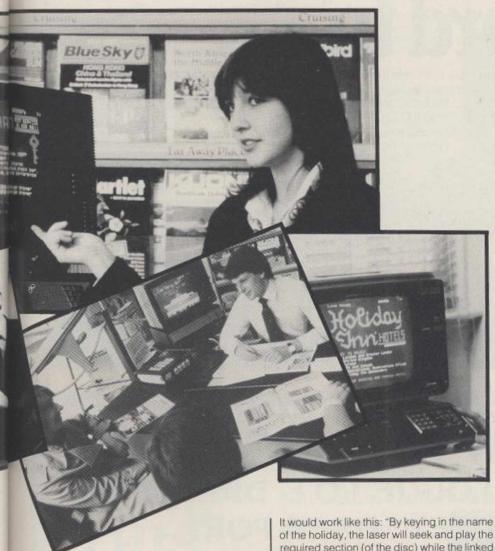

The travel agent is best occupied doing what he does best, which is urging on the would-be holidaymaker the advantages of buying a holiday or ticket from him. The means whereby he persuades the customer to buy from him are different from the means he uses to secure the booking, once having convinced the customer that he's doing business with the right person. The customer will not be sold on a holiday just because the agent can book it quickly and effortlessly.

For this reason we may split travel trade computing aids into three kinds: networks; office aids; and point-of-sale aids. The last two may co-exist in the one machine, but not the first, unless the agent is prepared to spend a lot more on computer hardware. The office aid side is fairly well-documented for serious software engineers – but how about the p-o-s side? For instance, a video firm, Everard Videodisc Publications, is using a Philips Laservision disc player, linked to a microcomputer and Prestel, to give holiday demos (see 'Videodisk' in our August issue).

It would work like this: "By keying in the name of the holiday, the laser will seek and play the required section (of the disc) while the linked viewdata screen will display up-dated information on that particular holiday." And then, presumably, go on to book it.

The laser-driven store of course has immense possibilities; certainly it would be the next best thing to being there, getting a video disc demo of where you expect to stay. The idea is very similar to some of the first crossover applications of videotex envisaged by some researchers. Instead of special video disc-based p-o-s material, animated holiday demos could be broadcast as advertisements on commerical TV with a reference entry-point into Prestel for further textual information and booking details. This, of course, would mean that the potential holidaymaker would not be obliged even to make it down to the travel agent's office and would soon become in danger of losing the use of his leas.

A dovetailed viewdata/teletext system of this kind would, of course, need harmonized terminals for capture of off-air and wire-transmitted data. Any takers?

At the current stage of play, with the summer creeping on and still not holiday booked, what we are really looking for is a cheap and quick getaway. Finally, it is the selling of the service which the customer wants. And it is here that the micro may be able to make its cruelest and most cost-effective contribution to the travel agent's pocket, the tourist's itinerary, and the maximum dismay to airline managers.

If I wanted to know just what was available and wanted to test out a number of possibilities for long-distance holidays, I'd go to Anthony Pearce's Airline. Effectively all that Pearce has done is to computerise the manual search procedures which any bucket shop operator worth his salt knows inside out. The final repository of the fugitive airline tickets which the airlines need to sell and with which this article begun, is the bucket shop—the dregs of the travel trade.

It was these shoestring concerns, run out of dingy, flyblown accommodation addresses in London's West End, which finally compelled the airlines to discount their fares, giving rise to a whole new area of business. The kosher travel agents, finding there was no way of enforcing IATA's edict on price-fixing, grumbled so much that they were losing business to the backstreet merchants that they compelled the airlines to discount to them, opening the floodgates to cheap — and damaging — fares.

What Pearce – already notorious with estate agents for his ultra-cheap Homeline agency (see *MicroComputer Printout* June 1982) has done is to double up on his existing kit, several Apple II Europluses, which are already in use running matching programs of home buyers and sellers for the estate agency off a Corvus hard disk. Now he runs programs to find flights which he can get from his travel agency partner, who in turn gets them short-dated from the airlines. Pearce stores all the data and programs for Airline on a 5M-byte hard disk made by a new British firm, Symbiotic Computer Systems of Croydon – costing all of £1,400.

When the customer makes a request for a particular destination, the usual airline destination code is entered into the Apple, along with the proposed period of departure (divided into 24 half-month periods) and within seconds (between 5-15) you get a list on screen of all the flights that Airline offers, complete with details of the carrier, which days of the week that flight leaves (out and back), adult, child and infant fare, flight number and any special restrictions or conditions. The list is printed out (postal service only - no frontoffice, brochures or video disc displays) and sent to the customer who can, if he wishes, cite a credit card number which the computer direct debits at the credit card head office. Then Pearce goes away, makes the reservation in a conventional way by telephone - and takes his 9% mark-up.

Surprising what these cheap little computers can do – if they are allied to a smart business head. It may not be magnificent – but it certainly will be war.

# Something to look Larger premises, even more variety in our range of games and accessories and fast and reliable mail order facilities to provide you with the ultimate

To get you started we are offering a complete package for home computing consisting of . . .

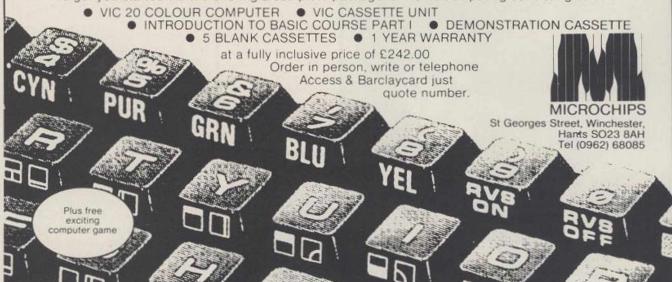

# NEW LOW COST 12 BIT ANALOGUE I/O & DIGITAL I/O FOR "PET" USER PORT

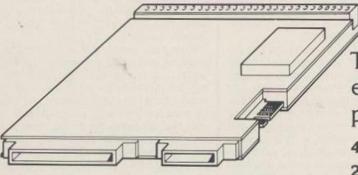

## AT LAST

service in personal computers.

The "PET" user interface that everyone can afford that provides:—

4 × 12 BIT ANALOGUE I/P: 4 × TTL I/P 2 × 12 BIT ANALOGUE O/P: 4 × RELAYS

By using the "PET"s own 6502 Microprocessor, we are able to offer an unheard of ratio of performance vs value for money. Price includes operating program in EPROM which greatly simplifies its use.

## CALL CIL FOR DETAILS

Coming soon, a suite of applications programs in EPROM to include waveform generation, data acquisition etc..

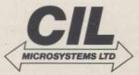

CIL MICROSYSTEMS LTD DECOY ROAD WORTHING W. SUSSEX (0903) 210474 Telex 87515

## Made for each other-Scriptall+Applell or III

SCRIPTA II - the perfect compliment to the Apple computer system. Always there in your office or home to produce the highest quality printout on any form or letterhead.

The KSR can be supplied complete with an Apple interface card and connector cable ready to start work with your favourite

word or data processing programme.

Its dual role 'ON-LINE' computer terminal, 'OFF-LINE' daisywheel typewriter, ensures the most cost-effective investment

NOTE: – The SCRIPTA KSR is wholly manufactured by Olympia International in West Germany and is eligible for a full commercial on site parts and labour MaintenanceContract. It is NOT a standard typewriter modified by someone else. RRP £1098 + VAT, optional tractor unit £150 + VAT. Apple drive card and cable £74 + VAT.

For further information, demonstration or order details, write, ring or call Sole U.K. Distributor:

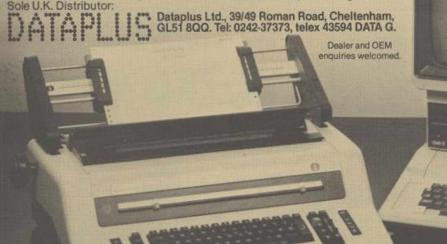

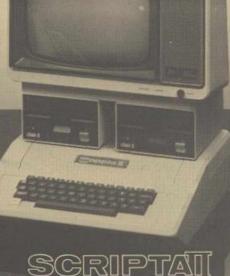

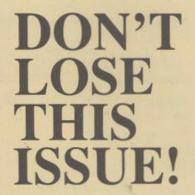

Keep it safe in a handsome MicroComputer Printout Binder. Made in smart brown simulation leather with the name and logo

gold blocked on the front, each binder holds a whole volume of

MicroComputer Printout - that's 12 issues.

The cost - just £3.95 inclusive of U.K.

Computers in police

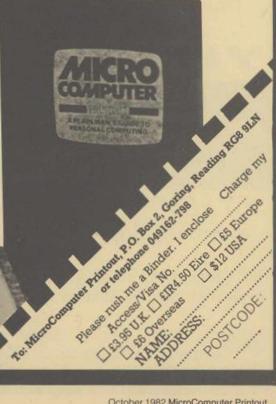

postage.

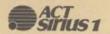

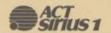

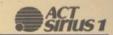

### HELISTAR SYSTEMS LTD.

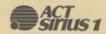

150 Weston Road, Aston Clinton, Aylesbury, Bucks HP22 5EP

Tel: 0296 630364

For £30 per insertion you can advertise in one of these Sirius dealer boxes.

For further information contact :-

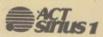

Printout Advertisement Office, North Warnborough, Tel: 025671-2724 Basingstoke Hants RG25 1PB

### Sirius dealer for West Sussex

**ACT Sirius 1** Seeing is believing

Commitment to Business Efficiency

Microworld Computer & Video Centre 40 Broadfield Barton, Crawley, Sussex RH11 9BA, Tel: 0293-545630 SIRIUS

is alive and very well supported at

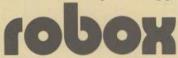

(office equipment) Itd.

The Scottish Computer Centre

Anderston Centre GLASGOW 041-221 8413/4

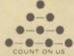

34 Quay Street Edinburgh 031-225 3871

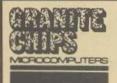

SIRIUS 1 dealers in the North of Scotland

Full Engineering Support

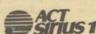

21 Bon Accord Street, Aberdeen AB1 2EA Telex: 739740 Tel: (0224) 22520

More bytes than an Apple Cleverer tricks than a PET \*\*\* ACT Sirius 1 \*\*\*

Now available

THE

SITIUS 1

**DEALER IN** 

CENTRAL AND WEST LONDON

Fully supported software packages for:

Structural Engineering

Pipe Stress Analysis

Estimating and Contracting

Soil Mechanics and Foundations

Accounting, Stock Control, Word Processing

STEMMOS LTD 344 Kensington High Street.

London W14 8NS

Tel: 01-602 6242 Telex: 893003 G STEMOS

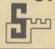

DLA Computers Ltd.

West London Computer Centre 214 Harlequin Avenue

Brentford Middlesex TW8 9EW

01-847 2331

Telex: 938708

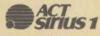

SIRIUS 1

Total support for SIRIUS plus off-line telex preparation

SIMPLEC COMPUTERS

Causey Buildings
61 High Street, Gosforth
Newcastle upon Tyne NE3 4AA

(0632) 852719

Distributors for ACT Series 800 microprocessors for business accounting and word processing

EAST ANGLIA

Covering Cambridgeshire. Norfolk & Suffolk

For professional advice and support in the evaluation and installation of the Sirius 1

Contact: David Hurley, Anglia Business Computers, Winship Road, Milton. Cambridge CB4 4BE Tel: 0223-315580 Distinctive Sustems

Sirius 1 dealers in

YORKSHIRE

158A High Street,

Boston Spa,

Wetherby,

West Yorkshire LS 23 6BW Tel: Boston Spa (0937) 845735

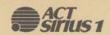

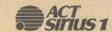

DSFIDON COMPUTER SERVICES LTD

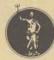

OF HAMPTON S.W. LONDON DEALER **FOR SIRIUS 1** 

DEMONSTRATIONS BY APPOINTMENT

Most types of printers supplied

BESPOKE SOFTWARE A SPECIALITY

Competitive Prices Full U.K. delivery and export enquiries welcome

TEL: 01-941 1447/5986 TELEX: 8954665 GITS

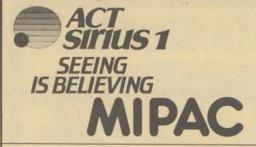

**Management Information Planning & Control Services** 

St. Leonard's House, St. Leonardgate, Lancaster LA1 1NN, England Telephone: Lancaster 62033 (STD 0524)

The Whymark Computer Centre

20 Milford Street, Salisbury, Wilts SP1 2AP

covering Southampton, Bournmouth, South Coast & West Country

SIRIUS SUPPLIES AND SUPPORT. HARDWARE/SOFTWARE CALL US FOR HELPFUL ADVICE AND INFORMATION

(0722) 331269

Strathand ACT 1 TO

44 St. Andrews Square Glasgow G1 5PL Tel. 041-552 6731-3 Telex 777268

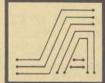

### RAVEN COMPUTERS

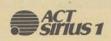

NETWORKING DATABASE APPLICATION GENERATOR **TELEX LINK PACKAGES** 

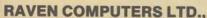

153 Sunbridge Road, Bradford BD1 4NU, West Yorks. Tel: 0274-306966

Victoria Mill, Manchester Road, Droylsden, Manchester M35 6EP

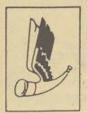

Hunting **Business Systems** 

3 Brus House, Mitchell Avenue, Thornaby, Stockton on Tees Cleveland TS17 9ES

(A division of Hunting Computer Services Ltd)

### KENT, SUSSEX AND SURREY BORDERS

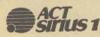

Dealer

## SYSTEMS CONSULTANTS

To evaluate Install Implement and Train with after sales service and support

AEC Business Systems, Mercury House, Station Rd., Edenbridge, Kent. Tel: (0732) 864829

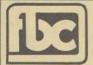

FBC Systems Ltd.

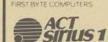

ERBY

**TABS Accredited Dealers** The Department of Industry MAPCON Consultants

10 MAIN CENTRE, DERBY. Tel: Derby 365280

WADE COMPUTING LTD

Sirius Dealers in South Manchester

## B and D Computing Ltd.

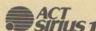

8 Sheep Street, Highworth, Swindon Wilts SN6 7AA ACT IS 1

Word Processing, Database, SuperCalc, General Accounting, Estate Agent and Solicitors Packages

Mersey House, Battersea Road, **Heaton Mersey** Stockport

Tel: 061-431 7192

## \*BIG EARS\*

SPEECH INPUT FOR YOUR

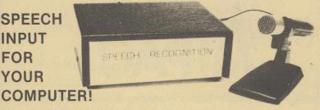

BIG EARS opens the door to direct man-machine communication. The system comprises analogue frequency separation filters, preamps and signal conversion, together with a quality microphone and extensive software.

Words, in any language, are stored as "voice-prints" by simply repeating them a few times in "learn" mode. Using keyword selection techniques, large vocabularies can be constructed.

Use BIG EARS as a front end for any application: data enquiry, robot control, starwars - the possibilities are unlimited...

BUILT, TESTED & GUARANTEED ONLY 24 PRICE INCLUDES POSTAGE & PACKING PLEASE ADD VAT AT 15% PLEASE STATE COMPUTER: UK101, SUPERBOARD, NASCOM2, ZX80/81, PET, TRS80, MZ80K, APPLE II, VIC 20, ETC.

COLOUR MODULATOR RGB in, PAL/UHF out

KIT £12 BUILT £18

Please add VAT at 15% to all prices Barclay/Access orders accepted on telephone

STUART SYSTEMS Ltd

Dower House, Billericay Road, Herongate, Brentwood, Essex CM13 3SD. Telephone: Brentwood (0277)

#### PINEWOOD COMPUTERS

announce the launch of

the 64K EXPANSION BOARD for 8032 PETs

Yes: We couldn't wait for the others so we have launched our own 64K Memory Expansion board to upgrade the 8032 PET to a full 96K. Silicon Office and other 96K programs are now possible on a 32K PET with our board. It is of U.K. design and manufacture and comes complete with full fitting instructions.

Our price

Other new PET enhancements include:

EPSON/PET INTERFACE CARD

For all MX printers. Our board gives 40 column PETs uppercase and graphics and 80 column PETs both upper and lowercase without the need of switches or any software routine.

RICOH RP1600 INTERFACE CARD

RRP £115

Our board gives 40 column PETs uppercase and 80 column PETs both upper and lowercase without any restrictions.

Add £10 delivery plus VAT to above prices. To place your order send your remittance for the required amount

#### PINEWOOD COMPUTERS

Mail Order Dept., 17 Adelphi Crescent, Hayes Park, Hayes, Middx or telephone 01-841 1507

DEALER ENQUIRIES WELCOME

## Osborne! Byte! McGraw-Hill Books!

Look out for these new bestsellers

- \* Your Atari Computer £10.95
- \* VisiCalc: Home and Office Companion £11.50
- \* Apple Logo £11.50
- \* PET Personal Computer Guide £10.95
- \* CBM Professional Computer Guide £10.95
- \* Microcomputer Disk Techniques £11.50

Also available through your local bookshop or computer retailer, or, in case of difficulty send cheque/ P.O. direct to the publisher below. No postage or packing charge if your remittance is included.

McGraw-Hill Book Company (UK) Ltd., Shoppenhangers Road, Maidenhead, Berkshire, SL6 2QL.

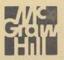

# An exciting new Commodore peripheral

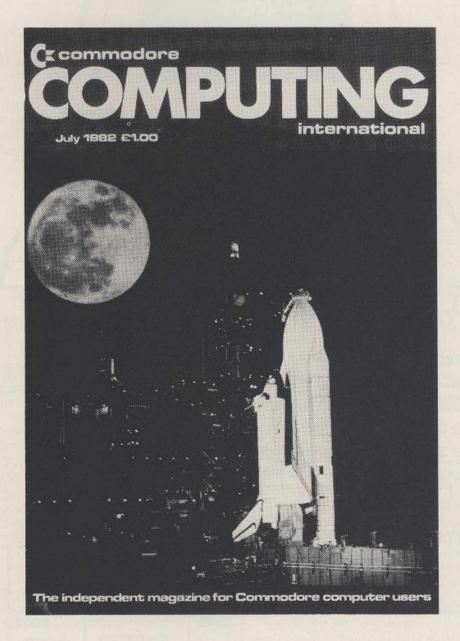

Own or use a Pet or a Vic? Fed up with being ignored by all the traditional monthly magazines? Fed up with listings, which are too simple

or simply do not work?

You need Commodore Computing, the new monthly magazine. Commodore Computing is published by Nick Hampshire, author of The Pet Revealed, Pet Graphics, A Library of Subroutines and The Vic Revealed.

Each issue is packed with advanced

advice on how to make the most of your computer, whether you use a Pet or a Vic.

Each issue covers a host of applications - software, hardware, machine code, games, business use - whatever it is you'll find it in Commodore Computing.

If you want to learn more about your computer, take out a subscription to Commodore Computing.

That's the only way to get it, and get it straight.

Send £12.50 for 1 year's subscription (10 issues) or send £1 for a sample copy to:

Commodore Computing International, 193 Wardour Street, London W1. Tel: 01-839 1881

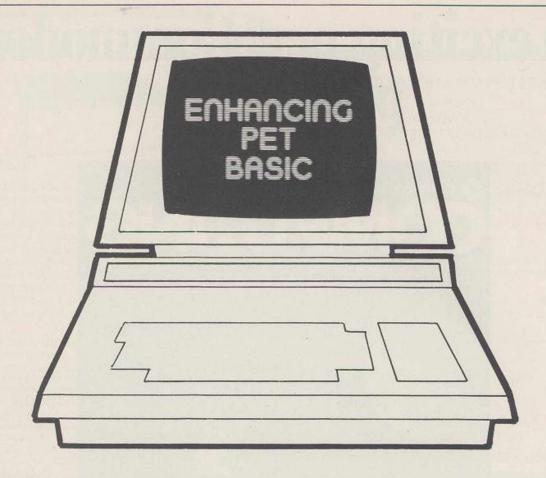

Intent on their course of completely redesigning the Commodore PET, **Dave Barrett** and **Dave Wardill** show this month that it is possible to squeeze a whole lot more space out of the ROMs and use it for your own devious purposes!

Lots of PET users have a program they use all the time. 3040 disk owners will have a copy of UNIVERSAL WEDGE or DOS at the beginning of every disk, ready to load up at the start of every session. Machine Code freaks will have EXTRAMON to hand before they start their exploration of the unknown.

However, they all met one snag. All these programs have to be loaded at the start of the day. They all take up memory, and pointers have to be set to protect them before any other activity can begin. (Some versions do this automatically, others don't.)

#### Could be better

Somehow, all this is alien to the philosophgy of the PET. The PET was designed as a very user-friendly machine, ready to go as soon as you turned it on. This was one of its most attractive features for use in schools, for instance. You didn't have to boot up, load CP/M, BASIC and all the rest – it was ready as soon as you were.

As the PET has evolved, new programs have become desirable for the enthusiast, but they are not available in ROM. Until now, that is. With little effort, you can fit your favourite routine in ROM, in a place where it doesn't take up any of the precious sockets which you have already filled with TOOLKITS, WORDPRO, VISICALC, SUPERCHIP, COMMANDO-O, PASCAL, and a dozen security chips.

#### **Virgin territory**

The location we would suggest for your use is the 'E' socket. Yes, we know that there is one of Commodore's BASIC ROM chips there already, and we aren't suggesting that you throw that away.

On the other hand, did you know that only half of it is used? The first 2048 bytes are used normally, like the other ROMs. The next 128 bytes are wired off, and their addresses are used to divert signals elsewhere. This is shown in Figure 1.

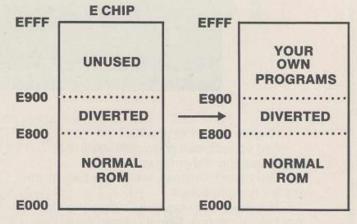

Figure 1

For example, the memory used in the command POKE 59468,14 lies in this part of the ROM. The poke is diverted to the PIA 2, which controls input and output. So, when you change from graphics to lower case and back again, you are not actually POKEing a ROM, although it would appear that you are, from the address of the memory that you use.

The remaining 1920 bytes in the 'E' chip are unused. What an opportunity this gives, to store our favourite

program there, readily available when we switch on? If only we could!

#### **Technical details**

The diagram (Fig. 2) shows how it is done. First an EPROM must be burned. In the first part, put the standard program which was in the first part of your standard 'E' chip. In the last 1920 bytes, put your favourite program (we chose EXTRAMON, but DOS could go there instead.)

Next, an arrangement must be made so that the signals intended for elsewhere continue to be diverted. The select signal from pin 22 of the 6520 chip, which is activated when page 8 of any chip is being addressed, is examined. If that signal is being received, then the 'E' chip is bypassed. If any other signal is received, the chip is used as normal. This lets us access all the rest of the chip.

This is done by passing the signals from pin 22 of the 6520, and the incoming signal on pin 20 of the 'E' chip, through a gate on a logic chip. The schematic layout is shown in Fig. 2.

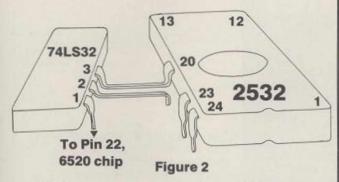

With this arrangement, the remainder of the 'E' chip can be addressed as ROM once again, and we can use the valuable space for our own programs.

#### Non-technical

What if you don't want to go rummaging inside your PET with a soldering iron? Lots of people might be interested in this idea, but lack the expertise or the confidence to have a go. In that case, it is possible to buy the finished chips made up on a board, ready to install.

All you have to do is take out your 'E' chip and plug in the board in its place. A wire with a little hook connector is fastened to one of the pins of the 6520 chip, and the PET is again ready for use.

There are a number of companies who have taken up this idea, and it is possible to obtain the finished product from a number of competent suppliers. If you can't find one among the advertisers in MicroComputer Printout this month, we can suggest firms you could try.

#### **New friends**

Since we started this series three months ago, we have had about 150 calls from MicroComputer Printout readers. The enquirers have ranged from complete novices to considerable experts, and we have found every call of interest. People have rung with problems, with ideas to swap, and with ideas for our BASIC ROMs. Not only have we been able to help a lot of people, but we have gained a lot ourselves. So, keep the calls coming, please. You can reach us on Durham 711380.

Next month, we are going to give you the low-down on our SEEK routine. This will search an array to see whether a string lies anywhere in any of the elements. When we tested it, we asked it to find all the occurrences of 'arret' in an array of 1000 names. It found 5 occurrences, hidden in names such as Barrett or Garrett, and reported where they could be found, in less than a second. See you next month.

## **MIDLANDS**

## COMMODORE PET SERVICE CENTRE

Phone Anne on 021-772 8181 about our:

- 1. WORKSHOP & FIELD REPAIRS
- 2. BUSINESS SOFTWARE
- 3. STATIONERY & SUPPLIES

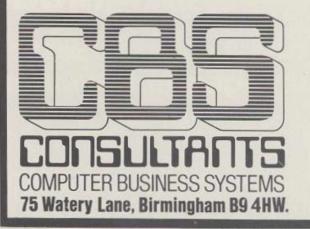

TWO NEW GAMES FOR ATARI PERSONAL COMPUTERS BOMB HUNTER

Your Mission: To remove all the Bombs from the top Security Building before they explode.

The Problem: In the rush of Evacuation someone forgot to disable the Guard Robots and Laser Screens

### CAVES OF DEATH

The only 3D Maze Game designed to scare a player to death before they can escape from the Caves with all of their Treasure

Both Caves of Death & Bomb Hunter use Player Missile Graphics.

| MURDER AT AWESOME HALL     | Cassette | (16K) | £12.95 |
|----------------------------|----------|-------|--------|
| SKY SNAKES                 | Cassette | (16K) | £9.95  |
| BOMB HUNTER CAVES OF DEATH | Cassette | (16K) | £16.50 |
| CAVES OF DEATH             | Disk     | (32K) | £19.95 |

ATARI AM 400 Computer (16K) ... ATARI 400 Computer (16K with BASIC) ...... £249.00 ATARI 800 Computer (16K with BASIC) ...... £499.00 ATARI 810 Disk Drive 32K Conversion for ATARI 400 (Exchange Price) ....... £ 89.00

NORMAN AUDIO stock a wide range of Software from the following Manufacturers: alon Hill, Atari, Channel 8 Software, Atari Program Exchange, Inhome Software, Adventu International, Arcade Plus, The English Software Gampany, Santa Cruz Educational, Personal Software, Datasoft Inc., Spectrum Computers, Thorn EMI Video, ALL PRICES INCLUDE VAT & POST & PACKING.

51 Fishergate,

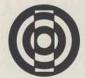

## Micro Modeller

## The Leading Business **Management System**

Today MicroModeller is used for the planning and control of Financial and other operations of over 2,500 organisations in the UK. Our clients include many Times Top 1000 companies, banks and financial institutions as well as smaller businesses.

MicroModeller is available on the following micro computers:-ADDS Multivision Apple II & III Altos Cifer 2684 Commodore 8032 & 8096 Dynabyte Hewlett Packard HP125 & 87 Memory 7000 Xerox 820 T.A. Alphatronic NEC PC8000 National Panasonic Pericom Rair Black Box Sirius Superbrain Wang Writer South West S09 IBM PC Digico Prince Hytec 4500

Future Technology 88

Our range of software products now includes the following:-**Decision Modeller** Strategic Financial Planning Tool. Micro Link Line Communicates with main frame computers or bureaux. Micro Graph Power Produces high resolution, colour business graphics on a plotter.

Our clients also have the benefits of Intelligence (UK) Customer Services, providing support and assistance in the use of our software. These services include:-**Telephone Hotline** Training Consultancy User Magazine **User Groups** 

Further information and enquiries Sales Director Intelligence (UK) Limited Nelson House 271 Kingston Road London SW19 3NW Telephone 01-543 3711

## For your Apple-A Letter-Quality Daisy wheel Printer.

The brand new Brother HR-1 Receive Only daisywheel terminal. This is surely the best buy currently available for your Apple

computer system.

Easily interchangeable 96 character daisy typewheel, available in a number of fonts and languages. Switch selectable 10, 12 and 15 pitch. Printhead rides on a unique linear magnetic drive system eliminating motors, pulleys and drive belts. Modular construction ensures quick and cheap repairs – if they are ever needed – as experience shows that the HR-1 lives up to the

highest reputation of its Japanese manufacturer.

The HR-1 is now available with either RS 232 or Centronics interface which includes a 2K or 4K buffer with X-ON/X-OFF. The printer is controlled by four microprocessors, prints bidirectionally and has a self-test and numerous other features only found in top quality professional machines. It uses universally available low-cost IBM typewriter ribbons with a capacity of up to half-million characters per cassette.

RRP £635 + VAT, optional tractors £75 + VAT, Apple drive card and cable

£74 + VAT.

For further details, write, ring or call National Distributor:

Dataplus Ltd., 39/49 Roman Road, Cheltenham, GL51 8QQ. Tel: 0242-37373, telex 43594 DATA G.

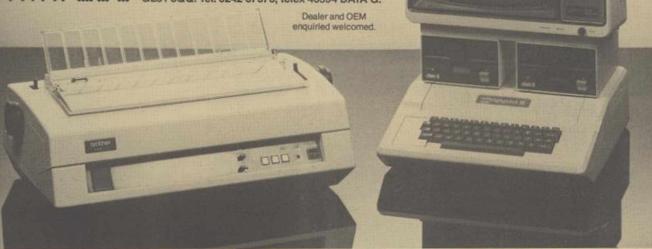

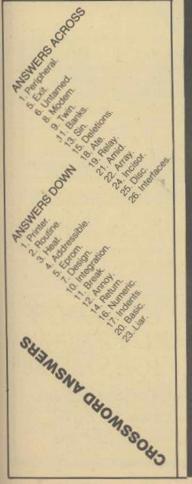

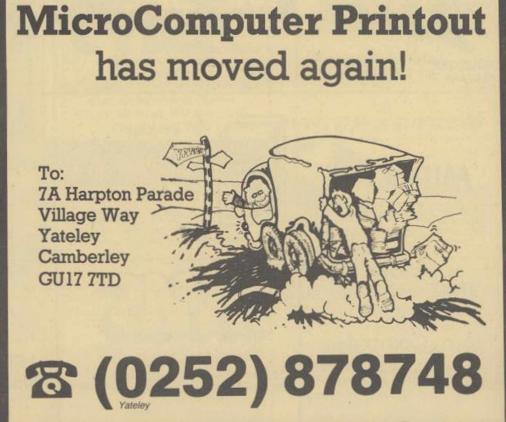

## Where to buy your CBM-PET

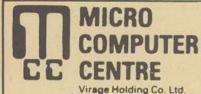

28 Sheen Lane, London S.W.14. Tel: 01-878 7044/5/6/7

#### BASINGSTOKE COMPUTER CENTRE

For all your Commodore & VIC requirements

Ferranti & Craig Ltd., 5 New Market Square, Basingstoke, Hants (0256) 52203

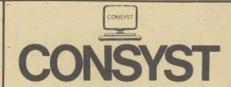

Consyst Computer Services Ltd 1 Maris Lane, Trumpington, Cambridge CB2 2LN

Telephone: Cambridge (0223) 841997

COMPUTER SYSTEMS COMPUTER PROGRAMMING ELECTRONIC DEVELOPMENT 437 Stoney Stanton Road, Coventry CV6 5EA, West Midlands. Tel: (0203) 86449

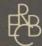

EXECUTIVE REPROGRAPHIC and Business Consultants ltd. 2/4 Oxford Road. MANCHESTER M1 5QA

Tel: 061-228 1637

## makes your application possible with support from

robox

Anderston Centre Glasgow 041-221 8413/4

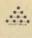

34 Quay Street Edinburgh 031-225 3871

## [Computers] Limited

The Consultants for the Porth West

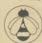

SUITE 1, 124 NEWPORT STREET, BOLTON 8L3 6AB, LANCASHIRE

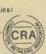

MICRO SYSTEMS Woodward Road, Kirkby,

Liverpool, L33 7UZ

Telephone: 051-548 6060

Telex: 628681

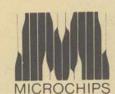

St Georges Street, Winchester, Hants SO23 8AH Tel (0962) 68085

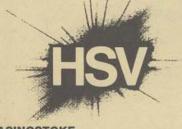

BASINGSTOKE (0256) 62444

DOUGLAS MOORE (SERVICES) LTD SILVERBECK, CHURT TELEPHONE FRENSHAM (025125) 3779

KINGSLEY COMPUTERS LTD 132 DESBOROUGH RD HIGH WYCOMBE BUCKS. HP11 2PU TEL (0494) 449749

Management Information Planning & Control Services

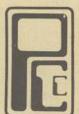

#### Preston Computer Centre

6 Victoria Buildings, Fishergate. Preston. Tel: 0772 57684

OMPUTERS 192 HONEYPOT LANE, QUEENSBURY, MIDDX HA7 1EE. 01-204 7525

THE PET SPECIALISTS

COME AND SEE THE NEW

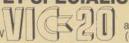

(inc VAT)

Available from stock

As well as a full range of Petsott and Commodore Software, we have some highly reliable "Home Brewed" programs available.

#### LUTON 'PET SHOP'

Chiltern Computers

56/58 HASTINGS STREET LUTON LU1 5BE, BEDS 0582-429951

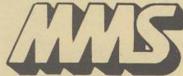

Computer Systems

Registered Office: Ketwell House, 75-79 Tavistock Street, Bedford MK40 2RR Tel: (0234) 40601

## *PROFESSIONAL* COMPUTERSERVICES LTD.

143/145 Yorkshire Street, Oldham, Lancs. OL1 3TH

Telephone: 061-624 4065

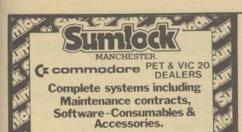

**USINESS ECTRONICS** 

'The Microcomputer Specialists'. ROWNHAMS HOUSE, ROWNHAMS, SOUTHAMPTON SO1 8AH Telephone SOUTHAMPTON (0703) 738248

NORTH EAST

Vic-20

COMPUTER - SERVICES LIMITED

Newcastle upon Tyne NE2 2AJ Telephone (0632) 815157

BUSS STOP COMPUTERS

## Photo Acoustics

255a St. Albans Road (entrance in Judge Street) Watford Herts WD2 580 Tel: Watford 40698

J. R. WARD COMPUTERS LIMITED

35 Potters Lane Milton Keynes MK11 3HG Telephone No. Milton Keynes 562850 (STD 0908)

ALPHA Business Systems

Church Street, **Industrial Area** Ware Hertfordshire. Telephone: WARE (0920) 68926/7

7-9 Church Road. Egham, Surrey TW20 9QL Telephone: Egham (0784) 31333

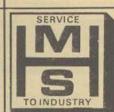

HEALFY MANAGEMENT SERVICES ...

442/6 London Fruit Exchange, Brushfield St.,

London E.1.

Tel: London (01) 247-2858 247-3149

## Yorkshire Electronics COMMODORE APPOINTED

COMMERCIAL SYSTEMS DEALER

NEW SHOWROOM NOW OPEN

CAXTON HOUSE, 17 FOUNTAIN STREET, MORLEY WEST YORKSHIRE. TEL: 0532-522181

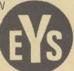

C.S.E. (COMPUTERS)

12 WOKINGHAM ROAD READING RG6 1JG

Telephone: Reading (0734) 61492

101 Cricklewood Broadway, LONDON NW2 3JG

COMPUTER

APPLICATIONS

PET specialists, Commodore appointed

Commercial systems dealers 9 Warwick Road, Manchester 16

Tel: 061-872 4682

Tel: 01-450 1388/9 Telex: 299479

FOR PROFESSIONAL ADVICE on tailor made programs from the PET experts

phone

Computer Systems

Freepost, Hendon, **London NW4 1YB** 

01-202 2726 or 01-202 9630

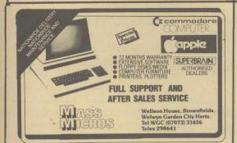

COMPUTER SUPPLIES (SWANSEA)

80/82 Gower Road Sketty Swansea SA2 9BZ

Telephone:

(0792) 290047

## Wego Computers Ltd

22a High Street Caterham, Surrey, CR3 5UA Tel. Caterham (9883) 49235 Telex 296807 WEGO-G

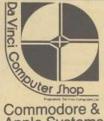

65 High Street, Edgware, Middx., HA8 7DD

Commodore & Apple Systems telephone: 01-952 0526

Micro Computer Systems (LMK) Ltd.

103 O' Connell Street, Limerick, Telephone 46755(3 Lines).

We Do It -------- All The Time For your CBM Hardware, Software, Service and Consumables Get a Quote from: ORCHARD COMPUTER SERVICES

21 St. Martins Street, Wallingford, OXON Tel: 0491-35539

We have Car Park

Large Showroom

National **Delivery Fleet** 

#### **DEALERS! TO ADVERTISE**

in our PET/CBM guide costs only £20 per month for a box 3.85 x 6cm showing name, address and logo of company. Tel: Jonathan or Karen on

025671-2724 for further details

E.L. Mills, 1 Vanessa Way, Bexley, Kent DA5 2JS

Specialist in designing and implementing systems based on 32K PET with CompuThink drives (400 or 800K).

Chris Preston
Software Consultant
Specialist in
assembly language
and CompuThink disks
All types of work undertaken

104 Tresham Road, Great Barr, Birmingham B44 Tel: 021-360 0981

#### **DATATECH LIMITED**

Specialists in professionally written programs for the Commodore PET. If you need programs to meet your exact requirements then call **MJKE SEATON** on **061-904 9901** or write to:

Datatech Limited, 3 Bramhall Close, Timperley, Altrincham, Cheshire, WA15 7EB

#### NIMROD SOFTWARE

Provide a highly professional and well recommended design and programming service for Commodore computers.

Call Ian Dolman for FREE advice, consultation and quotation

01–878 6498

## WANTED: THE BEST for PET/VIC/ATARI

We distribute your products (soft/ hardware) in Sweden. Send catalogue/samples/prices to your Swedish distributor

GRANNA SOFTWARE Box 26051, 75026 Uppsala, Sweden

## **imPETus**

Owing to further expansion, IMPETUS COMPUTER SYSTEMS seek experienced PROGRAMMERS on perm. or contract basis. Hendon area. Call Cliff Stamford on 01-202 2726 or 01-202 9630

## PET UPGRADE

We can upgrade your large keyboard PET at a fraction of the "New Price" difference.

 8K to 16K
 £44.00

 16K to 32K
 from £56.00

 8K to 32K
 £69.00

No extra charge if expansion area drilled with quarter inch holes.

All new RAMs fitted with sockets.

Fast while-U-wait service, normally within 2 hours.

Tel: Mick Bignell on 01-953 8385

"ZX GRAPHICS PROGRAMMING MADE EASY"

Full Colour A4 Manual, 24 pages packed with ZX Graphics Programming techniques and ideas for games and 'serious' Programs. Written in 'easy to understand language and illustrated at every stage.

Ideas include: Information Graphics Sketch Pads. Saving your 'Art'. Making serious programs interesting. Graphics Stringing. ZX Printer Graphics

Print'n'plotter

£1:50 (INCLUDING UK POSTAGE) Print in Plotter Products (MP) 19 Borough High Street

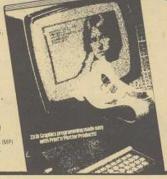

BUSVIC-1. Six business accounts programs for the VIC-20 + printer. Purchases, Sales, Bank account, etc, etc. For the small business and self-employed. Full explanatory booklet with cassette. Two telephone lines open for consultation. £16.95 inclusive. John Probert, Wootton Hall, Wootton-Wawen, Warwicks. Telephone Henley-in-Arden 3467 and Stratford/Avon 740588. State whether VAT or non-VAT required.

### For £25 you can have an ad this size.

Our rate is £6.25 per single column centimetre but the column width is  $\frac{1}{2}$  page wide.

Compare that with the rest! Any size taken but cash with order to –

Printout Advertisement Office, North Warnborough, Basingstoke, Hants RG25 1PB

BORN

IN WARWICKSHIRE

IN OXFORDSHIRE

IN BUCKINGHAMSHIRE

IN NORTHAMPTONSHIRE

Double Density,
Telex emulator
communications/terminal emulator

IN THE FRONT LINE
- FOR BUSINESS!

## 4B microcentres

North Bar, Banbury, Oxon. OX16 0TF Telephone (0295) 66555

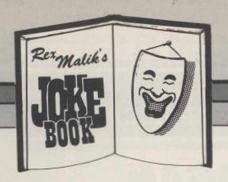

The biblical tags I ran in a recent issue made the Editor generally fall about. As it takes a lot to make this particular Editor fall about, here are some more.

Program bugs: When I would do good, evil is present with me. Romans 7:21. Data validation: And there shall in no wise enter into any thing that defileth. Revelation 21:27.

Error correction: Fret not thyself because of evil doers. Psalms 37:1.

Resource allocator: For I am a man under authority and I say to this man, so, and he soeth; and to another, come, and he cometh; do this, and he doeth it. St. Matthew 8.9

And finally for all those crawlers seeking promotion, the section managers at their monthly meeting with the DP Manager: They said unto him, grant unto us that we may sit, one on thy right hand and the other on thy left hand, in thy glory. St. Mark 10:37.

And if he still wants some more, I have a good stock of others tucked away.

(Al) Jargon File." These are words actually in use among the hackers in the community.

Software rot. Hypothetical disease the existence of which has been deduced from the observation that unused programs or features will stop working after sufficient time has passed. Also known as "bit decay"

Feature. 1. A surprising property of a program. "That's not a bug, that'a a feature!" 2. A well known and beloved property. An approximately correct spectrum from worst to best: Crash, stoppage, bug, screw, loss, misfeature, crock, kluge, hack, win, feature, perfection (this last is never actually attained.)

Misfeature. A feature which eventually screws someone; not the same as a bug because fixing it involves a gross philosophical change to the structure of the system. "Well, yeah, it's kind of a misfeature that file names are limited to six characters, but we're stuck with it for now."

Seeing as this seems to be reality in computing month, finally a true story.

The Vicar, faced with a problem in complexity, decided that he should use the technology of the day, and called on the local computer centre. The problem was that his grave diggers were reporting that they could not find space for fresh graves in his graveyard, though back of envelope calculations indicated that there should be more than enough room.

The local computer centre was much taken with this request and talent was brough to bear and a program written. Data was punched up including the dimensions of the standard coffin, and the program was

Much to everyone's astonishment, the system reported that the cemetery was only about one third full. The program was checked, and rechecked. It took a great deal of work to establish that the system was proposing to stack the coffins, not horizontally, but vertically.

Have you ever come across Stan Bootle's Devil's DP Dictionary? Inspired by it, Computer Weekly asked readers for their own definitions of common computing terms. The response was large, among which were to be found the following.

ALU (n). Arthritic Logic Unit. Sometimes CPU, a random number generator.

Applications packages (n). Programs written by a firm and designed to be implemented in a number of sites to cause bigger and more widespread disasters than the simpler "one-off" programs.

Blinking cursor (n). (deriv. of verb to curse) A faint trace on a VDU screen used to test the eyesight and reflexes of the operator. Designed to provde a hypnotic point of interest to the casual visitor while waiting for the system to recover from a previous crash.

Jargon (n). What the managers talk when they don't know what is going on.

Manual (n). A six inch thick book without

Microprocessor technology (n). An approach to hardware design which enables one engineer to be replaced by a full scale computer development team.

This generation of words and their meanings seems to be an international pastime. Over in the States there has even been generated the "Artificial Intelligence

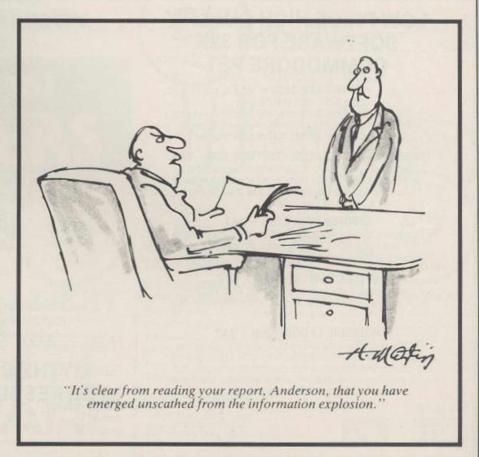

## UNIQUE IN CONCEPTION - PERFORMANCE & VERSATILITY OF APPLICATION

## 'REXAGAN' **WINTERFACE UNIT**

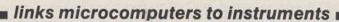

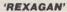

units allow the interfacing of microcomputers to laboratory and process instruments for data acquisition and process control.

#### 'REXAGAN'

was designed to meet the widely varying needs of ICI scientists and engineers and is used throughout ICI.

#### 'REXAGAN'

has been used and tested until it has emerged as a powerful, versatile and integrated unit which can be used by junior laboratory assistants or senior engineers

#### 'REXAGAN'

will link to most popular microcomputers, including PET, Apple, VIC, Acorn Atom.

#### 'REXAGAN'

can do several jobs at once, collect data, send control signals, monitor power supply, sound alarm signals,

is the result of intensive development by ICI and can be used for instrument and system control by any

individual in environments ranging from school laboratories to industrial plants

#### 'REXAGAN'

comes complete with assembly and programming in-structions, in a well-written, well-illustrated manual.

#### 'REXAGAN'

is made up of the MASTER UNIT, which connects to the microcomputer and various SIGNAL BOARDS which slot into the master unit.

Connector cables run from the signal boards to the control instruments which send data or receive Manufactured by Imperial Chemical commands.

#### How many signal boards?

Up to eight signal boards can be slotted into the master unit for simultaneous use. Each board can go in any slot - there is no 'wrong slot'.

#### What do the signal boards do?

There are 9 different signal boards but only 6 different functions.

Analogue Input Digital Input Pulse Counter

Analogue Output Digital Output Alarm

#### Applications include . .

Laboratory Automation Data Gathering Chromatography — Plant Control & Monitoring — Automatic Test Equipment — Production Sequencing — Machine Control — Energy Management — Strain measurement & Data logging — Nucleonics — Event Counting — Spectral Analysis — Security Systems — Photographic Processing – Medical Monitoring – Analytical Instrumentation – Psychological Experiments Animal Monitoring

Industries PLC, owners of the trade mark 'REXAGAN'

#### WORLDWIDE DISTRIBUTORS DYSON INSTRUMENTS LTD

Sunderland House, Station Road Hetton, Houghton-le-Spring. Tyne & Wear DH5 0AT,

England. Tel: 0783-260433 Telex: 53689

DISTRIBUTOR ENQUIRIES WELCOMED

## LOW PRICE HIGH QUALITY **SOFTWARE FOR 32K** COMMODORE PET

DATABASE £120 + VAT

(For 4032, 8032 or 8096 only) A complete information retrieval system for office or school administration. Lay out files for dates, numbers, money or other data. Display, update or amend as required.

#### PURCHASE AND SALES CONTROL £80 + VAT

Runs both purchase and sales ledgers with optional calculation of VAT from the gross or net amount analysis for any period, "due for payment" report, totals for net VAT and gross, etc.

#### INVOICE PRINT £80 + VAT

Prints invoices on your own stationery laid out according to your own instructions. This program is an optional add-on to be used in conjuncation with "Purchase and Sales Control".

#### STOCK CONTROL £60 + VAT

Keeps detailed stock records including stock location, re-order level, quantity on order, cost and selling prices and stock valuation.

#### **NOMINAL LEDGER £60 + VAT**

Produces trial balance and up to 20 reports in addition to profit and loss and balance sheet from up to 1,000 nominnal accounts. This program is intended for use on its own, but it can read files set-up by our Purchase and Sales Control and Stock Control programs

## INTEGRATED ACCOUNTING SOFTWARE CUSTOM DESIGNED

COST ACCOUNTING PURCHASE AND SALES LEDGER INVOICE, STATEMENTS ETC. **CASH POSTING** DISCOUNTS AGED DEBTORS DUE FOR PAYMENT REPORT PAYROLL COST ANALYSIS STOCK CONTROL NOMINAL LEDGER **JOURNAL ENTRIES** TRIAL BALANCE **PROFIT AND LOSS** 

Don't let the computer dictate how you run your business! Get an integrated system designed to your particular needs.

MYTHE CREST, THE MYTHE, **TEWKESBURY, GLOS. GL20 6EB** 

ELECTRONIC AIDS (TEWKESBURY) LTD. Telephone (0386) 831020 or (0684) 294003

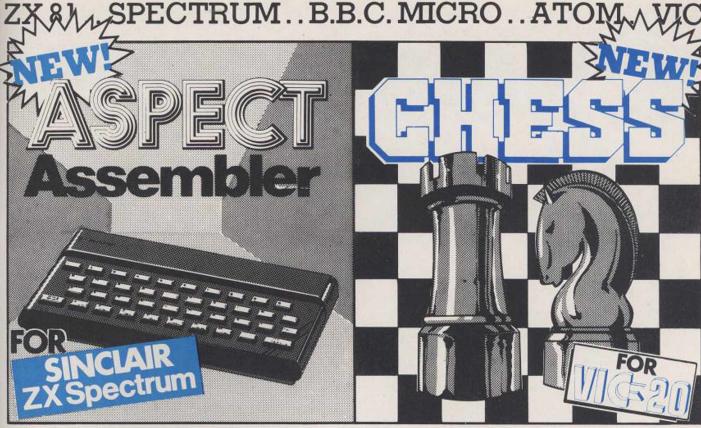

NOW! unleash the full power of the Z80 microprocessor in your incredible Spectrum, and program for yourself those fast-moving machine code games. Our unique 'Aspect' Assembler has a full screen Editor, and the Assembler can generate code

for any address. It has a built-in, foolproof, error-detection system, comes complete with full instruction manual, and will run on 16K and 48K Spectrum.

## inc. post & packaging ectra

The original and the best! The very first, arcade-quality machine-code game to appear on the market for the sensational ZX Spectrum.

**Tust** 

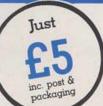

Send stamped addressed envelope for details of ZX81 and Atom Software

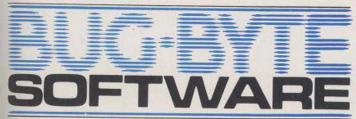

BUG-BYTE SOFTWARE, FREEPOST (No Stamp req.) LIVERPOOL L3 3AB.

Hot on the heels of our quality chess programs for the BBC and Atom Micros, we introduce, for the first time in the U.K., chess on your VIC! (16K expansion). Once again there are 1000 levels of play, plus many options, chess problems, game

storage etc. Deals with castling and en passant.

BBC CHESS\_ ATOM CHESS\_ £9.00

also for your

And

VIC

Just

inc. post &

packaging

VIC

VIC

VIC

ALL

| U U J                  | THE REPORT OF THE PARTY OF THE PARTY OF THE |
|------------------------|----------------------------------------------------------------------------------------------------|
| other VIC in the wall  | ALL                                                                                                    |
| Gammon                 |                                                                                                    |
| Ponic Ponic            | 8 F 7                                                                                                    |
| Cosmiads               | inc post &                                                                                                    |
| Asteroids              | packaging                                                                                                    |
| PRICES INCLUDE POSTAGE | INT SU                                                                                                    |
| e send me              |                                                                                                    |

| Please send me                                                                                                    |          |
|----------------------------------------------------------------------------------------------------|----------|
| I enclose cheque/P.O. for                                                                                                    |          |
| OR Please debit my Access 5224                                                                                                    |          |
| BARCLAYCARD 4929 Expiry date                                                                                                    |          |
| Name                                                                                                    |          |
| Address                                                                                                    |          |
| Dealers Discount Available ACCESS, BARCLAYCARD ORDERS WELCOME ON 24hr ANSAPHONE 051-227 2642, or mail to BUG-BYTE SOFTWARE, FREEPOST, (No stamp red) | MP.10.82 |

ZX 81.. SPECTRUM.. B.B.C. MICRO.. ATOM.. VIC

# Computer Crossword

A special treat for literary contortionists – a cryptic crossword in which *most* of the answers relate to the world of computers! Use your skill and judgement to solves the clues below. Alternatively, cheat by finding the answers printed upside-down elsewhere in this mag.

Use of computers, and in particular, programs like Bob Chappell's Anagram Cracker (see May issue) is *not* considered unsporting! The crossword has been compiled by **David Pinless**. We welcome feedback from reders on the suitability/difficulty of the clues.

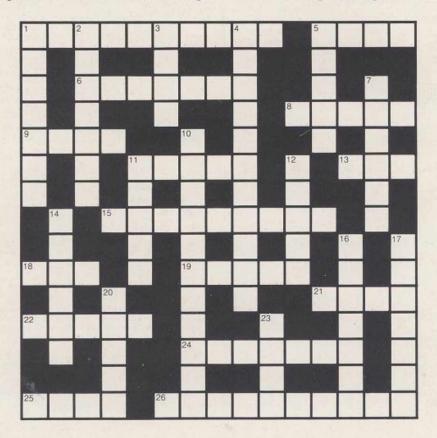

#### **CLUES ACROSS**

- 1. Mr. Micro's bit on the side? (10)
- 5. Tie around ten and quit the program. (4)
- 6. Made nut wild! (7)
- 8. Peom in two thousand for data transmission. (5)
- 9. Tape head to gain one of two. (4)
- 11. Relies on memory. (5)
- 13. Sometimes mortal way in. (3)
- 15. Slide note possible changes when programming. (9)
- 18. Consumed a turkey escalope initially. (3)
- 19. Layer amendment to circuit. (5)
- 21. Objective around before five hundred come in between. (4)
- 22. Well organised set of variables. (5)
- 24. Coin sir, for a teething problem. (7)
- 25. Not always hard storage medium. (4)
- 26. Matches between people. (10)

#### **CLUES DOWN**

- 1. Hardware able to do a reprint. (7)
- 2. Usual part of a program. (7)
- 3. But it's not the kind of sink in which to wash a micro. (4)
- 4. Half adders and lies Brie permit easy location. (11)
- 5. Memory of sheep romance. (5)
- 7. Style might be computer aided. (7)
- 10. Heartless integer ration requires compatibility. (11)
- 11. Interrupt for coffee. (5)
- 12. Any refusal about to irritate. (5)
- 14. Comeback after a 2. (6)
- 16. Type of character not associated with strings. (7)
- After getting in, makes an impression when starting a new paragraph. (7)
- 20. Although elementary, it's not used just by beginners. (5)
- 23. Not the one to obey the truth table. (4)

'SIMPLY WRITE': the kind of word processor you didn't think you could afford. Some £300 programs have fewer facilities. Tape or disk; any printer; any 40 or 80 column PET. Needs 16K. Tape £40, disk £45.

'SIMPLY FILE' Records System (DBMS). Selects by any key. Prints alphabetical lists, mailing labels, columnar reports of all or selected records. Calculates between fields. Totals, averages columns. Works with 'Simply Write'. Fast, easy, robust and very, very versatile. Disk £65.

GOTTA PET? ADDA VIC! High resolution graphics, programmable characters, colour and sound for your PET/CBM system? All this PLUS a complete extra computer using your PET's disk drives, printer etc? Under £200 including VIC computer and our 'SIMPLY LINK' PET-VIC link system.

for PFT Temporary Tay

3032 Veriso

A WINDOW ON YOUR DISK! Our 'Simply Recover' disk file repair kit (4040 only at present) will allow you to save crashed files, append BASIC or m/c subroutines, change disk names and IDs, devise protection systems, etc. Disk & detailed instructions £17

ZYGIAN INVADERS. Super second generation machine code invaders game. Surprises, sound effects and even music!

Tape £6, disk £7.50 ASTEROID PATROL. Classic game with

sound effects, 9 levels of play, hyperspace jump etc. Tape £6, disk £7.50 ADD VAT TO PRICES PLEASE, BUT ALL INCLUDE P&P. SEND FOR MORE DETAILS, MORE ITEMS, AND GET OUR FREE 'MICROMAIL' PET/VIC NEWS-

LETTER Simple Software Ltd. 15 Havelock Rd., Brighton, Sussex BN1 6GL

Tel: (0273) 504879

#### EPROM PROGRAMMERS

FOR ALL PET VICNEW ACORN COMPUTERS

All programmers can read/program 271k (2K) 2516 (2K) 2532 (4K) EPROMs

· All you will ever need to make hard copies of your machine code programs.

Independently powered

• Read

· Program

· Verify

Copy

Check EPROM is erased

 Full software tape supplied · PET OWNERS Free program for

making your own character generator 2716 EPROMS £4.50 inc. P& 2532 EPROMS £8.50 for UK

#### PET SUPERBOARD 32

Select up to 8 ROM/EPROMS from one location.

- · No wires switches or soldering
- Plugs onto the expansion port
- Expansion port still available.
- Select up to 8 ROM/EPROMs
- under program control

  Plugs into any spare ROM socket.
- Possible to run a 3KK programs from

£62.00

- one ROM location.

   Plugs into the character £65.00 generator to select 8 Inc. P&P for
- character generator sets,
   Uses 2516,2716(2K)2532(4K) EPROM/ROMS
- Run Toolkit, VisiCalcete from one location.

#### ACORN MONITOR chip NEW

Please state which location you wish the chip to reside in i.e. A000 or D000

PC NM1 SR AC YR YR SP 1000 A000 30 A9 04 60 F0 M 1000:1010

:1000 A9 FF 20 D2 FF 20 D2 FF :1008 4C 08 A0 60 00 00 00 00 Flashing cursor

Enter machine code from screen R = Display registers as shown

M = Display memory G = Executive run address £29.50 T = Move data from A to B inc P&P

V = Verify any tape programs Also Repeat, Insert, Delete etc.

#### A POWERFUL TOOL FOR MACHINE CODE PROGRAMMERS

VIC User port connectors and covers
PET User/IEEE Connectors and covers
£6.50
mc P&P All official orders welcome

SAE for further details

Please state type and model of your computer when ordering

#### COMPUTER INTERFACE DESIGNS

4 ALBERT ROAD : MARGATE : KENT CT9 5AW : (0843) 294648

If you produce a high volume of text, sometimes need several drafts before it is finally typed, or require immediate typescript, this powerful, portable word

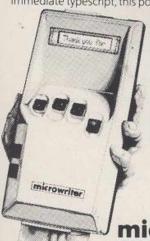

processor is probably the fastest and most efficient way that you can benefit from WP today.

To find out how you can learn the Microwriting technique in less than an hour, and produce perfectly typed text the same day, contact your local Microwriting Centre.

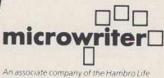

Group of Companies

nicrocentres

North Bar, Banbury, Oxon. OX16 0TF Telephone (0295) 66555

The specialists in internal plug-in memories for ZX computers announce:

### 80 K SPECTRUM

now attainable for the price of a 48K model!! with our SP80 low-power Sinclair look-alike.

Functionally identica: to the Sinclair 32K internal plug-in expansion but with double the capacity (64K) the SP80 plugs into the sockets provided on the 16K SPECTRUM by Sinclair for his 32K expansion board. Instructions to our usual high standard makes fitting very simple indeed. The SP80 in no way interferes with Sinclair add-ons – ZX. Printer, RS232 interface, Microdrive

| Item CHIPSWITCH kit doubles your ZX81 memory to                                                                                        | Item price Quantity Total |
|----------------------------------------------------------------------------------------------------|---------------------------|
| 2K (this kit requires soldering)                                                                                                    | £4.70                     |
| INCREMENTAL internal 2K plug-in memory extension for ZX81 expandable to 16K                                                            | £17.75                    |
| Additional 2K chips for above (HM6116P-3)                                                                                              | £4.50                     |
| MAXIMEM 64K internal plug-in memory for ZX81                                                                                           | £49.95                    |
| MINIMAX 16K version of MAXIMEM upgrade-<br>able to 64K with our chip exchange service                                                  | £34.95                    |
| SP80 64K internal plug- in memory extension for<br>ZX SPECTRUM giving 80K of user RAM                                                  | £50.00                    |
| SP80 Kit version with full instructions                                                                                                | £44.00 '                  |
| SP80 fitting service (price includes excess p&p)                                                                                       | £9.00                     |
| Telephone equiries on 01 471 3308                                                                                                    | Postage and Packing 45;   |
| All prices already include VAT                                                                                                    | TOTAL £                   |
| Please tick if you require a VAT receipt.  Refunds less £1.50 handling on all items retu Send stamped addressed envelope plus addition |                           |
| Cheque/Postal Order payable to EAST LONDON                                                                                             |                           |
| Name: Mr/Mrs/Miss                                                                                                    |                           |
|                                                                                                    |                           |

STOP PRESS!!! Transfer all your ZX81 BASIC and Machine code programs and data

onto your SPECTRUM in minutes with our new SLOWLOADER available

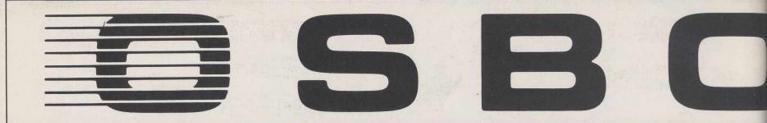

Dual floppy disk drives. Two 51/4" floppy disk drives provide 100,000 characters each of data storage, or about 60 pages of typed, doublespaced text.

Diskette storage. The floppy diskettes can be removed, providing infinite permanent information storage. Two compartments provide storage for up to 25 diskettes.

RS-232C Interface. Enables the OSBORNE 1 to connect with serial printers, or other devices using this popular industry-standard interface.

IEEE 488 Interface. Connects the OSBORNE 1 to the standard instrumentation bus, for data communication with test instruments.

Osborne 1.

It doesn't need a room of its own.

Or even a desk of its own.

With its optional battery pack, in fact, it doesn't need mains electricity for up to two hours.

It's - as you can see - portable.

Weighing under 24lb in its weatherproof case, it can be carried in one hand. Or in your car. Or tucked under an airline seat.

But its performance is equal to, often better than, small business computers several times as big and twice as expensive.

The Osborne 1 will achieve in seconds commercial, engineering or scientific calculations which, without a computer, would take days.

And store a whole library of data for instant retrieval and use

Connected to a printer, it will operate as a word processor and produce letters, documents, reports anything you want word-(and figure-) perfect.
 And carry out financial planning,

too, using an electronic spreadsheet, providing fast, accurate cash flow forecasts and instant answers to those important 'what if' questions.

You can see an Osborne 1 - and try it out - at any of the dealers listed below.

And then happily walk away with it.

## For £1,250\* the only personal business com

\*excluding VAT.

See the Osborne 1 at any of these authorised dealers

LONDON

Adda Computers Ltd, Mercury House, Hangar Green, Ealing, London W5 3BA. Tel: (01) 997 6666

Business Computers (Systems) PLC, The Pagoda Theobald Street, Bothamwood, Herts WD6 4RT Tel: (01) 207 3344

Byteshop Computerland, 324 Euston Road, London NW1. Tel: (01) 387 0505

Digitus Limited, 10/14 Bedford Street, Covent Garden, London WC2E 9HE, Tel: (01) 379 6968

Equinox Computer Systems Ltd. Kleeman House, 16 Anning Street, New Inn Yard, London, EC2A 3HB, Tet; (01) 739 2387/729 4460

Lion Microcomputers, Lion House, 227 Tottenham Court Road, London W1. Tel: (01) 637 8760

Microcomputers at Laskys, 42 Tottenham Court Road, London W1 9RD. Tel: (01) 636 0845

O Computers, 108 Rochester Row, London SW1P 1JP Tel: (01) 630 5449

Star Computer Group FLC, 64 Great Eastern Street, London EC2A 3QR, Tel: (01) 739 7633

Subscription Services, 70 Warren Street, London W1P 5PA. Tel: (01) 388 2663

Fnel Xerox | Store, 84 Piccadilly, London WTV 9HE, fel: (01) 629 0694 77 High Holborn, London WCTV 6LS, Tel: (01) 242 10 Mography, London FCOM 601

29 0694 iolbom, London WC1V 6LS, Tel: (01) 242 9596 gate, London EC2M 6SU, Tel: (01) 588 1531

orthern Ireland Business Systems Ltd, 7/9 Botanic Avenue, atast BT7 TJH, Tel: (0232) 48340

BIRMINGHAM

Byteshop Computerland, 94/96 Hurst Street, Birmingham BS 4TD, Tel: (021) 622 7149

\*Microcomputers at Laskys, 16/20 Penn Street, Bristol BS1 3AN, Tel: (0272) 20421

CAMBRIDGE
Cambridge Computer Store, 1 Emmanuel Street,
Cambridge CB1 1NE Tel: (0233) 65334/5

#### CHESTER

Microcomputers at Laskys, The Forum, Northgate Street, Chester CH1 2BZ, Tel: (0244) 317667

Jatron Micro Centre, Duckworth Square, Derby DE1 1JZ. [at: 10322] 380095

EDINBURGH Microcomputers at Laskys, 4 St James Centre, Edinburgh EH1 3SR, Tel: (031) 556 2914

#### GLASGOW

Byteshop Computerland, Magnet House, 61 Waterloo Street, Glasgow G2 7BP | Tel: (041) 221 7499

Microcomputers at Laskys, 22/24 West Nile Street, Glasgo G7 2PF, Tel: (041) 226 3349

#### GUILDFORD

Systematic Business Computers, Braboeuf House, 64 Portsmouth Road, Guildford, Surrey GU2 5DU Tel: (0483) 32666

#### LIVERPOOL

Microcomputers at Laskys, 14 Castle Street, Liverpool L2 0TA, Tel: (051) 227 2535

#### MANCHESTER

Byteshop Computerland, 11 Gateway House, Station Approach, Piccadilly, Manchester 1, Tel: (061) 236 4737

Microcomputers at Laskys, 12/14 St Mary's Gate, Market Street, Manchester M1 1PX: Tel: (061) 832 6087

#### NEWCASTLE

Sage Systems, Hawick Crescent, Newcastle upon Tyne NE6 1AS Tel: (0632) 761869

#### NOTTINGHAM

Byteshop Computerland, 92A Upper Parliament Street, Nottingham NG1 6LF Tel: (0602) 40576

### \*Microcomputers at Laskys, 1/4 Smithy Row, Nottingham NG1 20U. Tel: (0602) 415150

Microcomputers at Laskys, 1/4 Guildhall Arcade, Prestor PR1 1HR, Tel: (0772) 59264

 $\mathsf{TM}$ Internal electronics. Z80A™ CPU, 64K bytes RAM memory (60K available to the programmer, 4K used to run the screen.) System software is held in ROM in a separate address space. Screen. Clear, 5", 24-row screen displays a 52-character window on a 128-character line with automatic horizontal Monitor Interface. Connects the OSBORNE 1 to any monitor screen. Keyboard. A standard typewriter keyboard plus numeric, addingmachine keypad for fast entry, and cursor control keys for easy cursor movement. Case. The plastic case snaps together to form a weatherproof, 24pound package that fits underneath the standard airline seat. Standard software Optional extras Five outstanding software Modem cable for use with

packages, with a retail value of over £800 are included:

• CP/M® Operating System

• WORDSTAR® with

- MAIL MERGE®
- SUPERCALC™ ●MBASIC®
- CBASIC®

- acoustic couplers for telephone transmission of data
- Battery pack
  Double density disk drives with 200K bytes of storage per drive

puter you can take anywhere.

Dam Moro Centre, 2 Abbeydale Road, Sheffield 57 1FIX. Is 07421 585490

Computers at Laskys, 58 Leopold Street, Shelfield 1752 Fei 10742) 750971

7y a Excircnics, 40 Magdalene Road, Torquay, Devon

For further information and full specification, return the coupon to The Marketing Manager, Osborne Computer Corporation (UK) Ltd, 38 Tanners Drive, Blakelands North, Milton Keynes, Buckinghamshire MK14 5BW. Telephone: 0908 615274. Telex 825220

More information on Osborne 1, please.

Name

Address

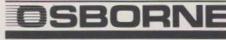

COMPUTER CORPORATION (UK) LTD.

# . 100

#### PET HARD DISKS

The Small Systems HARDBOX acts as an intelligent controller for up to Corvus Winchester drives.

- PET DOS 1 and 2 compatibility
- Multi user capability on Corvus Drives
- 16 Megabyte max file size
- 65535 max records per relative file
- Over 2000 files on 5 MB drive

#### PET MINI-WINI

The MW-1000 Mini-Winchester is a compact desk-top unit that just plugs into the PET - gives you up to 12 Mb of hard disk storage under CP/M or PET DOS or

At the flick of a switch, this amazing unit allows you to have:-

- The whole disk under CP/M (plus 60K of RAM and Z80)
- The whole disk under PET DOS
- Half of the disk under PET DOS and half under

No changes to the PET or ROMS are required - just plug in and go. 3Mb.....£2538 6Mb.....£2837

Prices include CP/M Utilities, 60K RAM and Z80.

#### PET CP/M

SOFTBOX and CP/M SOFTWARE

SOFTBOX allows the PET to run the worlds most popular operating system for micros. Operates with PET floppies and/or a Hard disk system.

Comprehensive range of CP/M software available ask for our Catalogue.

Softbox (with RS232 + Hard disk interfaces as standard) ..... £495

#### **IEEE-488**

| TYPE C£120                                                                                                  |
|----------------------------------------------------------------------------------------------------|
| IEEE-488 SERIAL INTERFACE           TYPE B300.         £186           40 char input buffer                  |
| TYPE A100 £106                                                                                              |
| TYPE G.P.I. AP MICROPROCESSOR BASED IEEE-488 BI DIRECTIONAL INTERFACE£275 IK input buffer standard 59K max. |
| TV/VIDEO MONITOR INTERFACES £46                                                                             |
| ADAPTER£17.50                                                                                               |

#### PETSPEED

Optimising Basic Compiler ......£240

#### **DEVELOPMENT TOOLS**

S10 / CP/M

| 8048 family in circuit emulator £          | 550 |
|--------------------------------------------|-----|
| 8748 programmer£                           |     |
| Prom emulator£                             | 295 |
| Range of cross assemblers for most popular |     |
| micros                                     | £95 |
| 8048 BASIC compiler                        | 195 |

**COMPLETE PET and HP-85 SYSTEMS** 

## small systems engineering limited

2-4 Canfield Place, London NW6 3BT. Telephone: 328 7145 Telex 264538

## SIDE TRADER

The editorship of Educational Computing is widely respected as one of the very pinnacles of computer journalism. Amongst the qualifications required are an incisive mind, outstanding technical knowledge, extensive journalistic experience, and a penetrating insight into the academic mind. (A good imagination is also considered helpful.) Belated congratulations then to the lovely Josie Adams upon her appointment to this august position. Ms. Adams was previously employed as an au pair chez to Byte Shop founder, Mr. Paul 'Naughty' Terrell.

What could Apple be doing buying Sinclair Spectrums when they have a whole warehouse of unsold computers of their own? According to our local arsonist you need something really hot to get a good fire going ...

Atari, authors of Pacman, a computer game wherein small round men gobble their way around the screen, have instituted legal proceedings to restrain Commodore from selling Jelly Monsters, a computer game wherein small round men gobble their way round the screen. After initially resisting the action on the dubious grounds of monopolistic practices, Commodore have generously offered to withdraw Jelly Monsters. Commodore are shortly expected to release Cosmic Crunchers, a computer game wherein small round men ...

PC stands for Personal Computer, as in I.B.M. P.C., and this year the Jolly Grey Giant will spend an unprecendented amount establishing it as a brand name. I hope no-one is unsporting enough to remind I.B.M.'s arch-enemies, DEC, that it is they who own the registered name P.C.

Heads have rolled at the BBC following an unkind practical joke perpetrated by our revered Editor upon the producers of the Tuesday Call program. Who, the Radio 4 men had asked, could he nominate to answer live listeners questions upon matters computational? Only the most fluent, the most distinguished, the most sober experts would do. It seems that the combined effect upon the radio audience of Desperate Dave Tebbutt and Martin 'Legless' Banks was not what was required.

Hot competition for this year's Frank Spencer Award for Unusual Marketing Strategies. Widely tipped to win are Acorn and their innovative delivery policy on the BBC Micro. However, I fancy Texas Instruments with their challenging practice of increasing production of TI99/4As every time sales dip.

To San Francisco for brunch with my old friend Steve Wozniak, Apple founder turned rock concert promoter. The erstwhile garagiste is playing with a tiny new 68000-based portable. 'Oops, you're not meant to have seen our project Macintosh,' he burbles. 'Promise not to tell?'. I promise.

A series of distressing incidents marred Uncle Clive's triumphal tour of the Land of the Rising Sun. Every time our micro maestro gave his speech about Sinclair BASIC becoming the world standard, some innocent Japanese would stand up and say "Ah so! Then why honolerable BBC Micro not use it, Sinclair-san?" Clive is still trying to work out if those naughty Nips could have been taking the Michael.

## marpum the people for Atari

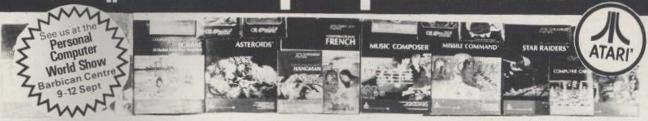

4 Consoles available:

Atari 400 with 16K RAM Atari 400 with 48K RAM Atari 800 with 16K RAM Atari 800 with 48K RAM

(AF36P) (AF37S) (AF02C) (AF55K)

£249.95 £319.00 £499.00 £590.00

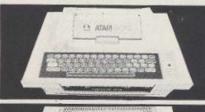

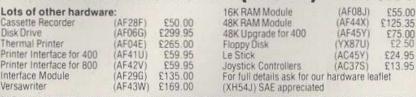

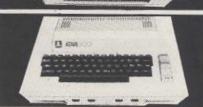

-(B040T) £19.95

| 8028F | £24 90 | 8029G | £29 95 | 8027E | £3 96 | 176887 | £3 96 | 17132X | £1 95 | 17132X | £1 95 | 17133X | £1 95 | 17133X | £1 97 | 17128F | £1 2 50 | 17659P | £2 50

(BQ34M) £9.95 (BQ30H) £49.95

K (8032K) £99.50

NOW YOU CAN JOIN THE U.K. ATARI COMPUTER OWNER'S CLUB. An independent user's group. Four issues of the club magazine for only £1.60! Address your subscription to Ron

## THE CHOICEST GEMS OF ATARI SOFTWARE FROM MAPLIN

|                                                                                                    |                    |                                               | NO OI AIA           | Ini Ju                                                                                                    |        | AUFLUOIA                                                                                                    | I IVI        |
|----------------------------------------------------------------------------------------------------|--------------------|-----------------------------------------------|---------------------|----------------------------------------------------------------------------------------------------|--------|----------------------------------------------------------------------------------------------------|--------------|
| Adventure Games                                                                                                    |                    |                                               | Page Flipping       | - C - 16K - (BQ55K)                                                                                                    | F11 05 | Fast Gammon                                                                                                    | -C-8K        |
| Star Warriot                                                                                                    | C-32K-(8024)       | B) £28-99                                     | Page Fligging       | -D-24K (8Q56L)                                                                                                    |        | Reversi (Othello-type)                                                                                                    | C-16K        |
| Rescue At Rigel                                                                                                    | C 32K (BQ21)       | X) £22.45                                     | Master Memory Mag   | Book (XH57M)                                                                                                    |        | Gamako                                                                                                    | C-16K        |
| Invasion Orion                                                                                                    | C-32K-7BQ23/       |                                               |                     | - 200% - (VIJ3/M)                                                                                                    | 14 00  | Hangman                                                                                                    |              |
| Datestones of Ryn                                                                                                    | 0-32K +BQ22        |                                               | Business Programs   |                                                                                                    |        |                                                                                                    | C BK         |
| Balactic Empire                                                                                                    | - C-24K (BQ14)     |                                               | Visicaic            | -D-32K-(YL39N) §                                                                                                    |        | Humpty Dumpty & Jack & Jill                                                                                                    |              |
| Hi Res Adventure / / 2                                                                                                    | D-48K-(8025)       |                                               | Word Processor      | -D-32K-(YG42V)                                                                                                    | £99.95 | Hickory Dickory Dock                                                                                                    | -C-16K       |
| Arulog Adventure                                                                                                    | 0-37K (BQ33        |                                               | Calculator          | -D-24K-(YG50E)                                                                                                    | £16.95 | British Heritage                                                                                                    | 3100         |
| Adventure Land                                                                                                    | 0-248 (B000)       |                                               | Graph H             | ·C-16K-(YG51F)                                                                                                    | £13 95 | Jig-Saw Puzzies                                                                                                    | -C-16K       |
| Picates Adventure                                                                                                    | C-24K-(BQ01)       |                                               | Statistics          | -C-16K-(YG52G)                                                                                                    | £13.95 | European Scene                                                                                                    |              |
| Mission Impossible                                                                                                    |                    |                                               | Arcade Games        |                                                                                                    |        | Jig-Saw Puzzies                                                                                                    | -C+16K       |
|                                                                                                    | C 24K (BQ)2l       |                                               | Star Raiders        | -E-8K-(YG66W)                                                                                                    | C20 05 | Atan Safari (25 Programs)                                                                                                    | -C-16K       |
| Voodoo Castle                                                                                                    | C 24K (BQ03)       |                                               | Asteroids           | -E-8K-(YG60Q)                                                                                                    |        | Atan Satan (25 Programs)                                                                                                    | -D-168       |
| The Count                                                                                                    | C 24K (B004)       |                                               | Space Invaders      | -E-8K-(YG70M)                                                                                                    |        | Mind Bogglers (3 Programs)                                                                                                    | C 16K        |
| Strange Odyssey                                                                                                    | G 24K (B005)       |                                               |                     |                                                                                                    |        |                                                                                                    |              |
| Mystery Fun House                                                                                                    | C 24K (BQ06)       |                                               | Missile Command     | -E-8K-(YG64U)                                                                                                    |        | Utilities                                                                                                    | 2000         |
| Pyramid of Doom                                                                                                    | C-24K (8007)       |                                               | Super Breakout      | -E-8K-(YG67X)                                                                                                    |        | 3D-Super Graphics                                                                                                    | -D-48K       |
| Ghost Town                                                                                                    | C 24K 18008        |                                               | Tari Trek           | -C - 24K - (YL36P)                                                                                                    |        |                                                                                                    | C-48K        |
| Savage Island I                                                                                                    | C 24K 18009        | G E14 95                                      | Tan Trek            | -B-32K-(YL37S)                                                                                                    |        | Atan World (Graphics)                                                                                                    | -D:48K       |
| Savagetsland ii                                                                                                    | · D - 24K - (8010) | F14.95                                        | Star Trek 3.5       | -C-32K-(BQ15R)                                                                                                    |        | Assembler Etitor                                                                                                    | -E-8K        |
| Golden Voyage                                                                                                    | C-24K-(80116       | IL £14.95                                     |                     | -C-16K-(B0350)                                                                                                    |        | Assembler                                                                                                    | -C-16K       |
| Energy C.zar                                                                                                    | D-16K-(Y653F       |                                               | Shooting Gallery    | -C-16K-(BQ36P)                                                                                                    | £14.95 | 6502 Disassembler                                                                                                    | 0-8K         |
| Kingdom                                                                                                    | - E - BK - (YGS5A  |                                               | Mountain Shoot      | -C-16K-(BQ12N)                                                                                                    | £10.95 | 6502 Disassembler                                                                                                    | -0 8K        |
| Teach-Yourself Pro                                                                                                    |                    |                                               | Jawbreaker          | D-48K (B026D)                                                                                                    | C20 64 | Character Generator                                                                                                    | C-16K        |
| Conversational French                                                                                                    | -5C-16K-(YG44)     | VI CON DE                                     | Basketball          | E-8K-(YG61R)                                                                                                    |        | Character Generator                                                                                                    | D-16K        |
|                                                                                                    |                    |                                               | Tank Trap           | -C-16K-(YL34M)                                                                                                    |        | Teletinik                                                                                                    | E- 8K        |
|                                                                                                    | 5C-16K-(YG45       |                                               | Tank Trap           | -D-32K-(YL350)                                                                                                    |        | Music Programs                                                                                                    |              |
|                                                                                                    | -5C-16K-(YG46)     |                                               |                     |                                                                                                    | F15.90 |                                                                                                    |              |
|                                                                                                    | +5C-16K-1YG47      |                                               | Home Game Program   |                                                                                                    |        | Music Composer                                                                                                    | E:8K         |
| Touch Typing                                                                                                    | -2C-16K-(Y649)     |                                               |                     | -16/24K -(YGS8N)                                                                                                    |        | Movie Themes (use with                                                                                                    |              |
| States & Capitals                                                                                                    | 0-24K-(Y056)       | LJ E9 95                                      | Cypher Bowl         | -C-32K-(BQ20W)                                                                                                    |        | Music Composer) -                                                                                                    | C-36K-       |
| European Countries &                                                                                                    |                    |                                               | Thunder Island      | -C-16K-(B037S)                                                                                                    |        | Computer Languages                                                                                                    |              |
| Capitals                                                                                                    | -C-16K-(YG57A      | A) £9.95                                      | Rotating Tilt       | C-16K-(BQ48C)                                                                                                    |        | Operating System A+                                                                                                    | D 48K        |
| Learn Programming                                                                                                    |                    |                                               | Lunar Lander        | -C-16K-(BQ16S)                                                                                                    | £10.95 | QS Forth                                                                                                    | -D-24K       |
| Invitation to Programming                                                                                                    | 0 8K-(YG43V        | in 015 06                                     | Sunday Golf         | -C-16K-(BQ13P)                                                                                                    | E10.95 |                                                                                                    |              |
| Basics of Animation                                                                                                    | -C-32K-(BQ57N      |                                               | Darts               | -C-16K-(BQ42V)                                                                                                    | £19.95 | Pilot (Consumer)                                                                                                    | E-BK         |
|                                                                                                    |                    |                                               | Tournament Pool     | -C-16K-(8045Y)                                                                                                    |        | Basic A+                                                                                                    | D-48K        |
| Basics of Animation                                                                                                    | D 32H (BQ58)       |                                               | Snooker & Billiards | -C-16K-(8044X)                                                                                                    |        | Basic A + & Operating                                                                                                    |              |
| Player Missale Graphics                                                                                                    | *C-16K-(8059)      |                                               | Chess               | E 88 (YG63T)                                                                                                    |        | System A+                                                                                                    | -D-48K       |
| Player Messile Graphics                                                                                                    | D-24K-(BQ60)       |                                               | Cribbage & Dominoes | C-16K (8043W)                                                                                                    |        |                                                                                                    |              |
| Display Lists                                                                                                    | -C-16K-(BQ51       |                                               | Poker Solitaine     | -C-16K-(801/T)                                                                                                    | F10.95 |                                                                                                    |              |
| Display Lists                                                                                                    | 0-24K-(B052)       | G) £11.95                                     | Stacktack           | C-8K-1YG6251                                                                                                    |        | Key, C = Cassette, D = Disk.                                                                                                    | Factor.      |
| Horw/Vertical Scroll                                                                                                    | C 16K (8053)       |                                               |                     | The second second secon | -      | 20 = 2 Cassettes etc. 8                                                                                                    |              |
| Honz/Vertical Scroll                                                                                                    | D-24K (BQ54        |                                               |                     |                                                                                                    |        | minimum memory regu                                                                                                    |              |
| THE RESERVE THE PARTY OF THE PARTY OF THE PA | The second second  | <b>阿斯拉斯斯斯斯斯斯斯斯斯斯斯斯斯斯斯斯斯斯斯斯斯斯斯斯斯斯斯斯斯斯斯斯斯斯斯</b> |                     |                                                                                                    |        | THE PERSON OF THE PERSON OF TH | HEREN COLUMN |

Send sae now for our new software leaflet with details of all the above programs. Order As XH52G — Issue 2. Subscribe now to America's leading Atari-only magazine — Analog — 6 issues per year for just £9.00. Order as GG24B.

#### New titles this month

Learn Programming: C-16K-(8067X) £22.95 Invitation to Programming 3 - C - 16K-(BQ68Y) £22 95

**Business Programs:** 

rsonal Financ Management -D-32K-(8065V) £49.00 C-16K-(8066W) £13.95 Mortgage and Loan

#### Arcade Games:

-D-32K+(BQ69A) £24.50 E-16K+(BQ70M) £29.95 Pac-Man E-16K-(BQ71N) £29 95 -E-16K-(BQ63T) £29 95 K-Razy Shoot Out Mous kattack D-32K (BQ77J) £22.95 C-16K (BQ64U) £24.50 Ghost Hunter Galactic Chase -D-32K-(8Q61R) £19.95 -C-16K-(8Q62S) £16.95

#### **Home Programs:**

E-16K-(B072P) £24.50

Computer Languages:

D-32K-(8074R) £59.95 Priot (Educator) -E&2C-16K-(B075S) £79.95 **Utilities:** 

Macro Assembler K-DOS (Superior disk -D-32K-(B0730) £59 95 operating system) -D-32K-(BQ76H) £53.95

Maplin Electronic Supplies Ltd P.O. Box 3, Rayleigh, Essex. Tel: Southend (0702) 552911/554155.

Demonstrations at our shops NOW at our shops NOW See Atari and Vic in action at 159-161 King St., Hammersmith W6 Tel: 01-748 0926 or at 284 London Road, Westclift-on-Sea, Essex. Tel: (0702) 554000 Lynton Square, Perry Barr, Birmingham:
Tel. (021) 356 7292

Note: Order codes shown in brackets

Prices correct at time of going to press

(Errors excluded)

# ACCESSORIES FROM

## STACK STOREBOARD (memory expansion unit)

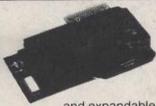

Power up your VIC-20 to a MASSIVE 32k COMPUTER!!

> only £49.00 (plus VAT) for 3k

and expandable to 27k on the same board

## CHBOARD

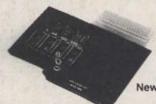

Use up to 4 ROMs at once! eg. games. ROMs. VICKIT. VICKIT II etc.

out, thus allowing the use of one, all four, or any combination of cartridges without having to

only £24.99 (plus VAT)

remove them

STACK 4-SLOT

MOTHERBOARD

New Lower Price!! £29.00 (plus VAT)

## ACK 8k RAMPA

Use this upgrade pack to increase memory size on Stack Storeboard by 8k a time.

NEW LOWER PRICE!! only £29.00

(plus VAT)

## STACK LOW COST **RS232 INTERFACE**

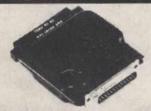

£22.99 (plus VAT)

#### Allows you to use a serial printer with your VIC-20.

## STACK LOW COST 3k MEMORY

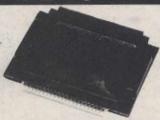

The lowest costing memory addition gives you 61 2k of user memory on your VIC-20. Also allows you to use those quality games which demand 3k of Hi-Res Graphics! Socket at rear allows you to stack up further

only £25.99

(plus VAT)

## STACK VICKIT SERIES

Fits into the port at the rear of the Stack Storeboard or the Stack Low Cost 3k Memory and enables you to use up to 4 cartridges in addition to the extra memory on the Storeboard or 3k Memory. Each slot can be switched in or

A series of ROMs which greatly simplifies programming and enhance the qualities of your VIC-20. Fits into Stack ROM SWITCHBOARD or Stack STOREBOARD.

Offers HELP to programmers ... it also offers AUTO. DELETE DUMP. FIND. OFF. RENUMBER. STEP. TRACE

£25.00

Special Offer Price if Purchased with STOREBOARD

Mannanana a

only £15.00 (plus VAT)

## VICKIT II

A 4K ROM offering ALL THE FEATURES OF VICKIT plus... TEXT GRAPHICS, LINE, CLEAR, DRAW, PUT, FILL, SET, POINT only £29.00 only £29.00 (plus VAT)

> Other exciting additions to the VICKIT series due soon!

## STACK LIGHTPEN

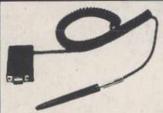

Allows you to use VIC-20 without keyboard entry by simple programming. Sensor in pen sees the TV screen! Ideal for education, games, menu selection etc.

> only £25.00 (plus VAT

Contact your local Commodore VIC dealer for details.

Stack Computer Services Limited, 290-298 Derby Road, Bootle, Merseyside. 051-933 5511. Telex: 627026.